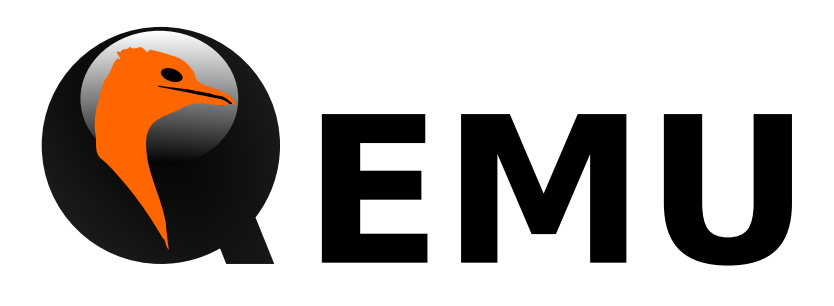

# QMP Reference Manual

QEMU version 2.10.2

This is the QEMU QMP reference manual.

Copyright  $\odot$  2016 The QEMU Project developers

This manual is free documentation: you can redistribute it and/or modify it under the terms of the GNU General Public License as published by the Free Software Foundation, either version 2 of the License, or (at your option) any later version.

This manual is distributed in the hope that it will be useful, but WITHOUT ANY WAR-RANTY; without even the implied warranty of MERCHANTABILITY or FITNESS FOR A PARTICULAR PURPOSE. See the GNU General Public License for more details.

You should have received a copy of the GNU General Public License along with this manual. If not, see http://www.gnu.org/licenses/.

# Table of Contents

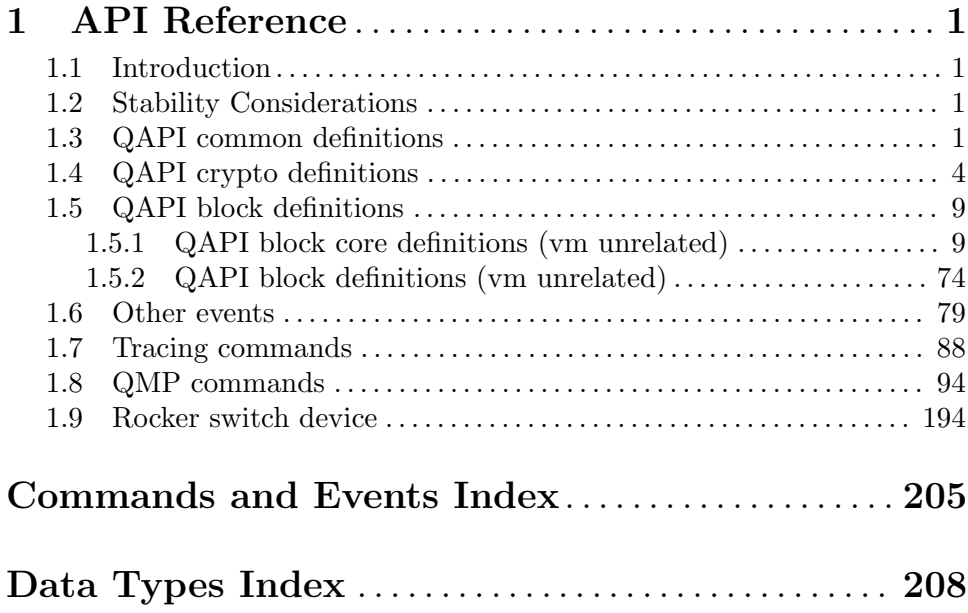

# <span id="page-3-0"></span>1 API Reference

# 1.1 Introduction

This document describes all commands currently supported by QMP.

Most of the time their usage is exactly the same as in the user Monitor, this means that any other document which also describe commands (the manpage, QEMU's manual, etc) can and should be consulted.

QMP has two types of commands: regular and query commands. Regular commands usually change the Virtual Machine's state someway, while query commands just return information. The sections below are divided accordingly.

It's important to observe that all communication examples are formatted in a reader-friendly way, so that they're easier to understand. However, in real protocol usage, they're emitted as a single line.

Also, the following notation is used to denote data flow:

Example:

```
-> data issued by the Client
```

```
<- Server data response
```
Please, refer to the QMP specification (docs/interop/qmp-spec.txt) for detailed information on the Server command and response formats.

# 1.2 Stability Considerations

The current QMP command set (described in this file) may be useful for a number of use cases, however it's limited and several commands have bad defined semantics, specially with regard to command completion.

These problems are going to be solved incrementally in the next QEMU releases and we're going to establish a deprecation policy for badly defined commands.

If you're planning to adopt QMP, please observe the following:

- 1. The deprecation policy will take effect and be documented soon, please check the documentation of each used command as soon as a new release of QEMU is available
- 2. DO NOT rely on anything which is not explicit documented
- 3. Errors, in special, are not documented. Applications should NOT check for specific errors classes or data (it's strongly recommended to only check for the "error" key)

# 1.3 QAPI common definitions

#### QapiErrorClass [Enum]

QEMU error classes

Values:

GenericError

this is used for errors that don't require a specific error class. This should be the default case for most errors

CommandNotFound the requested command has not been found

#### DeviceNotActive

a device has failed to be become active

#### DeviceNotFound

the requested device has not been found

#### KVMMissingCap

the requested operation can't be fulfilled because a required KVM capability is missing

#### Since: 1.2

#### VersionTriple [Object] [Object]

A three-part version number.

#### Members:

major: int

The major version number.

#### minor: int

The minor version number.

#### micro: int

The micro version number.

#### Since: 2.4

#### VersionInfo [Object]

A description of QEMU's version.

#### Members:

#### qemu: VersionTriple

The version of QEMU. By current convention, a micro version of 50 signifies a development branch. A micro version greater than or equal to 90 signifies a release candidate for the next minor version. A micro version of less than 50 signifies a stable release.

#### package: string

QEMU will always set this field to an empty string. Downstream versions of QEMU should set this to a non-empty string. The exact format depends on the downstream however it highly recommended that a unique name is used.

#### **Since:** 0.14.0

#### query-version [Command]

Returns the current version of QEMU.

Returns: A VersionInfo object describing the current version of QEMU.

**Since:** 0.14.0

```
Example:
    -> { "execute": "query-version" }
    \leftarrow {
          "return":{
            "qemu":{
               "major":0,
               "minor":11,
               "micro":5
            },
            "package":""
          }
       }
CommandInfo [Object]
    Information about a QMP command
    Members:
    name: string
             The command name
    Since: 0.14.0
query-commands [Command]
    Return a list of supported QMP commands by this server
    Returns: A list of CommandInfo for all supported commands
    Since: 0.14.0
    Example:
    -> { "execute": "query-commands" }
    \leftarrow {
         "return":[
           {
              "name":"query-balloon"
           },
           {
              "name":"system_powerdown"
           }
         ]
       }
    Note: This example has been shortened as the real response is too long.
\text{OnOffAuto} \qquad \qquad [\text{Enum}]An enumeration of three options: on, off, and auto
    Values:
    auto QEMU selects the value between on and off
    on Enabled
    off Disabled
```
**Since: 2.2** 

#### <span id="page-6-0"></span>OnOffSplit [Enum]

An enumeration of three values: on, off, and split

#### Values:

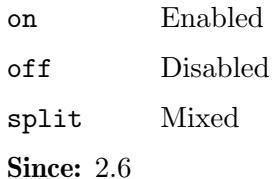

# 1.4 QAPI crypto definitions

## QCryptoTLSCredsEndpoint [Enum] The type of network endpoint that will be using the credentials. Most types of credential require different setup / structures depending on whether they will be used in a server versus a client.

Values:

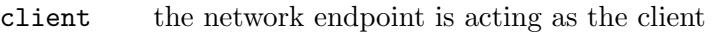

server the network endpoint is acting as the server

Since: 2.5

## QCryptoSecretFormat [Enum]

The data format that the secret is provided in

#### Values:

- raw raw bytes. When encoded in JSON only valid UTF-8 sequences can be used
- base64 arbitrary base64 encoded binary data

Since: 2.6

### QCryptoHashAlgorithm [Enum]

The supported algorithms for computing content digests

#### Values:

- md5 MD5. Should not be used in any new code, legacy compat only
- sha1 SHA-1. Should not be used in any new code, legacy compat only
- sha224 SHA-224. (since 2.7)
- sha256 SHA-256. Current recommended strong hash.
- sha384 SHA-384. (since 2.7)
- sha512 SHA-512. (since 2.7)

#### ripemd160

RIPEMD-160. (since 2.7)

Since: 2.6

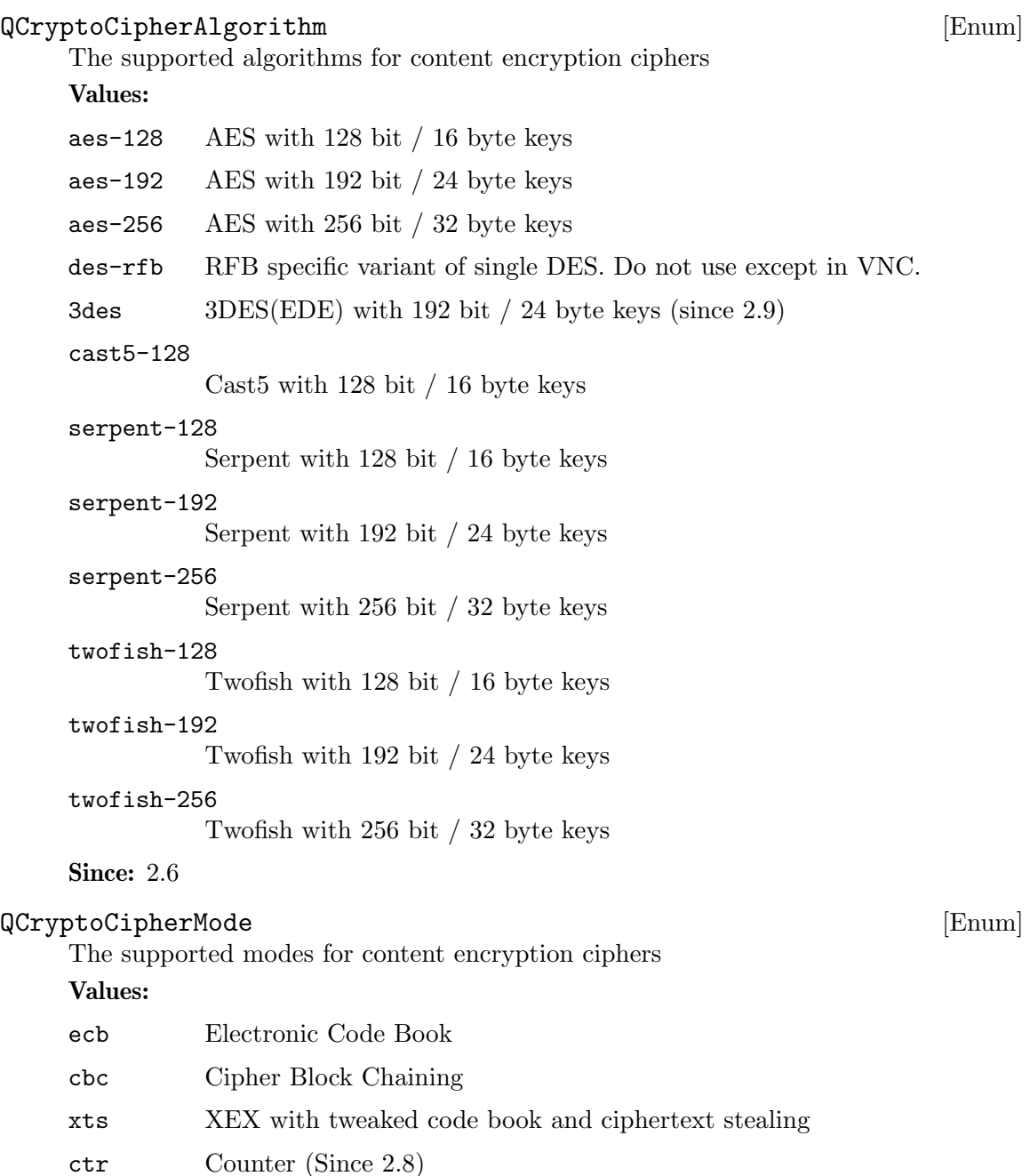

**Since: 2.6** 

#### QCryptoIVGenAlgorithm [Enum]

The supported algorithms for generating initialization vectors for full disk encryption. The 'plain' generator should not be used for disks with sector numbers larger than 2<sup> $\textdegree$ </sup>32, except where compatibility with pre-existing Linux dm-crypt volumes is required.

#### Values:

plain 64-bit sector number truncated to 32-bits

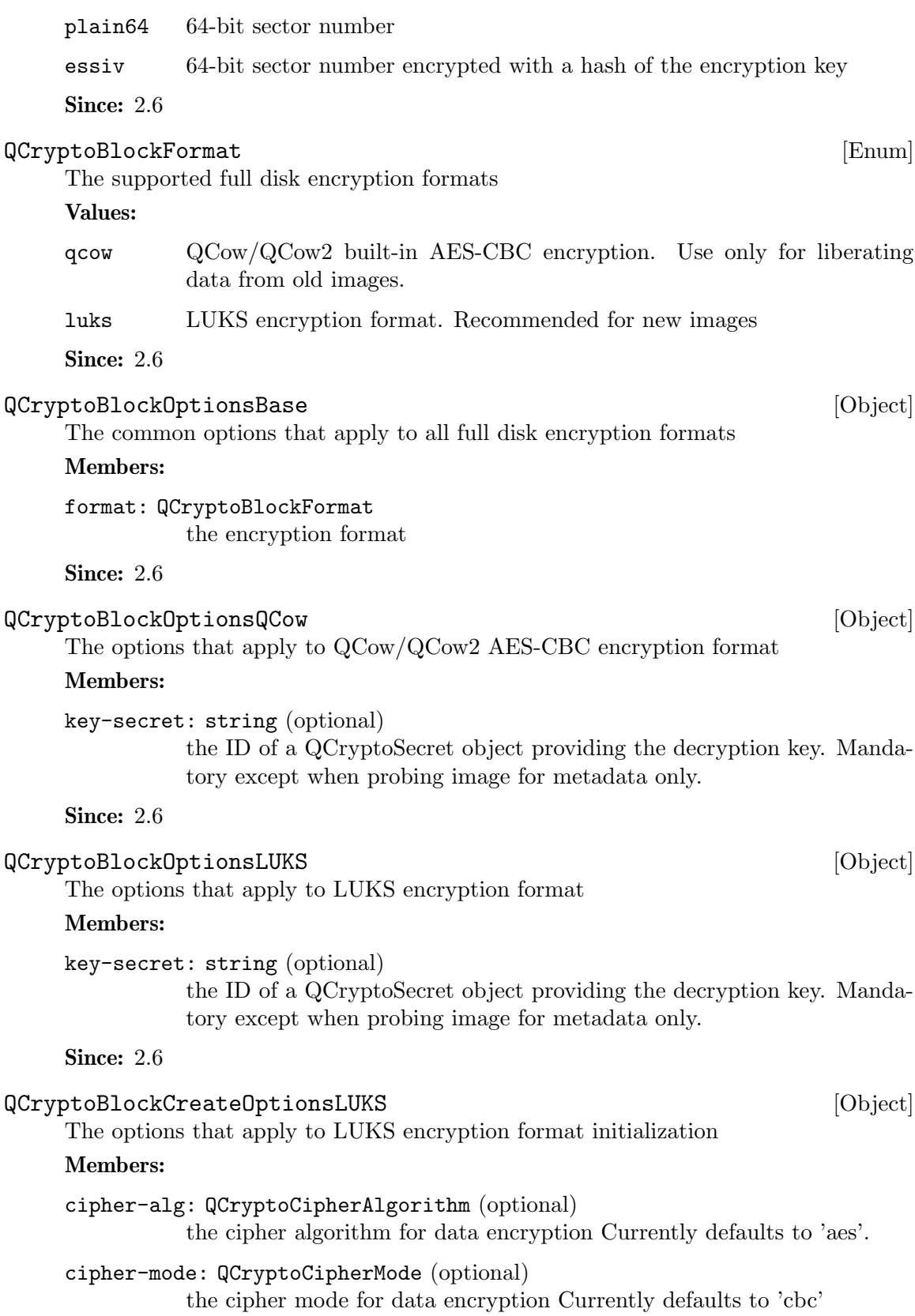

ivgen-alg: QCryptoIVGenAlgorithm (optional)

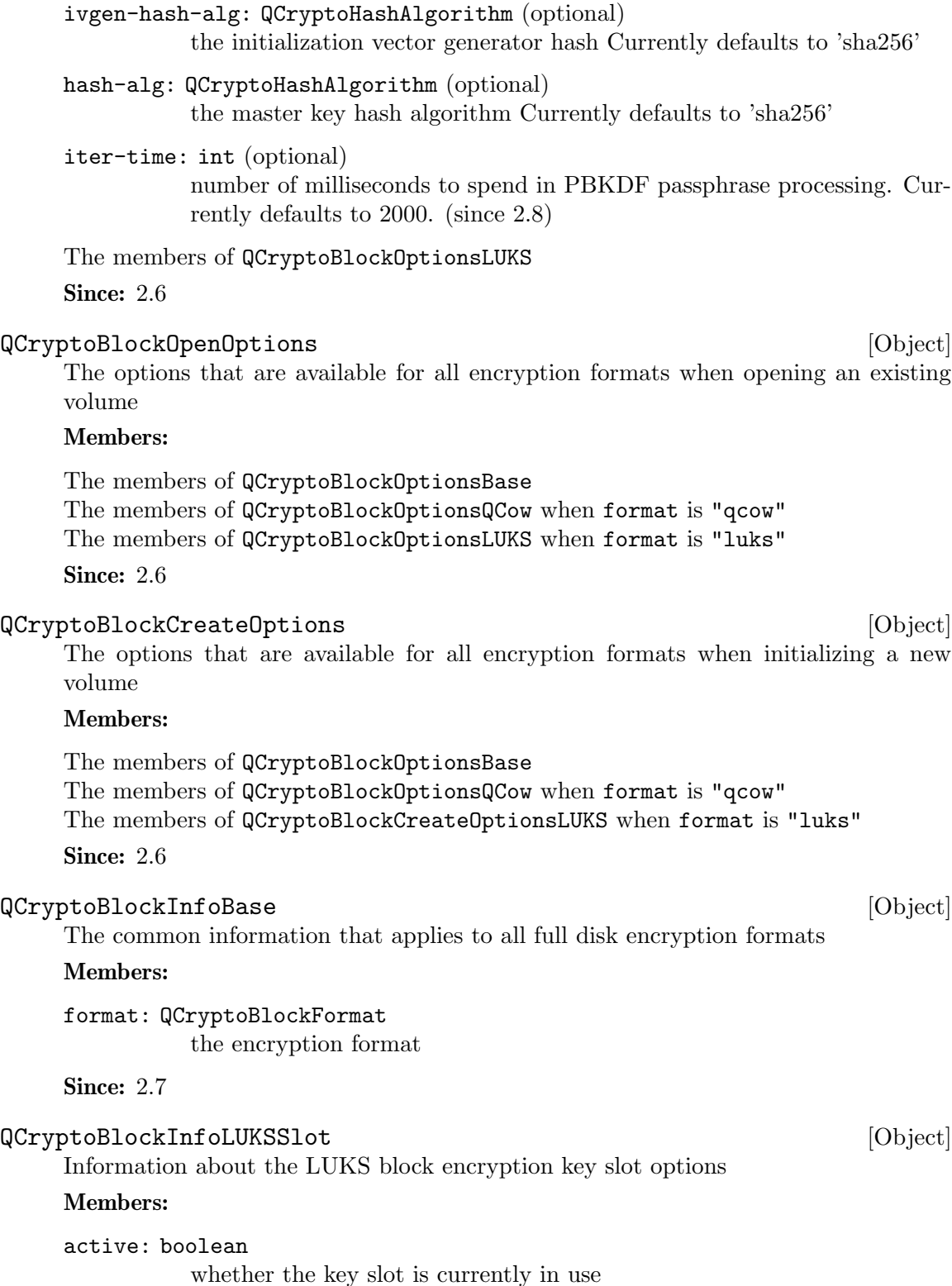

the initialization vector generator Currently defaults to 'essiv'

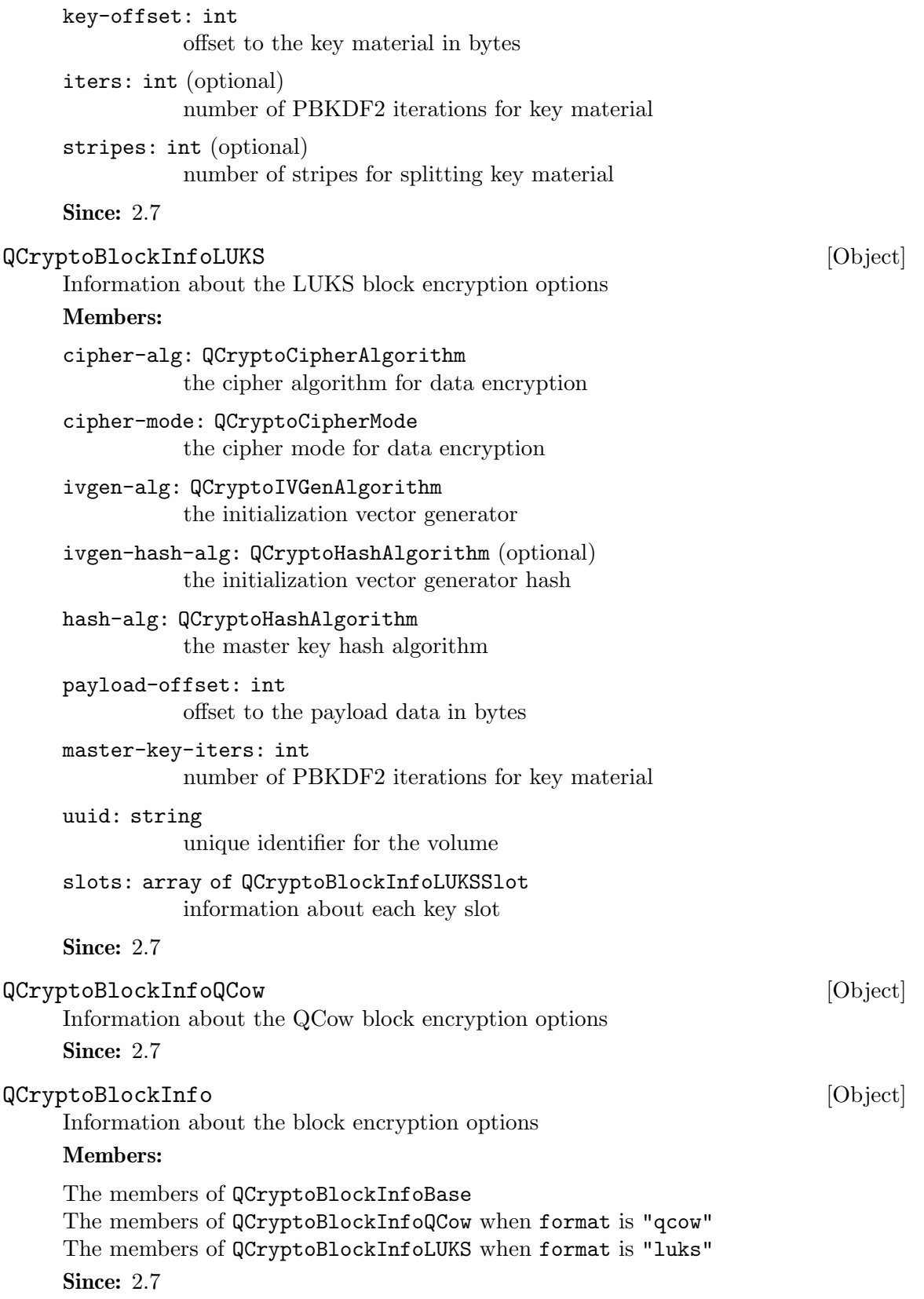

# <span id="page-11-0"></span>1.5 QAPI block definitions

# 1.5.1 QAPI block core definitions (vm unrelated)

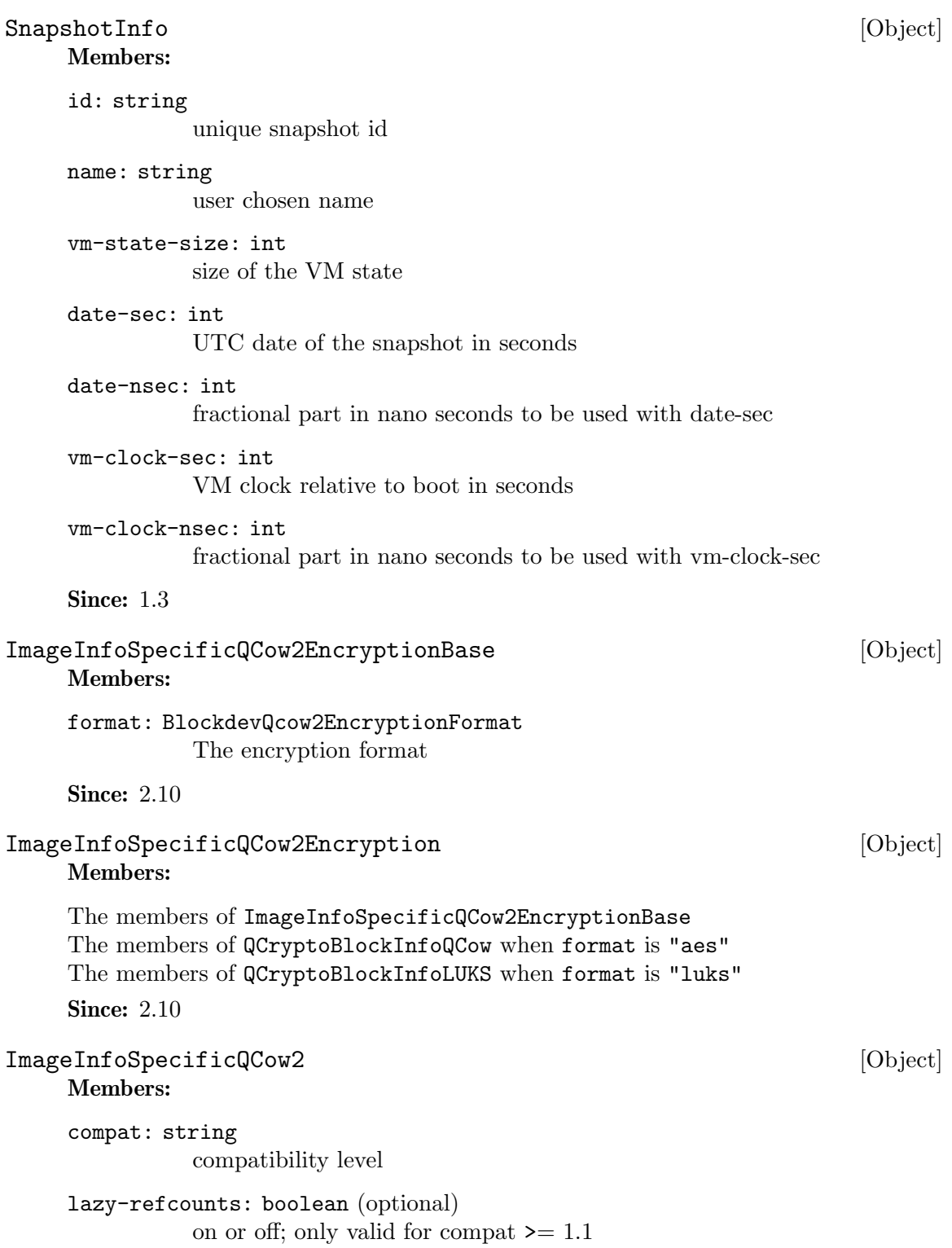

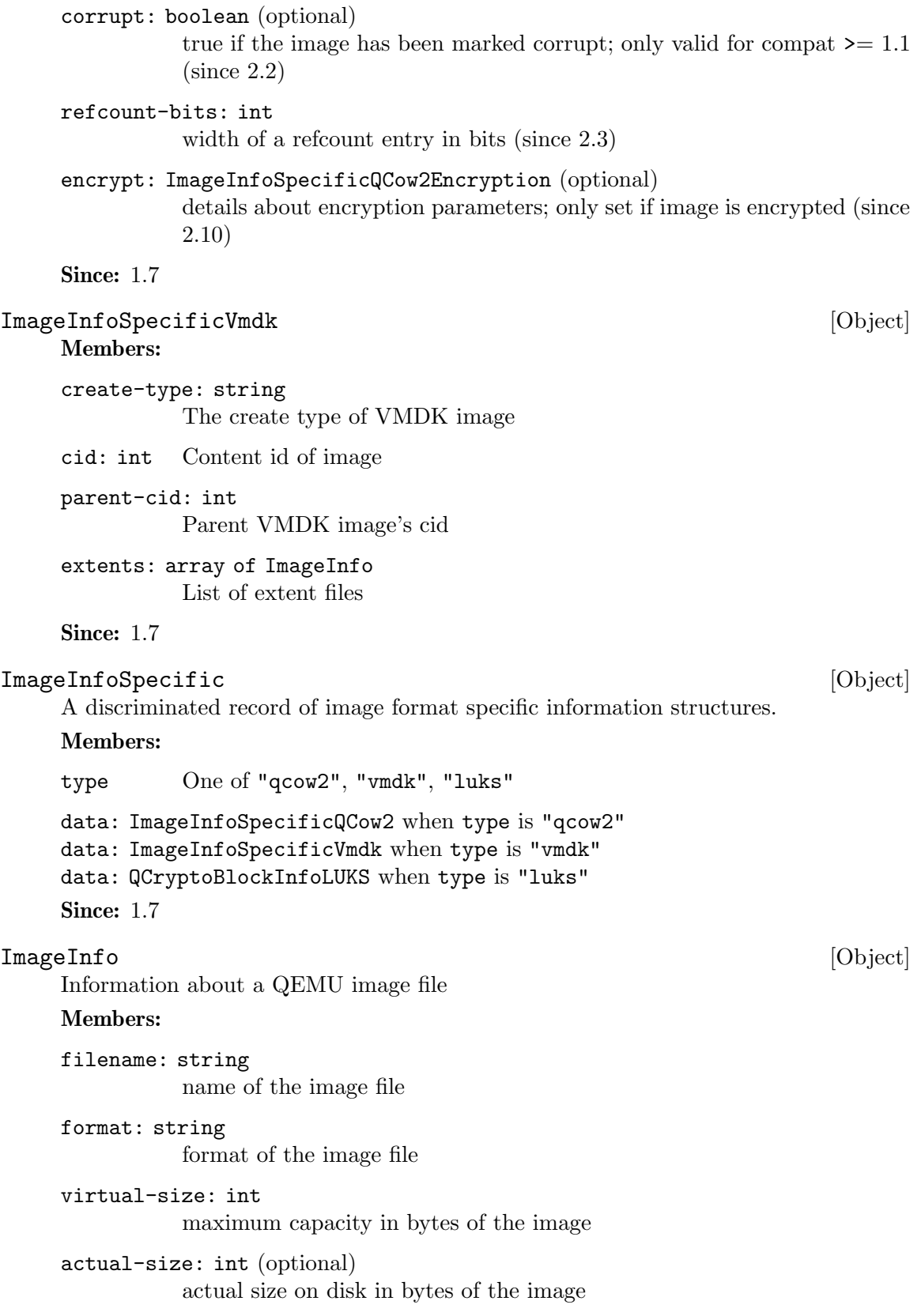

dirty-flag: boolean (optional) true if image is not cleanly closed cluster-size: int (optional) size of a cluster in bytes encrypted: boolean (optional) true if the image is encrypted compressed: boolean (optional) true if the image is compressed (Since 1.7) backing-filename: string (optional) name of the backing file full-backing-filename: string (optional) full path of the backing file backing-filename-format: string (optional) the format of the backing file snapshots: array of SnapshotInfo (optional) list of VM snapshots backing-image: ImageInfo (optional) info of the backing image (since 1.6) format-specific: ImageInfoSpecific (optional) structure supplying additional format-specific information (since 1.7) Since: 1.3 ImageCheck [Object] Information about a QEMU image file check Members: filename: string name of the image file checked format: string format of the image file checked check-errors: int number of unexpected errors occurred during check image-end-offset: int (optional) offset (in bytes) where the image ends, this field is present if the driver for the image format supports it corruptions: int (optional) number of corruptions found during the check if any leaks: int (optional) number of leaks found during the check if any corruptions-fixed: int (optional) number of corruptions fixed during the check if any

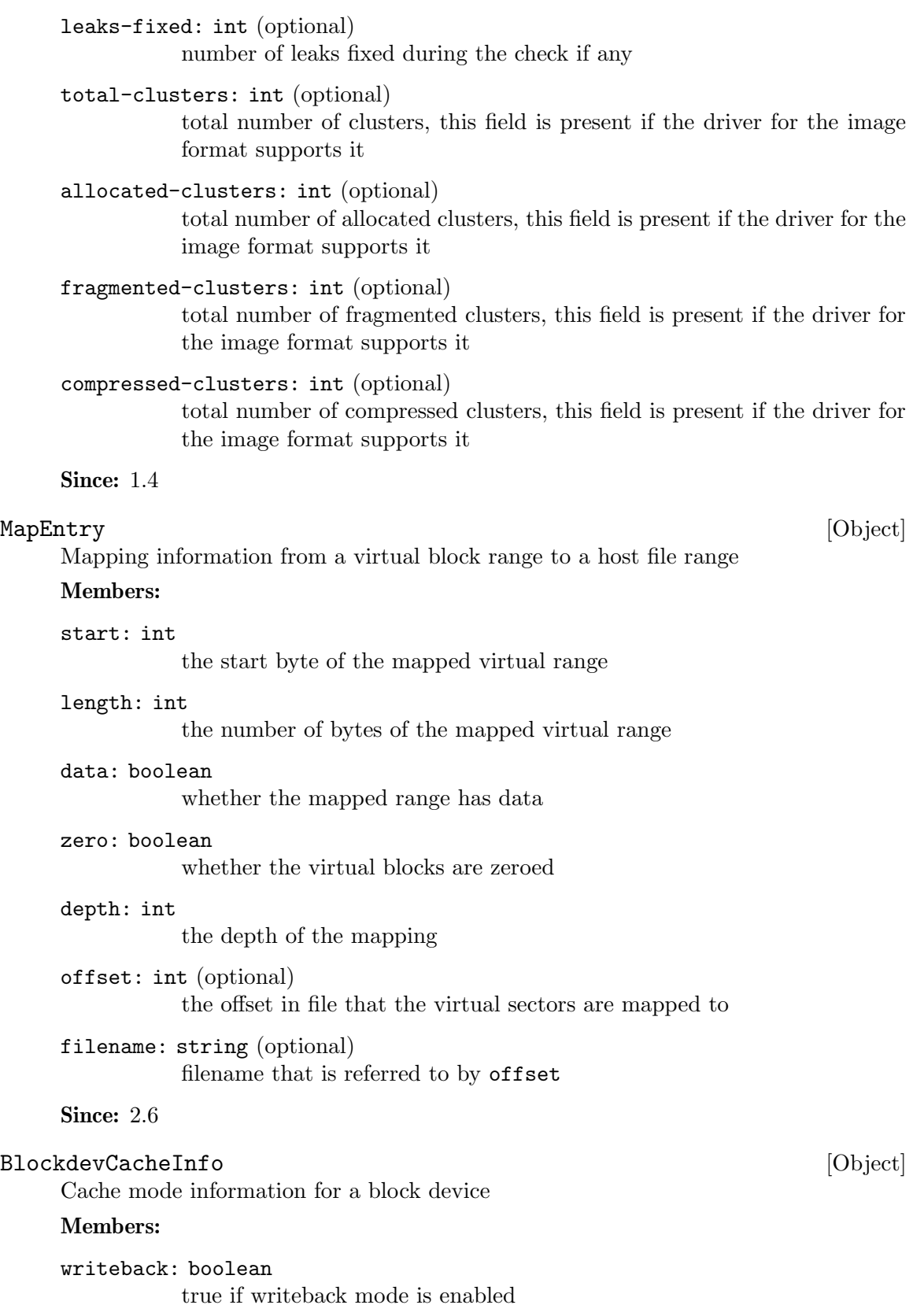

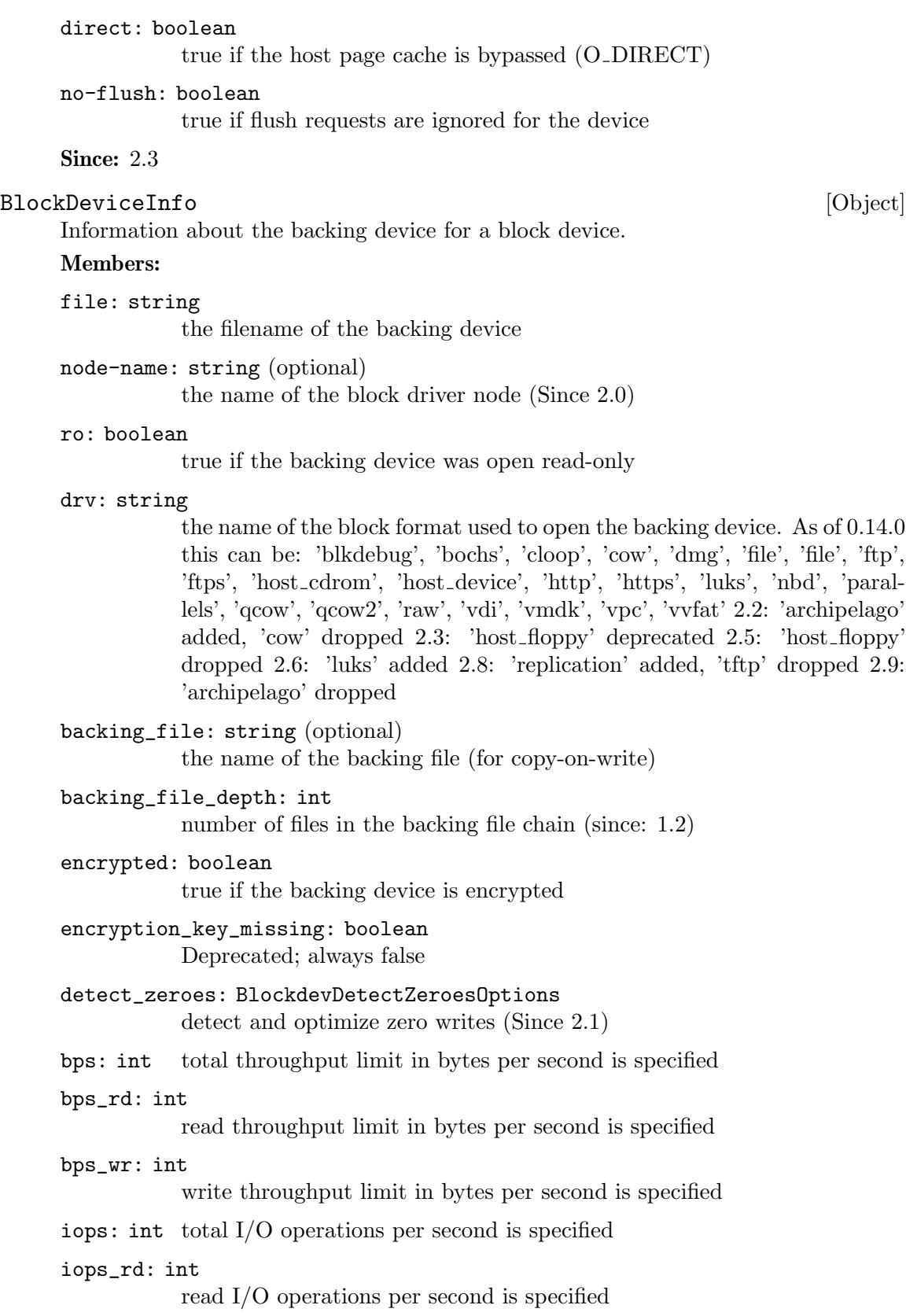

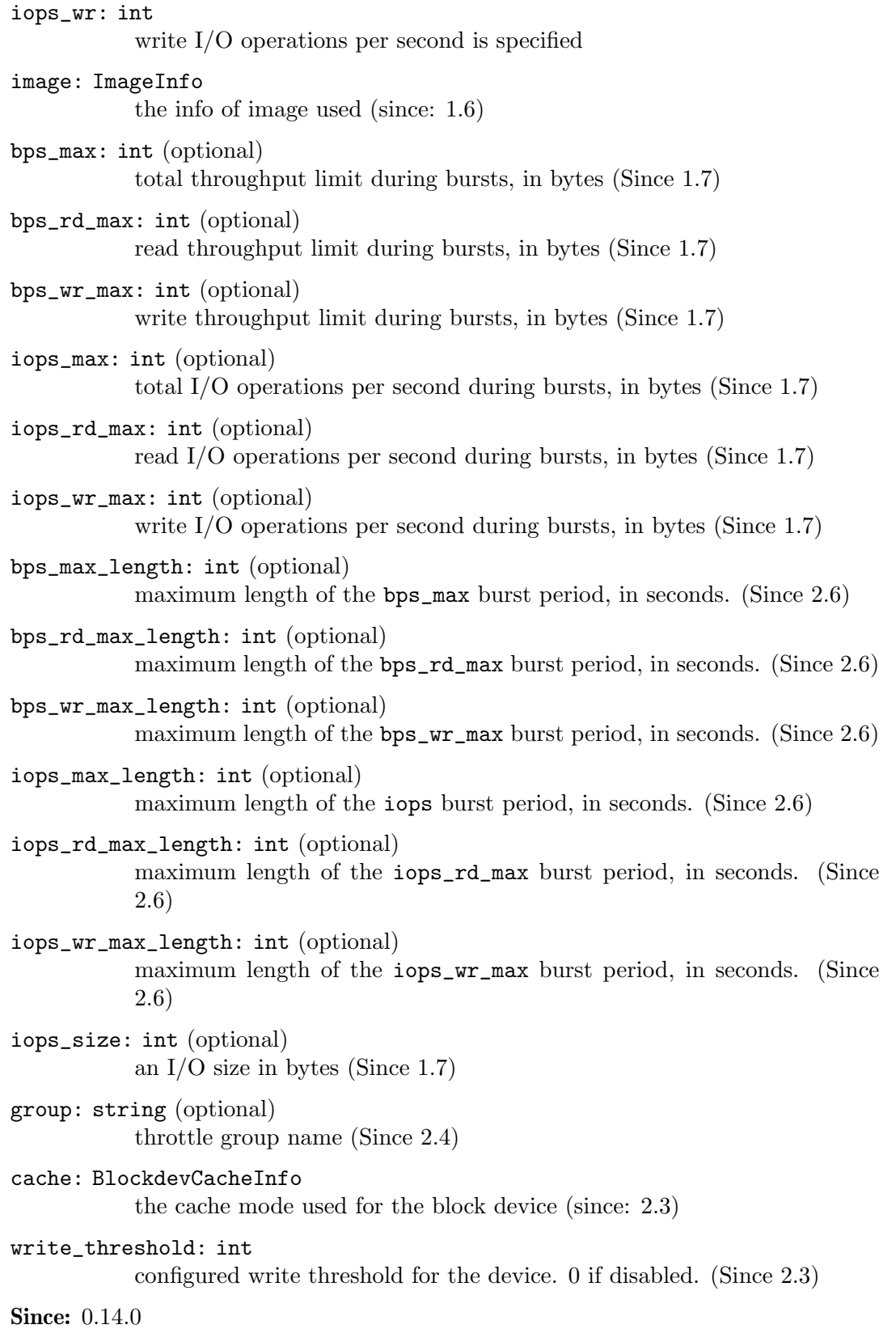

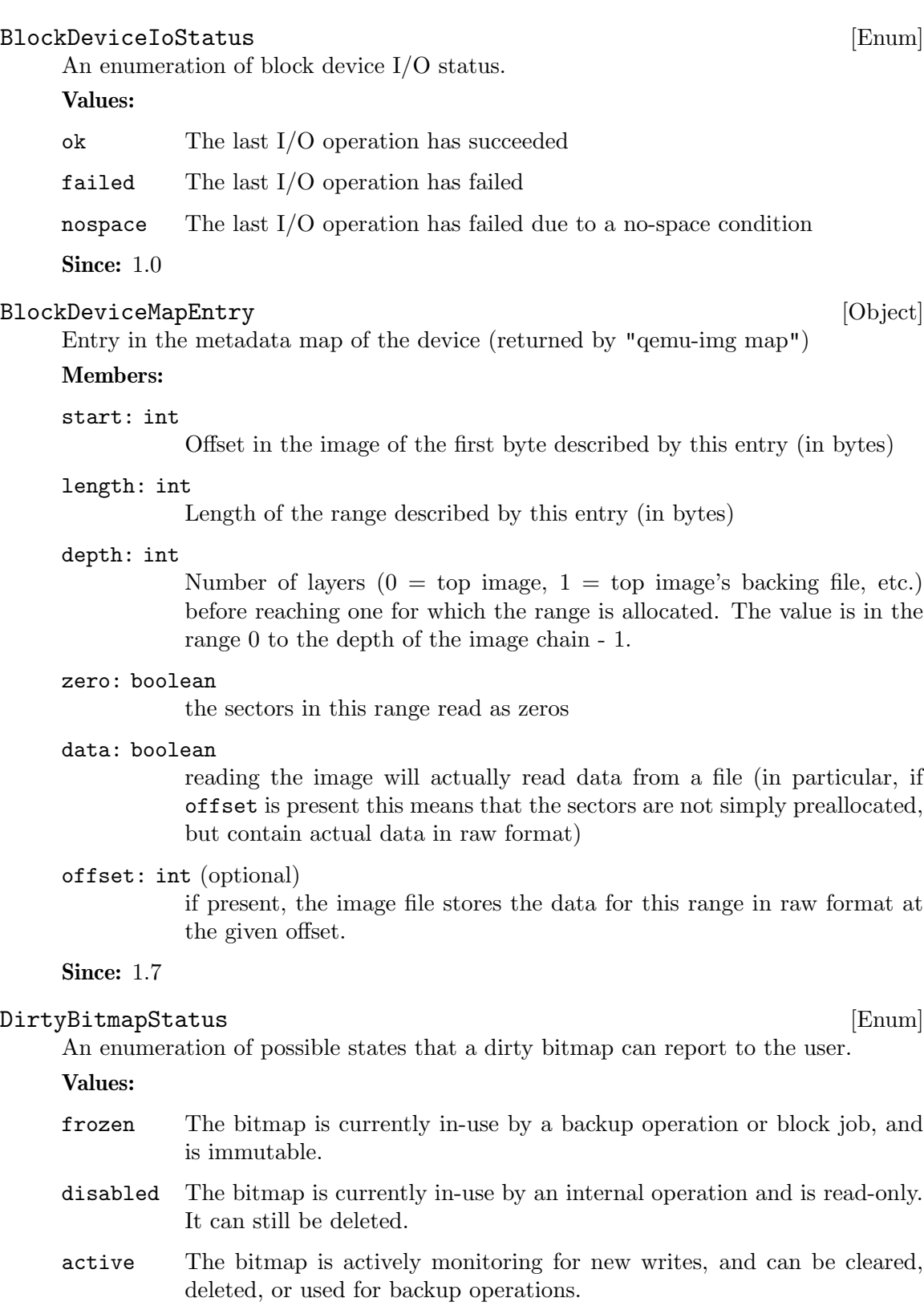

**Since: 2.4** 

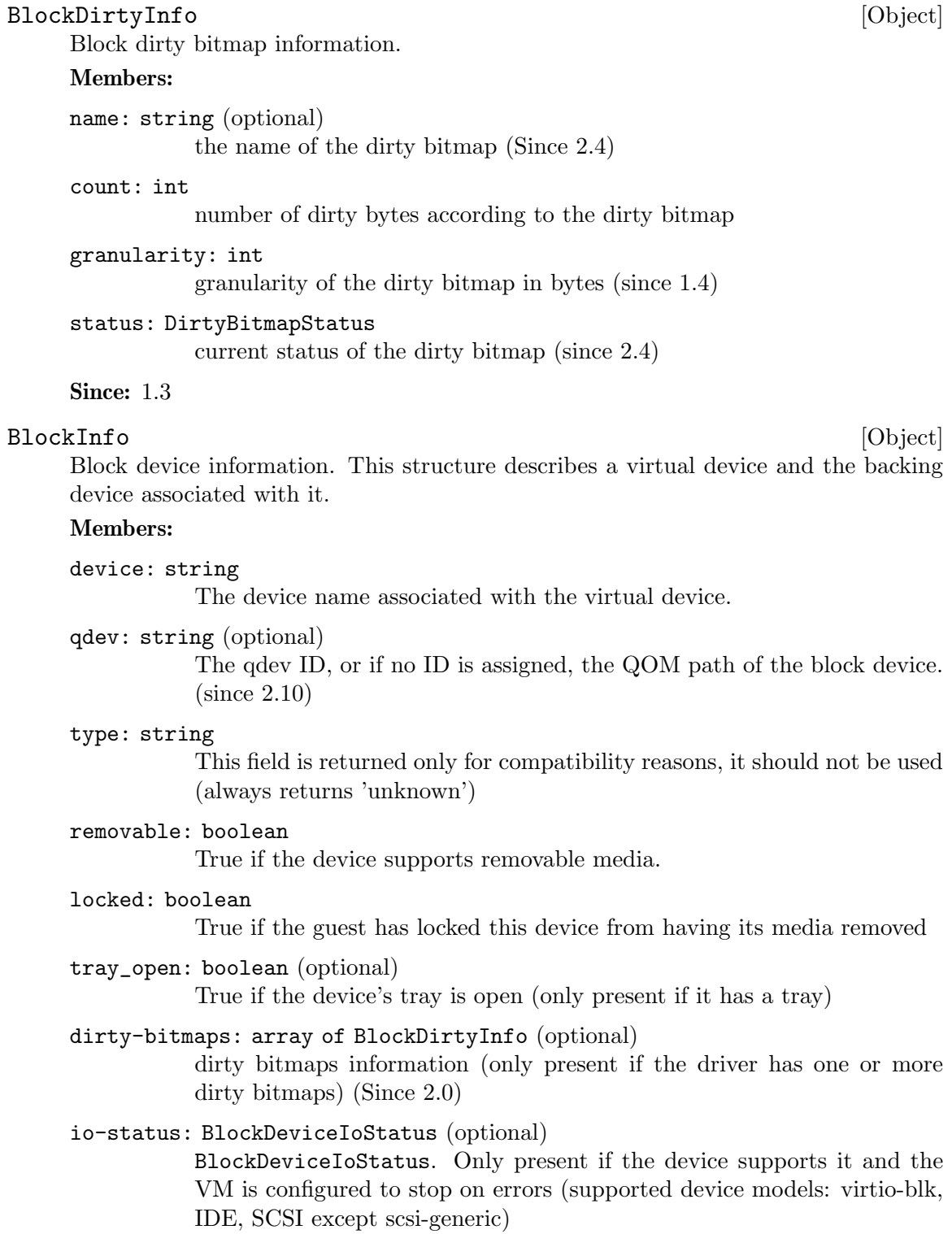

inserted: BlockDeviceInfo (optional)

BlockDeviceInfo describing the device if media is present

Since: 0.14.0

#### BlockMeasureInfo [Object]

Image file size calculation information. This structure describes the size requirements for creating a new image file.

The size requirements depend on the new image file format. File size always equals virtual disk size for the 'raw' format, even for sparse POSIX files. Compact formats such as 'qcow2' represent unallocated and zero regions efficiently so file size may be smaller than virtual disk size.

The values are upper bounds that are guaranteed to fit the new image file. Subsequent modification, such as internal snapshot or bitmap creation, may require additional space and is not covered here.

#### Members:

```
required: int
```
Size required for a new image file, in bytes.

```
fully-allocated: int
```
Image file size, in bytes, once data has been written to all sectors.

**Since: 2.10** 

#### query-block [Command]

Get a list of BlockInfo for all virtual block devices.

Returns: a list of BlockInfo describing each virtual block device. Filter nodes that were created implicitly are skipped over.

**Since: 0.14.0** 

#### Example:

```
-> { "execute": "query-block" }
<-f"return":[
         {
            "io-status": "ok",
            "device":"ide0-hd0",
            "locked":false,
            "removable":false,
            "inserted":{
               "ro":false,
               "drv":"qcow2",
               "encrypted":false,
               "file":"disks/test.qcow2",
               "backing_file_depth":1,
               "bps":1000000,
               "bps_rd":0,
               "bps_wr":0,
               "iops":1000000,
               "iops_rd":0,
               "iops_wr":0,
               "bps_max": 8000000,
```

```
"bps_rd_max": 0,
      "bps_wr_max": 0,
      "iops_max": 0,
      "iops_rd_max": 0,
      "iops_wr_max": 0,
      "iops_size": 0,
      "detect_zeroes": "on",
      "write_threshold": 0,
      "image":{
         "filename":"disks/test.qcow2",
         "format":"qcow2",
         "virtual-size":2048000,
         "backing_file":"base.qcow2",
         "full-backing-filename":"disks/base.qcow2",
         "backing-filename-format":"qcow2",
         "snapshots":[
            {
               "id": "1",
               "name": "snapshot1",
               "vm-state-size": 0,
               "date-sec": 10000200,
               "date-nsec": 12,
               "vm-clock-sec": 206,
               "vm-clock-nsec": 30
            }
         ],
         "backing-image":{
             "filename":"disks/base.qcow2",
             "format":"qcow2",
             "virtual-size":2048000
         }
      }
   },
   "qdev": "ide_disk",
   "type":"unknown"
},
{
   "io-status": "ok",
   "device":"ide1-cd0",
   "locked":false,
   "removable":true,
   "qdev": "/machine/unattached/device[23]",
   "tray_open": false,
   "type":"unknown"
},
{
   "device":"floppy0",
```

```
"locked":false,
                  "removable":true,
                  "qdev": "/machine/unattached/device[20]",
                  "type":"unknown"
               },
               {
                  "device":"sd0",
                  "locked":false,
                  "removable":true,
                  "type":"unknown"
               }
           ]
        }
BlockDeviceTimedStats [Object]
     Statistics of a block device during a given interval of time.
     Members:
     interval_length: int
                Interval used for calculating the statistics, in seconds.
     min_rd_latency_ns: int
                Minimum latency of read operations in the defined interval, in nanosec-
                onds.
     min_wr_latency_ns: int
                Minimum latency of write operations in the defined interval, in nanosec-
                onds.
     min_flush_latency_ns: int
                Minimum latency of flush operations in the defined interval, in nanosec-
                onds.
     max_rd_latency_ns: int
                Maximum latency of read operations in the defined interval, in nanosec-
                onds.
     max_wr_latency_ns: int
                Maximum latency of write operations in the defined interval, in nanosec-
                onds.
     max_flush_latency_ns: int
                Maximum latency of flush operations in the defined interval, in nanosec-
                onds.
     avg_rd_latency_ns: int
                Average latency of read operations in the defined interval, in nanoseconds.
     avg_wr_latency_ns: int
                Average latency of write operations in the defined interval, in nanosec-
                onds.
```
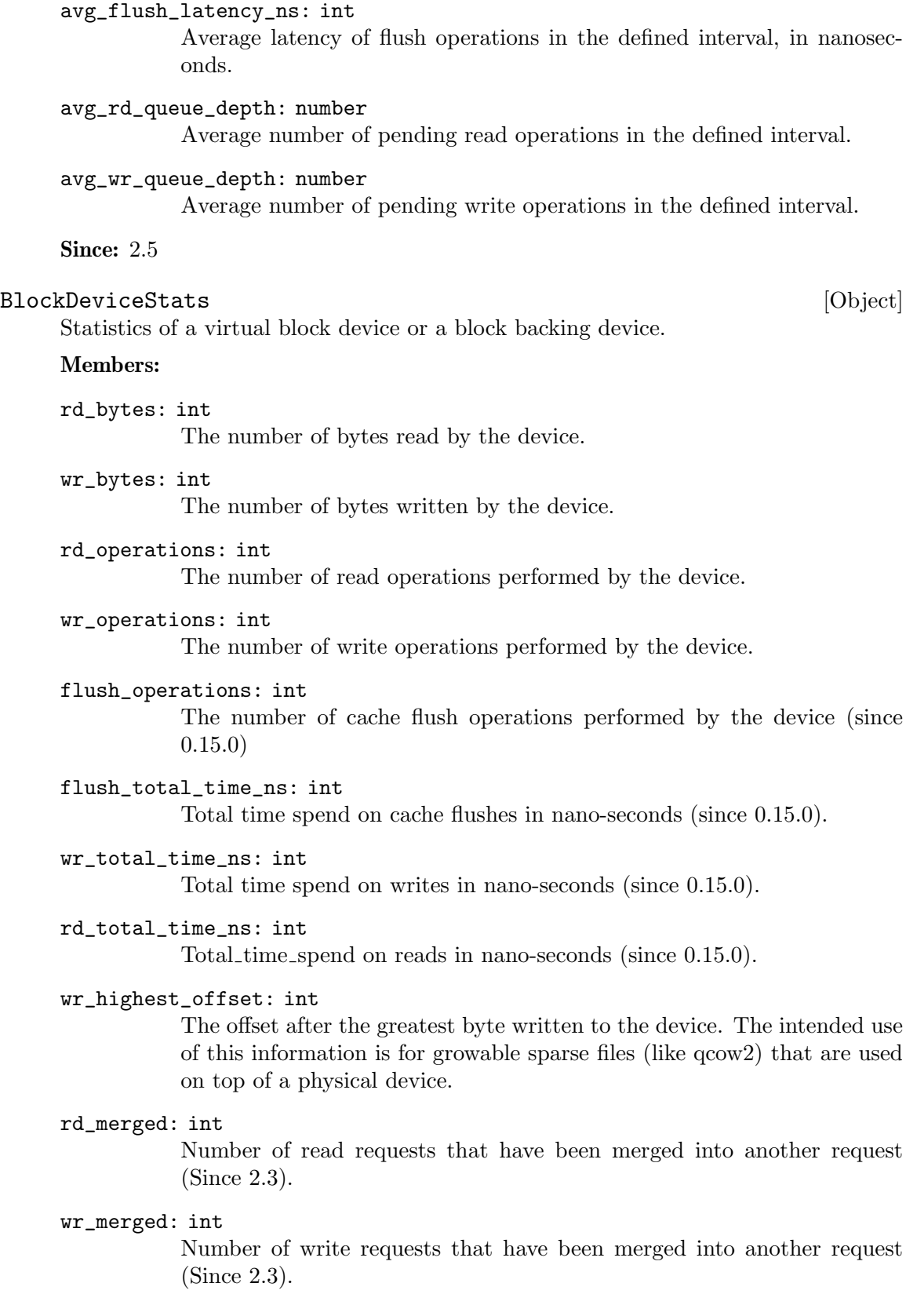

idle\_time\_ns: int (optional) Time since the last I/O operation, in nanoseconds. If the field is absent it means that there haven't been any operations yet (Since 2.5). failed\_rd\_operations: int The number of failed read operations performed by the device (Since 2.5) failed\_wr\_operations: int The number of failed write operations performed by the device (Since 2.5) failed\_flush\_operations: int The number of failed flush operations performed by the device (Since 2.5) invalid\_rd\_operations: int The number of invalid read operations performed by the device (Since 2.5) invalid\_wr\_operations: int The number of invalid write operations performed by the device (Since 2.5) invalid\_flush\_operations: int The number of invalid flush operations performed by the device (Since 2.5) account\_invalid: boolean Whether invalid operations are included in the last access statistics (Since 2.5) account\_failed: boolean Whether failed operations are included in the latency and last access statistics (Since 2.5) timed\_stats: array of BlockDeviceTimedStats Statistics specific to the set of previously defined intervals of time (Since 2.5) **Since:** 0.14.0 BlockStats [Object] Statistics of a virtual block device or a block backing device. Members: device: string (optional) If the stats are for a virtual block device, the name corresponding to the virtual block device.

node-name: string (optional) The node name of the device. (Since 2.3)

#### stats: BlockDeviceStats

A BlockDeviceStats for the device.

#### parent: BlockStats (optional)

This describes the file block device if it has one. Contains recursively the statistics of the underlying protocol (e.g. the host file for a qcow2 image). If there is no underlying protocol, this field is omitted

#### backing: BlockStats (optional)

This describes the backing block device if it has one. (Since 2.0)

**Since:** 0.14.0

```
query-blockstats [Command]
```
Query the BlockStats for all virtual block devices.

#### Arguments:

#### query-nodes: boolean (optional)

If true, the command will query all the block nodes that have a node name, in a list which will include "parent" information, but not "backing". If false or omitted, the behavior is as before - query all the device backends, recursively including their "parent" and "backing". Filter nodes that were created implicitly are skipped over in this mode. (Since 2.3)

Returns: A list of BlockStats for each virtual block devices.

Since:  $0.14.0$ 

#### Example:

```
-> { "execute": "query-blockstats" }
<- {
      "return":[
         {
            "device":"ide0-hd0",
            "parent":{
               "stats":{
                  "wr_highest_offset":3686448128,
                  "wr_bytes":9786368,
                  "wr_operations":751,
                  "rd_bytes":122567168,
                  "rd_operations":36772
                  "wr_total_times_ns":313253456
                  "rd_total_times_ns":3465673657
                  "flush_total_times_ns":49653
                  "flush_operations":61,
                  "rd_merged":0,
                  "wr_merged":0,
                  "idle_time_ns":2953431879,
                  "account_invalid":true,
                  "account_failed":false
               }
            },
```

```
"stats":{
      "wr_highest_offset":2821110784,
      "wr_bytes":9786368,
      "wr_operations":692,
      "rd_bytes":122739200,
      "rd_operations":36604
      "flush_operations":51,
      "wr_total_times_ns":313253456
      "rd_total_times_ns":3465673657
      "flush_total_times_ns":49653,
      "rd_merged":0,
      "wr_merged":0,
      "idle_time_ns":2953431879,
      "account_invalid":true,
      "account_failed":false
   }
},
{
   "device":"ide1-cd0",
   "stats":{
      "wr_highest_offset":0,
      "wr_bytes":0,
      "wr_operations":0,
      "rd_bytes":0,
      "rd_operations":0
      "flush_operations":0,
      "wr_total_times_ns":0
      "rd_total_times_ns":0
      "flush_total_times_ns":0,
      "rd_merged":0,
      "wr_merged":0,
      "account_invalid":false,
      "account_failed":false
   }
},
{
   "device":"floppy0",
   "stats":{
      "wr_highest_offset":0,
      "wr_bytes":0,
      "wr_operations":0,
      "rd_bytes":0,
      "rd_operations":0
      "flush_operations":0,
      "wr_total_times_ns":0
      "rd_total_times_ns":0
      "flush_total_times_ns":0,
```

```
"rd_merged":0,
         "wr_merged":0,
         "account_invalid":false,
         "account_failed":false
      }
   },
   {
      "device":"sd0",
      "stats":{
         "wr_highest_offset":0,
         "wr_bytes":0,
         "wr_operations":0,
         "rd_bytes":0,
         "rd_operations":0
         "flush_operations":0,
         "wr_total_times_ns":0
         "rd_total_times_ns":0
         "flush_total_times_ns":0,
         "rd_merged":0,
         "wr_merged":0,
         "account_invalid":false,
         "account_failed":false
      }
   }
]
```
#### BlockdevOnError [Enum]

}

An enumeration of possible behaviors for errors on I/O operations. The exact meaning depends on whether the I/O was initiated by a guest or by a block job

## Values:

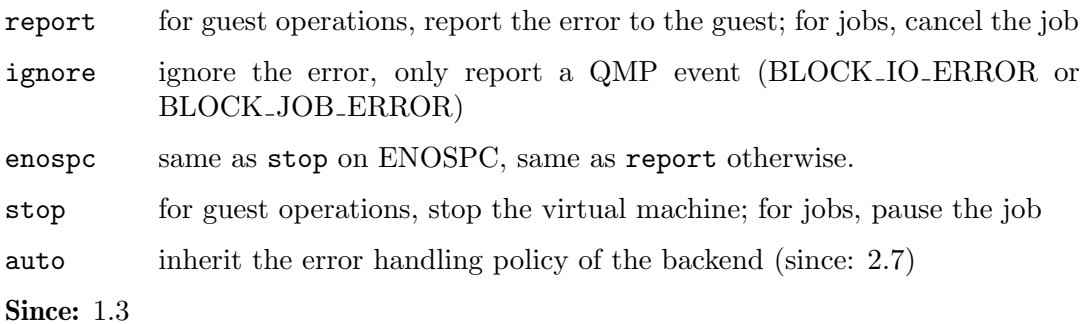

## MirrorSyncMode [Enum]

An enumeration of possible behaviors for the initial synchronization phase of storage mirroring.

#### Values:

top copies data in the topmost image to the destination

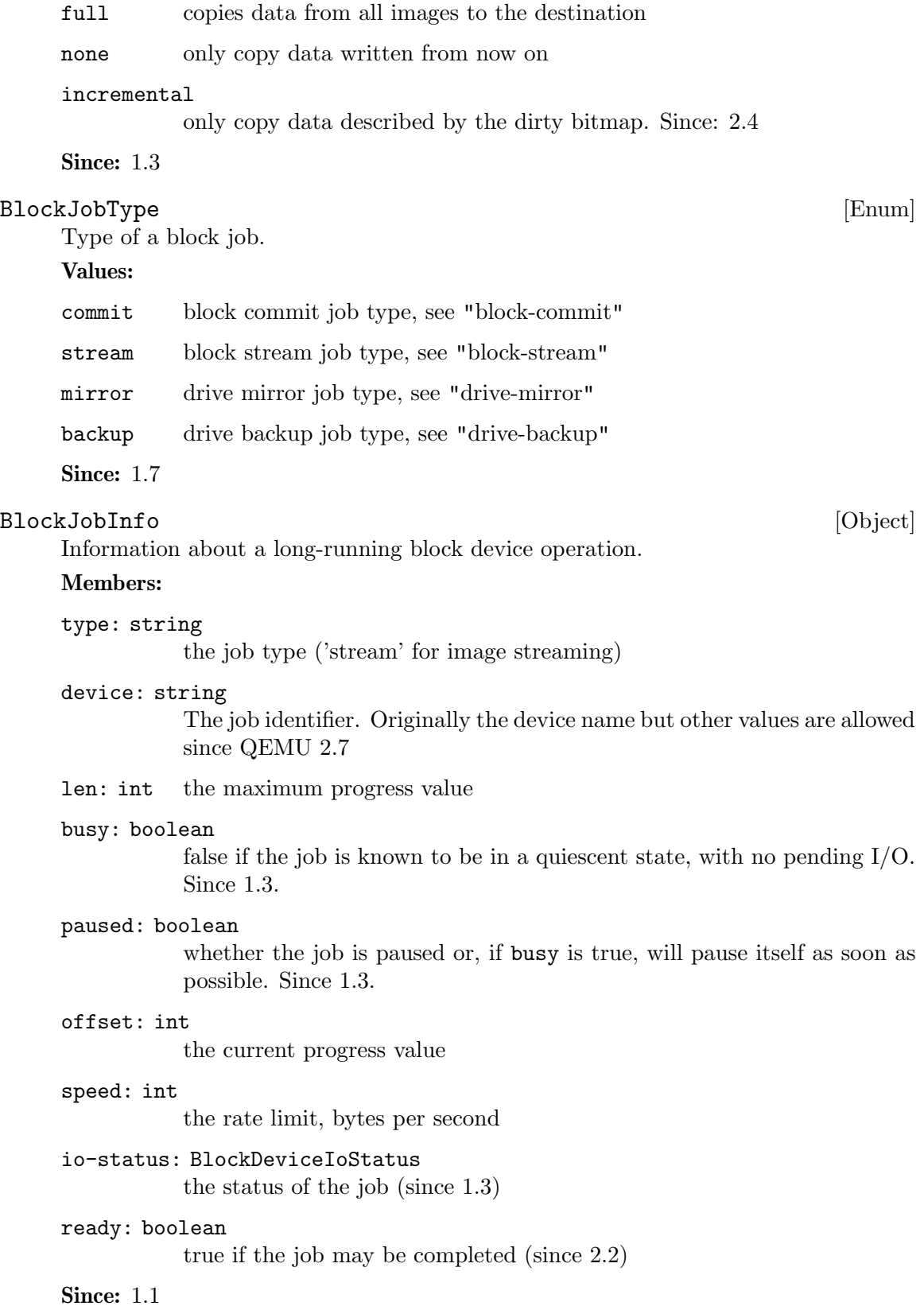

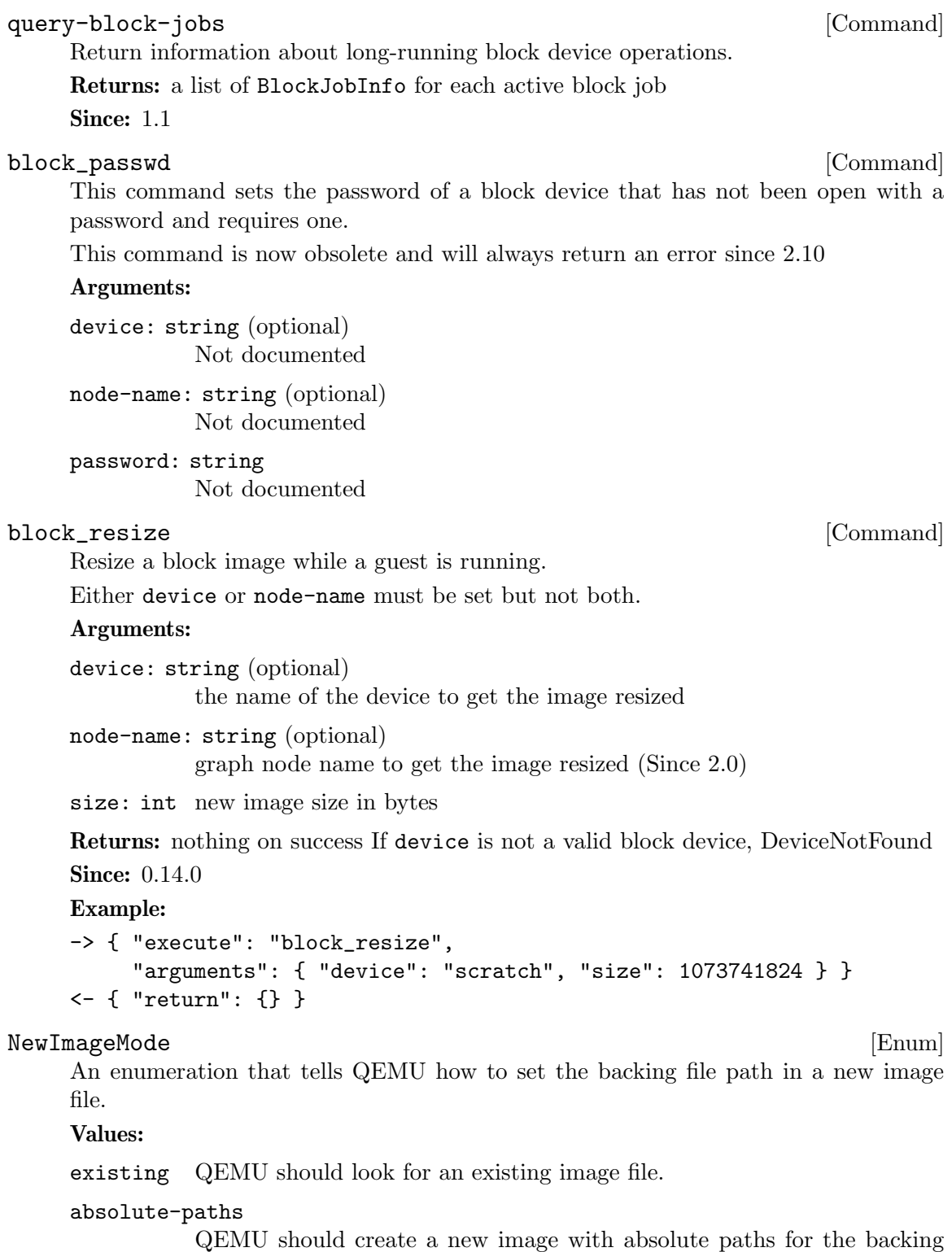

file. If there is no backing file available, the new image will not be backed either.

Since: 1.1

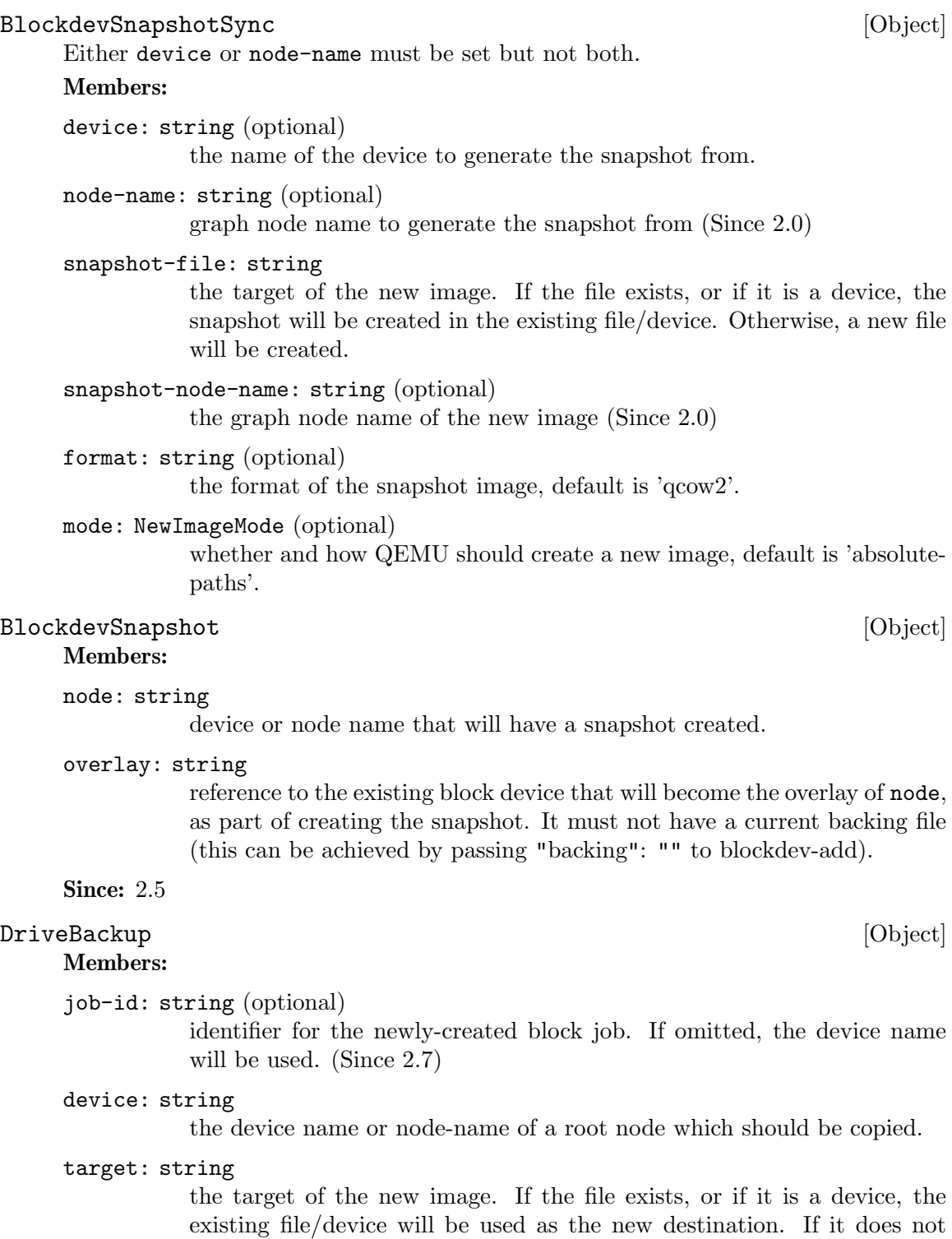

format: string (optional)

exist, a new file will be created.

the format of the new destination, default is to probe if mode is 'existing', else the format of the source

#### sync: MirrorSyncMode

what parts of the disk image should be copied to the destination (all the disk, only the sectors allocated in the topmost image, from a dirty bitmap, or only new  $I/O$ ).

#### mode: NewImageMode (optional)

whether and how QEMU should create a new image, default is 'absolutepaths'.

speed: int (optional)

the maximum speed, in bytes per second

#### bitmap: string (optional)

the name of dirty bitmap if sync is "incremental". Must be present if sync is "incremental", must NOT be present otherwise. (Since 2.4)

#### compress: boolean (optional)

true to compress data, if the target format supports it. (default: false) (since 2.8)

#### on-source-error: BlockdevOnError (optional)

the action to take on an error on the source, default 'report'. 'stop' and 'enospc' can only be used if the block device supports io-status (see BlockInfo).

#### on-target-error: BlockdevOnError (optional)

the action to take on an error on the target, default 'report' (no limitations, since this applies to a different block device than device).

Note: on-source-error and on-target-error only affect background I/O. If an error occurs during a guest write request, the device's rerror/werror actions will be used.

Since: 1.6

#### BlockdevBackup [Object] [Object]

#### Members:

job-id: string (optional)

identifier for the newly-created block job. If omitted, the device name will be used. (Since 2.7)

#### device: string

the device name or node-name of a root node which should be copied.

#### target: string

the device name or node-name of the backup target node.

#### sync: MirrorSyncMode

what parts of the disk image should be copied to the destination (all the disk, only the sectors allocated in the topmost image, or only new I/O).

#### speed: int (optional)

the maximum speed, in bytes per second. The default is 0, for unlimited.

```
compress: boolean (optional)
```
true to compress data, if the target format supports it. (default: false) (since 2.8)

#### on-source-error: BlockdevOnError (optional)

the action to take on an error on the source, default 'report'. 'stop' and 'enospc' can only be used if the block device supports io-status (see BlockInfo).

#### on-target-error: BlockdevOnError (optional)

the action to take on an error on the target, default 'report' (no limitations, since this applies to a different block device than device).

Note: on-source-error and on-target-error only affect background I/O. If an error occurs during a guest write request, the device's rerror/werror actions will be used.

Since: 2.3

#### blockdev-snapshot-sync intervalsed and  $[{\rm Command}]$

Generates a synchronous snapshot of a block device.

For the arguments, see the documentation of BlockdevSnapshotSync.

Returns: nothing on success If device is not a valid block device, DeviceNotFound

**Since:** 0.14.0

#### Example:

```
-> { "execute": "blockdev-snapshot-sync",
     "arguments": { "device": "ide-hd0",
                    "snapshot-file":
                    "/some/place/my-image",
                    "format": "qcow2" } }
<- { "return": {} }
```
#### blockdev-snapshot [Command]

Generates a snapshot of a block device.

Create a snapshot, by installing 'node' as the backing image of 'overlay'. Additionally, if 'node' is associated with a block device, the block device changes to using 'overlay' as its new active image.

For the arguments, see the documentation of BlockdevSnapshot.

Since: 2.5

#### Example:

```
-> { "execute": "blockdev-add",
     "arguments": { "driver": "qcow2",
                    "node-name": "node1534",
                    "file": { "driver": "file",
                              "filename": "hd1.qcow2" },
                    "backing": "" } }
```
<- { "return": {} }

```
-> { "execute": "blockdev-snapshot",
     "arguments": { "node": "ide-hd0",
                    "overlay": "node1534" } }
<- { "return": {} }
```
#### change-backing-file [Command]

Change the backing file in the image file metadata. This does not cause QEMU to reopen the image file to reparse the backing filename (it may, however, perform a reopen to change permissions from  $r/\sigma \rightarrow r/\sigma$ , if needed). The new backing file string is written into the image file metadata, and the QEMU internal strings are updated.

#### Arguments:

#### image-node-name: string

The name of the block driver state node of the image to modify. The "device" argument is used to verify "image-node-name" is in the chain described by "device".

#### device: string

The device name or node-name of the root node that owns image-nodename.

#### backing-file: string

The string to write as the backing file. This string is not validated, so care should be taken when specifying the string or the image chain may not be able to be reopened again.

#### Returns: Nothing on success

If "device" does not exist or cannot be determined, DeviceNotFound

Since: 2.1

#### block-commit [Command]

Live commit of data from overlay image nodes into backing nodes - i.e., writes data between 'top' and 'base' into 'base'.

#### Arguments:

job-id: string (optional)

identifier for the newly-created block job. If omitted, the device name will be used. (Since 2.7)

device: string

the device name or node-name of a root node

#### base: string (optional)

The file name of the backing image to write data into. If not specified, this is the deepest backing image.

#### top: string (optional)

The file name of the backing image within the image chain, which contains the topmost data to be committed down. If not specified, this is the active layer.

#### backing-file: string (optional)

The backing file string to write into the overlay image of 'top'. If 'top' is the active layer, specifying a backing file string is an error. This filename is not validated.

If a pathname string is such that it cannot be resolved by QEMU, that means that subsequent QMP or HMP commands must use node-names for the image in question, as filename lookup methods will fail.

If not specified, QEMU will automatically determine the backing file string to use, or error out if there is no obvious choice. Care should be taken when specifying the string, to specify a valid filename or protocol. (Since 2.1)

If top  $==$  base, that is an error. If top  $==$  active, the job will not be completed by itself, user needs to complete the job with the block-jobcomplete command after getting the ready event. (Since 2.0)

If the base image is smaller than top, then the base image will be resized to be the same size as top. If top is smaller than the base image, the base will not be truncated. If you want the base image size to match the size of the smaller top, you can safely truncate it yourself once the commit operation successfully completes.

```
speed: int (optional)
```
the maximum speed, in bytes per second

#### filter-node-name: string (optional)

the node name that should be assigned to the filter driver that the commit job inserts into the graph above top. If this option is not given, a node name is autogenerated. (Since: 2.9)

Returns: Nothing on success If commit or stream is already active on this device, DeviceInUse If device does not exist, DeviceNotFound If image commit is not supported by this device, NotSupported If base or top is invalid, a generic error is returned If speed is invalid, InvalidParameter

#### Since: 1.3

#### Example:

```
-> { "execute": "block-commit",
     "arguments": { "device": "virtio0",
                    "top": "/tmp/snap1.qcow2" } }
<- { "return": {} }
```
#### drive-backup [Command]

Start a point-in-time copy of a block device to a new destination. The status of ongoing drive-backup operations can be checked with query-block-jobs where the BlockJobInfo.type field has the value 'backup'. The operation can be stopped before it has completed using the block-job-cancel command.

Arguments: the members of DriveBackup

Returns: nothing on success If device is not a valid block device, GenericError Since: 1.6

### Example:

```
-> { "execute": "drive-backup",
     "arguments": { "device": "drive0",
                    "sync": "full",
                    "target": "backup.img" } }
<- { "return": {} }
```
#### blockdev-backup [Command]

Start a point-in-time copy of a block device to a new destination. The status of ongoing blockdev-backup operations can be checked with query-block-jobs where the BlockJobInfo.type field has the value 'backup'. The operation can be stopped before it has completed using the block-job-cancel command.

Arguments: the members of BlockdevBackup

Returns: nothing on success If device is not a valid block device, DeviceNotFound

Since: 2.3

Example:

```
-> { "execute": "blockdev-backup",
     "arguments": { "device": "src-id",
                    "sync": "full",
                    "target": "tgt-id" } }
<- { "return": {} }
```

```
query-named-block-nodes [Command]
```
Get the named block driver list

Returns: the list of BlockDeviceInfo

Since: 2.0

#### Example:

```
-> { "execute": "query-named-block-nodes" }
<- { "return": [ { "ro":false,
                    "drv":"qcow2",
                    "encrypted":false,
                    "file":"disks/test.qcow2",
                    "node-name": "my-node",
                    "backing_file_depth":1,
                    "bps":1000000,
                    "bps_rd":0,
                    "bps_wr":0,
                    "iops":1000000,
                    "iops_rd":0,
                    "iops_wr":0,
                    "bps_max": 8000000,
                    "bps_rd_max": 0,
                    "bps_wr_max": 0,
                    "iops_max": 0,
                    "iops_rd_max": 0,
```

```
"iops_wr_max": 0,
"iops_size": 0,
"write_threshold": 0,
"image":{
   "filename":"disks/test.qcow2",
   "format":"qcow2",
   "virtual-size":2048000,
   "backing_file":"base.qcow2",
   "full-backing-filename":"disks/base.qcow2",
   "backing-filename-format":"qcow2",
   "snapshots":[
      {
         "id": "1",
         "name": "snapshot1",
         "vm-state-size": 0,
         "date-sec": 10000200,
         "date-nsec": 12,
         "vm-clock-sec": 206,
         "vm-clock-nsec": 30
      }
   ],
   "backing-image":{
       "filename":"disks/base.qcow2",
       "format":"qcow2",
       "virtual-size":2048000
   }
} } ] }
```
drive-mirror [Command]

Start mirroring a block device's writes to a new destination. target specifies the target of the new image. If the file exists, or if it is a device, it will be used as the new destination for writes. If it does not exist, a new file will be created. format specifies the format of the mirror image, default is to probe if mode='existing', else the format of the source.

Arguments: the members of DriveMirror

Returns: nothing on success If device is not a valid block device, GenericError

Since: 1.3

Example:

```
-> { "execute": "drive-mirror",
     "arguments": { "device": "ide-hd0",
                    "target": "/some/place/my-image",
                    "sync": "full",
                    "format": "qcow2" } }
<- { "return": {} }
```
#### DriveMirror [Object]

A set of parameters describing drive mirror setup.
#### Members:

job-id: string (optional)

identifier for the newly-created block job. If omitted, the device name will be used. (Since 2.7)

## device: string

the device name or node-name of a root node whose writes should be mirrored.

target: string

the target of the new image. If the file exists, or if it is a device, the existing file/device will be used as the new destination. If it does not exist, a new file will be created.

format: string (optional)

the format of the new destination, default is to probe if mode is 'existing', else the format of the source

#### node-name: string (optional)

the new block driver state node name in the graph (Since 2.1)

## replaces: string (optional)

with sync=full graph node name to be replaced by the new image when a whole image copy is done. This can be used to repair broken Quorum files. (Since 2.1)

## mode: NewImageMode (optional)

whether and how QEMU should create a new image, default is 'absolutepaths'.

## speed: int (optional)

the maximum speed, in bytes per second

#### sync: MirrorSyncMode

what parts of the disk image should be copied to the destination (all the disk, only the sectors allocated in the topmost image, or only new I/O).

## granularity: int (optional)

granularity of the dirty bitmap, default is 64K if the image format doesn't have clusters,  $4K$  if the clusters are smaller than that, else the cluster size. Must be a power of 2 between 512 and 64M (since 1.4).

### buf-size: int (optional)

maximum amount of data in flight from source to target (since 1.4).

## on-source-error: BlockdevOnError (optional)

the action to take on an error on the source, default 'report'. 'stop' and 'enospc' can only be used if the block device supports io-status (see BlockInfo).

## on-target-error: BlockdevOnError (optional)

the action to take on an error on the target, default 'report' (no limitations, since this applies to a different block device than device).

unmap: boolean (optional)

Whether to try to unmap target sectors where source has only zero. If true, and target unallocated sectors will read as zero, target image sectors will be unmapped; otherwise, zeroes will be written. Both will result in identical contents. Default is true. (Since 2.4)

Since: 1.3

#### BlockDirtyBitmap [Object]

Members:

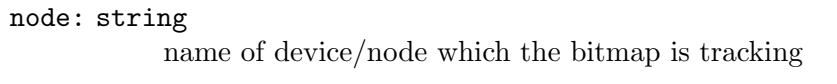

name: string

name of the dirty bitmap

Since: 2.4

## BlockDirtyBitmapAdd [Object] [Object]

## Members:

node: string

name of device/node which the bitmap is tracking

name: string

name of the dirty bitmap

## granularity: int (optional)

the bitmap granularity, default is 64k for block-dirty-bitmap-add

#### persistent: boolean (optional)

the bitmap is persistent, i.e. it will be saved to the corresponding block device image file on its close. For now only Qcow2 disks support persistent bitmaps. Default is false for block-dirty-bitmap-add. (Since: 2.10)

## autoload: boolean (optional)

the bitmap will be automatically loaded when the image it is stored in is opened. This flag may only be specified for persistent bitmaps. Default is false for block-dirty-bitmap-add. (Since: 2.10)

Since: 2.4

```
block-dirty-bitmap-add [Command]
```
Create a dirty bitmap with a name on the node, and start tracking the writes.

Returns: nothing on success If node is not a valid block device or node, DeviceNot-Found If name is already taken, GenericError with an explanation

Since: 2.4

```
-> { "execute": "block-dirty-bitmap-add",
     "arguments": { "node": "drive0", "name": "bitmap0" } }
<- { "return": {} }
```
## block-dirty-bitmap-remove [Command]

Stop write tracking and remove the dirty bitmap that was created with block-dirtybitmap-add. If the bitmap is persistent, remove it from its storage too.

Returns: nothing on success If node is not a valid block device or node, DeviceNot-Found If name is not found, GenericError with an explanation if name is frozen by an operation, GenericError

Since: 2.4

#### Example:

```
-> { "execute": "block-dirty-bitmap-remove",
     "arguments": { "node": "drive0", "name": "bitmap0" } }
<- { "return": {} }
```
## block-dirty-bitmap-clear [Command]

Clear (reset) a dirty bitmap on the device, so that an incremental backup from this point in time forward will only backup clusters modified after this clear operation.

Returns: nothing on success If node is not a valid block device, DeviceNotFound If name is not found, GenericError with an explanation

Since: 2.4

## Example:

```
-> { "execute": "block-dirty-bitmap-clear",
     "arguments": { "node": "drive0", "name": "bitmap0" } }
<- { "return": {} }
```
## BlockDirtyBitmapSha256 [Object]

SHA256 hash of dirty bitmap data

Members:

sha256: string ASCII representation of SHA256 bitmap hash

**Since: 2.10** 

## x-debug-block-dirty-bitmap-sha256 [Command]

Get bitmap SHA256

Returns: BlockDirtyBitmapSha256 on success If node is not a valid block device, DeviceNotFound If name is not found or if hashing has failed, GenericError with an explanation

**Since: 2.10** 

## blockdev-mirror [Command]

Start mirroring a block device's writes to a new destination.

#### Arguments:

job-id: string (optional)

identifier for the newly-created block job. If omitted, the device name will be used. (Since 2.7)

#### device: string

The device name or node-name of a root node whose writes should be mirrored.

#### target: string

the id or node-name of the block device to mirror to. This mustn't be attached to guest.

replaces: string (optional)

with sync=full graph node name to be replaced by the new image when a whole image copy is done. This can be used to repair broken Quorum files.

## speed: int (optional)

the maximum speed, in bytes per second

#### sync: MirrorSyncMode

what parts of the disk image should be copied to the destination (all the disk, only the sectors allocated in the topmost image, or only new I/O).

## granularity: int (optional)

granularity of the dirty bitmap, default is 64K if the image format doesn't have clusters,  $4K$  if the clusters are smaller than that, else the cluster size. Must be a power of 2 between 512 and 64M

#### buf-size: int (optional)

maximum amount of data in flight from source to target

## on-source-error: BlockdevOnError (optional)

the action to take on an error on the source, default 'report'. 'stop' and 'enospc' can only be used if the block device supports io-status (see BlockInfo).

## on-target-error: BlockdevOnError (optional)

the action to take on an error on the target, default 'report' (no limitations, since this applies to a different block device than device).

## filter-node-name: string (optional)

the node name that should be assigned to the filter driver that the mirror job inserts into the graph above device. If this option is not given, a node name is autogenerated. (Since: 2.9)

Returns: nothing on success.

Since: 2.6

```
-> { "execute": "blockdev-mirror",
     "arguments": { "device": "ide-hd0",
                    "target": "target0",
                    "sync": "full" } }
<- { "return": {} }
```
## block\_set\_io\_throttle [Command]

Change I/O throttle limits for a block drive.

Since QEMU 2.4, each device with I/O limits is member of a throttle group.

If two or more devices are members of the same group, the limits will apply to the combined I/O of the whole group in a round-robin fashion. Therefore, setting new I/O limits to a device will affect the whole group.

The name of the group can be specified using the 'group' parameter. If the parameter is unset, it is assumed to be the current group of that device. If it's not in any group yet, the name of the device will be used as the name for its group.

The 'group' parameter can also be used to move a device to a different group. In this case the limits specified in the parameters will be applied to the new group only.

I/O limits can be disabled by setting all of them to 0. In this case the device will be removed from its group and the rest of its members will not be affected. The 'group' parameter is ignored.

Arguments: the members of BlockIOThrottle

Returns: Nothing on success If device is not a valid block device, DeviceNotFound Since: 1.1

## Example:

```
-> { "execute": "block_set_io_throttle",
         "arguments": { "id": "ide0-1-0",
                        "bps": 1000000,
                        "bps_rd": 0,
                        "bps_wr": 0,
                        "iops": 0,
                        "iops_rd": 0,
                        "iops_wr": 0,
                        "bps_max": 8000000,
                        "bps_rd_max": 0,
                        "bps_wr_max": 0,
                        "iops_max": 0,
                        "iops_rd_max": 0,
                        "iops_wr_max": 0,
                        "bps_max_length": 60,
                        "iops_size": 0 } }
    <- { "return": {} }
BlockI0Throttle [Object]
    A set of parameters describing block throttling.
    Members:
    device: string (optional)
              Block device name (deprecated, use id instead)
    id: string (optional)
```
The name or QOM path of the guest device (since: 2.8)

bps: int total throughput limit in bytes per second

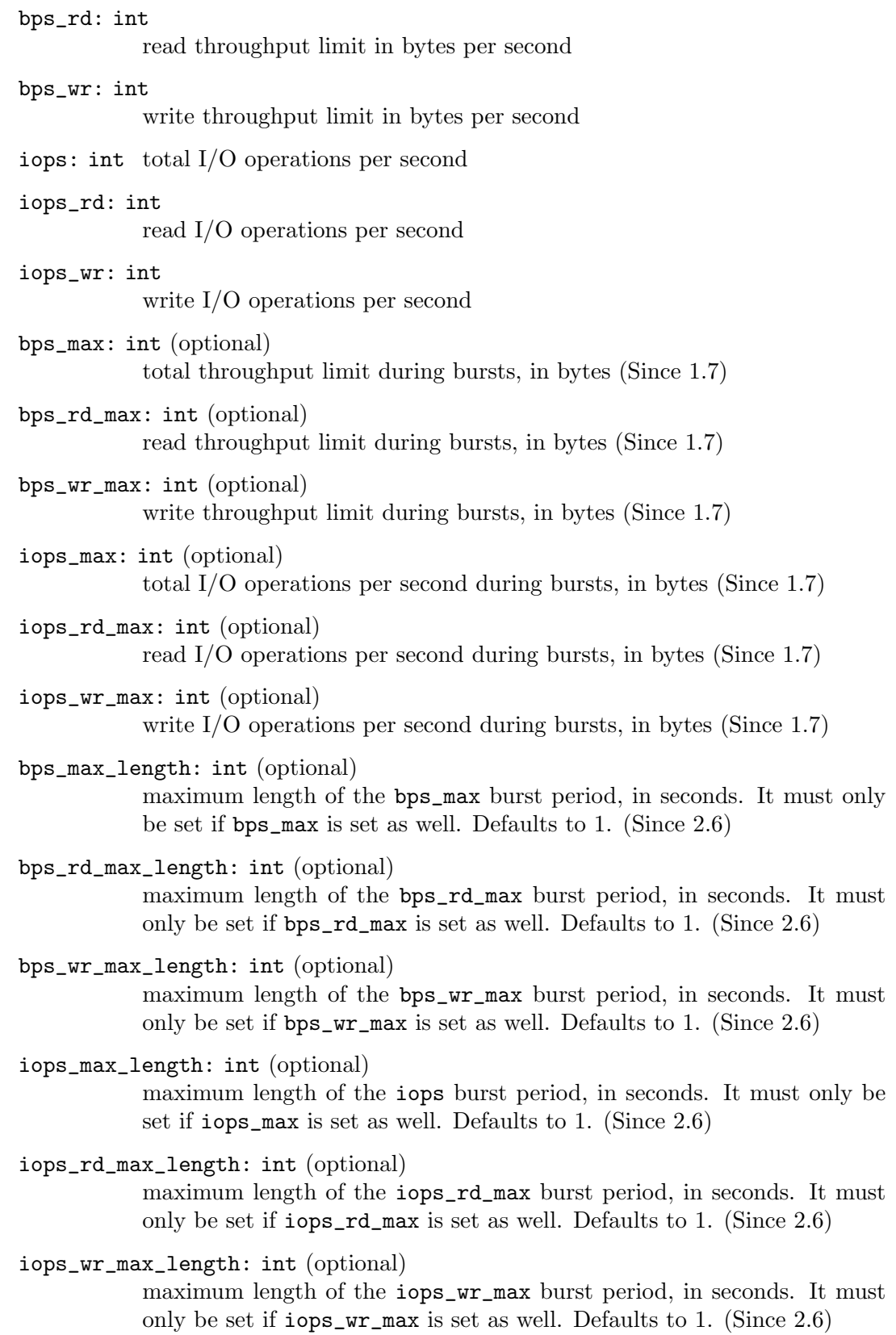

iops\_size: int (optional) an I/O size in bytes (Since 1.7) group: string (optional) throttle group name (Since 2.4)

Since: 1.1

#### block-stream [Command]

Copy data from a backing file into a block device.

The block streaming operation is performed in the background until the entire backing file has been copied. This command returns immediately once streaming has started. The status of ongoing block streaming operations can be checked with query-blockjobs. The operation can be stopped before it has completed using the block-job-cancel command.

The node that receives the data is called the top image, can be located in any part of the chain (but always above the base image; see below) and can be specified using its device or node name. Earlier qemu versions only allowed 'device' to name the top level node; presence of the 'base-node' parameter during introspection can be used as a witness of the enhanced semantics of 'device'.

If a base file is specified then sectors are not copied from that base file and its backing chain. When streaming completes the image file will have the base file as its backing file. This can be used to stream a subset of the backing file chain instead of flattening the entire image.

On successful completion the image file is updated to drop the backing file and the BLOCK JOB COMPLETED event is emitted.

#### Arguments:

job-id: string (optional)

identifier for the newly-created block job. If omitted, the device name will be used. (Since 2.7)

#### device: string

the device or node name of the top image

base: string (optional)

the common backing file name. It cannot be set if base-node is also set.

#### base-node: string (optional)

the node name of the backing file. It cannot be set if base is also set. (Since 2.8)

#### backing-file: string (optional)

The backing file string to write into the top image. This filename is not validated.

If a pathname string is such that it cannot be resolved by QEMU, that means that subsequent QMP or HMP commands must use node-names for the image in question, as filename lookup methods will fail.

If not specified, QEMU will automatically determine the backing file string to use, or error out if there is no obvious choice. Care should be

taken when specifying the string, to specify a valid filename or protocol. (Since 2.1)

```
speed: int (optional)
```
the maximum speed, in bytes per second

```
on-error: BlockdevOnError (optional)
```
the action to take on an error (default report). 'stop' and 'enospc' can only be used if the block device supports io-status (see BlockInfo). Since 1.3.

Returns: Nothing on success. If device does not exist, DeviceNotFound.

```
Since: 1.1
```
Example:

```
-> { "execute": "block-stream",
     "arguments": { "device": "virtio0",
                    "base": "/tmp/master.qcow2" } }
<- { "return": {} }
```
## block-job-set-speed [Command]

Set maximum speed for a background block operation.

This command can only be issued when there is an active block job.

Throttling can be disabled by setting the speed to 0.

#### Arguments:

device: string

The job identifier. This used to be a device name (hence the name of the parameter), but since QEMU 2.7 it can have other values.

#### speed: int

the maximum speed, in bytes per second, or 0 for unlimited. Defaults to 0.

Returns: Nothing on success If no background operation is active on this device, DeviceNotActive

Since: 1.1

## block-job-cancel [Command]

Stop an active background block operation.

This command returns immediately after marking the active background block operation for cancellation. It is an error to call this command if no operation is in progress.

The operation will cancel as soon as possible and then emit the BLOCK JOB CANCELLED event. Before that happens the job is still visible when enumerated using query-block-jobs.

For streaming, the image file retains its backing file unless the streaming operation happens to complete just as it is being cancelled. A new streaming operation can be started at a later time to finish copying all data from the backing file.

#### Arguments:

## device: string

The job identifier. This used to be a device name (hence the name of the parameter), but since QEMU 2.7 it can have other values.

force: boolean (optional)

whether to allow cancellation of a paused job (default false). Since 1.3.

Returns: Nothing on success If no background operation is active on this device, DeviceNotActive

Since: 1.1

#### block-job-pause [Command]

Pause an active background block operation.

This command returns immediately after marking the active background block operation for pausing. It is an error to call this command if no operation is in progress. Pausing an already paused job has no cumulative effect; a single block-job-resume command will resume the job.

The operation will pause as soon as possible. No event is emitted when the operation is actually paused. Cancelling a paused job automatically resumes it.

#### Arguments:

## device: string

The job identifier. This used to be a device name (hence the name of the parameter), but since QEMU 2.7 it can have other values.

Returns: Nothing on success If no background operation is active on this device, DeviceNotActive

Since: 1.3

#### block-job-resume [Command]

Resume an active background block operation.

This command returns immediately after resuming a paused background block operation. It is an error to call this command if no operation is in progress. Resuming an already running job is not an error.

This command also clears the error status of the job.

#### Arguments:

#### device: string

The job identifier. This used to be a device name (hence the name of the parameter), but since QEMU 2.7 it can have other values.

Returns: Nothing on success If no background operation is active on this device, DeviceNotActive

Since: 1.3

## block-job-complete [Command]

Manually trigger completion of an active background block operation. This is supported for drive mirroring, where it also switches the device to write to the target path only. The ability to complete is signaled with a BLOCK JOB READY event.

This command completes an active background block operation synchronously. The ordering of this command's return with the BLOCK JOB COMPLETED event is not defined. Note that if an I/O error occurs during the processing of this command: 1) the command itself will fail; 2) the error will be processed according to the rerror/werror arguments that were specified when starting the operation.

A cancelled or paused job cannot be completed.

## Arguments:

#### device: string

The job identifier. This used to be a device name (hence the name of the parameter), but since QEMU 2.7 it can have other values.

Returns: Nothing on success If no background operation is active on this device, DeviceNotActive

Since: 1.3

## BlockdevDiscardOptions [Enum]

Determines how to handle discard requests.

#### Values:

ignore Ignore the request

unmap Forward as an unmap request

Since: 2.9

### BlockdevDetectZeroesOptions [Enum]

Describes the operation mode for the automatic conversion of plain zero writes by the OS to driver specific optimized zero write commands.

## Values:

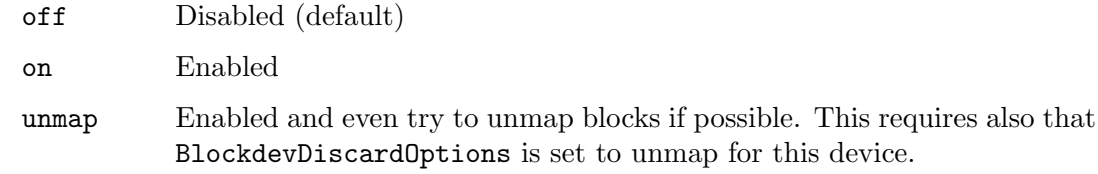

Since: 2.1

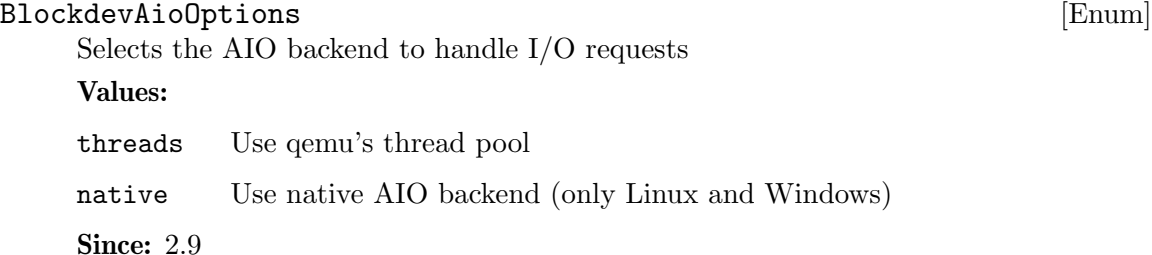

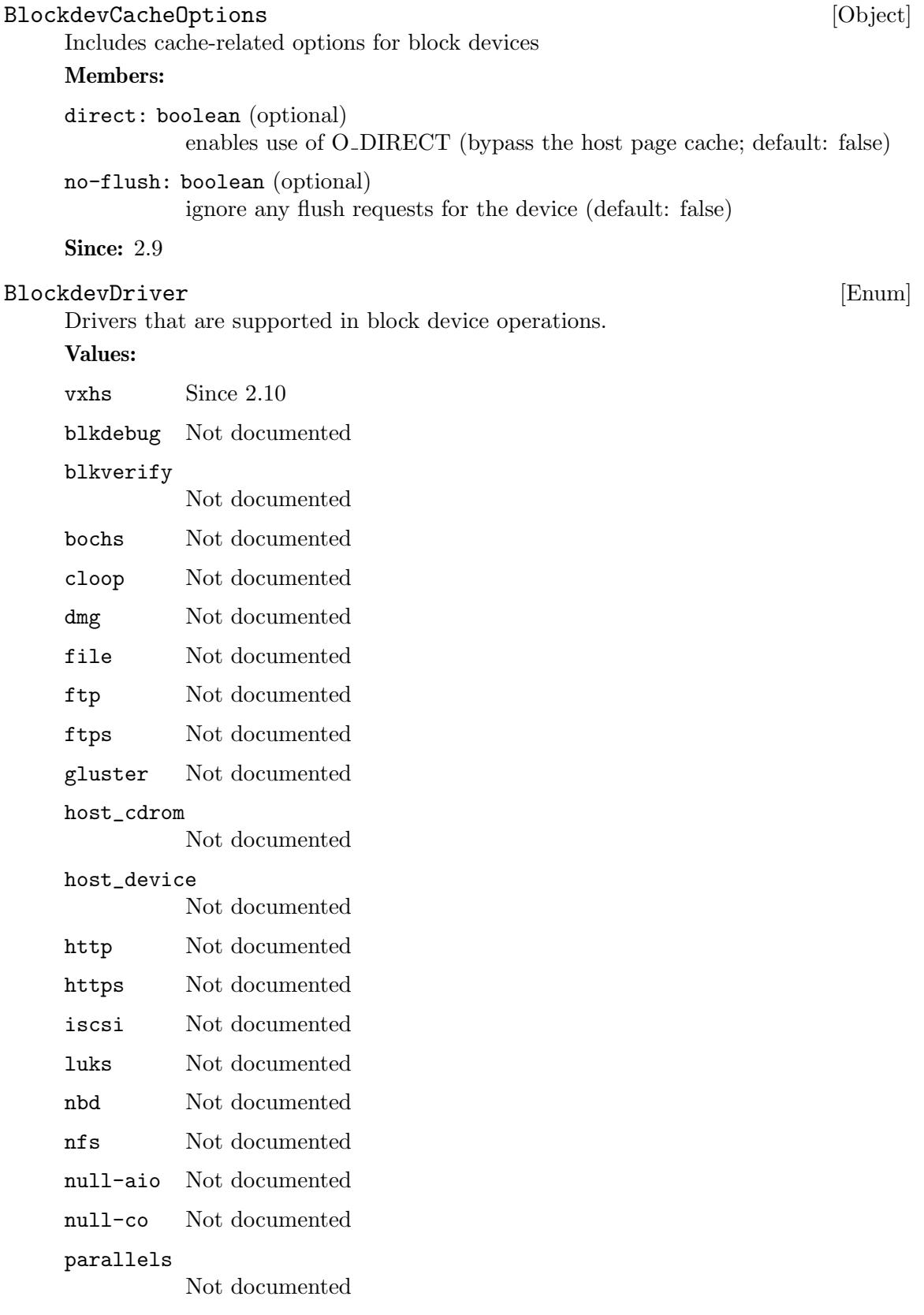

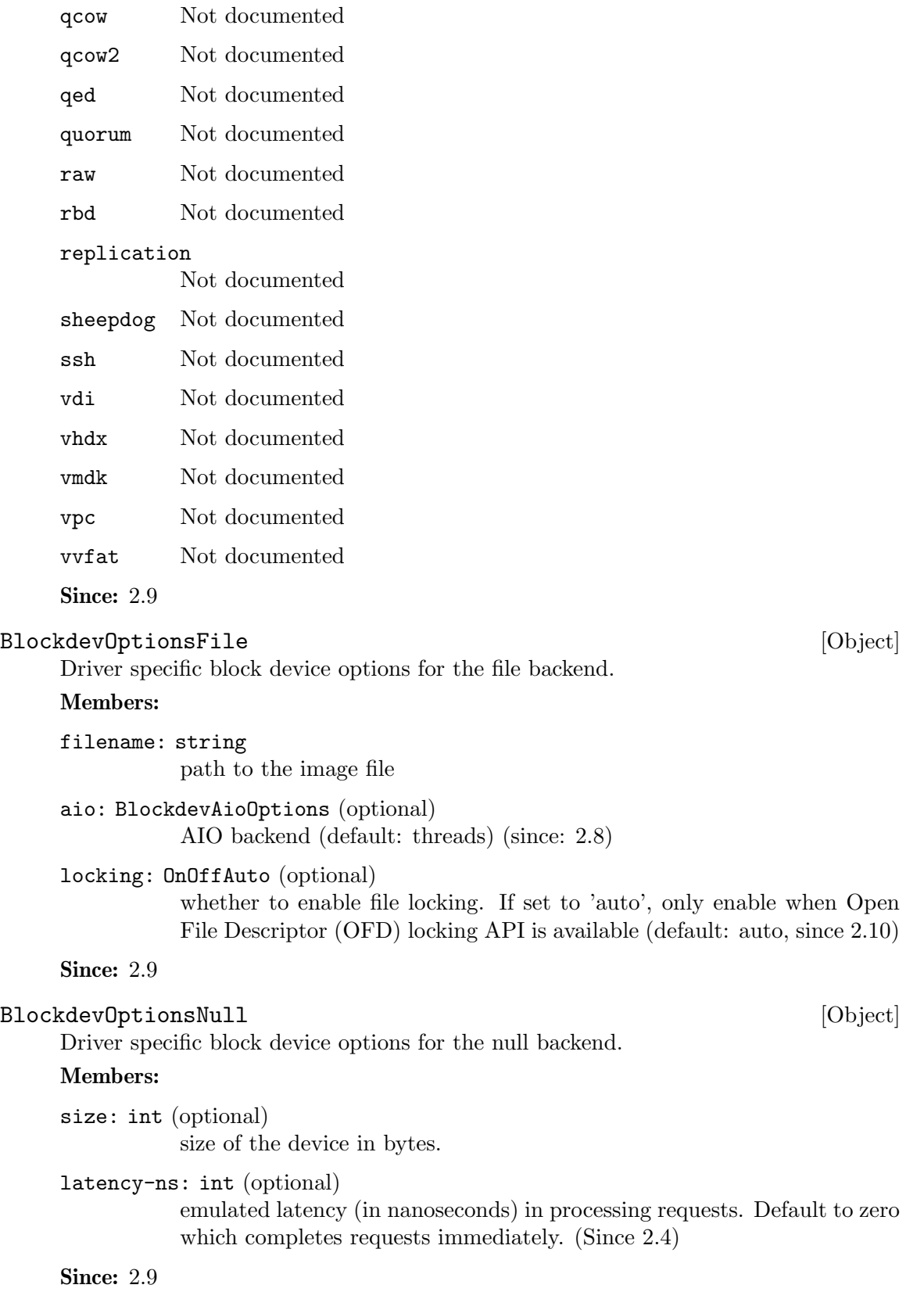

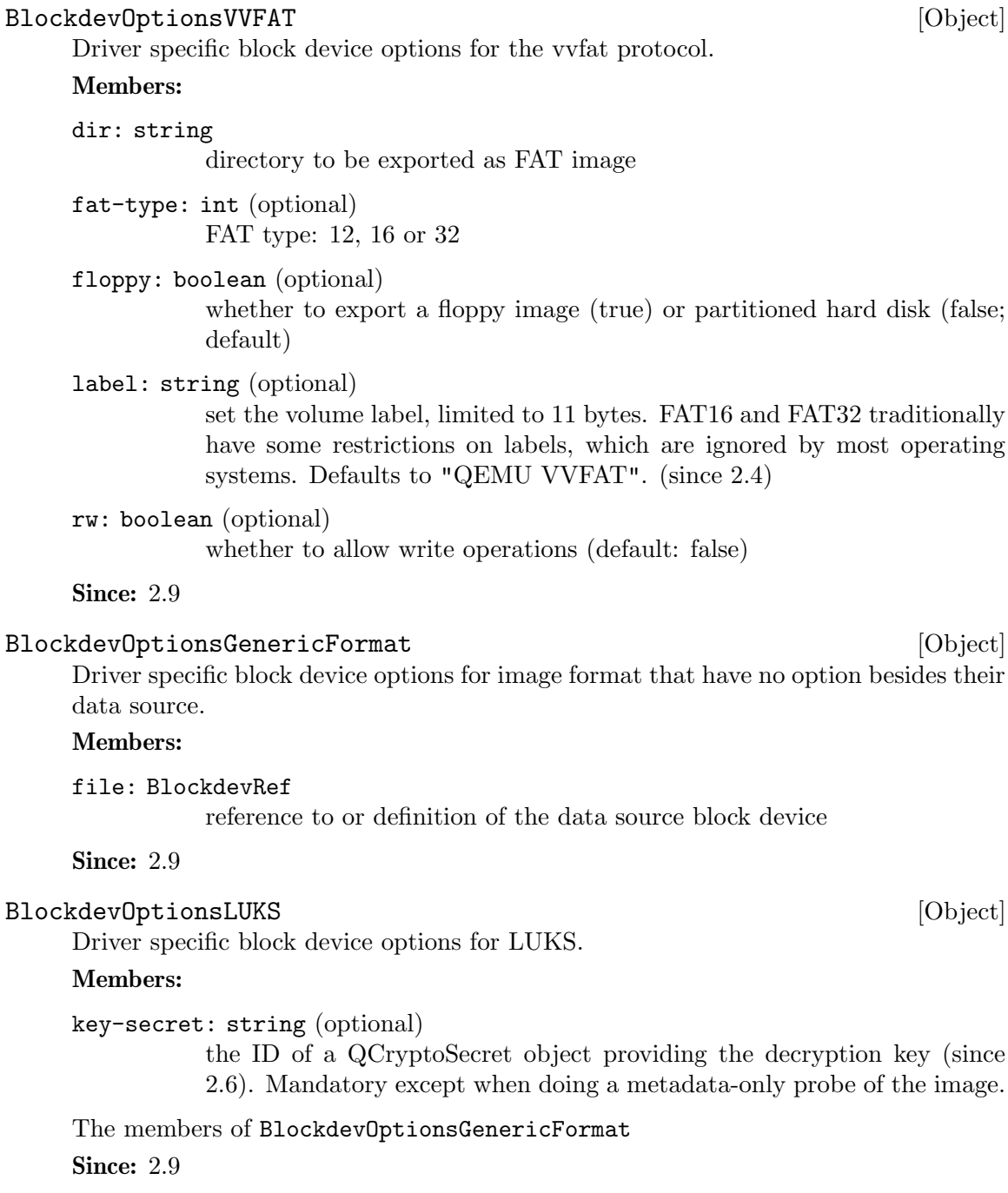

BlockdevOptionsGenericCOWFormat [Object]

Driver specific block device options for image format that have no option besides their data source and an optional backing file.

## Members:

backing: BlockdevRefOrNull (optional)

reference to or definition of the backing file block device, null disables the backing file entirely. Defaults to the backing file stored the image file.

The members of BlockdevOptionsGenericFormat **Since: 2.9** 

## Qcow2OverlapCheckMode [Enum]

General overlap check modes.

## Values:

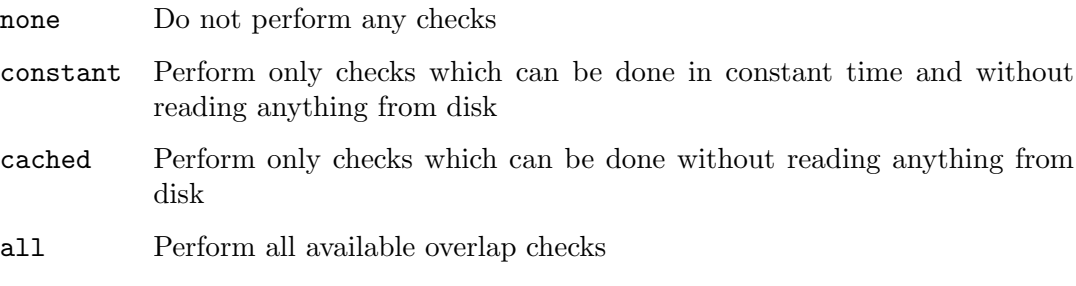

**Since: 2.9** 

## Qcow2OverlapCheckFlags [Object]

Structure of flags for each metadata structure. Setting a field to 'true' makes qemu guard that structure against unintended overwriting. The default value is chosen according to the template given.

## Members:

- template: Qcow2OverlapCheckMode (optional) Specifies a template mode which can be adjusted using the other flags, defaults to 'cached'
- main-header: boolean (optional) Not documented
- active-l1: boolean (optional) Not documented
- active-l2: boolean (optional) Not documented
- refcount-table: boolean (optional) Not documented
- refcount-block: boolean (optional) Not documented
- snapshot-table: boolean (optional) Not documented
- inactive-l1: boolean (optional) Not documented
- inactive-l2: boolean (optional) Not documented

Since: 2.9

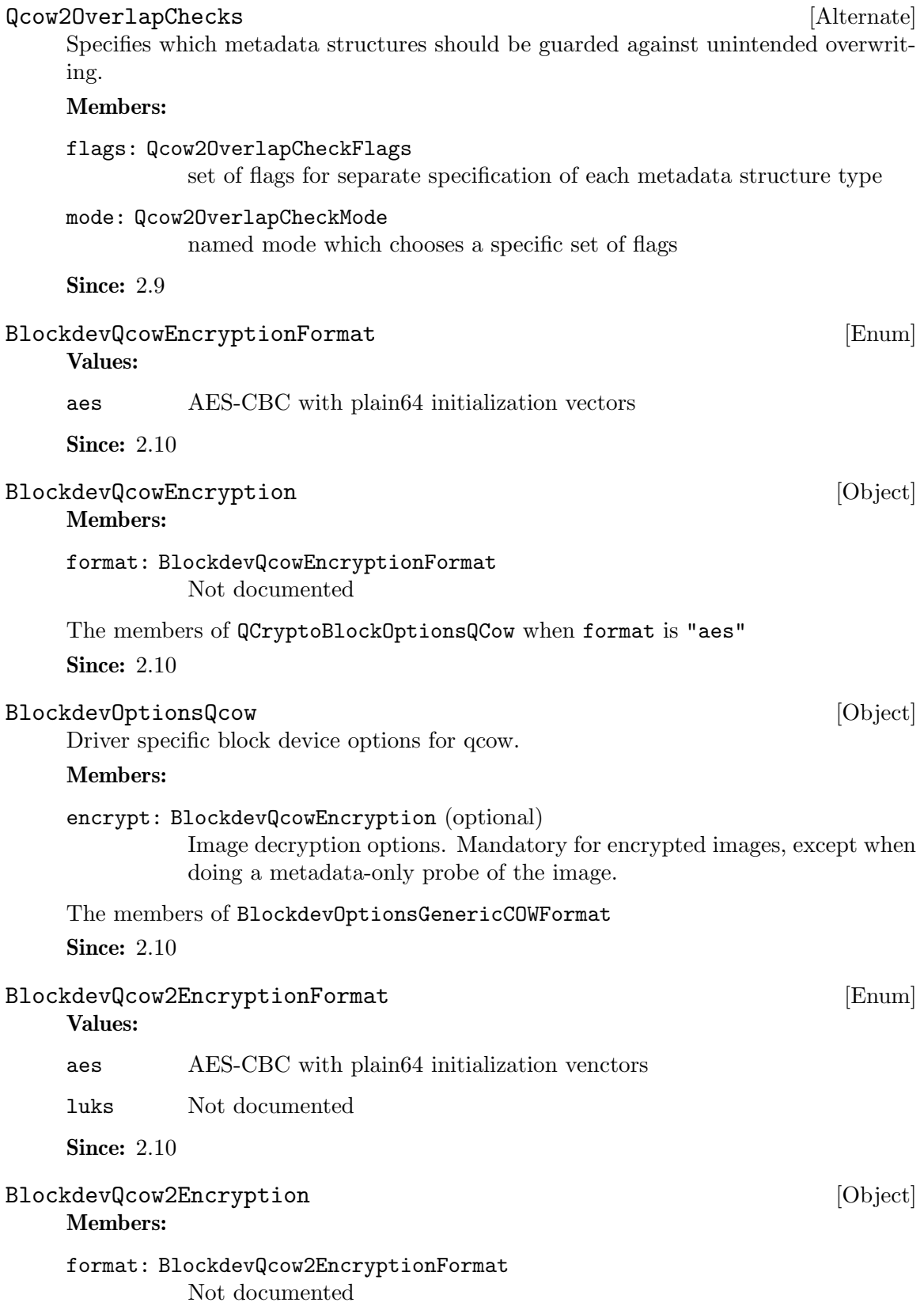

The members of QCryptoBlockOptionsQCow when format is "aes" The members of QCryptoBlockOptionsLUKS when format is "luks" **Since: 2.10** 

## BlockdevOptionsQcow2 [Object]

Driver specific block device options for  $q_{\text{c}}$  gcow2.

## Members:

lazy-refcounts: boolean (optional)

whether to enable the lazy refcounts feature (default is taken from the image file)

## pass-discard-request: boolean (optional)

whether discard requests to the qcow2 device should be forwarded to the data source

## pass-discard-snapshot: boolean (optional)

whether discard requests for the data source should be issued when a snapshot operation (e.g. deleting a snapshot) frees clusters in the  $q_{\text{c}}$ file

## pass-discard-other: boolean (optional)

whether discard requests for the data source should be issued on other occasions where a cluster gets freed

## overlap-check: Qcow2OverlapChecks (optional)

which overlap checks to perform for writes to the image, defaults to 'cached' (since 2.2)

## cache-size: int (optional)

the maximum total size of the L2 table and refcount block caches in bytes (since 2.2)

l2-cache-size: int (optional) the maximum size of the L2 table cache in bytes (since 2.2)

## refcount-cache-size: int (optional)

the maximum size of the refcount block cache in bytes (since 2.2)

#### cache-clean-interval: int (optional)

clean unused entries in the L2 and refcount caches. The interval is in seconds. The default value is 0 and it disables this feature (since 2.5)

## encrypt: BlockdevQcow2Encryption (optional)

Image decryption options. Mandatory for encrypted images, except when doing a metadata-only probe of the image. (since 2.10)

The members of BlockdevOptionsGenericCOWFormat **Since: 2.9** 

#### BlockdevOptionsSsh [Object]

Members:

server: InetSocketAddress host address

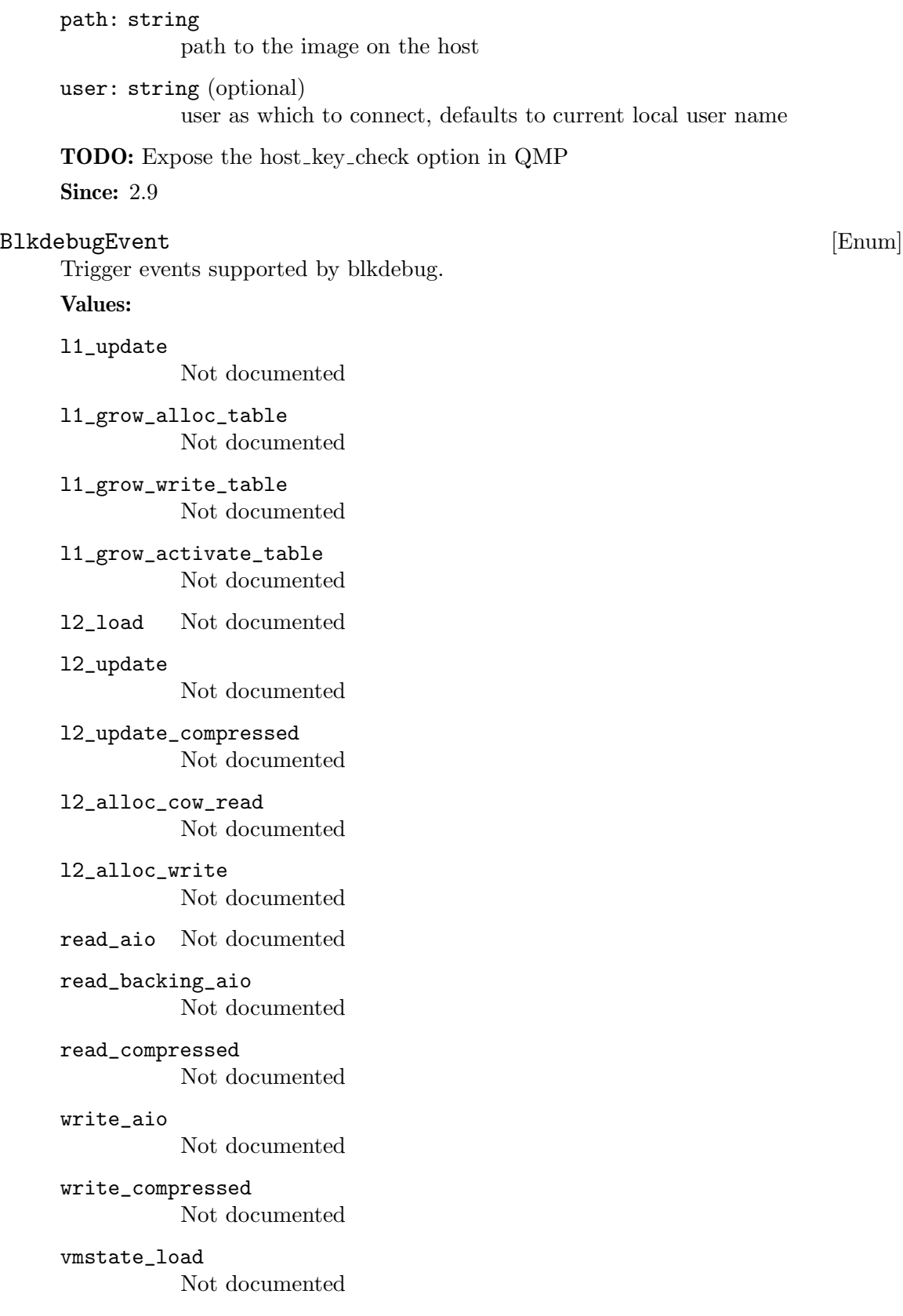

vmstate\_save Not documented cow\_read Not documented cow\_write Not documented reftable\_load Not documented reftable\_grow Not documented reftable\_update Not documented refblock\_load Not documented refblock\_update Not documented refblock\_update\_part Not documented refblock\_alloc Not documented refblock\_alloc\_hookup Not documented refblock\_alloc\_write Not documented refblock\_alloc\_write\_blocks Not documented refblock\_alloc\_write\_table Not documented refblock\_alloc\_switch\_table Not documented cluster\_alloc Not documented cluster\_alloc\_bytes Not documented cluster\_free Not documented flush\_to\_os Not documented flush\_to\_disk

Not documented

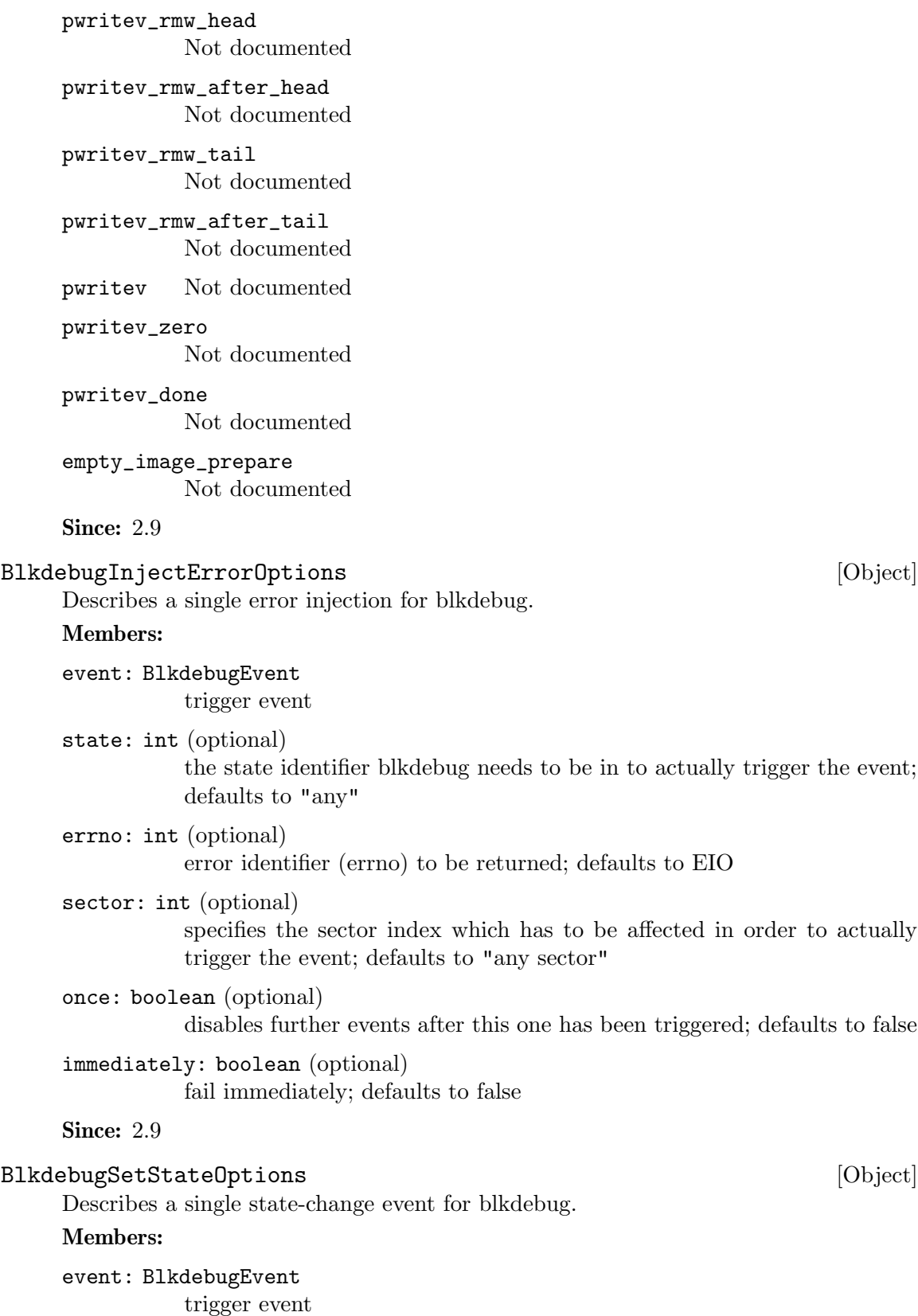

state: int (optional) the current state identifier blkdebug needs to be in; defaults to "any"

new\_state: int

the state identifier blkdebug is supposed to assume if this event is triggered

**Since: 2.9** 

## BlockdevOptionsBlkdebug [Object] [Object]

Driver specific block device options for blkdebug.

## Members:

image: BlockdevRef

underlying raw block device (or image file)

config: string (optional) filename of the configuration file

align: int (optional)

required alignment for requests in bytes, must be positive power of 2, or 0 for default

max-transfer: int (optional)

maximum size for I/O transfers in bytes, must be positive multiple of align and of the underlying file's request alignment (but need not be a power of 2), or 0 for default (since 2.10)

## opt-write-zero: int (optional)

preferred alignment for write zero requests in bytes, must be positive multiple of align and of the underlying file's request alignment (but need not be a power of 2), or 0 for default (since 2.10)

## max-write-zero: int (optional)

maximum size for write zero requests in bytes, must be positive multiple of align, of opt-write-zero, and of the underlying file's request alignment (but need not be a power of 2), or 0 for default (since 2.10)

## opt-discard: int (optional)

preferred alignment for discard requests in bytes, must be positive multiple of align and of the underlying file's request alignment (but need not be a power of 2), or 0 for default (since 2.10)

max-discard: int (optional)

maximum size for discard requests in bytes, must be positive multiple of align, of opt-discard, and of the underlying file's request alignment (but need not be a power of 2), or 0 for default (since 2.10)

- inject-error: array of BlkdebugInjectErrorOptions (optional) array of error injection descriptions
- set-state: array of BlkdebugSetStateOptions (optional) array of state-change descriptions

Since: 2.9

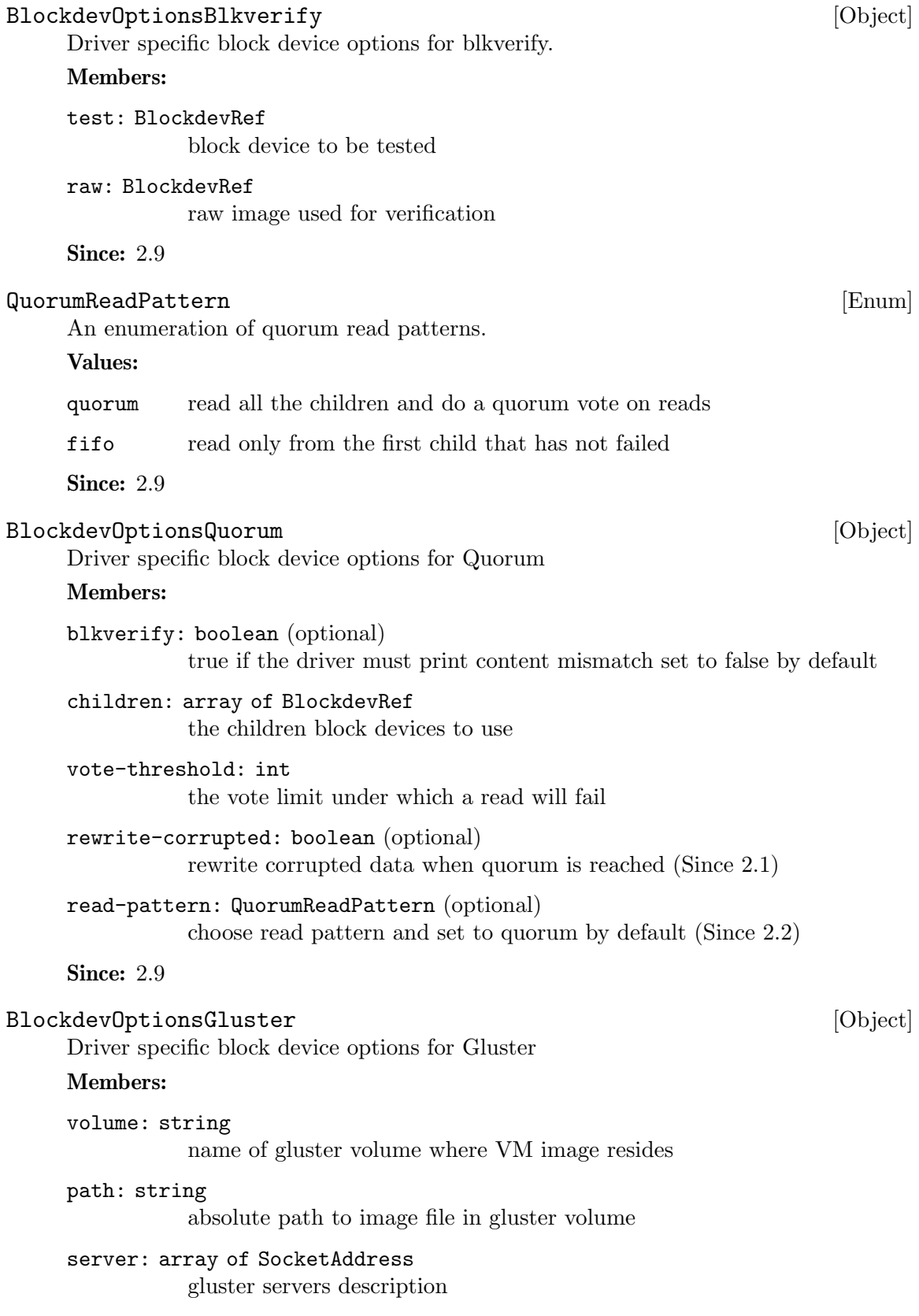

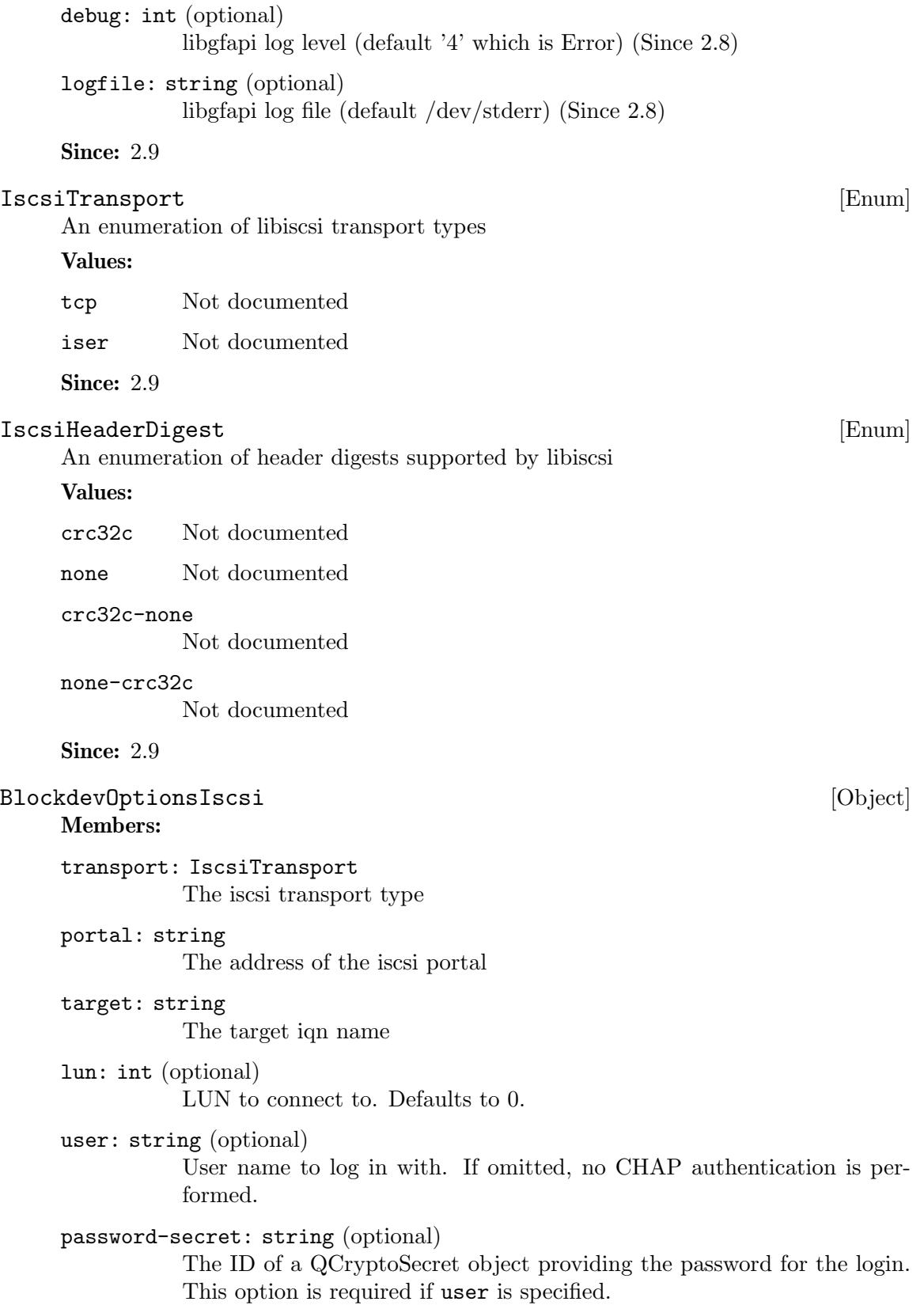

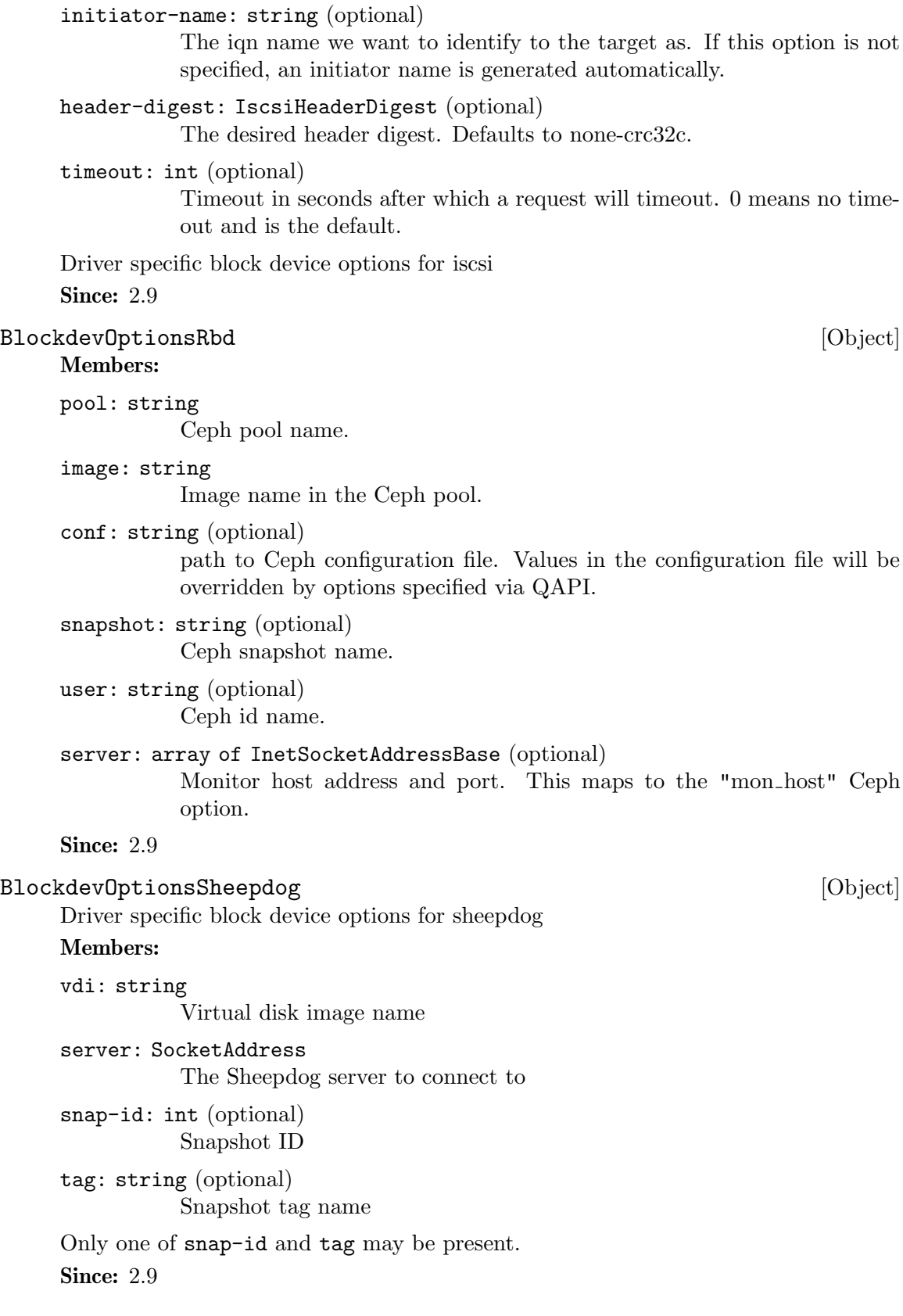

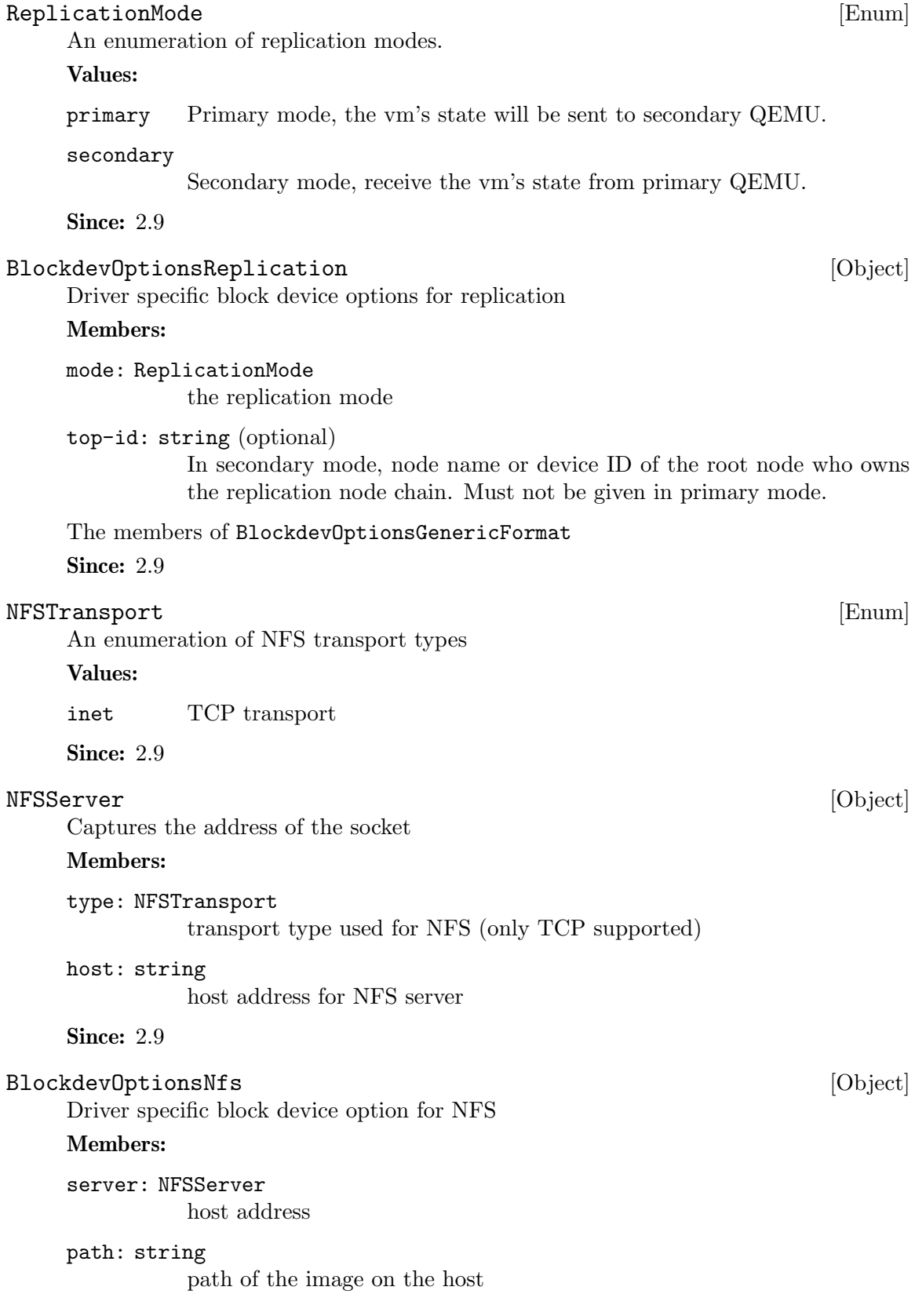

user: int (optional) UID value to use when talking to the server (defaults to 65534 on Win-

dows and getuid() on unix)

## group: int (optional)

GID value to use when talking to the server (defaults to 65534 on Windows and getgid() in unix)

tcp-syn-count: int (optional)

number of SYNs during the session establishment (defaults to libnfs default)

- readahead-size: int (optional) set the readahead size in bytes (defaults to libnfs default)
- page-cache-size: int (optional) set the pagecache size in bytes (defaults to libnfs default)
- debug: int (optional) set the NFS debug level (max 2) (defaults to libnfs default)

Since: 2.9

#### BlockdevOptionsCurlBase [Object]

Driver specific block device options shared by all protocols supported by the curl backend.

## Members:

url: string URL of the image file

- readahead: int (optional) Size of the read-ahead cache; must be a multiple of 512 (defaults to 256 kB)
- timeout: int (optional) Timeout for connections, in seconds (defaults to 5)

username: string (optional) Username for authentication (defaults to none)

#### password-secret: string (optional)

ID of a QCryptoSecret object providing a password for authentication (defaults to no password)

proxy-username: string (optional)

Username for proxy authentication (defaults to none)

#### proxy-password-secret: string (optional)

ID of a QCryptoSecret object providing a password for proxy authentication (defaults to no password)

## BlockdevOptionsCurlHttp [Object]

Driver specific block device options for HTTP connections over the curl backend. URLs must start with "http://".

## Members:

cookie: string (optional)

List of cookies to set; format is "name1=content1; name2=content2;" as explained by CURLOPT\_COOKIE(3). Defaults to no cookies.

## cookie-secret: string (optional)

ID of a QCryptoSecret object providing the cookie data in a secure way. See cookie for the format. (since 2.10)

The members of BlockdevOptionsCurlBase

**Since: 2.9** 

#### BlockdevOptionsCurlHttps [Object]

Driver specific block device options for HTTPS connections over the curl backend. URLs must start with "https://".

## Members:

cookie: string (optional)

List of cookies to set; format is "name1=content1; name2=content2;" as explained by CURLOPT COOKIE(3). Defaults to no cookies.

#### sslverify: boolean (optional)

Whether to verify the SSL certificate's validity (defaults to true)

## cookie-secret: string (optional)

ID of a QCryptoSecret object providing the cookie data in a secure way. See cookie for the format. (since 2.10)

The members of BlockdevOptionsCurlBase

Since: 2.9

## BlockdevOptionsCurlFtp [Object] [Object]

Driver specific block device options for FTP connections over the curl backend. URLs must start with "ftp://".

## Members:

The members of BlockdevOptionsCurlBase

Since: 2.9

## BlockdevOptionsCurlFtps [Object]

Driver specific block device options for FTPS connections over the curl backend. URLs must start with "ftps://".

## Members:

sslverify: boolean (optional) Whether to verify the SSL certificate's validity (defaults to true)

The members of BlockdevOptionsCurlBase Since: 2.9

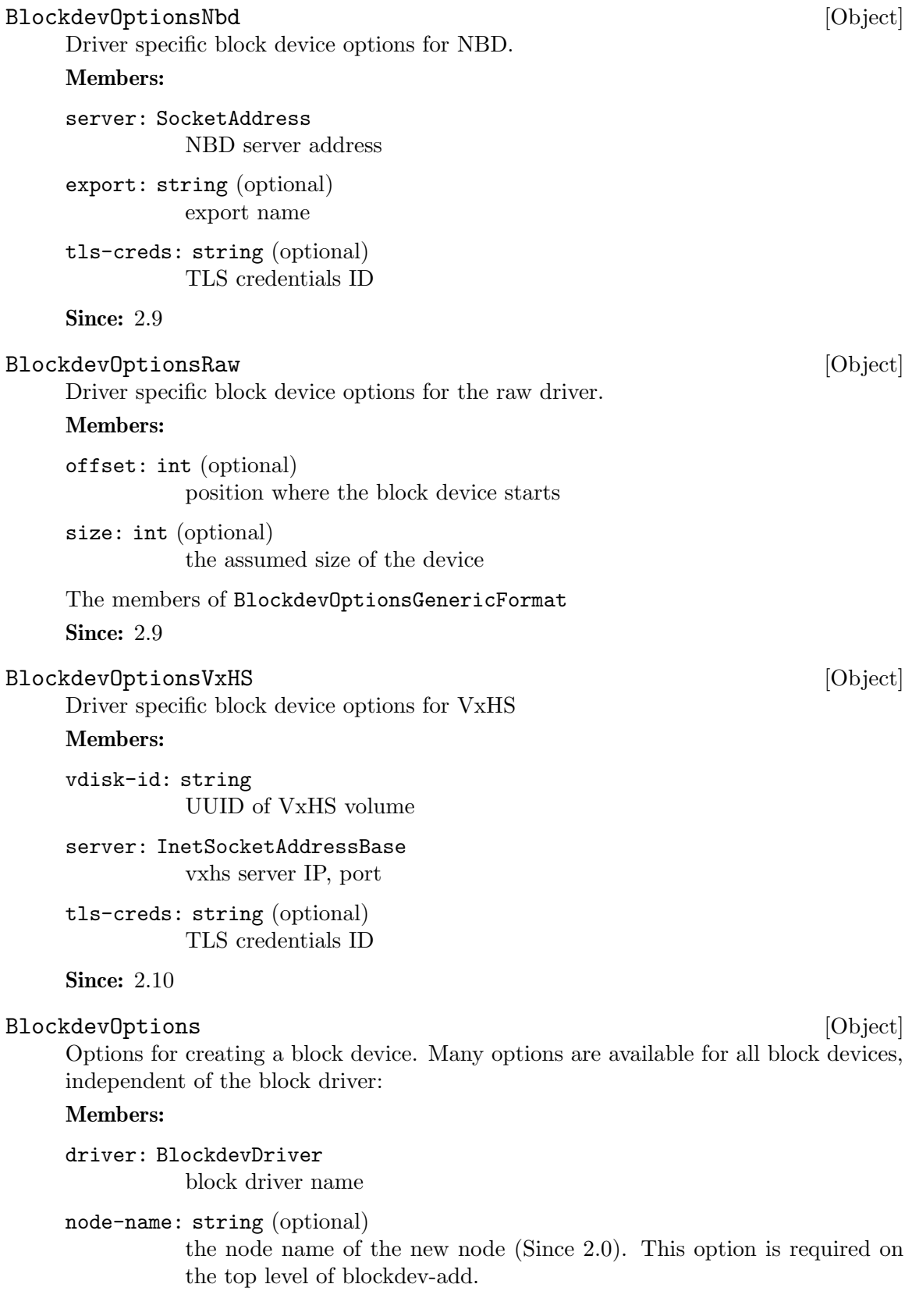

discard: BlockdevDiscardOptions (optional) discard-related options (default: ignore)

cache: BlockdevCacheOptions (optional) cache-related options

read-only: boolean (optional) whether the block device should be read-only (default: false)

detect-zeroes: BlockdevDetectZeroesOptions (optional) detect and optimize zero writes (Since 2.1) (default: off)

force-share: boolean (optional) force share all permission on added nodes. Requires read-only=true. (Since 2.10)

The members of BlockdevOptionsBlkdebug when driver is "blkdebug" The members of BlockdevOptionsBlkverify when driver is "blkverify" The members of BlockdevOptionsGenericFormat when driver is "bochs" The members of BlockdevOptionsGenericFormat when driver is "cloop" The members of BlockdevOptionsGenericFormat when driver is "dmg" The members of BlockdevOptionsFile when driver is "file" The members of BlockdevOptionsCurlFtp when driver is "ftp" The members of BlockdevOptionsCurlFtps when driver is "ftps" The members of BlockdevOptionsGluster when driver is "gluster" The members of BlockdevOptionsFile when driver is "host\_cdrom" The members of BlockdevOptionsFile when driver is "host\_device" The members of BlockdevOptionsCurlHttp when driver is "http" The members of BlockdevOptionsCurlHttps when driver is "https" The members of BlockdevOptionsIscsi when driver is "iscsi" The members of BlockdevOptionsLUKS when driver is "luks" The members of BlockdevOptionsNbd when driver is "nbd" The members of BlockdevOptionsNfs when driver is "nfs" The members of BlockdevOptionsNull when driver is "null-aio" The members of BlockdevOptionsNull when driver is "null-co" The members of BlockdevOptionsGenericFormat when driver is "parallels" The members of BlockdevOptionsQcow2 when driver is "qcow2" The members of BlockdevOptionsQcow when driver is "qcow" The members of BlockdevOptionsGenericCOWFormat when driver is "qed" The members of BlockdevOptionsQuorum when driver is "quorum" The members of BlockdevOptionsRaw when driver is "raw" The members of BlockdevOptionsRbd when driver is "rbd" The members of BlockdevOptionsReplication when driver is "replication" The members of BlockdevOptionsSheepdog when driver is "sheepdog" The members of BlockdevOptionsSsh when driver is "ssh" The members of BlockdevOptionsGenericFormat when driver is "vdi" The members of BlockdevOptionsGenericFormat when driver is "vhdx" The members of BlockdevOptionsGenericCOWFormat when driver is "vmdk" The members of BlockdevOptionsGenericFormat when driver is "vpc" The members of BlockdevOptionsVVFAT when driver is "vvfat" The members of BlockdevOptionsVxHS when driver is "vxhs" Remaining options are determined by the block driver. Since: 2.9

#### BlockdevRef [Alternate]

Reference to a block device.

#### Members:

definition: BlockdevOptions defines a new block device inline

reference: string

references the ID of an existing block device

Since: 2.9

## BlockdevRefOrNull [Alternate]

Reference to a block device.

## Members:

definition: BlockdevOptions

defines a new block device inline

## reference: string

references the ID of an existing block device. An empty string means that no block device should be referenced. Deprecated; use null instead.

#### null: null

No block device should be referenced (since 2.10)

Since: 2.9

#### blockdev-add [Command]

Creates a new block device. If the id option is given at the top level, a BlockBackend will be created; otherwise, node-name is mandatory at the top level and no Block-Backend will be created.

Arguments: the members of BlockdevOptions

Since: 2.9

```
1.
-> { "execute": "blockdev-add",
     "arguments": {
          "driver": "qcow2",
          "node-name": "test1",
          "file": {
              "driver": "file",
              "filename": "test.qcow2"
           }
      }
    }
<- { "return": {} }
2.
-> { "execute": "blockdev-add",
     "arguments": {
          "driver": "qcow2",
          "node-name": "node0",
          "discard": "unmap",
          "cache": {
             "direct": true
           },
           "file": {
             "driver": "file",
             "filename": "/tmp/test.qcow2"
```

```
},
           "backing": {
              "driver": "raw",
              "file": {
                  "driver": "file",
                  "filename": "/dev/fdset/4"
               }
           }
       }
     }
<- { "return": {} }
```
## blockdev-del [Command]

Deletes a block device that has been added using blockdev-add. The command will fail if the node is attached to a device or is otherwise being used.

#### Arguments:

node-name: string Name of the graph node to delete.

**Since: 2.9** 

## Example:

```
-> { "execute": "blockdev-add",
     "arguments": {
          "driver": "qcow2",
          "node-name": "node0",
          "file": {
              "driver": "file",
              "filename": "test.qcow2"
          }
     }
   }
<- { "return": {} }
-> { "execute": "blockdev-del",
     "arguments": { "node-name": "node0" }
   }
<- { "return": {} }
```
#### blockdev-open-tray [Command]

Opens a block device's tray. If there is a block driver state tree inserted as a medium, it will become inaccessible to the guest (but it will remain associated to the block device, so closing the tray will make it accessible again).

If the tray was already open before, this will be a no-op.

Once the tray opens, a DEVICE TRAY MOVED event is emitted. There are cases in which no such event will be generated, these include:

- − if the guest has locked the tray, force is false and the guest does not respond to the eject request
- − if the BlockBackend denoted by device does not have a guest device attached to it
- − if the guest device does not have an actual tray

#### Arguments:

```
device: string (optional)
           Block device name (deprecated, use id instead)
id: string (optional)
           The name or QOM path of the guest device (since: 2.8)
force: boolean (optional)
```
if false (the default), an eject request will be sent to the guest if it has locked the tray (and the tray will not be opened immediately); if true, the tray will be opened regardless of whether it is locked

## Since: 2.5

#### Example:

```
-> { "execute": "blockdev-open-tray",
     "arguments": { "id": "ide0-1-0" } }
<- { "timestamp": { "seconds": 1418751016,
                    "microseconds": 716996 },
     "event": "DEVICE_TRAY_MOVED",
     "data": { "device": "ide1-cd0",
               "id": "ide0-1-0",
               "tray-open": true } }
```

```
<- { "return": {} }
```
#### blockdev-close-tray [Command]

Closes a block device's tray. If there is a block driver state tree associated with the block device (which is currently ejected), that tree will be loaded as the medium. If the tray was already closed before, this will be a no-op.

#### Arguments:

```
device: string (optional)
           Block device name (deprecated, use id instead)
```

```
id: string (optional)
```
The name or QOM path of the guest device (since: 2.8)

Since: 2.5

```
-> { "execute": "blockdev-close-tray",
     "arguments": { "id": "ide0-1-0" } }
```

```
<- { "timestamp": { "seconds": 1418751345,
                    "microseconds": 272147 },
     "event": "DEVICE_TRAY_MOVED",
     "data": { "device": "ide1-cd0",
               "id": "ide0-1-0",
               "tray-open": false } }
```

```
<- { "return": {} }
```
## x-blockdev-remove-medium [Command]

Removes a medium (a block driver state tree) from a block device. That block device's tray must currently be open (unless there is no attached guest device).

If the tray is open and there is no medium inserted, this will be a no-op.

## Arguments:

```
device: string (optional)
           Block device name (deprecated, use id instead)
```

```
id: string (optional)
```
The name or QOM path of the guest device (since: 2.8)

Note: This command is still a work in progress and is considered experimental. Stay away from it unless you want to help with its development.

# Since: 2.5

```
-> { "execute": "x-blockdev-remove-medium",
     "arguments": { "id": "ide0-1-0" } }
<- { "error": { "class": "GenericError",
                "desc": "Tray of device 'ide0-1-0' is not open" } }
-> { "execute": "blockdev-open-tray",
     "arguments": { "id": "ide0-1-0" } }
<- { "timestamp": { "seconds": 1418751627,
                    "microseconds": 549958 },
     "event": "DEVICE_TRAY_MOVED",
     "data": { "device": "ide1-cd0",
               "id": "ide0-1-0",
               "tray-open": true } }
<- { "return": {} }
-> { "execute": "x-blockdev-remove-medium",
     "arguments": { "id": "ide0-1-0" } }
<- { "return": {} }
```
## x-blockdev-insert-medium [Command]

Inserts a medium (a block driver state tree) into a block device. That block device's tray must currently be open (unless there is no attached guest device) and there must be no medium inserted already.

## Arguments:

device: string (optional) Block device name (deprecated, use id instead)

```
id: string (optional)
```
The name or QOM path of the guest device (since: 2.8)

```
node-name: string
```
name of a node in the block driver state graph

Note: This command is still a work in progress and is considered experimental. Stay away from it unless you want to help with its development.

## Since: 2.5

## Example:

```
-> { "execute": "blockdev-add",
     "arguments": {
         "node-name": "node0",
         "driver": "raw",
         "file": { "driver": "file",
                   "filename": "fedora.iso" } } }
<- { "return": {} }
-> { "execute": "x-blockdev-insert-medium",
     "arguments": { "id": "ide0-1-0",
                    "node-name": "node0" } }
```
<- { "return": {} }

## BlockdevChangeReadOnlyMode [Enum]

Specifies the new read-only mode of a block device subject to the blockdev-changemedium command.

Values:

retain Retains the current read-only mode

read-only

Makes the device read-only

read-write

Makes the device writable

Since: 2.3

## blockdev-change-medium [Command]

Changes the medium inserted into a block device by ejecting the current medium and loading a new image file which is inserted as the new medium (this command combines blockdev-open-tray, x-blockdev-remove-medium, x-blockdev-insert-medium and blockdev-close-tray).

#### Arguments:

```
device: string (optional)
          Block device name (deprecated, use id instead)
id: string (optional)
          The name or QOM path of the guest device (since: 2.8)
filename: string
          filename of the new image to be loaded
format: string (optional)
          format to open the new image with (defaults to the probed format)
read-only-mode: BlockdevChangeReadOnlyMode (optional)
          change the read-only mode of the device; defaults to 'retain'
Since: 2.5
Examples:
1. Change a removable medium
-> { "execute": "blockdev-change-medium",
     "arguments": { "id": "ide0-1-0",
                     "filename": "/srv/images/Fedora-12-x86_64-DVD.iso",
                     "format": "raw" } }
<- { "return": {} }
2. Load a read-only medium into a writable drive
-> { "execute": "blockdev-change-medium",
     "arguments": { "id": "floppyA",
                     "filename": "/srv/images/ro.img",
                     "format": "raw",
                     "read-only-mode": "retain" } }
<- { "error":
     { "class": "GenericError",
       "desc": "Could not open '/srv/images/ro.img': Permission denied" } }
-> { "execute": "blockdev-change-medium",
     "arguments": { "id": "floppyA",
                     "filename": "/srv/images/ro.img",
                     "format": "raw",
                     "read-only-mode": "read-only" } }
<- { "return": {} }
```
## BlockErrorAction [Enum]

An enumeration of action that has been taken when a DISK I/O occurs

## Values:

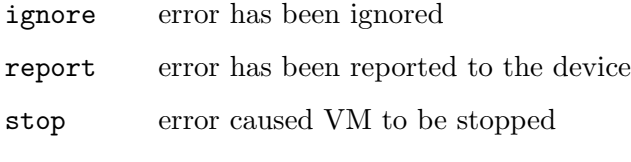

Since: 2.1

#### BLOCK\_IMAGE\_CORRUPTED [Event]

Emitted when a disk image is being marked corrupt. The image can be identified by its device or node name. The 'device' field is always present for compatibility reasons, but it can be empty ("") if the image does not have a device name associated.

## Arguments:

device: string

device name. This is always present for compatibility reasons, but it can be empty ("") if the image does not have a device name associated.

## node-name: string (optional)

node name (Since: 2.4)

msg: string

informative message for human consumption, such as the kind of corruption being detected. It should not be parsed by machine as it is not guaranteed to be stable

#### offset: int (optional)

if the corruption resulted from an image access, this is the host's access offset into the image

## size: int (optional)

if the corruption resulted from an image access, this is the access size

## fatal: boolean

if set, the image is marked corrupt and therefore unusable after this event and must be repaired (Since 2.2; before, every BLOCK IMAGE CORRUPTED event was fatal)

Note: If action is "stop", a STOP event will eventually follow the BLOCK IO ERROR event.

```
<- { "event": "BLOCK_IMAGE_CORRUPTED",
     "data": { "device": "ide0-hd0", "node-name": "node0",
               "msg": "Prevented active L1 table overwrite", "offset": 196608,
               "size": 65536 },
     "timestamp": { "seconds": 1378126126, "microseconds": 966463 } }
Since: 1.7
```
# BLOCK\_IO\_ERROR [Event]

Emitted when a disk I/O error occurs

# Arguments:

## device: string

device name. This is always present for compatibility reasons, but it can be empty ("") if the image does not have a device name associated.

node-name: string

node name. Note that errors may be reported for the root node that is directly attached to a guest device rather than for the node where the error occurred. (Since: 2.8)

# operation: IoOperationType

I/O operation

# action: BlockErrorAction action that has been taken

nospace: boolean (optional)

true if I/O error was caused due to a no-space condition. This key is only present if query-block's io-status is present, please see query-block documentation for more information (since: 2.2)

# reason: string

human readable string describing the error cause. (This field is a debugging aid for humans, it should not be parsed by applications) (since: 2.2)

Note: If action is "stop", a STOP event will eventually follow the BLOCK IO ERROR event

**Since:** 0.13.0

# Example:

```
<- { "event": "BLOCK_IO_ERROR",
     "data": { "device": "ide0-hd1",
               "node-name": "#block212",
               "operation": "write",
               "action": "stop" },
     "timestamp": { "seconds": 1265044230, "microseconds": 450486 } }
```
## BLOCK\_JOB\_COMPLETED [Event]

Emitted when a block job has completed

# Arguments:

type: BlockJobType job type

# device: string

The job identifier. Originally the device name but other values are allowed since QEMU 2.7

len: int maximum progress value

## offset: int

current progress value. On success this is equal to len. On failure this is less than len

## speed: int

rate limit, bytes per second

```
error: string (optional)
```
error message. Only present on failure. This field contains a humanreadable error message. There are no semantics other than that streaming has failed and clients should not try to interpret the error string

## Since: 1.1

## Example:

```
<- { "event": "BLOCK_JOB_COMPLETED",
     "data": { "type": "stream", "device": "virtio-disk0",
               "len": 10737418240, "offset": 10737418240,
               "speed": 0 },
     "timestamp": { "seconds": 1267061043, "microseconds": 959568 } }
```
## BLOCK\_JOB\_CANCELLED [Event]

Emitted when a block job has been cancelled

## Arguments:

type: BlockJobType job type

# device: string

The job identifier. Originally the device name but other values are allowed since QEMU 2.7

len: int maximum progress value

## offset: int

current progress value. On success this is equal to len. On failure this is less than len

## speed: int

rate limit, bytes per second

# Since: 1.1

# Example:

```
<- { "event": "BLOCK_JOB_CANCELLED",
     "data": { "type": "stream", "device": "virtio-disk0",
               "len": 10737418240, "offset": 134217728,
               "speed": 0 },
     "timestamp": { "seconds": 1267061043, "microseconds": 959568 } }
```
## BLOCK\_JOB\_ERROR [Event]

Emitted when a block job encounters an error

## Arguments:

```
device: string
               The job identifier. Originally the device name but other values are allowed
               since QEMU 2.7
     operation: IoOperationType
              I/O operation
     action: BlockErrorAction
               action that has been taken
     Since: 1.3
     Example:
     <- { "event": "BLOCK_JOB_ERROR",
          "data": { "device": "ide0-hd1",
                   "operation": "write",
                    "action": "stop" },
          "timestamp": { "seconds": 1265044230, "microseconds": 450486 } }
BLOCK_JOB_READY [Event]
     Emitted when a block job is ready to complete
     Arguments:
     type: BlockJobType
              job type
     device: string
               The job identifier. Originally the device name but other values are allowed
               since QEMU 2.7
     len: int maximum progress value
     offset: int
               current progress value. On success this is equal to len. On failure this is
               less than len
     speed: int
               rate limit, bytes per second
     Note: The "ready to complete" status is always reset by a BLOCK_JOB_ERROR event
     Since: 1.3
     Example:
     <- { "event": "BLOCK_JOB_READY",
          "data": { "device": "drive0", "type": "mirror", "speed": 0,
                    "len": 2097152, "offset": 2097152 }
          "timestamp": { "seconds": 1265044230, "microseconds": 450486 } }
PreallocMode [Enum]
     Preallocation mode of QEMU image file
     Values:
```
off no preallocation

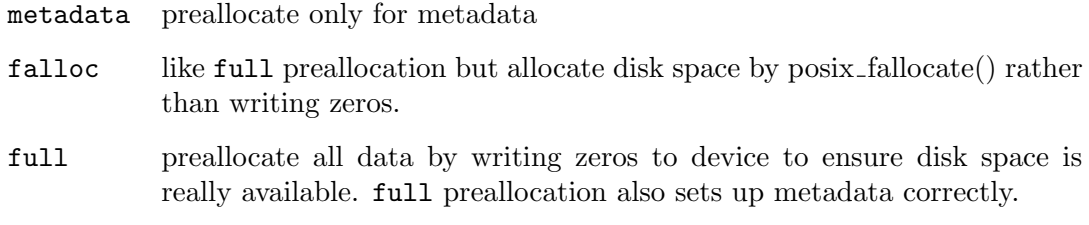

Since: 2.2

## BLOCK\_WRITE\_THRESHOLD [Event]

Emitted when writes on block device reaches or exceeds the configured write threshold. For thin-provisioned devices, this means the device should be extended to avoid pausing for disk exhaustion. The event is one shot. Once triggered, it needs to be re-registered with another block-set-write-threshold command.

## Arguments:

```
node-name: string
```
graph node name on which the threshold was exceeded.

```
amount-exceeded: int
```
amount of data which exceeded the threshold, in bytes.

```
write-threshold: int
```
last configured threshold, in bytes.

Since: 2.3

## block-set-write-threshold [Command]

Change the write threshold for a block drive. An event will be delivered if a write to this block drive crosses the configured threshold. The threshold is an offset, thus must be non-negative. Default is no write threshold. Setting the threshold to zero disables it.

This is useful to transparently resize thin-provisioned drives without the guest OS noticing.

# Arguments:

node-name: string

graph node name on which the threshold must be set.

```
write-threshold: int
```
configured threshold for the block device, bytes. Use 0 to disable the threshold.

Since: 2.3

## Example:

```
-> { "execute": "block-set-write-threshold",
     "arguments": { "node-name": "mydev",
                    "write-threshold": 17179869184 } }
<- { "return": {} }
```
# x-blockdev-change [Command]

Dynamically reconfigure the block driver state graph. It can be used to add, remove, insert or replace a graph node. Currently only the Quorum driver implements this feature to add or remove its child. This is useful to fix a broken quorum child.

If node is specified, it will be inserted under parent. child may not be specified in this case. If both parent and child are specified but node is not, child will be detached from parent.

# Arguments:

```
parent: string
           the id or name of the parent node.
```

```
child: string (optional)
```
the name of a child under the given parent node.

```
node: string (optional)
```
the name of the node that will be added.

Note: this command is experimental, and its API is not stable. It does not support all kinds of operations, all kinds of children, nor all block drivers.

Warning: The data in a new quorum child MUST be consistent with that of the rest of the array.

# Since: 2.7

## Example:

```
1. Add a new node to a quorum
-> { "execute": "blockdev-add",
     "arguments": {
         "driver": "raw",
         "node-name": "new_node",
         "file": { "driver": "file",
                   "filename": "test.raw" \} \}<- { "return": {} }
-> { "execute": "x-blockdev-change",
     "arguments": { "parent": "disk1",
                    "node": "new_node" } }
<- { "return": {} }
2. Delete a quorum's node
-> { "execute": "x-blockdev-change",
     "arguments": { "parent": "disk1",
                    "child": "children.1" } }
<- { "return": {} }
```
# 1.5.2 QAPI block definitions (vm unrelated)

# BiosAtaTranslation [Enum]

Policy that BIOS should use to interpret cylinder/head/sector addresses. Note that Bochs BIOS and SeaBIOS will not actually translate logical CHS to physical; instead, they will use logical block addressing.

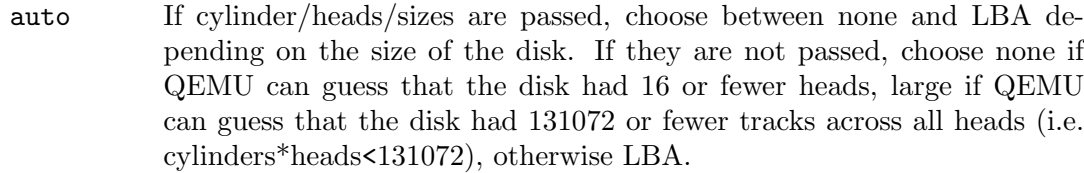

- none The physical disk geometry is equal to the logical geometry.
- lba Assume 63 sectors per track and one of 16, 32, 64, 128 or 255 heads (if fewer than 255 are enough to cover the whole disk with 1024 cylinders/head). The number of cylinders/head is then computed based on the number of sectors and heads.
- large The number of cylinders per head is scaled down to 1024 by correspondingly scaling up the number of heads.
- rechs Same as large, but first convert a 16-head geometry to 15-head, by proportionally scaling up the number of cylinders/head.

**Since: 2.0** 

## FloppyDriveType [Enum]

Type of Floppy drive to be emulated by the Floppy Disk Controller.

## Values:

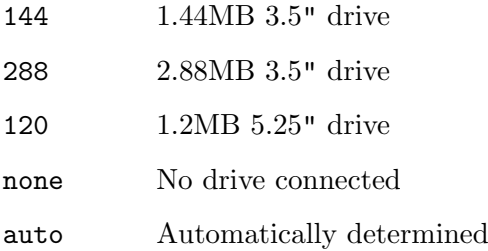

**Since: 2.6** 

# BlockdevSnapshotInternal [Object] Members:

```
device: string
```
the device name or node-name of a root node to generate the snapshot from

by inserted media at boot

# name: string

the name of the internal snapshot to be created

Notes: In transaction, if name is empty, or any snapshot matching name exists, the operation will fail. Only some image formats support it, for example, qcow2, rbd, and sheepdog.

# Since: 1.7

```
blockdev-snapshot-internal-sync [Command]
     Synchronously take an internal snapshot of a block device, when the format of the
     image used supports it. If the name is an empty string, or a snapshot with name
     already exists, the operation will fail.
```
For the arguments, see the documentation of BlockdevSnapshotInternal.

Returns: nothing on success

If device is not a valid block device, GenericError

If any snapshot matching name exists, or name is empty, GenericError

If the format of the image used does not support it, BlockFormatFeatureNotSupported Since: 1.7

# Example:

```
-> { "execute": "blockdev-snapshot-internal-sync",
     "arguments": { "device": "ide-hd0",
                    "name": "snapshot0" }
   }
<- { "return": {} }
```
# blockdev-snapshot-delete-internal-sync [Command]

Synchronously delete an internal snapshot of a block device, when the format of the image used support it. The snapshot is identified by name or id or both. One of the name or id is required. Return SnapshotInfo for the successfully deleted snapshot.

# Arguments:

```
device: string
```
the device name or node-name of a root node to delete the snapshot from

```
id: string (optional)
           optional the snapshot's ID to be deleted
```

```
name: string (optional)
```
optional the snapshot's name to be deleted

Returns: SnapshotInfo on success If device is not a valid block device, GenericError If snapshot not found, GenericError If the format of the image used does not support it, BlockFormatFeatureNotSupported If id and name are both not specified, GenericError

Since: 1.7

```
Example:
```

```
-> { "execute": "blockdev-snapshot-delete-internal-sync",
     "arguments": { "device": "ide-hd0",
                    "name": "snapshot0" }
  }
<- { "return": {
                   "id": "1",
                   "name": "snapshot0",
                   "vm-state-size": 0,
                   "date-sec": 1000012,
```

```
"date-nsec": 10,
"vm-clock-sec": 100,
"vm-clock-nsec": 20
```
eject [Command]

Ejects a device from a removable drive.

# Arguments:

} }

```
device: string (optional)
           Block device name (deprecated, use id instead)
```
id: string (optional)

The name or QOM path of the guest device (since: 2.8)

force: boolean (optional)

If true, eject regardless of whether the drive is locked. If not specified, the default value is false.

Returns: Nothing on success

If device is not a valid block device, DeviceNotFound

Notes: Ejecting a device with no media results in success

**Since: 0.14.0** 

## Example:

```
\rightarrow { "execute": "eject", "arguments": { "id": "ide1-0-1" } }
<- { "return": {} }
```
## nbd-server-start [Command]

Start an NBD server listening on the given host and port. Block devices can then be exported using nbd-server-add. The NBD server will present them as named exports; for example, another QEMU instance could refer to them as "nbd:HOST:PORT:exportname=NAME".

## Arguments:

addr: SocketAddressLegacy Address on which to listen.

tls-creds: string (optional) (optional) ID of the TLS credentials object. Since 2.6

Returns: error if the server is already running.

**Since:** 1.3.0

## nbd-server-add [Command]

Export a block node to QEMU's embedded NBD server.

# Arguments:

device: string

The device name or node name of the node to be exported

writable: boolean (optional) Whether clients should be able to write to the device via the NBD connection (default false).

Returns: error if the device is already marked for export.

**Since:** 1.3.0

## nbd-server-stop [Command]

Stop QEMU's embedded NBD server, and unregister all devices previously added via nbd-server-add.

**Since:** 1.3.0

## DEVICE\_TRAY\_MOVED [Event]

Emitted whenever the tray of a removable device is moved by the guest or by HMP/QMP commands

## Arguments:

```
device: string
```
Block device name. This is always present for compatibility reasons, but it can be empty ("") if the image does not have a device name associated.

## id: string

The name or QOM path of the guest device (since 2.8)

## tray-open: boolean

true if the tray has been opened or false if it has been closed

# Since: 1.1

## Example:

```
<- { "event": "DEVICE_TRAY_MOVED",
     "data": { "device": "ide1-cd0",
               "id": "/machine/unattached/device[22]",
               "tray-open": true
     },
     "timestamp": { "seconds": 1265044230, "microseconds": 450486 } }
```
# QuorumOpType [Enum]

An enumeration of the quorum operation types

# Values:

read read operation write write operation flush flush operation Since: 2.6

# 1.6 Other events

# $\rm SHUTDOWN$  [Event]

Emitted when the virtual machine has shut down, indicating that qemu is about to exit.

## Arguments:

guest: boolean

If true, the shutdown was triggered by a guest request (such as a guestinitiated ACPI shutdown request or other hardware-specific action) rather than a host request (such as sending qemu a SIGINT). (since 2.10)

Note: If the command-line option "-no-shutdown" has been specified, qemu will not exit, and a STOP event will eventually follow the SHUTDOWN event

**Since:** 0.12.0

# Example:

```
<- { "event": "SHUTDOWN", "data": { "guest": true },
```
"timestamp": { "seconds": 1267040730, "microseconds": 682951 } }

## POWERDOWN [Event]

Emitted when the virtual machine is powered down through the power control system, such as via ACPI.

Since:  $0.12.0$ 

## Example:

```
<- { "event": "POWERDOWN",
     "timestamp": { "seconds": 1267040730, "microseconds": 682951 } }
```
# RESET FOR THE RESET EXECUTIVE SERVICE SERVICE SERVICE SERVICE SERVICE SERVICE SERVICE SERVICE SERVICE SERVICE

Emitted when the virtual machine is reset

## Arguments:

```
guest: boolean
```
If true, the reset was triggered by a guest request (such as a guest-initiated ACPI reboot request or other hardware-specific action) rather than a host request (such as the QMP command system\_reset). (since 2.10)

**Since:** 0.12.0

# Example:

```
<- { "event": "RESET", "data": { "guest": false },
     "timestamp": { "seconds": 1267041653, "microseconds": 9518 } }
```

```
\begin{aligned} \textbf{STOP} \end{aligned}
```
Emitted when the virtual machine is stopped Since: 0.12.0

# Example:

```
<- { "event": "STOP",
     "timestamp": { "seconds": 1267041730, "microseconds": 281295 } }
```
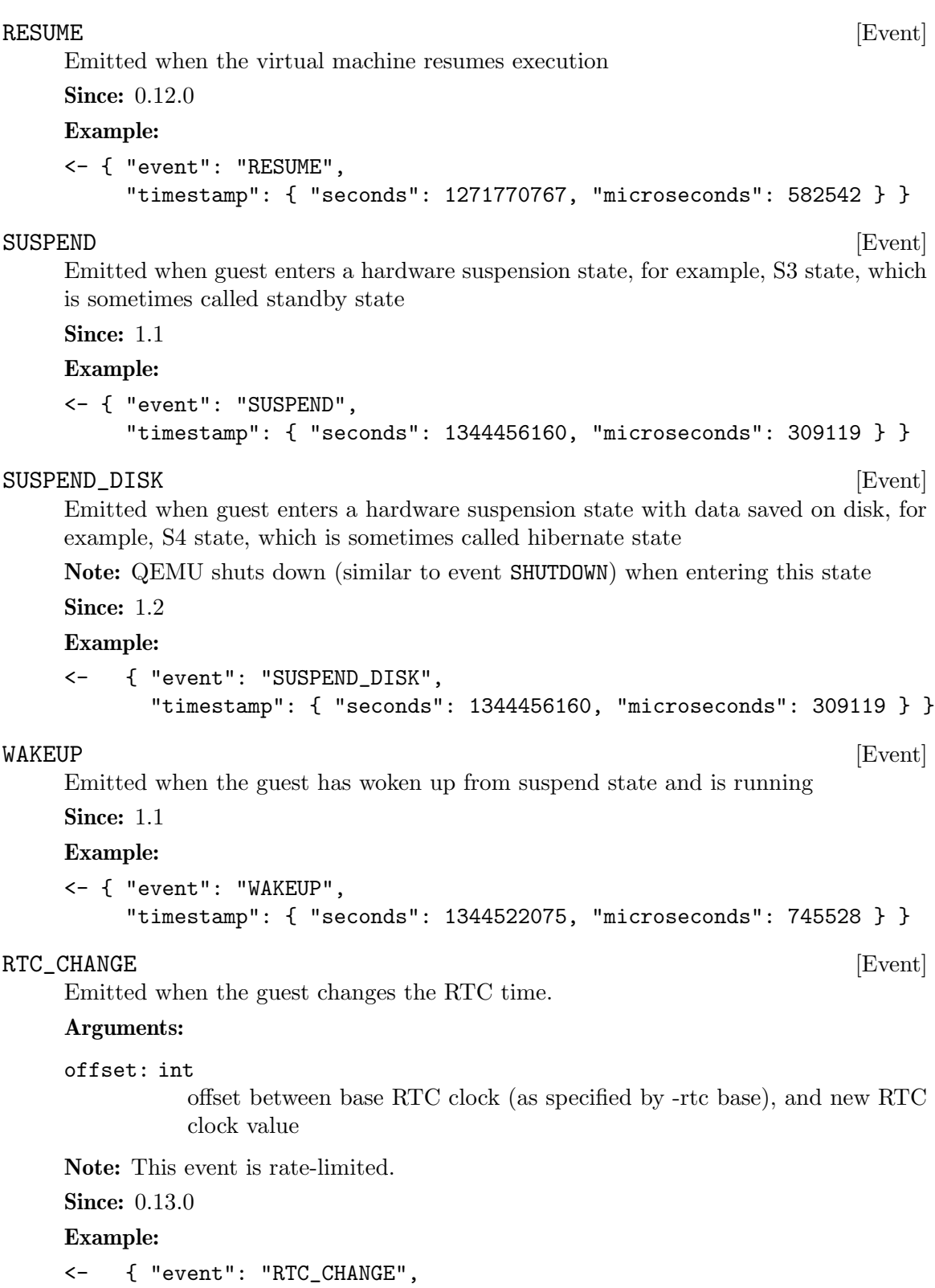

"timestamp": { "seconds": 1267020223, "microseconds": 435656 } }

"data": { "offset": 78 },

# $W{\bf A}$ T ${\bf C}$ HDO ${\bf G}$  [Event]

Emitted when the watchdog device's timer is expired

## Arguments:

action: WatchdogExpirationAction action that has been taken

Note: If action is "reset", "shutdown", or "pause" the WATCHDOG event is followed respectively by the RESET, SHUTDOWN, or STOP events

Note: This event is rate-limited.

**Since:** 0.13.0

# Example:

```
<- { "event": "WATCHDOG",
     "data": { "action": "reset" },
     "timestamp": { "seconds": 1267061043, "microseconds": 959568 } }
```
## DEVICE\_DELETED [Event]

Emitted whenever the device removal completion is acknowledged by the guest. At this point, it's safe to reuse the specified device ID. Device removal can be initiated by the guest or by HMP/QMP commands.

# Arguments:

device: string (optional) device name

path: string device path

# Since: 1.5

## Example:

```
<- { "event": "DEVICE_DELETED",
     "data": { "device": "virtio-net-pci-0",
               "path": "/machine/peripheral/virtio-net-pci-0" },
     "timestamp": { "seconds": 1265044230, "microseconds": 450486 } }
```
## NIC\_RX\_FILTER\_CHANGED [Event]

Emitted once until the 'query-rx-filter' command is executed, the first event will always be emitted

## Arguments:

name: string (optional) net client name

path: string device path

Since: 1.6

## Example:

<- { "event": "NIC\_RX\_FILTER\_CHANGED",

```
"data": { "name": "vnet0",
            "path": "/machine/peripheral/vnet0/virtio-backend" },
  "timestamp": { "seconds": 1368697518, "microseconds": 326866 } }
}
```
VNC\_CONNECTED [Event]

Emitted when a VNC client establishes a connection

Arguments:

```
server: VncServerInfo
          server information
```

```
client: VncBasicInfo
           client information
```
Note: This event is emitted before any authentication takes place, thus the authentication ID is not provided

**Since:** 0.13.0

## Example:

```
<- { "event": "VNC_CONNECTED",
     "data": {
           "server": { "auth": "sasl", "family": "ipv4",
                       "service": "5901", "host": "0.0.0.0" },
           "client": { "family": "ipv4", "service": "58425",
                       "host": "127.0.0.1" } },
     "timestamp": { "seconds": 1262976601, "microseconds": 975795 } }
```
# VNC\_INITIALIZED [Event]

Emitted after authentication takes place (if any) and the VNC session is made active

# Arguments:

server: VncServerInfo server information

client: VncClientInfo client information

```
Since: 0.13.0
```
## Example:

```
<- { "event": "VNC_INITIALIZED",
      "data": {
           "server": { "auth": "sasl", "family": "ipv4",
                       "service": "5901", "host": "0.0.0.0"},
           "client": { "family": "ipv4", "service": "46089",
                       "host": "127.0.0.1", "sasl_username": "luiz" } },
      "timestamp": { "seconds": 1263475302, "microseconds": 150772 } }
```
# VNC\_DISCONNECTED [Event]

Emitted when the connection is closed

```
Arguments:
    server: VncServerInfo
              server information
    client: VncClientInfo
              client information
    Since: 0.13.0
    Example:
    <- { "event": "VNC_DISCONNECTED",
         "data": {
               "server": { "auth": "sasl", "family": "ipv4",
                           "service": "5901", "host": "0.0.0.0" },
               "client": { "family": "ipv4", "service": "58425",
                          "host": "127.0.0.1", "sasl_username": "luiz" } },
         "timestamp": { "seconds": 1262976601, "microseconds": 975795 } }
SPICE_CONNECTED [Event]
    Emitted when a SPICE client establishes a connection
    Arguments:
    server: SpiceBasicInfo
              server information
    client: SpiceBasicInfo
              client information
    Since: 0.14.0
    Example:
    <- { "timestamp": {"seconds": 1290688046, "microseconds": 388707},
         "event": "SPICE_CONNECTED",
         "data": {
           "server": { "port": "5920", "family": "ipv4", "host": "127.0.0.1"},
           "client": {"port": "52873", "family": "ipv4", "host": "127.0.0.1"}
       }}
SPICE_INITIALIZED [Event]
    Emitted after initial handshake and authentication takes place (if any) and the SPICE
    channel is up and running
    Arguments:
    server: SpiceServerInfo
              server information
    client: SpiceChannel
```
client information

Since: 0.14.0

## Example:

<- { "timestamp": {"seconds": 1290688046, "microseconds": 417172},

```
"event": "SPICE_INITIALIZED",
         "data": {"server": {"auth": "spice", "port": "5921",
                            "family": "ipv4", "host": "127.0.0.1"},
                  "client": {"port": "49004", "family": "ipv4", "channel-type": 3,
                             "connection-id": 1804289383, "host": "127.0.0.1",
                             "channel-id": 0, "tls": true}
       }}
SPICE_DISCONNECTED [Event]
    Emitted when the SPICE connection is closed
    Arguments:
    server: SpiceBasicInfo
              server information
    client: SpiceBasicInfo
              client information
    Since: 0.14.0
    Example:
    <- { "timestamp": {"seconds": 1290688046, "microseconds": 388707},
         "event": "SPICE_DISCONNECTED",
         "data": {
           "server": { "port": "5920", "family": "ipv4", "host": "127.0.0.1"},
           "client": {"port": "52873", "family": "ipv4", "host": "127.0.0.1"}
       }}
SPICE_MIGRATE_COMPLETED [Event]
    Emitted when SPICE migration has completed
    Since: 1.3
    Example:
    <- { "timestamp": {"seconds": 1290688046, "microseconds": 417172},
         "event": "SPICE_MIGRATE_COMPLETED" }
\rm{MIGRATION} \hspace{1.5cm} \begin{equation} \rm{[Event]} \end{equation}Emitted when a migration event happens
    Arguments:
    status: MigrationStatus
              MigrationStatus describing the current migration status.
    Since: 2.4
    Example:
    <- {"timestamp": {"seconds": 1432121972, "microseconds": 744001},
        "event": "MIGRATION",
        "data": {"status": "completed"} }
```
# the dirty bitmap) Arguments: pass: int An incrementing count (starting at 1 on the first pass) **Since: 2.6** Example: { "timestamp": {"seconds": 1449669631, "microseconds": 239225}, "event": "MIGRATION\_PASS", "data": {"pass": 2} } ACPI\_DEVICE\_OST [Event] Emitted when guest executes ACPI \_OST method.

# Arguments:

info: ACPIOSTInfo

ACPIOSTInfo type as described in qapi-schema.json

MIGRATION\_PASS [Event] Emitted from the source side of a migration at the start of each pass (when it syncs

Since: 2.1

## Example:

```
<- { "event": "ACPI_DEVICE_OST",
     "data": { "device": "d1", "slot": "0",
               "slot-type": "DIMM", "source": 1, "status": 0 } }
```
## BALLOON\_CHANGE [Event]

Emitted when the guest changes the actual BALLOON level. This value is equivalent to the actual field return by the 'query-balloon' command

# Arguments:

actual: int

actual level of the guest memory balloon in bytes

Note: this event is rate-limited.

# Since: 1.2

Example:

<- { "event": "BALLOON\_CHANGE", "data": { "actual": 944766976 }, "timestamp": { "seconds": 1267020223, "microseconds": 435656 } }

## GUEST\_PANICKED [Event]

Emitted when guest OS panic is detected

## Arguments:

action: GuestPanicAction action that has been taken, currently always "pause"

info: GuestPanicInformation (optional) information about a panic (since 2.9)

Since: 1.5 Example: <- { "event": "GUEST\_PANICKED", "data": { "action": "pause" } } **QUORUM\_FAILURE** [Event] Emitted by the Quorum block driver if it fails to establish a quorum Arguments: reference: string device name if defined else node name sector-num: int number of the first sector of the failed read operation sectors-count: int failed read operation sector count Note: This event is rate-limited. **Since: 2.0** Example: <- { "event": "QUORUM\_FAILURE", "data": { "reference": "usr1", "sector-num": 345435, "sectors-count": 5 }, "timestamp": { "seconds": 1344522075, "microseconds": 745528 } } QUORUM\_REPORT\_BAD [Event] Emitted to report a corruption of a Quorum file Arguments: type: QuorumOpType quorum operation type (Since 2.6) error: string (optional) error message. Only present on failure. This field contains a humanreadable error message. There are no semantics other than that the block layer reported an error and clients should not try to interpret the error string. node-name: string the graph node name of the block driver state sector-num: int number of the first sector of the failed read operation sectors-count: int failed read operation sector count Note: This event is rate-limited. **Since: 2.0** Example: 1. Read operation

```
{ "event": "QUORUM_REPORT_BAD",
         "data": { "node-name": "node0", "sector-num": 345435, "sectors-count": 5,
                  "type": "read" },
         "timestamp": { "seconds": 1344522075, "microseconds": 745528 } }
    2. Flush operation
    { "event": "QUORUM_REPORT_BAD",
         "data": { "node-name": "node0", "sector-num": 0, "sectors-count": 2097120,
                  "type": "flush", "error": "Broken pipe" },
         "timestamp": { "seconds": 1456406829, "microseconds": 291763 } }
VSERPORT_CHANGE [Event]
    Emitted when the guest opens or closes a virtio-serial port.
    Arguments:
    id: string
              device identifier of the virtio-serial port
    open: boolean
              true if the guest has opened the virtio-serial port
    Since: 2.1
    Example:
    <- { "event": "VSERPORT_CHANGE",
         "data": { "id": "channel0", "open": true },
         "timestamp": { "seconds": 1401385907, "microseconds": 422329 } }
MEM_UNPLUG_ERROR [Event]
    Emitted when memory hot unplug error occurs.
    Arguments:
    device: string
              device name
    msg: string
             Informative message
    Since: 2.4
    Example:
    <- { "event": "MEM_UNPLUG_ERROR"
         "data": { "device": "dimm1",
                  "msg": "acpi: device unplug for unsupported device"
         },
         "timestamp": { "seconds": 1265044230, "microseconds": 450486 } }
DUMP_COMPLETED [Event]
    Emitted when background dump has completed
```
## Arguments:

result: DumpQueryResult

DumpQueryResult type described in qapi-schema.json.

# error: string (optional)

human-readable error string that provides hint on why dump failed. Only presents on failure. The user should not try to interpret the error string.

# Since: 2.6

# Example:

```
{ "event": "DUMP_COMPLETED",
  "data": {"result": {"total": 1090650112, "status": "completed",
                      "completed": 1090650112} } }
```
# 1.7 Tracing commands

# TraceEventState [Enum] State of a tracing event. Values: unavailable The event is statically disabled. disabled The event is dynamically disabled. enabled The event is dynamically enabled. Since: 2.2 TraceEventInfo [Object] Information of a tracing event. Members: name: string Event name. state: TraceEventState Tracing state. vcpu: boolean Whether this is a per-vCPU event (since 2.7). An event is per-vCPU if it has the "vcpu" property in the "trace-events" files. Since: 2.2 trace-event-get-state [Command] Query the state of events. Arguments: name: string Event name pattern (case-sensitive glob).

```
vcpu: int (optional)
           The vCPU to query (any by default; since 2.7).
```
Returns: a list of TraceEventInfo for the matching events

An event is returned if:

- − its name matches the name pattern, and
- − if vcpu is given, the event has the "vcpu" property.

Therefore, if vcpu is given, the operation will only match per-vCPU events, returning their state on the specified vCPU. Special case: if name is an exact match, vcpu is given and the event does not have the "vcpu" property, an error is returned.

Since: 2.2

### Example:

```
-> { "execute": "trace-event-get-state",
     "arguments": { "name": "qemu_memalign" } }
<- { "return": [ { "name": "qemu_memalign", "state": "disabled" } ] }
```
## trace-event-set-state [Command]

Set the dynamic tracing state of events.

Arguments:

```
name: string
```

```
Event name pattern (case-sensitive glob).
```

```
enable: boolean
```
Whether to enable tracing.

ignore-unavailable: boolean (optional)

Do not match unavailable events with name.

```
vcpu: int (optional)
```
The vCPU to act upon (all by default; since 2.7).

An event's state is modified if:

- − its name matches the name pattern, and
- − if vcpu is given, the event has the "vcpu" property.

Therefore, if vcpu is given, the operation will only match per-vCPU events, setting their state on the specified vCPU. Special case: if name is an exact match, vcpu is given and the event does not have the "vcpu" property, an error is returned.

Since: 2.2

Example:

```
-> { "execute": "trace-event-set-state",
     "arguments": { "name": "qemu_memalign", "enable": "true" } }
<- { "return": {} }
```
# query-qmp-schema [Command]

Command query-qmp-schema exposes the QMP wire ABI as an array of SchemaInfo. This lets QMP clients figure out what commands and events are available in this QEMU, and their parameters and results.

However, the SchemaInfo can't reflect all the rules and restrictions that apply to QMP. It's interface introspection (figuring out what's there), not interface specification. The specification is in the QAPI schema.

Furthermore, while we strive to keep the QMP wire format backwards-compatible across qemu versions, the introspection output is not guaranteed to have the same stability. For example, one version of qemu may list an object member as an optional non-variant, while another lists the same member only through the object's variants; or the type of a member may change from a generic string into a specific enum or from one specific type into an alternate that includes the original type alongside something else.

Returns: array of SchemaInfo, where each element describes an entity in the ABI: command, event, type, ...

The order of the various SchemaInfo is unspecified; however, all names are guaranteed to be unique (no name will be duplicated with different meta-types).

Note: the QAPI schema is also used to help define internal interfaces, by defining QAPI types. These are not part of the QMP wire ABI, and therefore not returned by this command.

Since: 2.5

## SchemaMetaType [Enum]

This is a SchemaInfo's meta type, i.e. the kind of entity it describes.

Values:

builtin a predefined type such as 'int' or 'bool'.

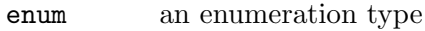

array an array type

object an object type (struct or union)

## alternate

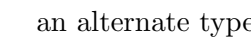

- command a QMP command
- event a QMP event

Since: 2.5

## SchemaInfo [Object]

## Members:

```
name: string
```
the entity's name, inherited from base. The SchemaInfo is always referenced by this name. Commands and events have the name defined in the QAPI schema. Unlike command and event names, type names are not part of the wire ABI. Consequently, type names are meaningless strings here, although they are still guaranteed unique regardless of meta-type.

## meta-type: SchemaMetaType

the entity's meta type, inherited from base.

The members of SchemaInfoBuiltin when meta-type is "builtin" The members of SchemaInfoEnum when meta-type is "enum" The members of SchemaInfoArray when meta-type is "array" The members of SchemaInfoObject when meta-type is "object" The members of SchemaInfoAlternate when meta-type is "alternate" The members of SchemaInfoCommand when meta-type is "command" The members of SchemaInfoEvent when meta-type is "event" Additional members depend on the value of meta-type. Since: 2.5 SchemaInfoBuiltin [Object] Additional SchemaInfo members for meta-type 'builtin'. Members: json-type: JSONType the JSON type used for this type on the wire. Since: 2.5  $\texttt{JSONType} \hspace{1.5cm} \begin{picture}(180,170) \put(0,0){\dashbox{0.5}(100,0){ }} \thinspace \end{picture}$ The four primitive and two structured types according to RFC 7159 section 1, plus 'int' (split off 'number'), plus the obvious top type 'value'. Values: string Not documented number Not documented int Not documented boolean Not documented null Not documented object Not documented array Not documented value Not documented Since: 2.5 SchemaInfoEnum [Object]

Additional SchemaInfo members for meta-type 'enum'.

## Members:

values: array of string

the enumeration type's values, in no particular order.

Values of this type are JSON string on the wire.

**Since: 2.5** 

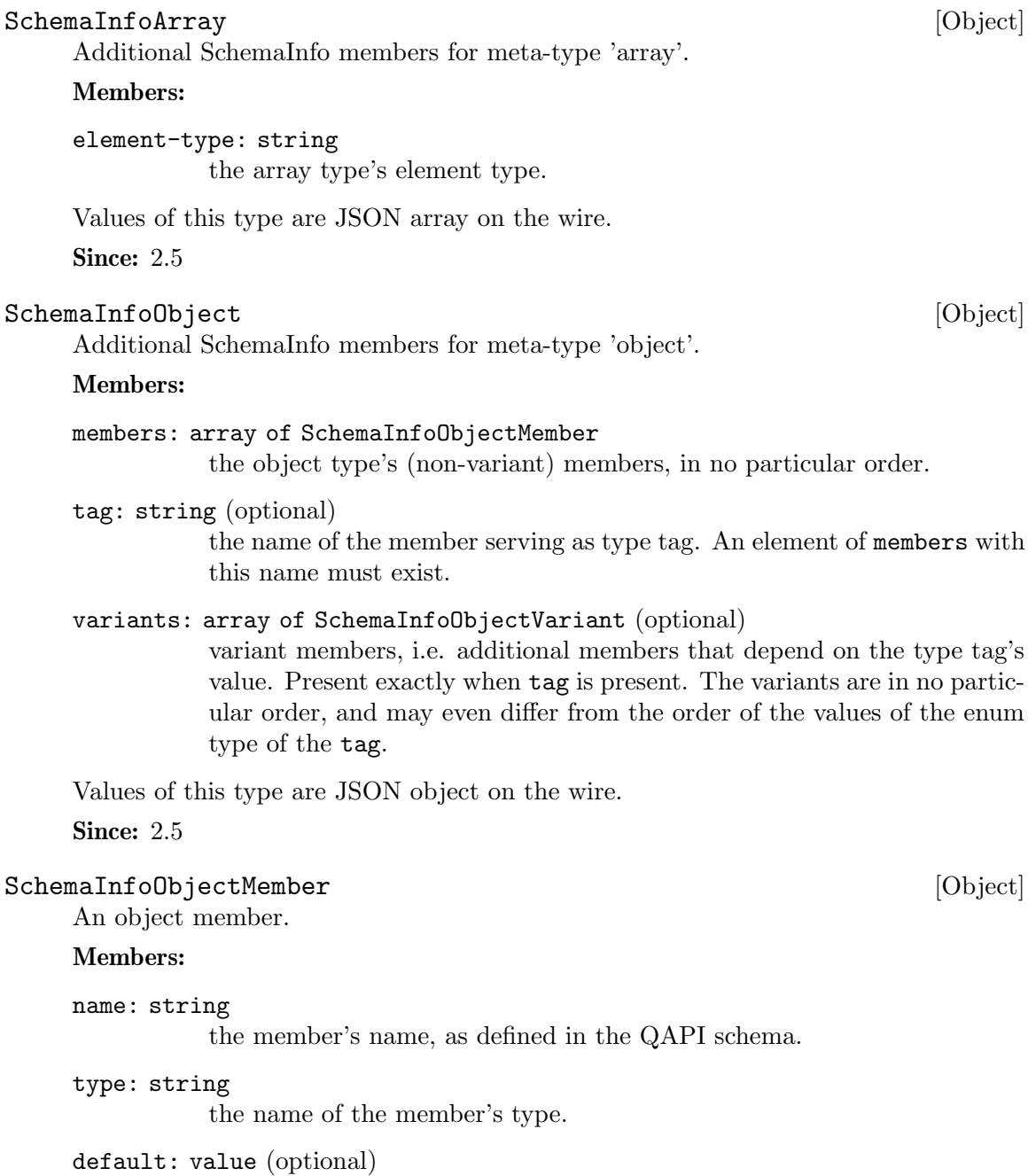

default when used as command parameter. If absent, the parameter is mandatory. If present, the value must be null. The parameter is optional, and behavior when it's missing is not specified here. Future extension: if present and non-null, the parameter is optional, and defaults to this value.

# **Since: 2.5**

# $[ObjectVariant$

The variant members for a value of the type tag.

# Members:

case: string

a value of the type tag.

## type: string

the name of the object type that provides the variant members when the type tag has value case.

Since: 2.5

# SchemaInfoAlternate [Object]

Additional SchemaInfo members for meta-type 'alternate'.

# Members:

# members: array of SchemaInfoAlternateMember

the alternate type's members, in no particular order. The members' wire encoding is distinct, see docs/devel/qapi-code-gen.txt section Alternate types.

On the wire, this can be any of the members.

**Since: 2.5** 

# SchemaInfoAlternateMember [Object]

An alternate member.

# Members:

type: string

the name of the member's type.

Since: 2.5

# SchemaInfoCommand [Object]

Additional SchemaInfo members for meta-type 'command'.

## Members:

arg-type: string

the name of the object type that provides the command's parameters.

ret-type: string

the name of the command's result type.

TODO: success-response (currently irrelevant, because it's QGA, not QMP)

Since: 2.5

# SchemaInfoEvent [Object]

Additional SchemaInfo members for meta-type 'event'.

#### Members:

arg-type: string the name of the object type that provides the event's parameters.

**Since: 2.5** 

# 1.8 QMP commands

# qmp\_capabilities [Command]

Enable QMP capabilities.

Arguments: None.

# Example:

```
-> { "execute": "qmp_capabilities" }
<- { "return": {} }
```
Notes: This command is valid exactly when first connecting: it must be issued before any other command will be accepted, and will fail once the monitor is accepting other commands. (see qemu docs/interop/qmp-spec.txt)

**Since: 0.13** 

# StrOrNull [Alternate] [Alternate]

This is a string value or the explicit lack of a string (null pointer in C). Intended for cases when 'optional absent' already has a different meaning.

# Members:

s: string the string value

n: null no string value

**Since: 2.10** 

# LostTickPolicy [Enum]

Policy for handling lost ticks in timer devices.

## Values:

- discard throw away the missed tick(s) and continue with future injection normally. Guest time may be delayed, unless the OS has explicit handling of lost ticks
- delay continue to deliver ticks at the normal rate. Guest time will be delayed due to the late tick
- merge merge the missed tick(s) into one tick and inject. Guest time may be delayed, depending on how the OS reacts to the merging of ticks
- slew deliver ticks at a higher rate to catch up with the missed tick. The guest time should not be delayed once catchup is complete.
- **Since: 2.0**

# add\_client [Command]

Allow client connections for VNC, Spice and socket based character devices to be passed in to QEMU via SCM RIGHTS.

## Arguments:

# protocol: string

protocol name. Valid names are "vnc", "spice" or the name of a character device (eg. from -chardev id=XXXX)

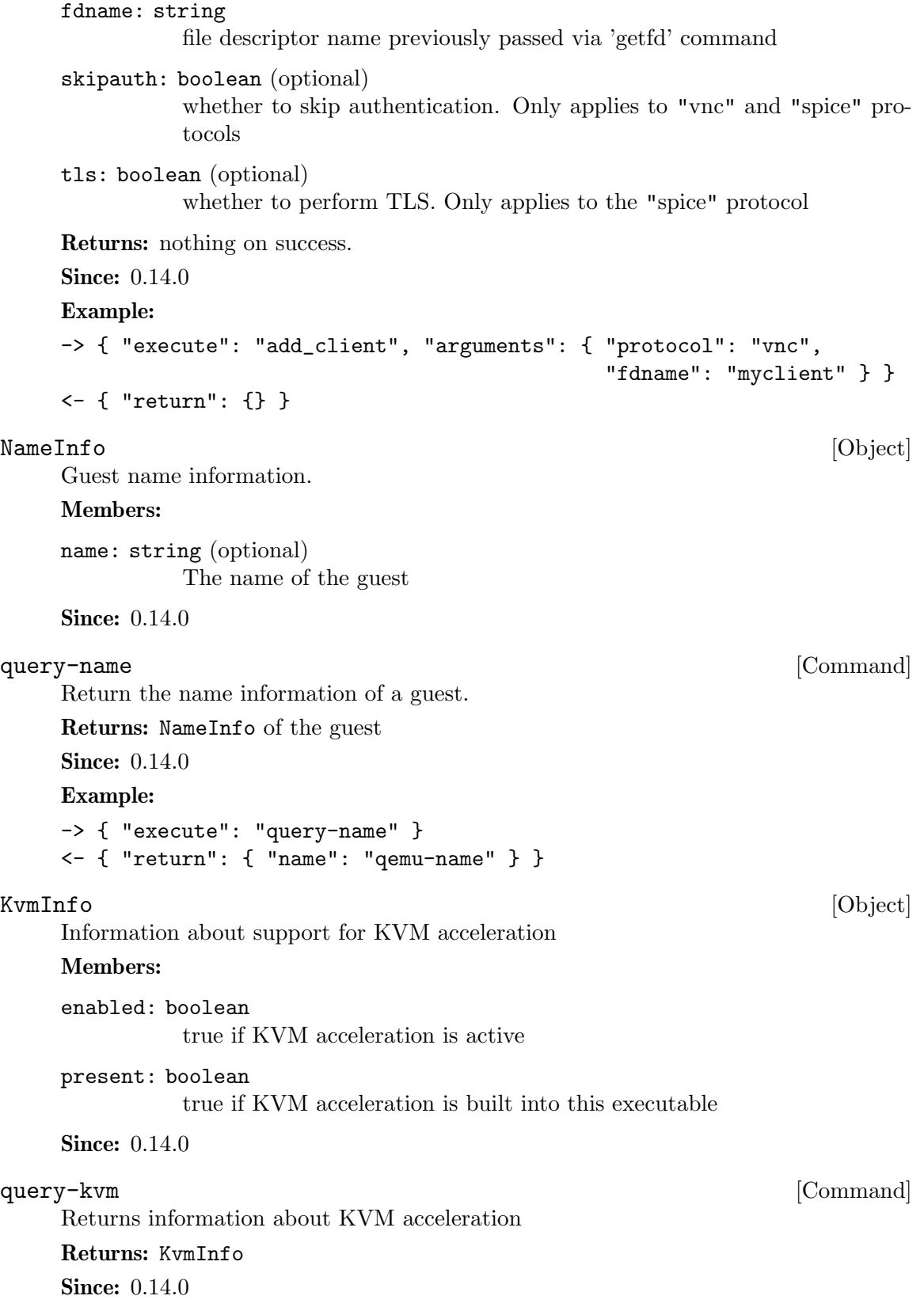

## Example:

```
-> { "execute": "query-kvm" }
<- { "return": { "enabled": true, "present": true } }
```
# $\texttt{RunState} \tag{Enum}$

An enumeration of VM run states.

# Values:

debug QEMU is running on a debugger

## finish-migrate

guest is paused to finish the migration process

## inmigrate

guest is paused waiting for an incoming migration. Note that this state does not tell whether the machine will start at the end of the migration. This depends on the command-line -S option and any invocation of 'stop' or 'cont' that has happened since QEMU was started.

## internal-error

An internal error that prevents further guest execution has occurred

 $\mathbf{i}$  o-error the last IOP has failed and the device is configured to pause on I/O errors

paused guest has been paused via the 'stop' command

### postmigrate

guest is paused following a successful 'migrate'

## prelaunch

QEMU was started with -S and guest has not started

#### restore-vm

guest is paused to restore VM state

- running guest is actively running
- save-vm guest is paused to save the VM state
- shutdown guest is shut down (and -no-shutdown is in use)

### suspended

guest is suspended (ACPI S3)

watchdog the watchdog action is configured to pause and has been triggered

## guest-panicked

guest has been panicked as a result of guest OS panic

colo guest is paused to save/restore VM state under colo checkpoint, VM can not get into this state unless colo capability is enabled for migration. (since 2.8)

# StatusInfo [Object]

Information about VCPU run state

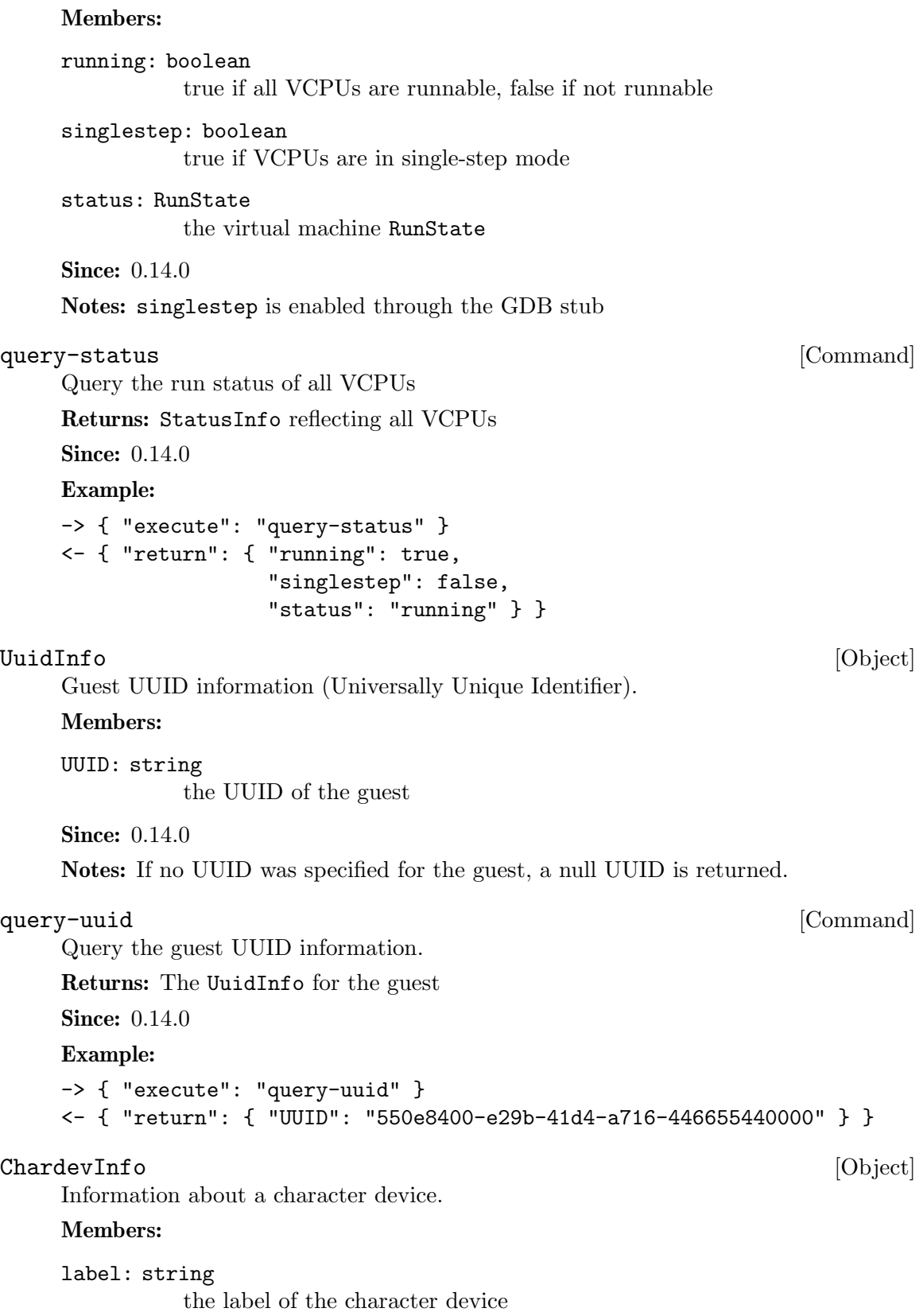

```
filename: string
              the filename of the character device
    frontend-open: boolean
              shows whether the frontend device attached to this backend (eg. with the
              chardev=\ldots option) is in open or closed state (since 2.1)
    Notes: filename is encoded using the QEMU command line character device encod-
    ing. See the QEMU man page for details.
    Since: 0.14.0
query-chardev [Command]
    Returns information about current character devices.
    Returns: a list of ChardevInfo
    Since: 0.14.0
    Example:
    -> { "execute": "query-chardev" }
    \leftarrow {
          "return": [
             {
                "label": "charchannel0",
                "filename": "unix:/var/lib/libvirt/qemu/seabios.rhel6.agent,server",
                "frontend-open": false
             },
             {
                "label": "charmonitor",
                "filename": "unix:/var/lib/libvirt/qemu/seabios.rhel6.monitor,server",
                "frontend-open": true
             },
             {
                "label": "charserial0",
                "filename": "pty:/dev/pts/2",
                "frontend-open": true
             }
          ]
       }
ChardevBackendInfo [Object]
    Information about a character device backend
    Members:
    name: string
              The backend name
    Since: 2.0
query-chardev-backends [Command]
    Returns information about character device backends.
    Returns: a list of ChardevBackendInfo
```
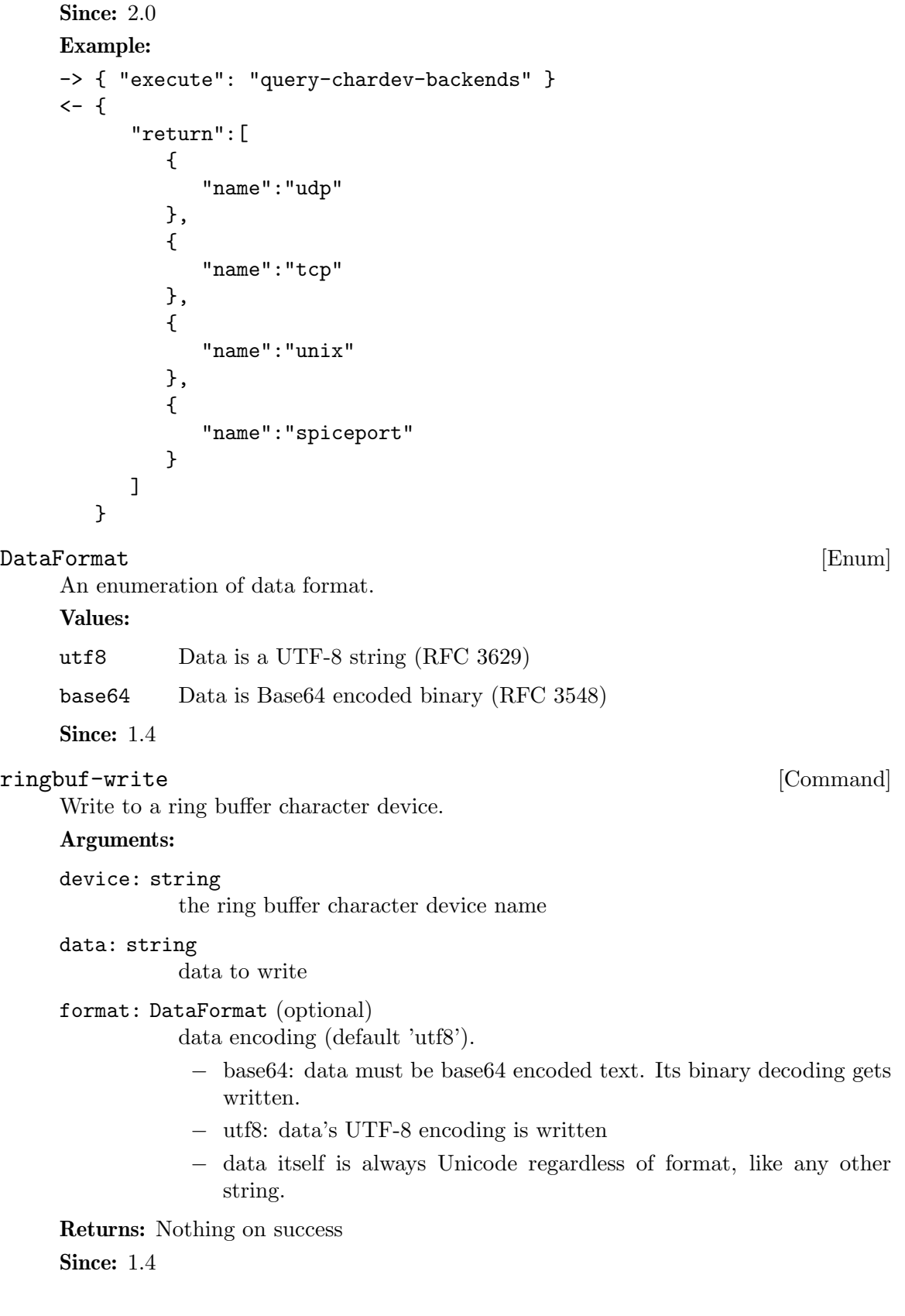

# Example:

```
-> { "execute": "ringbuf-write",
     "arguments": { "device": "foo",
                    "data": "abcdefgh",
                    "format": "utf8" } }
<- { "return": {} }
```
## ringbuf-read [Command]

Read from a ring buffer character device.

# Arguments:

device: string

the ring buffer character device name

size: int how many bytes to read at most

format: DataFormat (optional)

data encoding (default 'utf8').

- − base64: the data read is returned in base64 encoding.
- − utf8: the data read is interpreted as UTF-8. Bug: can screw up when the buffer contains invalid UTF-8 sequences, NUL characters, after the ring buffer lost data, and when reading stops because the size limit is reached.
- − The return value is always Unicode regardless of format, like any other string.

Returns: data read from the device

# Since: 1.4

# Example:

```
-> { "execute": "ringbuf-read",
     "arguments": { "device": "foo",
                    "size": 1000,
                    "format": "utf8" } }
<- { "return": "abcdefgh" }
```
# ${\rm Event}$  Info  $[{\rm Object}]$

Information about a QMP event

# Members:

name: string The event name

Since: 1.2.0

## query-events [Command]

Return a list of supported QMP events by this server Returns: A list of EventInfo for all supported events **Since: 1.2.0** 

```
Example:
     -> { "execute": "query-events" }
     \leftarrow {
           "return": [
               {
                   "name":"SHUTDOWN"
               },
               {
                   "name":"RESET"
               }
            \mathbf{I}}
     Note: This example has been shortened as the real response is too long.
MigrationStats [Object]
     Detailed migration status.
     Members:
     transferred: int
                amount of bytes already transferred to the target VM
     remaining: int
                amount of bytes remaining to be transferred to the target VM
     total: int
                total amount of bytes involved in the migration process
     duplicate: int
                number of duplicate (zero) pages (since 1.2)
     skipped: int
                number of skipped zero pages (since 1.5)
     normal: int
                number of normal pages (since 1.2)
     normal-bytes: int
                number of normal bytes sent (since 1.2)
     dirty-pages-rate: int
                number of pages dirtied by second by the guest (since 1.3)
     mbps: number
                throughput in megabits/sec. (since 1.6)
     dirty-sync-count: int
                number of times that dirty ram was synchronized (since 2.1)
     postcopy-requests: int
                The number of page requests received from the destination (since 2.7)
     page-size: int
                The number of bytes per page for the various page-based statistics (since
                2.10)
```
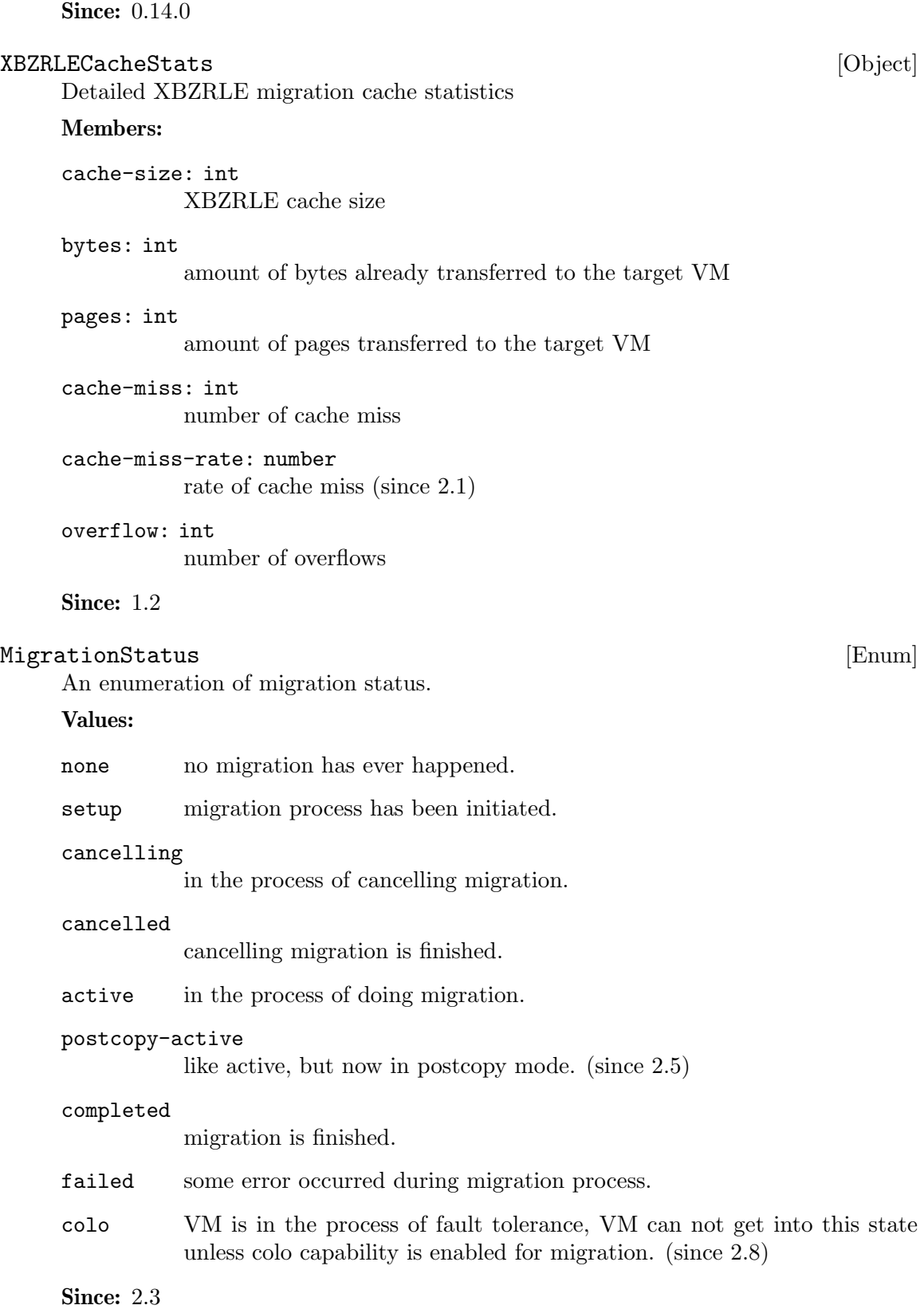

# MigrationInfo [Object] [Object]

Information about current migration process.

# Members:

## status: MigrationStatus (optional)

MigrationStatus describing the current migration status. If this field is not returned, no migration process has been initiated

# ram: MigrationStats (optional)

MigrationStats containing detailed migration status, only returned if status is 'active' or 'completed'(since 1.2)

## disk: MigrationStats (optional)

MigrationStats containing detailed disk migration status, only returned if status is 'active' and it is a block migration

# xbzrle-cache: XBZRLECacheStats (optional)

XBZRLECacheStats containing detailed XBZRLE migration statistics, only returned if XBZRLE feature is on and status is 'active' or 'completed' (since 1.2)

## total-time: int (optional)

total amount of milliseconds since migration started. If migration has ended, it returns the total migration time. (since 1.2)

# downtime: int (optional)

only present when migration finishes correctly total downtime in milliseconds for the guest. (since 1.3)

## expected-downtime: int (optional)

only present while migration is active expected downtime in milliseconds for the guest in last walk of the dirty bitmap. (since 1.3)

# setup-time: int (optional)

amount of setup time in milliseconds before the iterations begin but after the QMP command is issued. This is designed to provide an accounting of any activities (such as RDMA pinning) which may be expensive, but do not actually occur during the iterative migration rounds themselves. (since 1.6)

# cpu-throttle-percentage: int (optional)

percentage of time guest cpus are being throttled during auto-converge. This is only present when auto-converge has started throttling guest cpus. (Since 2.7)

# error-desc: string (optional)

the human readable error description string, when status is 'failed'. Clients should not attempt to parse the error strings. (Since 2.7)

# Since: 0.14.0

# query-migrate [Command]

Returns information about current migration process. If migration is active there will be another json-object with RAM migration status and if block migration is active another one with block migration status.

```
Returns: MigrationInfo
Since: 0.14.0
Example:
1. Before the first migration
-> { "execute": "query-migrate" }
<- { "return": {} }
2. Migration is done and has succeeded
-> { "execute": "query-migrate" }
<- { "return": {
        "status": "completed",
        "ram":{
          "transferred":123,
          "remaining":123,
          "total":246,
          "total-time":12345,
          "setup-time":12345,
          "downtime":12345,
          "duplicate":123,
          "normal":123,
          "normal-bytes":123456,
          "dirty-sync-count":15
        }
     }
  }
3. Migration is done and has failed
-> { "execute": "query-migrate" }
<- { "return": { "status": "failed" } }
4. Migration is being performed and is not a block migration:
-> { "execute": "query-migrate" }
<- {
      "return":{
         "status":"active",
         "ram":{
            "transferred":123,
            "remaining":123,
            "total":246,
            "total-time":12345,
            "setup-time":12345,
            "expected-downtime":12345,
```

```
"duplicate":123,
            "normal":123,
            "normal-bytes":123456,
            "dirty-sync-count":15
         }
      }
  }
5. Migration is being performed and is a block migration:
-> { "execute": "query-migrate" }
<- {
      "return":{
         "status":"active",
         "ram":{
            "total":1057024,
            "remaining":1053304,
            "transferred":3720,
            "total-time":12345,
            "setup-time":12345,
            "expected-downtime":12345,
            "duplicate":123,
            "normal":123,
            "normal-bytes":123456,
            "dirty-sync-count":15
         },
         "disk":{
            "total":20971520,
            "remaining":20880384,
            "transferred":91136
         }
      }
  }
6. Migration is being performed and XBZRLE is active:
-> { "execute": "query-migrate" }
<- {
      "return":{
         "status":"active",
         "capabilities" : [ { "capability": "xbzrle", "state" : true } ],
         "ram":{
            "total":1057024,
            "remaining":1053304,
            "transferred":3720,
            "total-time":12345,
            "setup-time":12345,
```
```
"expected-downtime":12345,
      "duplicate":10,
      "normal":3333,
      "normal-bytes":3412992,
      "dirty-sync-count":15
   },
   "xbzrle-cache":{
      "cache-size":67108864,
      "bytes":20971520,
      "pages":2444343,
      "cache-miss":2244,
      "cache-miss-rate":0.123,
      "overflow":34434
   }
}
```
## MigrationCapability [Enum]

Migration capabilities enumeration

### Values:

}

- xbzrle Migration supports xbzrle (Xor Based Zero Run Length Encoding). This feature allows us to minimize migration traffic for certain work loads, by sending compressed difference of the pages
- rdma-pin-all

Controls whether or not the entire VM memory footprint is mlock()'d on demand or all at once. Refer to docs/rdma.txt for usage. Disabled by default. (since 2.0)

## zero-blocks

During storage migration encode blocks of zeroes efficiently. This essentially saves 1MB of zeroes per block on the wire. Enabling requires source and target VM to support this feature. To enable it is sufficient to enable the capability on the source VM. The feature is disabled by default. (since 1.6)

- compress Use multiple compression threads to accelerate live migration. This feature can help to reduce the migration traffic, by sending compressed pages. Please note that if compress and xbzrle are both on, compress only takes effect in the ram bulk stage, after that, it will be disabled and only xbzrle takes effect, this can help to minimize migration traffic. The feature is disabled by default. (since 2.4 )
- events generate events for each migration state change (since 2.4 )

#### auto-converge

If enabled, QEMU will automatically throttle down the guest to speed up convergence of RAM migration. (since 1.6)

#### postcopy-ram

Start executing on the migration target before all of RAM has been migrated, pulling the remaining pages along as needed. NOTE: If the migration fails during postcopy the VM will fail. (since 2.6)

x-colo If enabled, migration will never end, and the state of the VM on the primary side will be migrated continuously to the VM on secondary side, this process is called COarse-Grain LOck Stepping (COLO) for Non-stop Service. (since 2.8)

#### release-ram

if enabled, qemu will free the migrated ram pages on the source during postcopy-ram migration. (since 2.9)

block If enabled, QEMU will also migrate the contents of all block devices. Default is disabled. A possible alternative uses mirror jobs to a builtin NBD server on the destination, which offers more flexibility. (Since 2.10)

#### return-path

If enabled, migration will use the return path even for precopy. (since 2.10)

## Since: 1.2

MigrationCapabilityStatus **but also constructed**  $[Object]$ Migration capability information Members: capability: MigrationCapability capability enum state: boolean capability state bool Since: 1.2 migrate-set-capabilities [Command] Enable/Disable the following migration capabilities (like xbzrle) Arguments: capabilities: array of MigrationCapabilityStatus json array of capability modifications to make Since: 1.2 Example: -> { "execute": "migrate-set-capabilities" , "arguments": { "capabilities": [ { "capability": "xbzrle", "state": true } ] } } query-migrate-capabilities [Command] Returns information about the current migration capabilities status Returns: MigrationCapabilitiesStatus Since: 1.2

#### Example:

```
-> { "execute": "query-migrate-capabilities" }
<- { "return": [
     {"state": false, "capability": "xbzrle"},
     {"state": false, "capability": "rdma-pin-all"},
     {"state": false, "capability": "auto-converge"},
      {"state": false, "capability": "zero-blocks"},
      {"state": false, "capability": "compress"},
      {"state": true, "capability": "events"},
      {"state": false, "capability": "postcopy-ram"},
      {"state": false, "capability": "x-colo"}
  ]}
```
## MigrationParameter [Enum]

Migration parameters enumeration

## Values:

#### compress-level

Set the compression level to be used in live migration, the compression level is an integer between 0 and 9, where 0 means no compression, 1 means the best compression speed, and 9 means best compression ratio which will consume more CPU.

## compress-threads

Set compression thread count to be used in live migration, the compression thread count is an integer between 1 and 255.

#### decompress-threads

Set decompression thread count to be used in live migration, the decompression thread count is an integer between 1 and 255. Usually, decompression is at least 4 times as fast as compression, so set the decompressthreads to the number about 1/4 of compress-threads is adequate.

## cpu-throttle-initial

Initial percentage of time guest cpus are throttled when migration autoconverge is activated. The default value is 20. (Since 2.7)

## cpu-throttle-increment

throttle percentage increase each time auto-converge detects that migration is not making progress. The default value is 10. (Since 2.7)

#### tls-creds

ID of the 'tls-creds' object that provides credentials for establishing a TLS connection over the migration data channel. On the outgoing side of the migration, the credentials must be for a 'client' endpoint, while for the incoming side the credentials must be for a 'server' endpoint. Setting this will enable TLS for all migrations. The default is unset, resulting in unsecured migration at the QEMU level. (Since 2.7)

#### tls-hostname

hostname of the target host for the migration. This is required when using x509 based TLS credentials and the migration URI does not already in-

clude a hostname. For example if using fd: or exec: based migration, the hostname must be provided so that the server's x509 certificate identity can be validated. (Since 2.7)

### max-bandwidth

to set maximum speed for migration. maximum speed in bytes per second. (Since 2.8)

#### downtime-limit

set maximum tolerated downtime for migration. maximum downtime in milliseconds (Since 2.8)

#### x-checkpoint-delay

The delay time (in ms) between two COLO checkpoints in periodic mode. (Since 2.8)

#### block-incremental

Affects how much storage is migrated when the block migration capability is enabled. When false, the entire storage backing chain is migrated into a flattened image at the destination; when true, only the active qcow2 layer is migrated and the destination must already have access to the same backing chain as was used on the source. (since 2.10)

## Since: 2.4

#### MigrateSetParameters [Object]

## Members:

compress-level: int (optional) compression level

```
compress-threads: int (optional)
           compression thread count
```

```
decompress-threads: int (optional)
           decompression thread count
```
## cpu-throttle-initial: int (optional)

Initial percentage of time guest cpus are throttled when migration autoconverge is activated. The default value is 20. (Since 2.7)

## cpu-throttle-increment: int (optional)

throttle percentage increase each time auto-converge detects that migration is not making progress. The default value is 10. (Since 2.7)

#### tls-creds: StrOrNull (optional)

ID of the 'tls-creds' object that provides credentials for establishing a TLS connection over the migration data channel. On the outgoing side of the migration, the credentials must be for a 'client' endpoint, while for the incoming side the credentials must be for a 'server' endpoint. Setting this to a non-empty string enables TLS for all migrations. An empty string means that QEMU will use plain text mode for migration, rather than TLS (Since 2.9) Previously (since 2.7), this was reported by omitting tls-creds instead.

tls-hostname: StrOrNull (optional)

hostname of the target host for the migration. This is required when using x509 based TLS credentials and the migration URI does not already include a hostname. For example if using fd: or exec: based migration, the hostname must be provided so that the server's x509 certificate identity can be validated. (Since 2.7) An empty string means that QEMU will use the hostname associated with the migration URI, if any. (Since 2.9) Previously (since 2.7), this was reported by omitting tls-hostname instead.

max-bandwidth: int (optional)

to set maximum speed for migration. maximum speed in bytes per second. (Since 2.8)

downtime-limit: int (optional)

set maximum tolerated downtime for migration. maximum downtime in milliseconds (Since 2.8)

x-checkpoint-delay: int (optional)

the delay time between two COLO checkpoints. (Since 2.8)

block-incremental: boolean (optional)

Affects how much storage is migrated when the block migration capability is enabled. When false, the entire storage backing chain is migrated into a flattened image at the destination; when true, only the active qcow2 layer is migrated and the destination must already have access to the same backing chain as was used on the source. (since 2.10)

Since: 2.4

```
migrate-set-parameters [Command]
    Set various migration parameters.
    Arguments: the members of MigrateSetParameters
    Since: 2.4
    Example:
    -> { "execute": "migrate-set-parameters" ,
         "arguments": { "compress-level": 1 } }
MigrationParameters [Object]The optional members aren't actually optional.
    Members:
    compress-level: int (optional)
             compression level
    compress-threads: int (optional)
             compression thread count
    decompress-threads: int (optional)
             decompression thread count
```

```
cpu-throttle-initial: int (optional)
```
Initial percentage of time guest cpus are throttled when migration autoconverge is activated. (Since 2.7)

#### cpu-throttle-increment: int (optional)

throttle percentage increase each time auto-converge detects that migration is not making progress. (Since 2.7)

#### tls-creds: string (optional)

ID of the 'tls-creds' object that provides credentials for establishing a TLS connection over the migration data channel. On the outgoing side of the migration, the credentials must be for a 'client' endpoint, while for the incoming side the credentials must be for a 'server' endpoint. An empty string means that QEMU will use plain text mode for migration, rather than TLS (Since 2.7) Note: 2.8 reports this by omitting tls-creds instead.

#### tls-hostname: string (optional)

hostname of the target host for the migration. This is required when using x509 based TLS credentials and the migration URI does not already include a hostname. For example if using fd: or exec: based migration, the hostname must be provided so that the server's x509 certificate identity can be validated. (Since 2.7) An empty string means that QEMU will use the hostname associated with the migration URI, if any. (Since 2.9) Note: 2.8 reports this by omitting tls-hostname instead.

## max-bandwidth: int (optional)

to set maximum speed for migration. maximum speed in bytes per second. (Since 2.8)

#### downtime-limit: int (optional)

set maximum tolerated downtime for migration. maximum downtime in milliseconds (Since 2.8)

#### x-checkpoint-delay: int (optional)

the delay time between two COLO checkpoints. (Since 2.8)

## block-incremental: boolean (optional)

Affects how much storage is migrated when the block migration capability is enabled. When false, the entire storage backing chain is migrated into a flattened image at the destination; when true, only the active qcow2 layer is migrated and the destination must already have access to the same backing chain as was used on the source. (since 2.10)

#### Since: 2.4

## query-migrate-parameters [Command]

Returns information about the current migration parameters

## Returns: MigrationParameters

Since: 2.4

## Example:

```
-> { "execute": "query-migrate-parameters" }
<- { "return": {
         "decompress-threads": 2,
         "cpu-throttle-increment": 10,
         "compress-threads": 8,
         "compress-level": 1,
         "cpu-throttle-initial": 20,
         "max-bandwidth": 33554432,
         "downtime-limit": 300
      }
  }
```
## client\_migrate\_info [Command]

Set migration information for remote display. This makes the server ask the client to automatically reconnect using the new parameters once migration finished successfully. Only implemented for SPICE.

## Arguments:

```
protocol: string
           must be "spice"
hostname: string
           migration target hostname
port: int (optional)
           spice tcp port for plaintext channels
```

```
tls-port: int (optional)
            spice tcp port for tls-secured channels
```

```
cert-subject: string (optional)
           server certificate subject
```
## **Since:** 0.14.0

## Example:

```
-> { "execute": "client_migrate_info",
     "arguments": { "protocol": "spice",
                    "hostname": "virt42.lab.kraxel.org",
                    "port": 1234 } }
```

```
<- { "return": {} }
```
## migrate-start-postcopy [Command]

Followup to a migration command to switch the migration to postcopy mode. The postcopy-ram capability must be set before the original migration command.

Since: 2.5

### Example:

```
-> { "execute": "migrate-start-postcopy" }
<- { "return": {} }
```
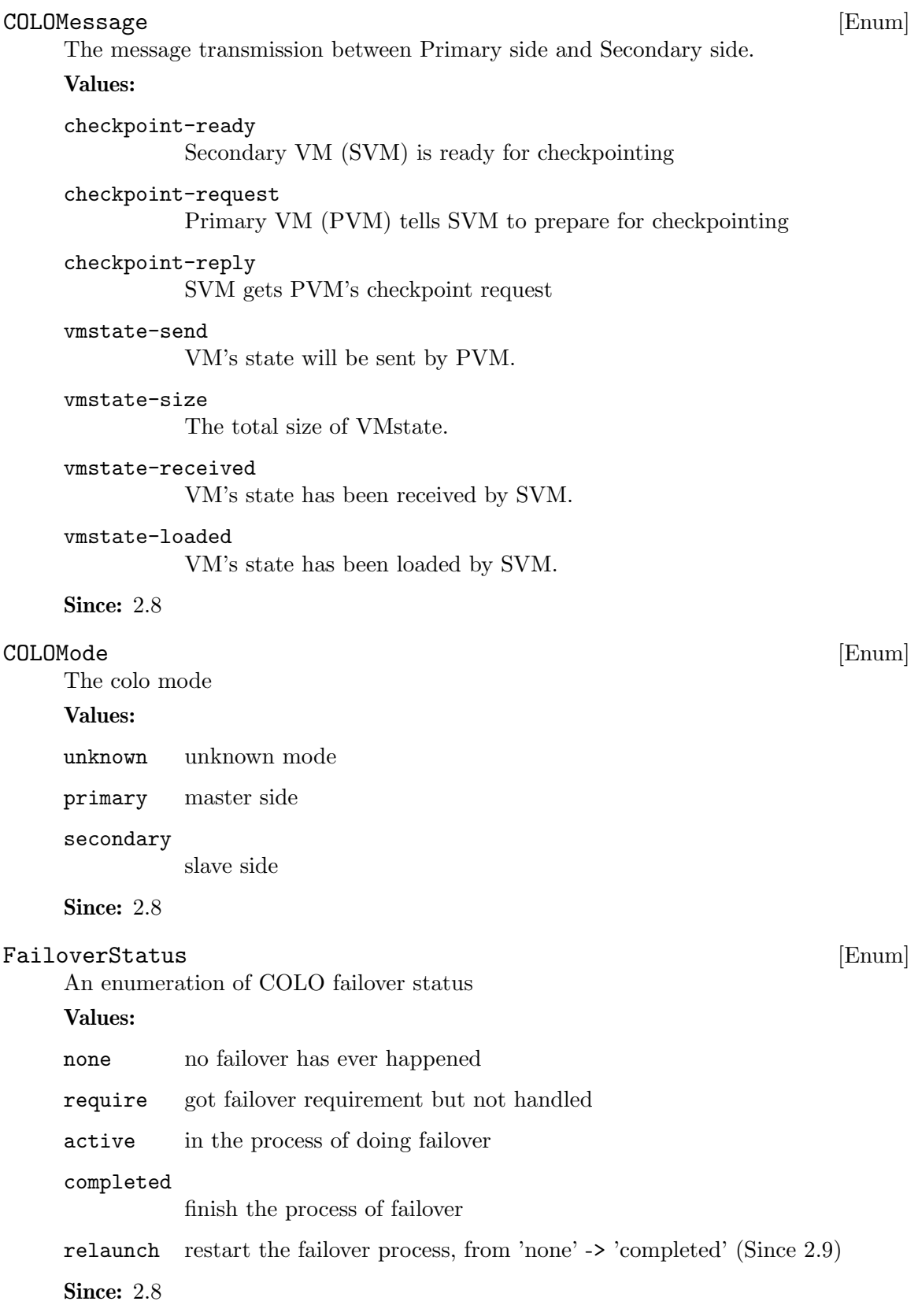

```
Tell qemu that heartbeat is lost, request it to do takeover procedures. If this command
     is sent to the PVM, the Primary side will exit COLO mode. If sent to the Secondary,
     the Secondary side will run failover work, then takes over server operation to become
     the service VM.
     Since: 2.8
     Example:
     -> { "execute": "x-colo-lost-heartbeat" }
     <- { "return": {} }
MouseInfo [Object]
     Information about a mouse device.
     Members:
     name: string
               the name of the mouse device
     index: int
               the index of the mouse device
     current: boolean
               true if this device is currently receiving mouse events
     absolute: boolean
               true if this device supports absolute coordinates as input
     Since: 0.14.0
query-mice [Command]
     Returns information about each active mouse device
     Returns: a list of MouseInfo for each device
     Since: 0.14.0
     Example:
     -> { "execute": "query-mice" }
     <- { "return": [
              {
                 "name":"QEMU Microsoft Mouse",
                 "index":0,
                 "current":false,
                 "absolute":false
              },
              {
                 "name":"QEMU PS/2 Mouse",
                 "index":1,
                 "current":true,
                 "absolute":true
              }
           ]
        }
```
x-colo-lost-heartbeat [Command]

### CpuInfoArch [Enum]

An enumeration of cpu types that enable additional information during query-cpus. Values:

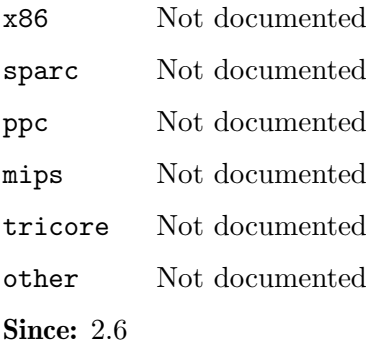

## $\texttt{CpuInfo} \tag{\text{Object}}$

Information about a virtual CPU

## Members:

CPU: int the index of the virtual CPU

current: boolean

this only exists for backwards compatibility and should be ignored

#### halted: boolean

true if the virtual CPU is in the halt state. Halt usually refers to a processor specific low power mode.

## qom\_path: string

path to the CPU object in the QOM tree (since 2.4)

#### thread\_id: int

ID of the underlying host thread

## props: CpuInstanceProperties (optional)

properties describing to which node/socket/core/thread virtual CPU belongs to, provided if supported by board (since 2.10)

## arch: CpuInfoArch

architecture of the cpu, which determines which additional fields will be listed (since 2.6)

The members of CpuInfoX86 when arch is "x86" The members of CpuInfoSPARC when arch is "sparc" The members of CpuInfoPPC when arch is "ppc" The members of CpuInfoMIPS when arch is "mips" The members of CpuInfoTricore when arch is "tricore" The members of CpuInfoOther when arch is "other"

**Since:** 0.14.0

Notes: halted is a transient state that changes frequently. By the time the data is sent to the client, the guest may no longer be halted.

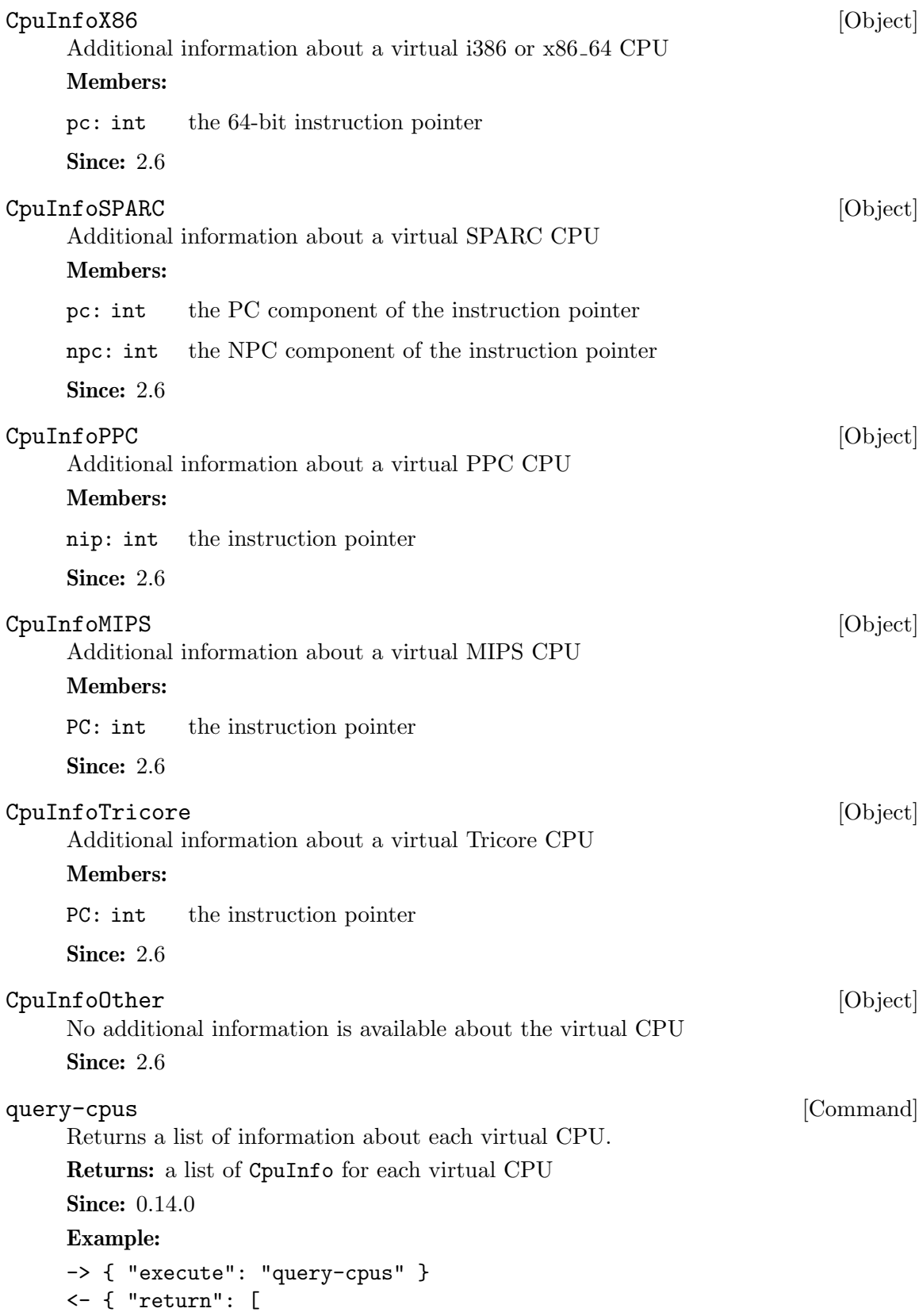

```
{
                 "CPU":0,
                 "current":true,
                 "halted":false,
                 "qom_path":"/machine/unattached/device[0]",
                 "arch":"x86",
                 "pc":3227107138,
                 "thread_id":3134
              },
              {
                 "CPU":1,
                 "current":false,
                 "halted":true,
                 "qom_path":"/machine/unattached/device[2]",
                 "arch":"x86",
                 "pc":7108165,
                 "thread_id":3135
              }
           \mathbf{I}}
IOThreadInfo [Object]
     Information about an iothread
     Members:
     id: string
               the identifier of the iothread
     thread-id: int
               ID of the underlying host thread
     poll-max-ns: int
               maximum polling time in ns, 0 means polling is disabled (since 2.9)
     poll-grow: int
               how many ns will be added to polling time, 0 means that it's not config-
               ured (since 2.9)
     poll-shrink: int
               how many ns will be removed from polling time, 0 means that it's not
               configured (since 2.9)
     Since: 2.0
query-iothreads [Command]
     Returns a list of information about each iothread.
     Note: this list excludes the QEMU main loop thread, which is not declared using the
     -object iothread command-line option. It is always the main thread of the process.
```
Returns: a list of IOThreadInfo for each iothread

Since: 2.0

```
Example:
-> { "execute": "query-iothreads" }
<- { "return": [
         {
            "id":"iothread0",
            "thread-id":3134
         },
         {
            "id":"iothread1",
            "thread-id":3135
         }
      ]
   }
```
NetworkAddressFamily [Enum]

The network address family

Values:

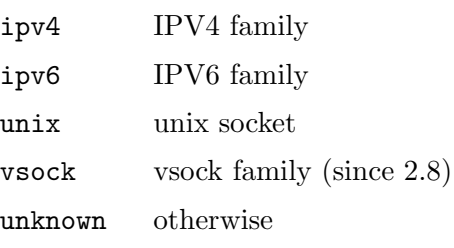

Since: 2.1

## VncBasicInfo [Object]

The basic information for vnc network connection

## Members:

host: string IP address

service: string

The service name of the vnc port. This may depend on the host system's service database so symbolic names should not be relied on.

```
family: NetworkAddressFamily
          address family
```
websocket: boolean

true in case the socket is a websocket (since 2.3).

Since: 2.1

## VncServerInfo [Object]

The network connection information for server

## Members:

auth: string (optional) authentication method used for the plain (non-websocket) VNC server

The members of VncBasicInfo Since: 2.1

#### VncClientInfo [Object]

Information about a connected VNC client.

#### Members:

x509\_dname: string (optional) If x509 authentication is in use, the Distinguished Name of the client.

#### sasl\_username: string (optional)

If SASL authentication is in use, the SASL username used for authentication.

The members of VncBasicInfo

**Since:** 0.14.0

## $\texttt{VncInfo} \tag{\text{Object}}$

Information about the VNC session.

## Members:

enabled: boolean

true if the VNC server is enabled, false otherwise

## host: string (optional)

The hostname the VNC server is bound to. This depends on the name resolution on the host and may be an IP address.

#### family: NetworkAddressFamily (optional)

'ipv6' if the host is listening for IPv6 connections 'ipv4' if the host is listening for IPv4 connections 'unix' if the host is listening on a unix domain socket 'unknown' otherwise

#### service: string (optional)

The service name of the server's port. This may depends on the host system's service database so symbolic names should not be relied on.

## auth: string (optional)

the current authentication type used by the server 'none' if no authentication is being used 'vnc' if VNC authentication is being used 'vencrypt+plain' if VEncrypt is used with plain text authentication 'vencrypt+tls+none' if VEncrypt is used with TLS and no authentication 'vencrypt+tls+vnc' if VEncrypt is used with TLS and VNC authentication 'vencrypt+tls+plain' if VEncrypt is used with TLS and plain text auth 'vencrypt+x509+none' if VEncrypt is used with x509 and no auth 'vencrypt+x509+vnc' if VEncrypt is used with x509 and VNC auth 'vencrypt+x509+plain' if VEncrypt is used with x509 and plain text auth 'vencrypt+tls+sasl' if VEncrypt is used with TLS and SASL auth 'vencrypt+x509+sasl' if VEncrypt is used with x509 and SASL auth

#### clients: array of VncClientInfo (optional)

a list of VncClientInfo of all currently connected clients

Since: 0.14.0

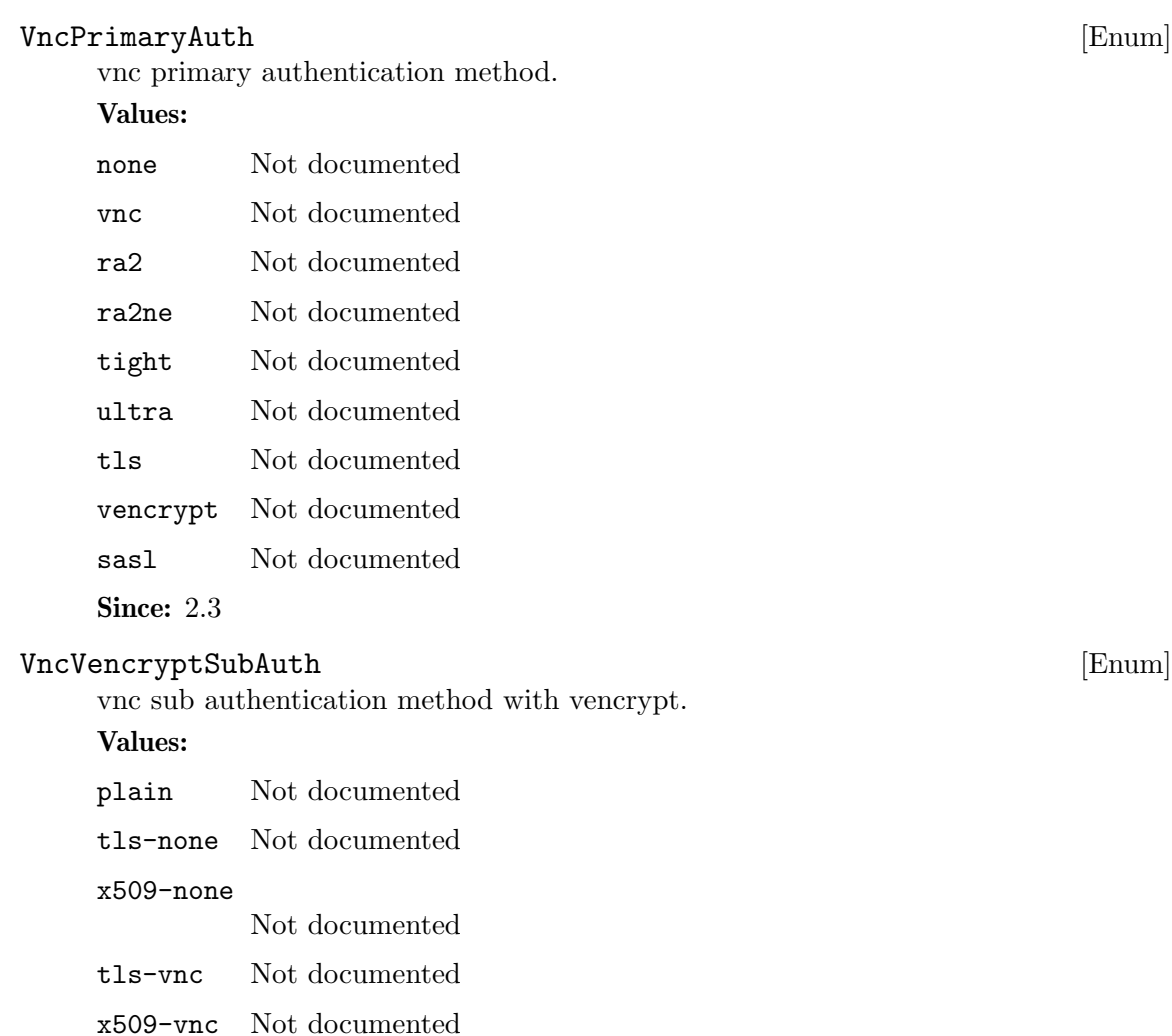

## tls-plain

Not documented

## x509-plain

Not documented

tls-sasl Not documented

## x509-sasl

Not documented

## Since: 2.3

## VncServerInfo2 [Object]

The network connection information for server

## Members:

auth: VncPrimaryAuth The current authentication type used by the servers

vencrypt: VncVencryptSubAuth (optional)

The vencrypt sub authentication type used by the servers, only specified in case auth  $==$  vencrypt.

The members of VncBasicInfo Since: 2.9

Information about a vnc server

## Members:

```
id: string
```
vnc server name.

#### server: array of VncServerInfo2

A list of VncBasincInfo describing all listening sockets. The list can be empty (in case the vnc server is disabled). It also may have multiple entries: normal + websocket, possibly also ipv4 + ipv6 in the future.

## clients: array of VncClientInfo

A list of VncClientInfo of all currently connected clients. The list can be empty, for obvious reasons.

## auth: VncPrimaryAuth

The current authentication type used by the non-websockets servers

## vencrypt: VncVencryptSubAuth (optional)

The vencrypt authentication type used by the servers, only specified in case auth  $==$  vencrypt.

## display: string (optional)

The display device the vnc server is linked to.

Since: 2.3

## query-vnc [Command]

Returns information about the current VNC server

```
Returns: VncInfo
```
Since: 0.14.0

#### Example:

```
-> { "execute": "query-vnc" }
<- { "return": {
         "enabled":true,
         "host":"0.0.0.0",
         "service":"50402",
         "auth":"vnc",
         "family":"ipv4",
         "clients":[
            {
               "host":"127.0.0.1",
               "service":"50401",
```
 $\texttt{Unclnfo2} \qquad \qquad \qquad \text{[Object]}$ 

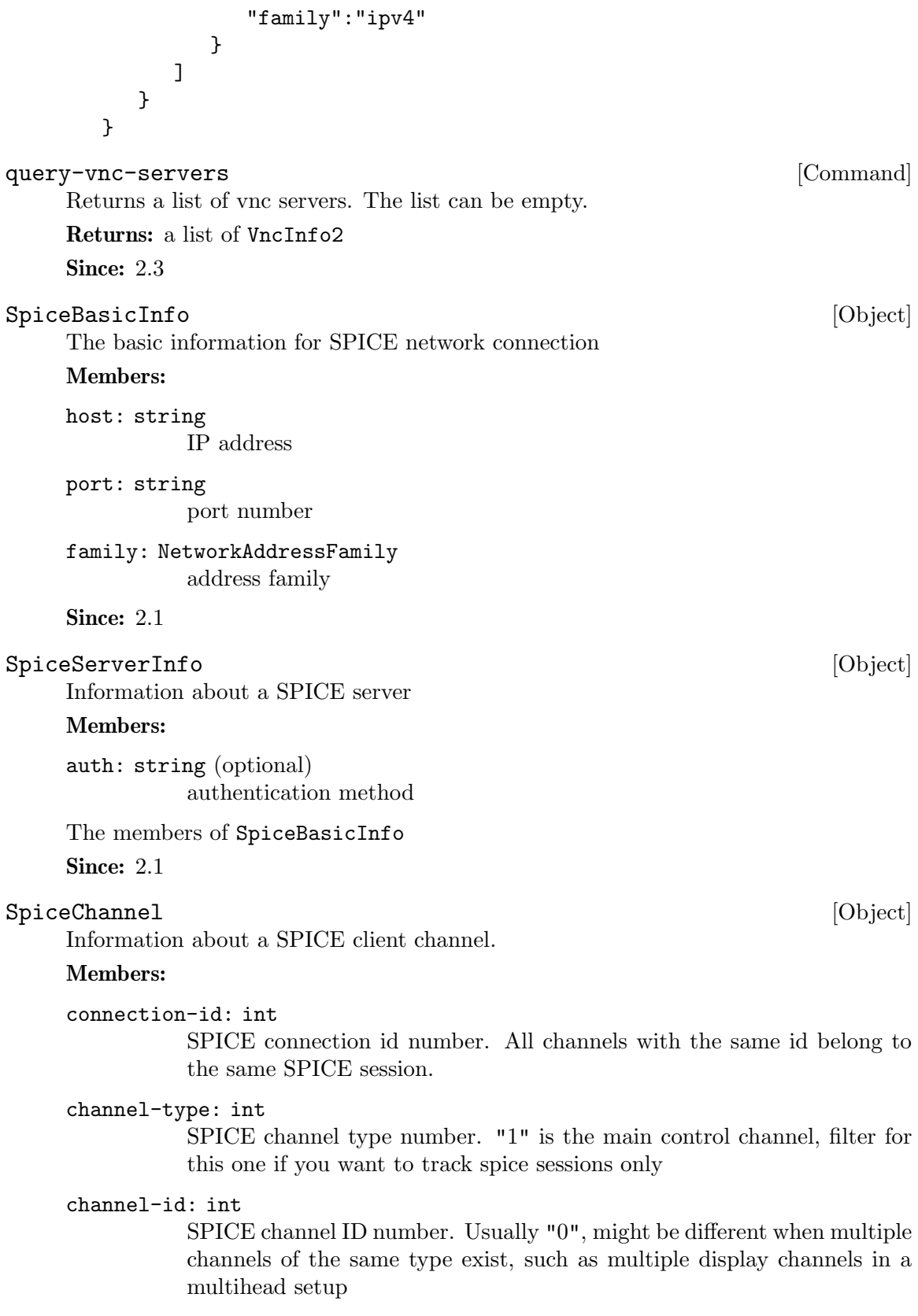

tls: boolean

true if the channel is encrypted, false otherwise.

The members of SpiceBasicInfo

**Since:** 0.14.0

## SpiceQueryMouseMode [Enum]

An enumeration of Spice mouse states.

## Values:

client Mouse cursor position is determined by the client.

server Mouse cursor position is determined by the server.

unknown No information is available about mouse mode used by the spice server.

Note: spice/enums.h has a SpiceMouseMode already, hence the name.

## Since: 1.1

## $\texttt{SpiceInfo} \tag{Object}$

Information about the SPICE session.

## Members:

enabled: boolean

true if the SPICE server is enabled, false otherwise

#### migrated: boolean

true if the last guest migration completed and spice migration had completed as well. false otherwise. (since 1.4)

#### host: string (optional)

The hostname the SPICE server is bound to. This depends on the name resolution on the host and may be an IP address.

port: int (optional)

The SPICE server's port number.

## compiled-version: string (optional) SPICE server version.

## tls-port: int (optional)

The SPICE server's TLS port number.

#### auth: string (optional)

the current authentication type used by the server 'none' if no authentication is being used 'spice' uses SASL or direct TLS authentication, depending on command line options

## mouse-mode: SpiceQueryMouseMode

The mode in which the mouse cursor is displayed currently. Can be determined by the client or the server, or unknown if spice server doesn't provide this information. (since: 1.1)

#### channels: array of SpiceChannel (optional)

a list of SpiceChannel for each active spice channel

## Since:  $0.14.0$

```
query-spice [Command]
    Returns information about the current SPICE server
    Returns: SpiceInfo
    Since: 0.14.0
    Example:
    -> { "execute": "query-spice" }
    <- { "return": {
            "enabled": true,
            "auth": "spice",
            "port": 5920,
            "tls-port": 5921,
            "host": "0.0.0.0",
            "channels": [
              {
                 "port": "54924",
                 "family": "ipv4",
                 "channel-type": 1,
                 "connection-id": 1804289383,
                 "host": "127.0.0.1",
                 "channel-id": 0,
                 "tls": true
              },
              {
                 "port": "36710",
                 "family": "ipv4",
                 "channel-type": 4,
                 "connection-id": 1804289383,
                 "host": "127.0.0.1",
                 "channel-id": 0,
                 "tls": false
              },
              [ ... more channels follow ... ]
            ]
         }
      }
BalloonInfo [Object]
    Information about the guest balloon device.
    Members:
    actual: int
             the number of bytes the balloon currently contains
    Since: 0.14.0
query-balloon [Command]
```
Return information about the balloon device.

If the balloon driver is enabled but not functional because the KVM kernel module cannot support it, KvmMissingCap

If no balloon device is present, DeviceNotActive

**Since: 0.14.0** 

## Example:

-> { "execute": "query-balloon" } <- { "return": { "actual": 1073741824, } }

#### PciMemoryRange [Object] [Object]

A PCI device memory region

## Members:

base: int the starting address (guest physical)

limit: int

the ending address (guest physical)

Since: 0.14.0

## PciMemoryRegion [Object]

Information about a PCI device I/O region.

## Members:

bar: int the index of the Base Address Register for this region

#### type: string

'io' if the region is a PIO region 'memory' if the region is a MMIO region

- size: int memory size
- prefetch: boolean (optional) if type is 'memory', true if the memory is prefetchable

mem\_type\_64: boolean (optional) if type is 'memory', true if the BAR is 64-bit

## address: int

Not documented

## Since:  $0.14.0$

## PciBusInfo [Object]

Information about a bus of a PCI Bridge device

## Members:

number: int

primary bus interface number. This should be the number of the bus the device resides on.

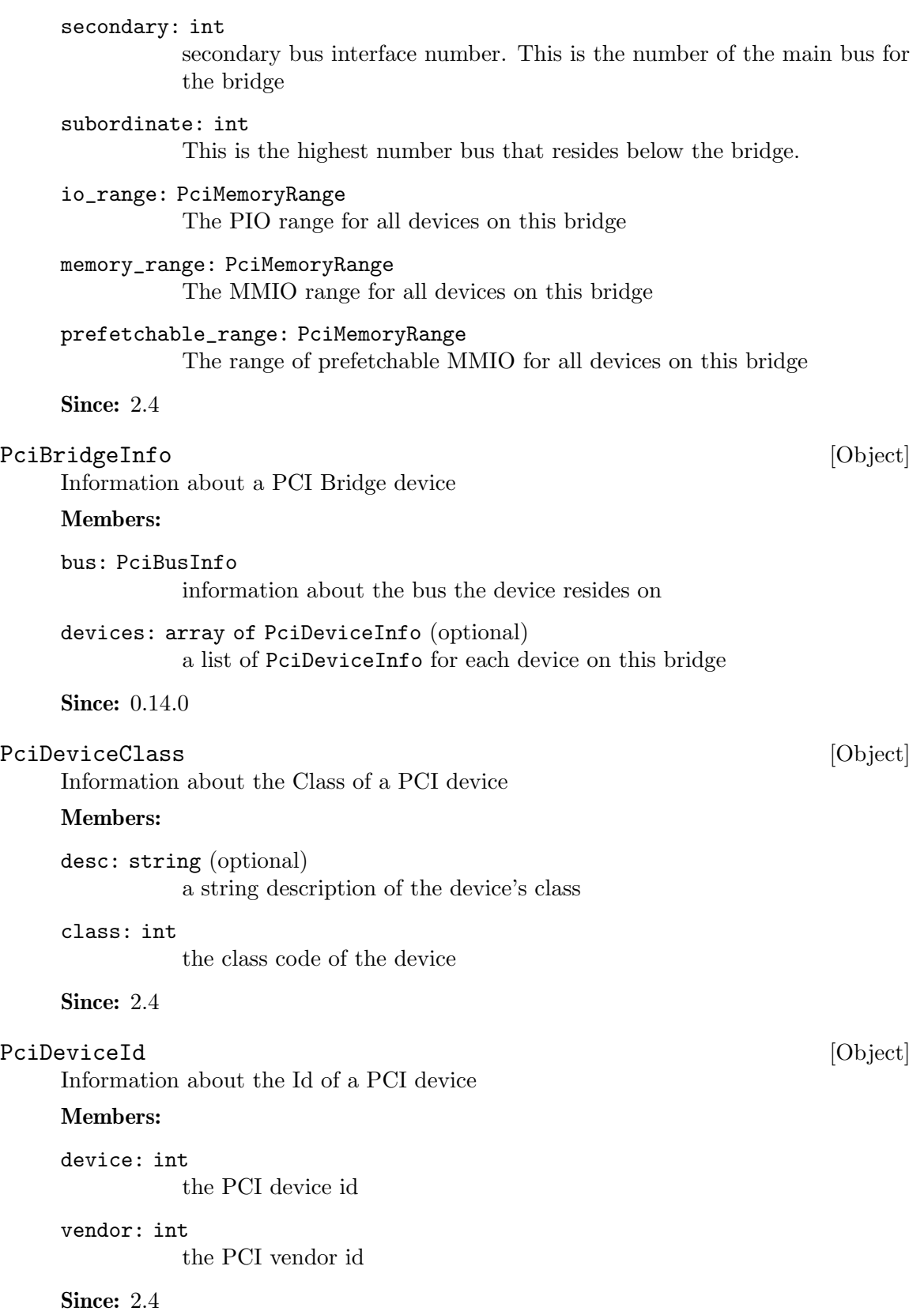

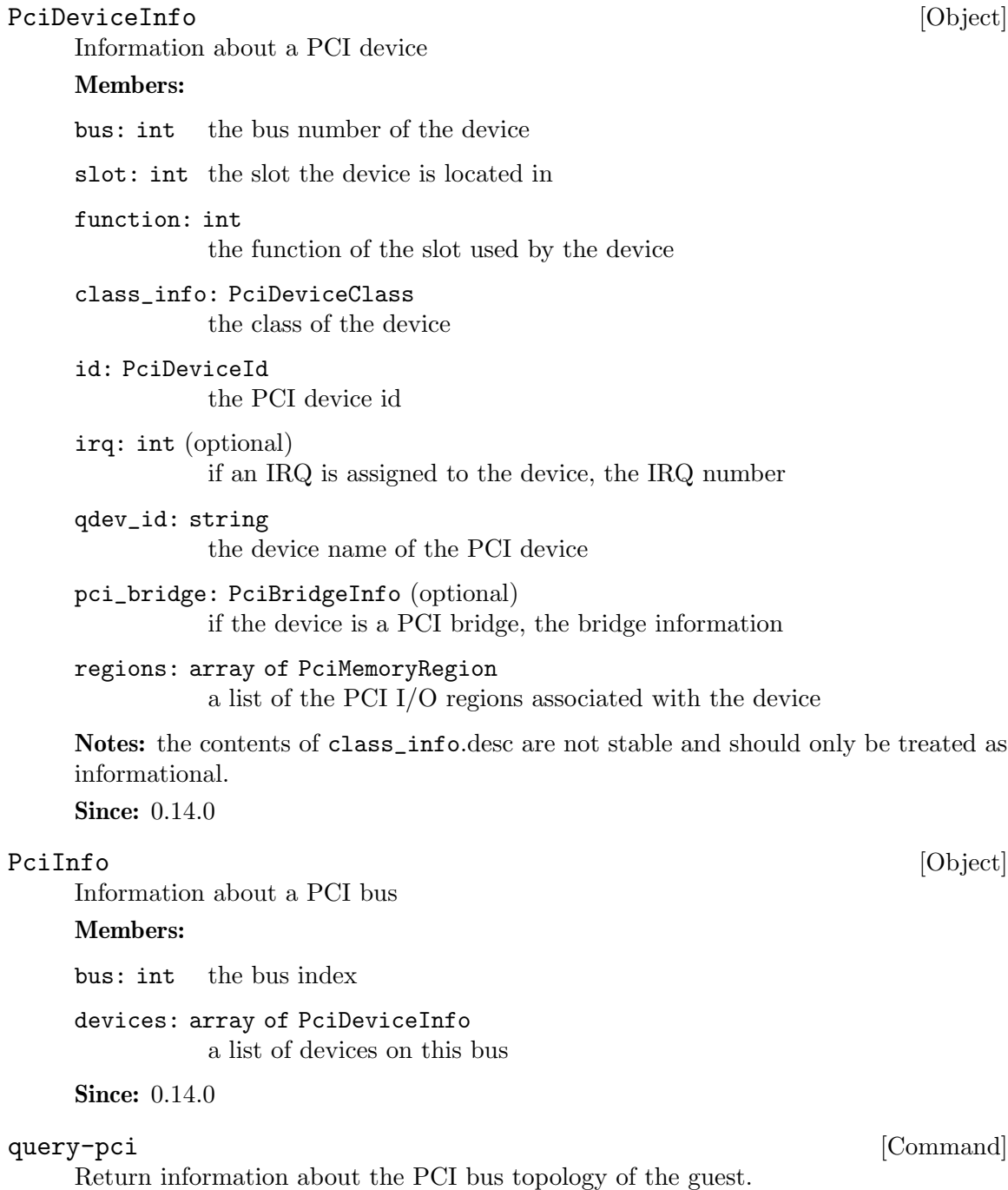

Returns: a list of PciInfo for each PCI bus. Each bus is represented by a json-object, which has a key with a json-array of all PCI devices attached to it. Each device is represented by a json-object.

```
Since: 0.14.0
```
## Example:

```
-> { "execute": "query-pci" }
<- { "return": [
```

```
{
   "bus": 0,
   "devices": [
      {
         "bus": 0,
         "qdev_id": "",
         "slot": 0,
         "class_info": {
            "class": 1536,
            "desc": "Host bridge"
         },
         "id": {
           "device": 32902,
           "vendor": 4663
         },
         "function": 0,
         "regions": [
         \mathbf{I}},
      {
         "bus": 0,
         "qdev_id": "",
         "slot": 1,
         "class_info": {
            "class": 1537,
            "desc": "ISA bridge"
         },
         "id": {
           "device": 32902,
           "vendor": 28672
         },
         "function": 0,
         "regions": [
         ]
     },
      {
         "bus": 0,
         "qdev_id": "",
         "slot": 1,
         "class_info": {
            "class": 257,
            "desc": "IDE controller"
         },
         "id": {
            "device": 32902,
           "vendor": 28688
         },
```

```
"function": 1,
   "regions": [
      {
         "bar": 4,
         "size": 16,
         "address": 49152,
         "type": "io"
      }
   ]
},
{
   "bus": 0,
   "qdev_id": "",
   "slot": 2,
   "class_info": {
      "class": 768,
      "desc": "VGA controller"
   },
   "id": {
      "device": 4115,
      "vendor": 184
   },
   "function": 0,
   "regions": [
      {
         "prefetch": true,
         "mem_type_64": false,
         "bar": 0,
         "size": 33554432,
         "address": 4026531840,
         "type": "memory"
      },
      {
         "prefetch": false,
         "mem_type_64": false,
         "bar": 1,
         "size": 4096,
         "address": 4060086272,
         "type": "memory"
      },
      {
         "prefetch": false,
         "mem_type_64": false,
         "bar": 6,
         "size": 65536,
         "address": -1,
         "type": "memory"
```

```
}
                ]
             },
             {
                "bus": 0,
                "qdev_id": "",
                "irq": 11,
                "slot": 4,
                "class_info": {
                   "class": 1280,
                   "desc": "RAM controller"
                },
                "id": {
                   "device": 6900,
                   "vendor": 4098
                },
                "function": 0,
                "regions": [
                   {
                       "bar": 0,
                       "size": 32,
                       "address": 49280,
                       "type": "io"
                   }
                ]
             }
         ]
      }
   ]
}
```
Note: This example has been shortened as the real response is too long.

quit  $\qquad \qquad \text{[Command]}$ 

This command will cause the QEMU process to exit gracefully. While every attempt is made to send the QMP response before terminating, this is not guaranteed. When using this interface, a premature EOF would not be unexpected.

# Since:  $0.14.0$

```
Example:
-> { "execute": "quit" }
<- { "return": {} }
```
stop [Command]

Stop all guest VCPU execution.

**Since:** 0.14.0

Notes: This function will succeed even if the guest is already in the stopped state. In "inmigrate" state, it will ensure that the guest remains paused once migration finishes, as if the -S option was passed on the command line.

```
Example:
-> { "execute": "stop" }
<- { "return": {} }
```
## system\_reset [Command]

Performs a hard reset of a guest.

**Since:** 0.14.0

## Example:

```
-> { "execute": "system_reset" }
<- { "return": {} }
```
## system\_powerdown [Command]

Requests that a guest perform a powerdown operation.

Since:  $0.14.0$ 

Notes: A guest may or may not respond to this command. This command returning does not indicate that a guest has accepted the request or that it has shut down. Many guests will respond to this command by prompting the user in some way.

## Example:

```
-> { "execute": "system_powerdown" }
<- { "return": {} }
```
cpu [Command]

This command is a nop that is only provided for the purposes of compatibility.

## Arguments:

index: int

Not documented

**Since:** 0.14.0

Notes: Do not use this command.

## cpu-add [Command]

Adds CPU with specified ID

### Arguments:

id: int ID of CPU to be created, valid values [0..max\_cpus]

Returns: Nothing on success

Since: 1.5

## Example:

```
-> { "execute": "cpu-add", "arguments": { "id": 2 } }
<- { "return": {} }
```
memsave [Command]

Save a portion of guest memory to a file.

### Arguments:

val: int the virtual address of the guest to start from

size: int the size of memory region to save filename: string the file to save the memory to as binary data cpu-index: int (optional) the index of the virtual CPU to use for translating the virtual address (defaults to CPU 0) Returns: Nothing on success **Since:** 0.14.0 Notes: Errors were not reliably returned until 1.1 Example: -> { "execute": "memsave", "arguments": { "val": 10, "size": 100, "filename": "/tmp/virtual-mem-dump" } } <- { "return": {} } pmemsave [Command] Save a portion of guest physical memory to a file. Arguments: val: int the physical address of the guest to start from size: int the size of memory region to save filename: string the file to save the memory to as binary data Returns: Nothing on success **Since:** 0.14.0 Notes: Errors were not reliably returned until 1.1 Example: -> { "execute": "pmemsave",

```
"arguments": { "val": 10,
                    "size": 100,
                    "filename": "/tmp/physical-mem-dump" } }
<- { "return": {} }
```
cont [Command]

Resume guest VCPU execution.

**Since:** 0.14.0

Returns: If successful, nothing

Notes: This command will succeed if the guest is currently running. It will also succeed if the guest is in the "inmigrate" state; in this case, the effect of the command is to make sure the guest starts once migration finishes, removing the effect of the -S command line option if it was passed.

```
-> { "execute": "cont" }
<- { "return": {} }
```
### system\_wakeup [Command]

Wakeup guest from suspend. Does nothing in case the guest isn't suspended. Since: 1.1

Returns: nothing.

#### Example:

```
-> { "execute": "system_wakeup" }
<- { "return": {} }
```
## inject-nmi [Command]

Injects a Non-Maskable Interrupt into the default CPU (x86/s390) or all CPUs (ppc64). The command fails when the guest doesn't support injecting.

Returns: If successful, nothing

## **Since:** 0.14.0

Note: prior to 2.1, this command was only supported for x86 and s390 VMs

#### Example:

```
-> { "execute": "inject-nmi" }
<- { "return": {} }
```
Sets the link status of a virtual network adapter.

## Arguments:

name: string

the device name of the virtual network adapter

up: boolean

true to set the link status to be up

Returns: Nothing on success If name is not a valid network device, DeviceNotFound Since:  $0.14.0$ 

Notes: Not all network adapters support setting link status. This command will succeed even if the network adapter does not support link status notification.

#### Example:

```
-> { "execute": "set_link",
     "arguments": { "name": "e1000.0", "up": false } }
<- { "return": {} }
```
Request the balloon driver to change its balloon size.

## Arguments:

value: int

the target size of the balloon in bytes

set\_link [Command]

balloon [Command]

Returns: Nothing on success If the balloon driver is enabled but not functional because the KVM kernel module cannot support it, KvmMissingCap If no balloon device is present, DeviceNotActive

Notes: This command just issues a request to the guest. When it returns, the balloon size may not have changed. A guest can change the balloon size independent of this command.

**Since:** 0.14.0

## Example:

```
-> { "execute": "balloon", "arguments": { "value": 536870912 } }
<- { "return": {} }
```
This action can be used to test transaction failure.

Since: 1.6

ActionCompletionMode [Enum]

An enumeration of Transactional completion modes.

Values:

individual

Do not attempt to cancel any other Actions if any Actions fail after the Transaction request succeeds. All Actions that can complete successfully will do so without waiting on others. This is the default.

grouped If any Action fails after the Transaction succeeds, cancel all Actions. Actions do not complete until all Actions are ready to complete. May be rejected by Actions that do not support this completion mode.

Since: 2.5

## TransactionAction **contract in the Contract of Contract in the Contract of Contract in the Contract of Contract in the Contract of Contract in the Contract of Contract in the Contract of Contract in the Contract of Contrac**

A discriminated record of operations that can be performed with transaction. Action type can be:

- − abort: since 1.6
- − block-dirty-bitmap-add: since 2.5
- − block-dirty-bitmap-clear: since 2.5
- − blockdev-backup: since 2.3
- − blockdev-snapshot: since 2.5
- − blockdev-snapshot-internal-sync: since 1.7
- − blockdev-snapshot-sync: since 1.1
- − drive-backup: since 1.6

## Members:

## type One of "abort", "block-dirty-bitmap-add", "block-dirty-bitmap-clear", "blockdev-backup", "blockdev-snapshot", "blockdev-snapshot-internal-sync", "blockdev-snapshot-sync", "drive-backup"

Abort [Object]

data: Abort when type is "abort" data: BlockDirtyBitmapAdd when type is "block-dirty-bitmap-add" data: BlockDirtyBitmap when type is "block-dirty-bitmap-clear" data: BlockdevBackup when type is "blockdev-backup" data: BlockdevSnapshot when type is "blockdev-snapshot" data: BlockdevSnapshotInternal when type is "blockdev-snapshot-internal-sync" data: BlockdevSnapshotSync when type is "blockdev-snapshot-sync" data: DriveBackup when type is "drive-backup" Since: 1.1

## TransactionProperties [Object]

Optional arguments to modify the behavior of a Transaction.

## Members:

completion-mode: ActionCompletionMode (optional)

Controls how jobs launched asynchronously by Actions will complete or fail as a group. See ActionCompletionMode for details.

Since: 2.5

#### transaction [Command]

Executes a number of transactionable QMP commands atomically. If any operation fails, then the entire set of actions will be abandoned and the appropriate error returned.

For external snapshots, the dictionary contains the device, the file to use for the new snapshot, and the format. The default format, if not specified, is gcow2.

Each new snapshot defaults to being created by QEMU (wiping any contents if the file already exists), but it is also possible to reuse an externally-created file. In the latter case, you should ensure that the new image file has the same contents as the current one; QEMU cannot perform any meaningful check. Typically this is achieved by using the current image file as the backing file for the new image.

On failure, the original disks pre-snapshot attempt will be used.

For internal snapshots, the dictionary contains the device and the snapshot's name. If an internal snapshot matching name already exists, the request will be rejected. Only some image formats support it, for example, qcow2, rbd, and sheepdog.

On failure, qemu will try delete the newly created internal snapshot in the transaction. When an  $I/O$  error occurs during deletion, the user needs to fix it later with qemu-img or other command.

## Arguments:

## actions: array of TransactionAction

List of TransactionAction; information needed for the respective operations.

## properties: TransactionProperties (optional)

structure of additional options to control the execution of the transaction. See TransactionProperties for additional detail.

#### Returns: nothing on success

Errors depend on the operations of the transaction

Note: The transaction aborts on the first failure. Therefore, there will be information on only one failed operation returned in an error condition, and subsequent actions will not have been attempted.

Since: 1.1

## Example:

```
-> { "execute": "transaction",
     "arguments": { "actions": [
         { "type": "blockdev-snapshot-sync", "data" : { "device": "ide-hd0",
                                     "snapshot-file": "/some/place/my-image",
                                     "format": "q\text{cov2" }} },
         { "type": "blockdev-snapshot-sync", "data" : { "node-name": "myfile",
                                     "snapshot-file": "/some/place/my-image2",
                                     "snapshot-node-name": "node3432",
                                     "mode": "existing",
                                     "format": "qcov2" } },
         { "type": "blockdev-snapshot-sync", "data" : { "device": "ide-hd1",
                                     "snapshot-file": "/some/place/my-image2",
                                     "mode": "existing",
                                     "format": "qcow2" } },
         { "type": "blockdev-snapshot-internal-sync", "data" : {
                                     "device": "ide-hd2",
                                     "name": "snapshot0" } } ] } }
<- { "return": {} }
```
human-monitor-command [Command] [Command]

Execute a command on the human monitor and return the output.

#### Arguments:

command-line: string

the command to execute in the human monitor

cpu-index: int (optional)

The CPU to use for commands that require an implicit CPU

Returns: the output of the command as a string

**Since:** 0.14.0

Notes: This command only exists as a stop-gap. Its use is highly discouraged. The semantics of this command are not guaranteed: this means that command names, arguments and responses can change or be removed at ANY time. Applications that rely on long term stability guarantees should NOT use this command.

Known limitations:

- This command is stateless, this means that commands that depend on state information (such as getfd) might not work
- Commands that prompt the user for data don't currently work

Example:

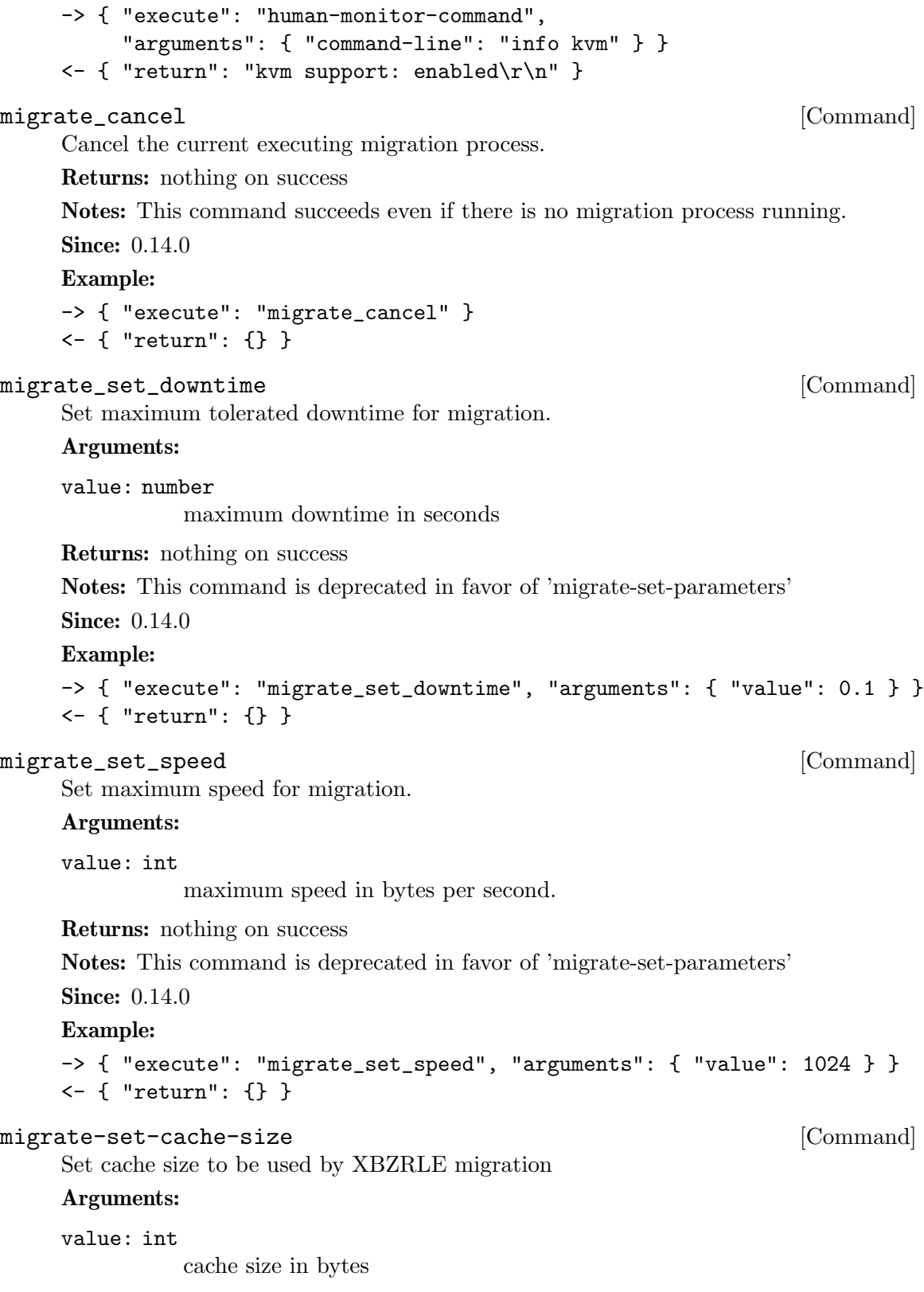

The size will be rounded down to the nearest power of 2. The cache size can be modified before and during ongoing migration

Returns: nothing on success

Since: 1.2

## Example:

```
-> { "execute": "migrate-set-cache-size",
     "arguments": { "value": 536870912 } }
<- { "return": {} }
```
query-migrate-cache-size [Command]

Query migration XBZRLE cache size Returns: XBZRLE cache size in bytes

Since: 1.2

Example:

-> { "execute": "query-migrate-cache-size" } <- { "return": 67108864 }

## $\qquad \qquad [\text{ObjectPropertyInfo}]$

Members:

name: string

the name of the property

## type: string

the type of the property. This will typically come in one of four forms:

1) A primitive type such as 'u8', 'u16', 'bool', 'str', or 'double'. These types are mapped to the appropriate JSON type.

2) A child type in the form 'child<subtype>' where subtype is a qdev device type name. Child properties create the composition tree.

3) A link type in the form 'link<subtype>' where subtype is a qdev device type name. Link properties form the device model graph.

Since: 1.2

qom-list [Command]

This command will list any properties of a object given a path in the object model.

#### Arguments:

path: string

the path within the object model. See qom-get for a description of this parameter.

Returns: a list of ObjectPropertyInfo that describe the properties of the object.

Since: 1.2

qom-get [Command]

This command will get a property from a object model path and return the value.

## Arguments:

path: string

The path within the object model. There are two forms of supported paths–absolute and partial paths.

Absolute paths are derived from the root object and can follow child<> or link<> properties. Since they can follow link<> properties, they can be arbitrarily long. Absolute paths look like absolute filenames and are prefixed with a leading slash.

Partial paths look like relative filenames. They do not begin with a prefix. The matching rules for partial paths are subtle but designed to make specifying objects easy. At each level of the composition tree, the partial path is matched as an absolute path. The first match is not returned. At least two matches are searched for. A successful result is only returned if only one match is found. If more than one match is found, a flag is return to indicate that the match was ambiguous.

## property: string

The property name to read

Returns: The property value. The type depends on the property type. child<> and link<> properties are returned as  $\#$ str pathnames. All integer property types (u8, u16, etc) are returned as  $\#int.$ 

**Since:** 1.2

## qom-set [Command]

This command will set a property from a object model path.

## Arguments:

path: string

see qom-get for a description of this parameter

property: string

the property name to set

## value: value

a value who's type is appropriate for the property type. See qom-get for a description of type mapping.

Since: 1.2

## set\_password [Command]

Sets the password of a remote display session.

## Arguments:

protocol: string

'vnc' to modify the VNC server password 'spice' to modify the Spice server password

password: string the new password

connected: string (optional)

how to handle existing clients when changing the password. If nothing is specified, defaults to 'keep' 'fail' to fail the command if clients are connected 'disconnect' to disconnect existing clients 'keep' to maintain existing clients

Returns: Nothing on success If Spice is not enabled, DeviceNotFound

**Since: 0.14.0** 

## Example:

```
-> { "execute": "set_password", "arguments": { "protocol": "vnc",
                                                "password": "secret" } }
```
<- { "return": {} }

expire\_password [Command]

Expire the password of a remote display server.

## Arguments:

protocol: string

the name of the remote display protocol 'vnc' or 'spice'

time: string

when to expire the password. 'now' to expire the password immediately 'never' to cancel password expiration '+INT' where INT is the number of seconds from now (integer) 'INT' where INT is the absolute time in seconds

Returns: Nothing on success If protocol is 'spice' and Spice is not active, DeviceNot-Found

**Since:** 0.14.0

Notes: Time is relative to the server and currently there is no way to coordinate server time with client time. It is not recommended to use the absolute time version of the time parameter unless you're sure you are on the same machine as the QEMU instance.

#### Example:

```
-> { "execute": "expire_password", "arguments": { "protocol": "vnc",
                                                   "time": "+60" } }
```

```
<- { "return": {} }
```
## change-vnc-password [Command]

Change the VNC server password.

## Arguments:

password: string

the new password to use with VNC authentication

Since: 1.1

Notes: An empty password in this command will set the password to the empty string. Existing clients are unaffected by executing this command.

### change [Command]

This command is multiple commands multiplexed together.

## Arguments:

device: string

This is normally the name of a block device but it may also be 'vnc'. when it's 'vnc', then sub command depends on target

target: string

If device is a block device, then this is the new filename. If device is 'vnc', then if the value 'password' selects the vnc change password command. Otherwise, this specifies a new server URI address to listen to for VNC connections.

## arg: string (optional)

If device is a block device, then this is an optional format to open the device with. If device is 'vnc' and target is 'password', this is the new VNC password to set. See change-vnc-password for additional notes.

Returns: Nothing on success. If device is not a valid block device, DeviceNotFound

Notes: This interface is deprecated, and it is strongly recommended that you avoid using it. For changing block devices, use blockdev-change-medium; for changing VNC parameters, use change-vnc-password.

**Since: 0.14.0** 

### Example:

1. Change a removable medium

```
-> { "execute": "change",
     "arguments": { "device": "ide1-cd0",
                    "target": "/srv/images/Fedora-12-x86_64-DVD.iso" } }
<- { "return": {} }
2. Change VNC password
-> { "execute": "change",
     "arguments": { "device": "vnc", "target": "password",
                    "arg": "foobar1" } }
<- { "return": {} }
```
## $\hbox{\rm ObjectTypeInfo} \hspace{2cm} {\rm [Object]}$

This structure describes a search result from qom-list-types

## Members:

```
name: string
```
the type name found in the search

```
abstract: boolean (optional)
```
the type is abstract and can't be directly instantiated. Omitted if false. (since 2.10)
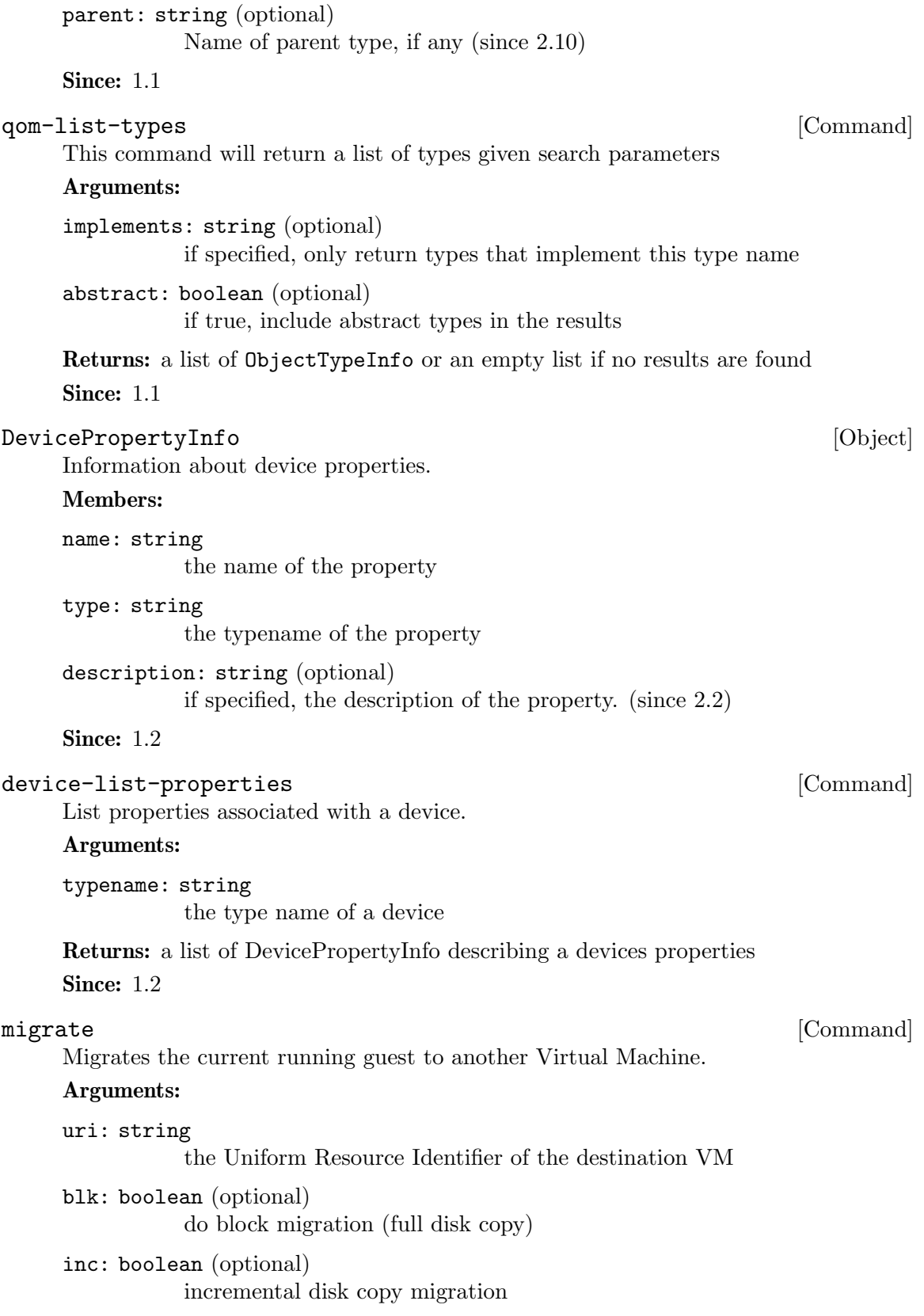

detach: boolean (optional)

this argument exists only for compatibility reasons and is ignored by QEMU

Returns: nothing on success

**Since:** 0.14.0

# Notes:

- 1. The 'query-migrate' command should be used to check migration's progress and final result (this information is provided by the 'status' member)
- 2. All boolean arguments default to false
- 3. The user Monitor's "detach" argument is invalid in QMP and should not be used

## Example:

```
-> { "execute": "migrate", "arguments": { "uri": "tcp:0:4446" } }
<- { "return": {} }
```
## migrate-incoming [Command]

Start an incoming migration, the qemu must have been started with -incoming defer

## Arguments:

```
uri: string
```
The Uniform Resource Identifier identifying the source or address to listen on

Returns: nothing on success

Since: 2.3

# Notes:

- 1. It's a bad idea to use a string for the uri, but it needs to stay compatible with -incoming and the format of the uri is already exposed above libvirt.
- 2. QEMU must be started with -incoming defer to allow migrate-incoming to be used.
- 3. The uri format is the same as for -incoming

## Example:

```
-> { "execute": "migrate-incoming",
     "arguments": { "uri": "tcp::4446" } }
<- { "return": {} }
```
## xen-save-devices-state [Command]

Save the state of all devices to file. The RAM and the block devices of the VM are not saved by this command.

## Arguments:

## filename: string

the file to save the state of the devices to as binary data. See xen-savedevices-state.txt for a description of the binary format.

```
Returns: Nothing on success
    Since: 1.1
    Example:
    -> { "execute": "xen-save-devices-state",
         "arguments": { "filename": "/tmp/save" } }
    <- { "return": {} }
xen-set-global-dirty-log [Command]
    Enable or disable the global dirty log mode.
    Arguments:
    enable: boolean
              true to enable, false to disable.
    Returns: nothing
    Since: 1.3
    Example:
```

```
-> { "execute": "xen-set-global-dirty-log",
     "arguments": { "enable": true } }
<- { "return": {} }
```
# device\_add [Command]

Arguments:

```
driver: string
```
the name of the new device's driver

```
bus: string (optional)
           the device's parent bus (device tree path)
```

```
id: string (optional)
```
the device's ID, must be unique

Additional arguments depend on the type.

Add a device.

# Notes:

- 1. For detailed information about this command, please refer to the 'docs/qdevdevice-use.txt' file.
- 2. It's possible to list device properties by running QEMU with the "-device DE-VICE,help" command-line argument, where DEVICE is the device's name

# Example:

```
-> { "execute": "device_add",
     "arguments": { "driver": "e1000", "id": "net1",
                    "bus": "pci.0",
                    "mac": "52:54:00:12:34:56" } }
<- { "return": {} }
```
TODO: This command effectively bypasses QAPI completely due to its "additional arguments" business. It shouldn't have been added to the schema in this form. It should be qapified properly, or replaced by a properly qapified command.

**Since: 0.13** 

## device\_del [Command]

Remove a device from a guest

## Arguments:

id: string

the device's ID or QOM path

Returns: Nothing on success If id is not a valid device, DeviceNotFound

Notes: When this command completes, the device may not be removed from the guest. Hot removal is an operation that requires guest cooperation. This command merely requests that the guest begin the hot removal process. Completion of the device removal process is signaled with a DEVICE DELETED event. Guest reset will automatically complete removal for all devices.

# **Since:** 0.14.0

## Example:

```
-> { "execute": "device_del",
     "arguments": { "id": "net1" } }
<- { "return": {} }
-> { "execute": "device_del",
     "arguments": { "id": "/machine/peripheral-anon/device[0]" } }
<- { "return": {} }
```
## $\boxed{\text{DumpGuestMemoryFormat}} \tag{Enum}$

An enumeration of guest-memory-dump's format.

# Values:

elf elf format

kdump-zlib

kdump-compressed format with zlib-compressed

### kdump-lzo

kdump-compressed format with lzo-compressed

kdump-snappy

kdump-compressed format with snappy-compressed

Since: 2.0

## dump-guest-memory [Command]

Dump guest's memory to vmcore. It is a synchronous operation that can take very long depending on the amount of guest memory.

### Arguments:

paging: boolean

if true, do paging to get guest's memory mapping. This allows using gdb to process the core file.

IMPORTANT: this option can make QEMU allocate several gigabytes of RAM. This can happen for a large guest, or a malicious guest pretending to be large.

Also, paging=true has the following limitations:

- 1. The guest may be in a catastrophic state or can have corrupted memory, which cannot be trusted
- 2. The guest can be in real-mode even if paging is enabled. For example, the guest uses ACPI to sleep, and ACPI sleep state goes in real-mode
- 3. Currently only supported on i386 and x86 64.

## protocol: string

the filename or file descriptor of the vmcore. The supported protocols are:

- 1. file: the protocol starts with "file:", and the following string is the file's path.
- 2. fd: the protocol starts with "fd:", and the following string is the fd's name.

# detach: boolean (optional)

if true, QMP will return immediately rather than waiting for the dump to finish. The user can track progress using "query-dump". (since 2.6).

# begin: int (optional)

if specified, the starting physical address.

## length: int (optional)

if specified, the memory size, in bytes. If you don't want to dump all guest's memory, please specify the start begin and length

# format: DumpGuestMemoryFormat (optional)

if specified, the format of guest memory dump. But non-elf format is conflict with paging and filter, ie. paging, begin and length is not allowed to be specified with non-elf format at the same time (since 2.0)

Note: All boolean arguments default to false

Returns: nothing on success

Since: 1.2

## Example:

```
-> { "execute": "dump-guest-memory",
     "arguments": { "protocol": "fd:dump" } }
<- { "return": {} }
```
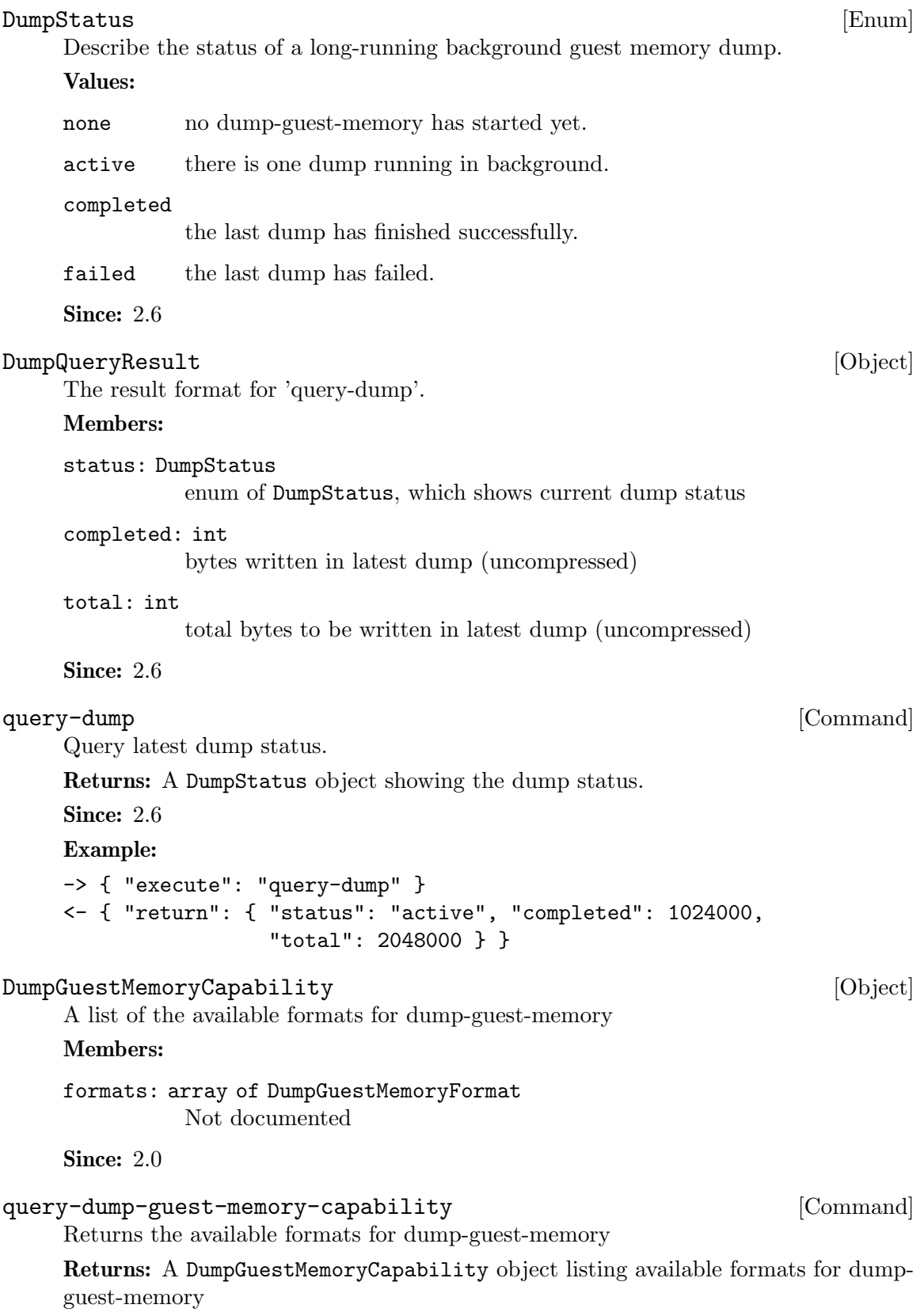

```
Since: 2.0
    Example:
    -> { "execute": "query-dump-guest-memory-capability" }
    <- { "return": { "formats":
                   ["elf", "kdump-zlib", "kdump-lzo", "kdump-snappy"] }
dump-skeys [Command]
    Dump guest's storage keys
    Arguments:
    filename: string
             the path to the file to dump to
    This command is only supported on s390 architecture.
    Since: 2.5
    Example:
    -> { "execute": "dump-skeys",
        "arguments": { "filename": "/tmp/skeys" } }
    <- { "return": {} }
netdev_add [Command]
    Add a network backend.
    Arguments:
    type: string
```
the type of network backend. Current valid values are 'user', 'tap', 'vde', 'socket', 'dump' and 'bridge'

```
id: string
```
the name of the new network backend

Additional arguments depend on the type.

TODO: This command effectively bypasses QAPI completely due to its "additional arguments" business. It shouldn't have been added to the schema in this form. It should be qapified properly, or replaced by a properly qapified command.

**Since: 0.14.0** 

Returns: Nothing on success If type is not a valid network backend, DeviceNotFound Example:

```
-> { "execute": "netdev_add",
     "arguments": { "type": "user", "id": "netdev1",
                    "dnssearch": "example.org" } }
<- { "return": {} }
```
# netdev\_del [Command]

Remove a network backend.

## Arguments:

id: string

the name of the network backend to remove

Returns: Nothing on success If id is not a valid network backend, DeviceNotFound **Since: 0.14.0** 

```
Example:
    -> { "execute": "netdev_del", "arguments": { "id": "netdev1" } }
    <- { "return": {} }
object-add [Command]
    Create a QOM object.
    Arguments:
    qom-type: string
             the class name for the object to be created
    id: string
             the name of the new object
    props: value (optional)
             a dictionary of properties to be passed to the backend
    Returns: Nothing on success Error if qom-type is not a valid class name
    Since: 2.0
    Example:
    -> { "execute": "object-add",
         "arguments": { "qom-type": "rng-random", "id": "rng1",
                      "props": { "filename": "/dev/hwrng" } } }
    <- { "return": {} }
object-del [Command]
    Remove a QOM object.
    Arguments:
    id: string
             the name of the QOM object to remove
    Returns: Nothing on success Error if id is not a valid id for a QOM object
    Since: 2.0
    Example:
    -> { "execute": "object-del", "arguments": { "id": "rng1" } }
    <- { "return": {} }
NetdevNoneOptions [Object]
    Use it alone to have zero network devices.
    Since: 1.2
NetLegacyNicOptions [Object]
    Create a new Network Interface Card.
    Members:
    netdev: string (optional)
             id of -netdev to connect to
```
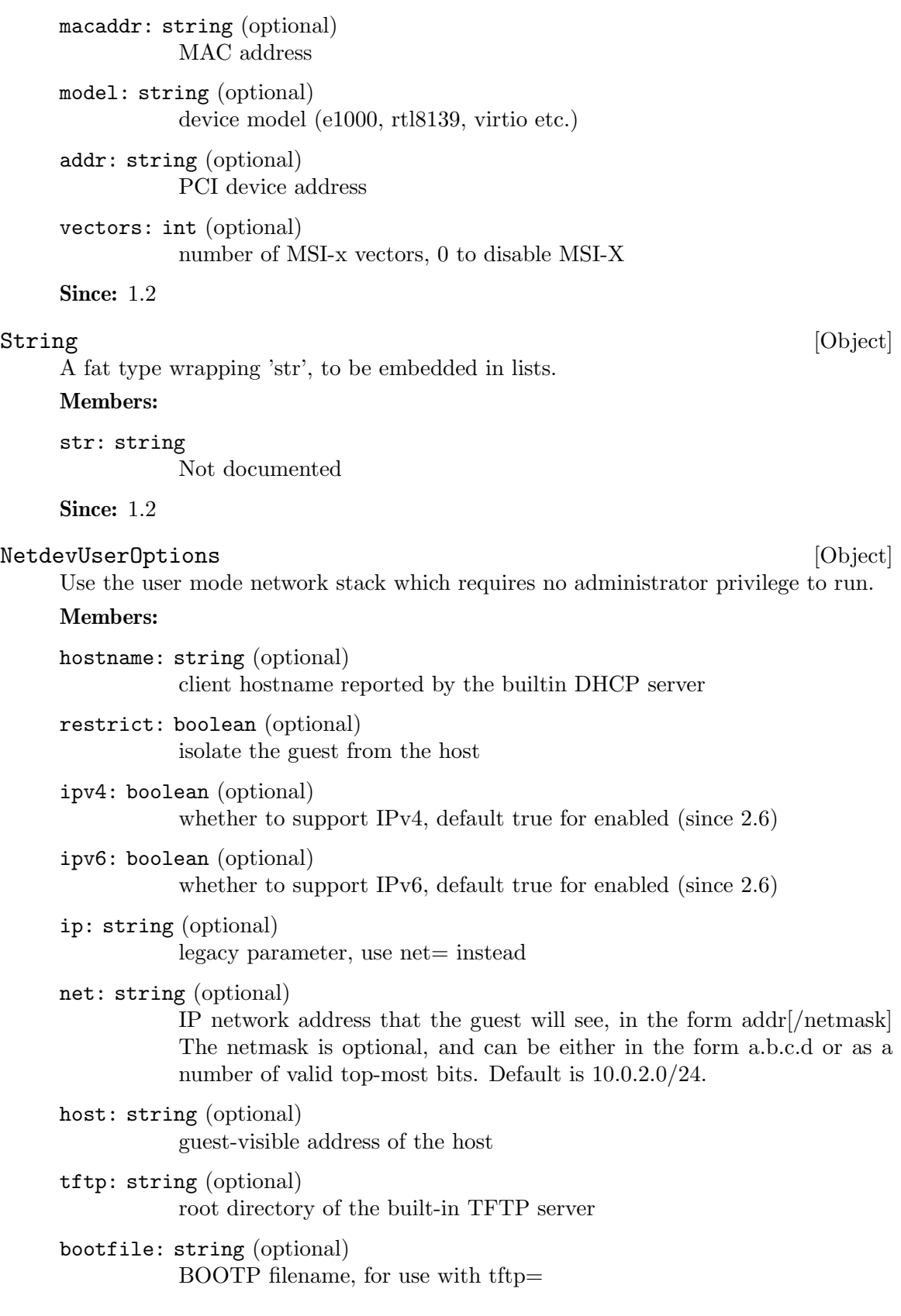

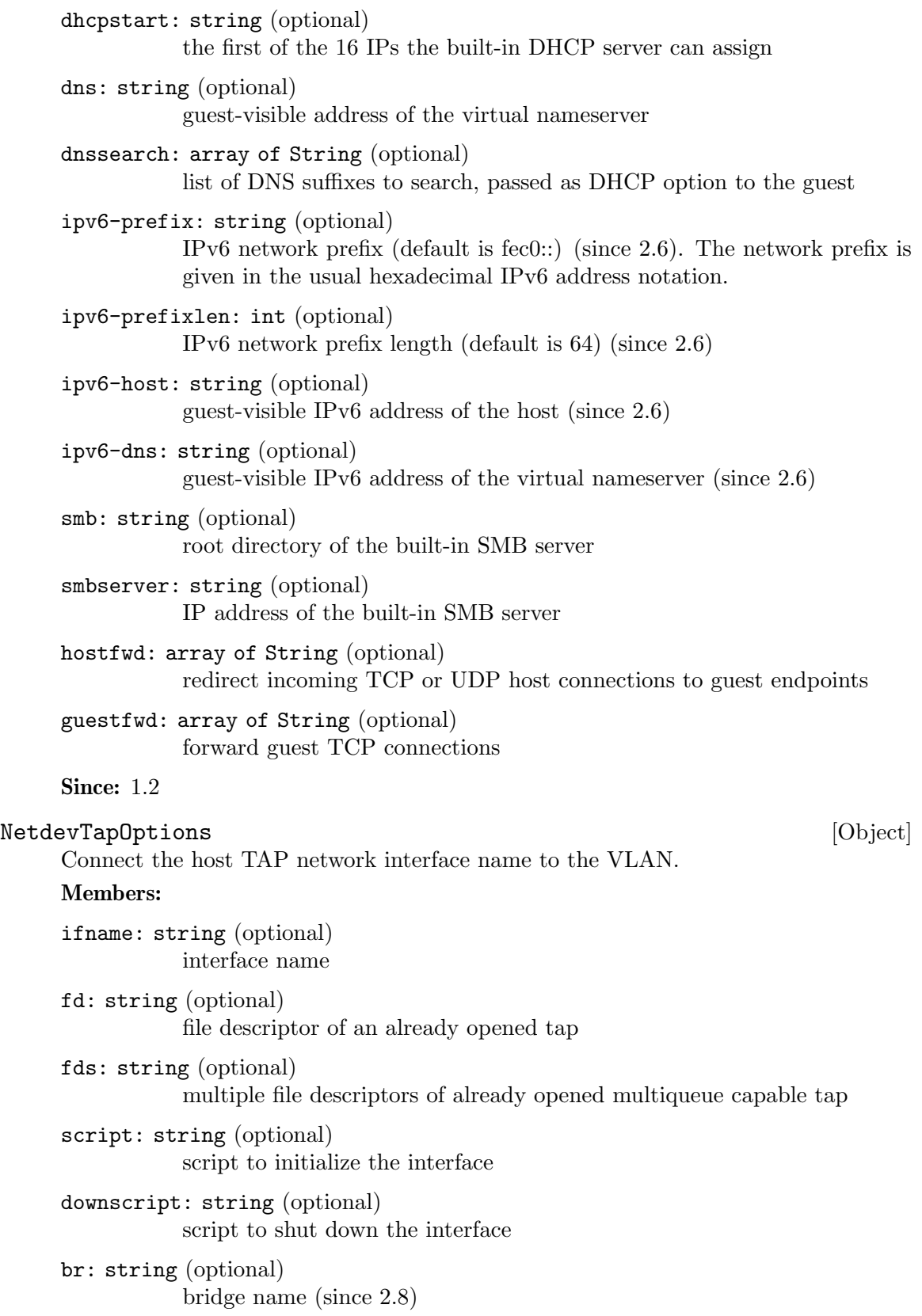

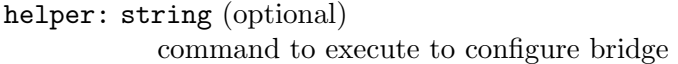

sndbuf: int (optional) send buffer limit. Understands [TGMKkb] suffixes.

- vnet\_hdr: boolean (optional) enable the IFF VNET HDR flag on the tap interface
- vhost: boolean (optional) enable vhost-net network accelerator
- vhostfd: string (optional) file descriptor of an already opened vhost net device
- vhostfds: string (optional) file descriptors of multiple already opened vhost net devices
- vhostforce: boolean (optional) vhost on for non-MSIX virtio guests
- queues: int (optional) number of queues to be created for multiqueue capable tap
- poll-us: int (optional) maximum number of microseconds that could be spent on busy polling for tap (since 2.7)

Since: 1.2

## NetdevSocketOptions [Object] [Object]

Connect the VLAN to a remote VLAN in another QEMU virtual machine using a TCP socket connection.

# Members:

fd: string (optional) file descriptor of an already opened socket

listen: string (optional) port number, and optional hostname, to listen on

- connect: string (optional) port number, and optional hostname, to connect to
- mcast: string (optional) UDP multicast address and port number
- localaddr: string (optional) source address and port for multicast and udp packets

udp: string (optional)

UDP unicast address and port number

# Since: 1.2

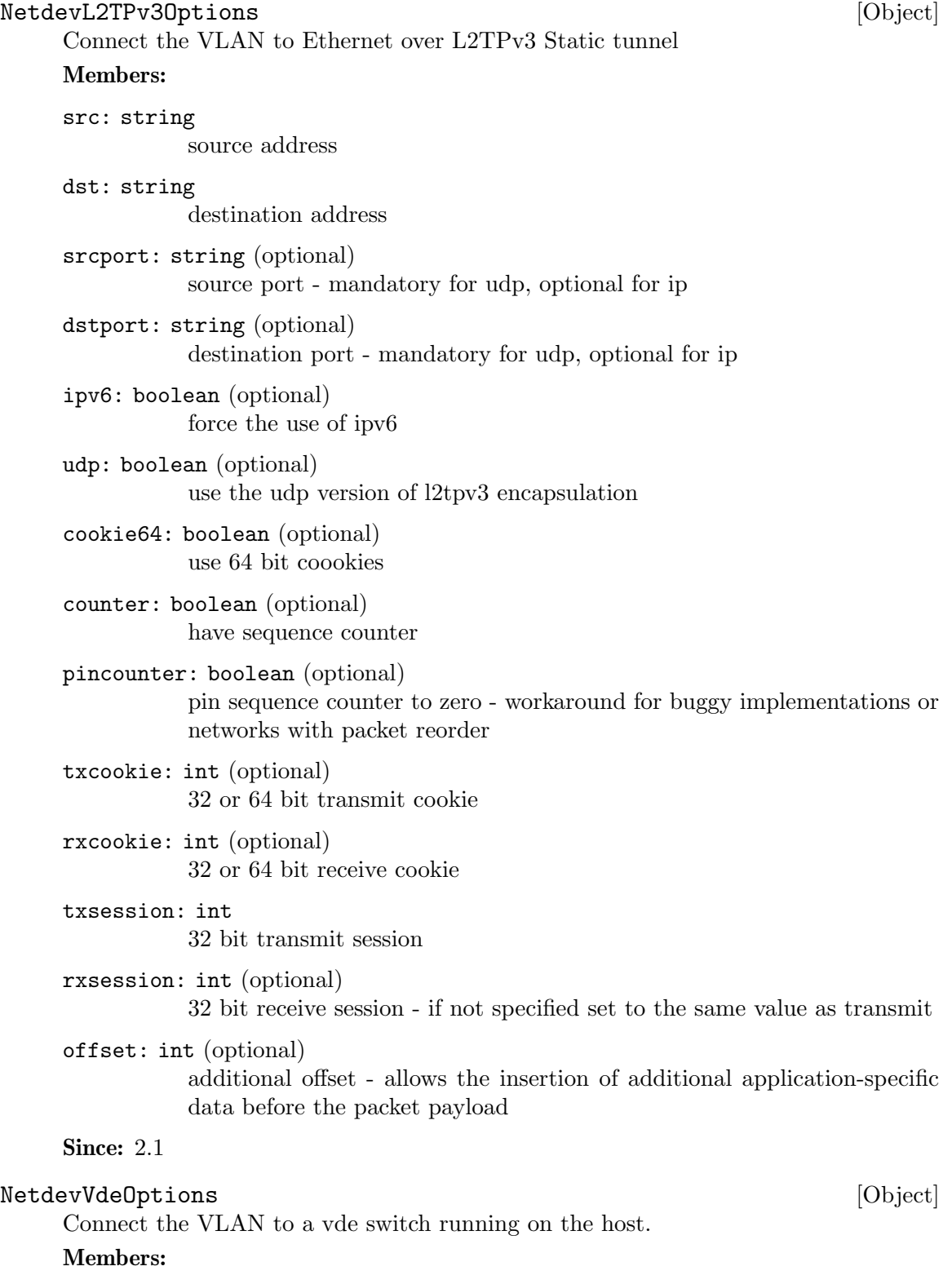

sock: string (optional) socket path

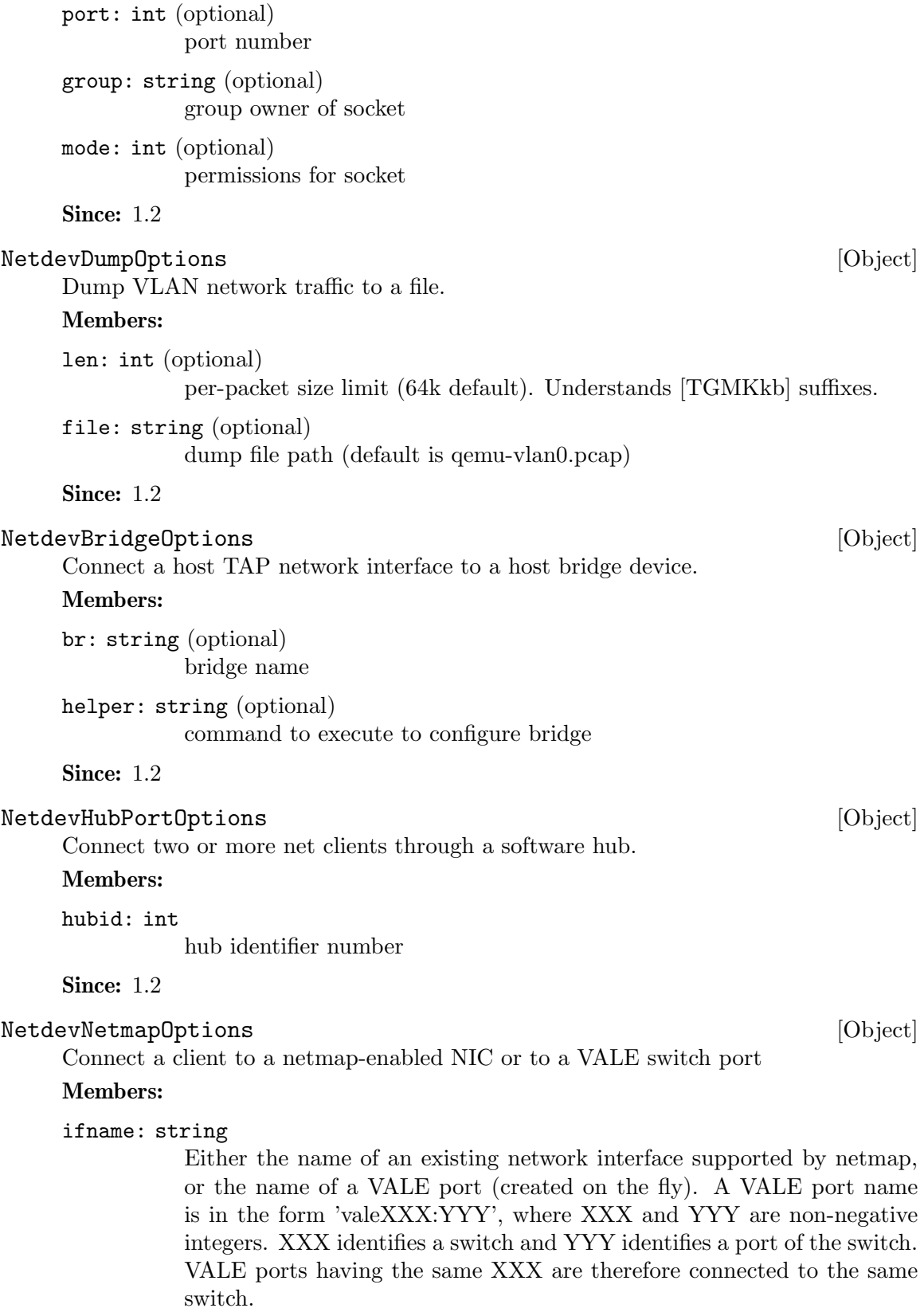

```
devname: string (optional)
           path of the netmap device (default: '/dev/netmap').
```
**Since: 2.0** 

# NetdevVhostUserOptions [Object]

Vhost-user network backend

# Members:

chardev: string name of a unix socket chardev

vhostforce: boolean (optional) vhost on for non-MSIX virtio guests (default: false).

queues: int (optional)

number of queues to be created for multiqueue vhost-user (default: 1) (Since 2.5)

**Since: 2.1** 

# NetClientDriver [Enum]

Available netdev drivers.

# Values:

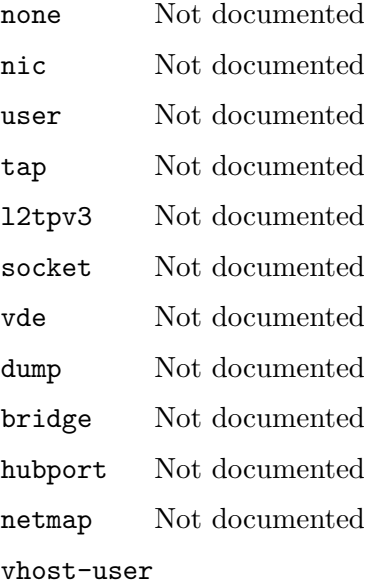

Not documented

Since: 2.7

Captures the configuration of a network device.

# Members:

id: string identifier for monitor commands.

Netdev [Object]

type: NetClientDriver Specify the driver used for interpreting remaining arguments.

The members of NetdevNoneOptions when type is "none" The members of NetLegacyNicOptions when type is "nic" The members of NetdevUserOptions when type is "user" The members of NetdevTapOptions when type is "tap" The members of NetdevL2TPv3Options when type is "l2tpv3" The members of NetdevSocketOptions when type is "socket" The members of NetdevVdeOptions when type is "vde" The members of NetdevDumpOptions when type is "dump" The members of NetdevBridgeOptions when type is "bridge" The members of NetdevHubPortOptions when type is "hubport" The members of NetdevNetmapOptions when type is "netmap" The members of NetdevVhostUserOptions when type is "vhost-user"

# Since: 1.2

'l2tpv3' - since 2.1

# NetLegacy [Object]

Captures the configuration of a network device; legacy.

## Members:

vlan: int (optional) vlan number

```
id: string (optional)
           identifier for monitor commands
```

```
name: string (optional)
```
identifier for monitor commands, ignored if id is present

# opts: NetLegacyOptions

device type specific properties (legacy)

# Since: 1.2

# ${\bf NetLegacy OptionsType} \hspace{2.5cm} {\bf [Enum]}$

Values:

none Not documented nic Not documented user Not documented tap Not documented l2tpv3 Not documented socket Not documented vde Not documented dump Not documented

bridge Not documented netmap Not documented vhost-user Not documented

Since: 1.2

# NetLegacyOptions [Object]

Like Netdev, but for use only by the legacy command line options

## Members:

# type: NetLegacyOptionsType Not documented

The members of NetdevNoneOptions when type is "none" The members of NetLegacyNicOptions when type is "nic" The members of NetdevUserOptions when type is "user" The members of NetdevTapOptions when type is "tap" The members of NetdevL2TPv3Options when type is "l2tpv3" The members of NetdevSocketOptions when type is "socket" The members of NetdevVdeOptions when type is "vde" The members of NetdevDumpOptions when type is "dump" The members of NetdevBridgeOptions when type is "bridge" The members of NetdevNetmapOptions when type is "netmap" The members of NetdevVhostUserOptions when type is "vhost-user"

# Since: 1.2

# NetFilterDirection [Enum]

Indicates whether a netfilter is attached to a netdev's transmit queue or receive queue or both.

# Values:

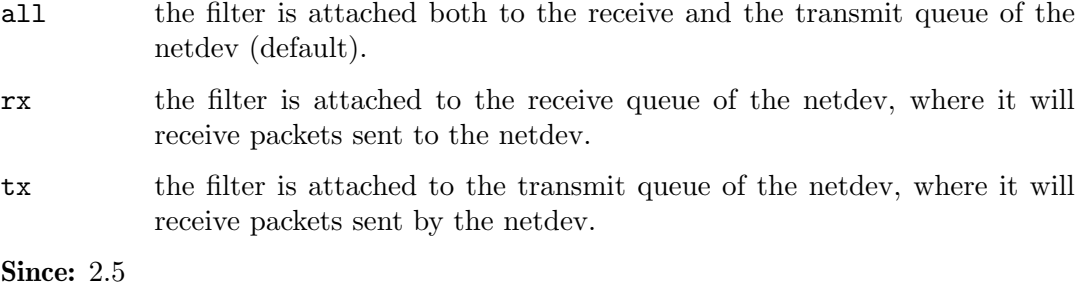

## InetSocketAddressBase [Object] Members:

host: string host part of the address

port: string port part of the address

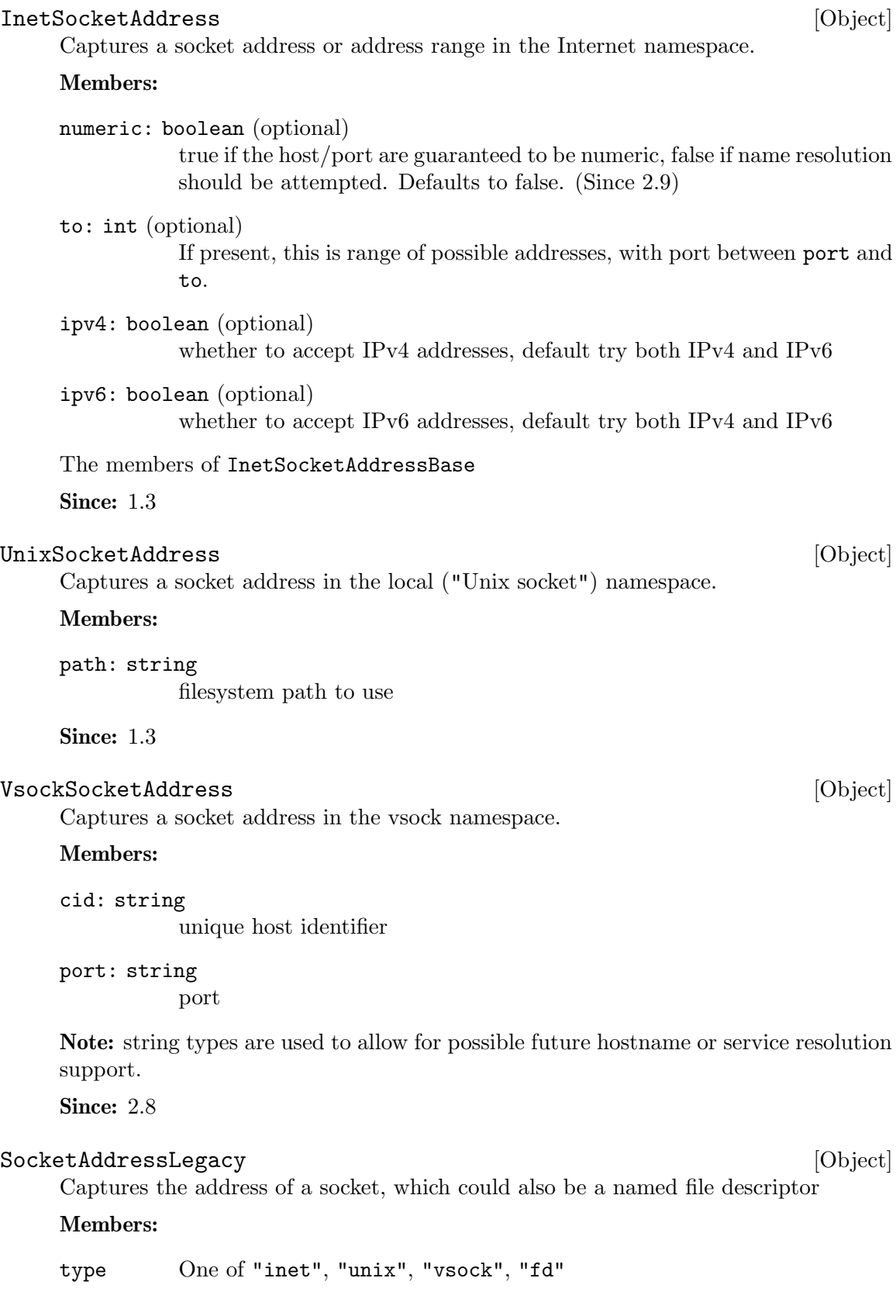

data: InetSocketAddress when type is "inet"

data: UnixSocketAddress when type is "unix"

data: VsockSocketAddress when type is "vsock"

data: String when type is "fd"

Note: This type is deprecated in favor of SocketAddress. The difference between SocketAddressLegacy and SocketAddress is that the latter is a flat union rather than a simple union. Flat is nicer because it avoids nesting on the wire, i.e. that form has fewer {}.

Since: 1.3

# SocketAddressType [Enum]

Available SocketAddress types

# Values:

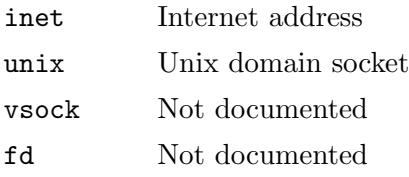

**Since: 2.9** 

# SocketAddress [Object]

Captures the address of a socket, which could also be a named file descriptor

# Members:

type: SocketAddressType Transport type

The members of InetSocketAddress when type is "inet" The members of UnixSocketAddress when type is "unix" The members of VsockSocketAddress when type is "vsock" The members of String when type is "fd" Since: 2.9

Receive a file descriptor via SCM rights and assign it a name

## Arguments:

fdname: string file descriptor name

Returns: Nothing on success

**Since: 0.14.0** 

Notes: If fdname already exists, the file descriptor assigned to it will be closed and replaced by the received file descriptor.

The 'closefd' command can be used to explicitly close the file descriptor when it is no longer needed.

## Example:

```
-> { "execute": "getfd", "arguments": { "fdname": "fd1" } }
<- { "return": {} }
```
getfd [Command]

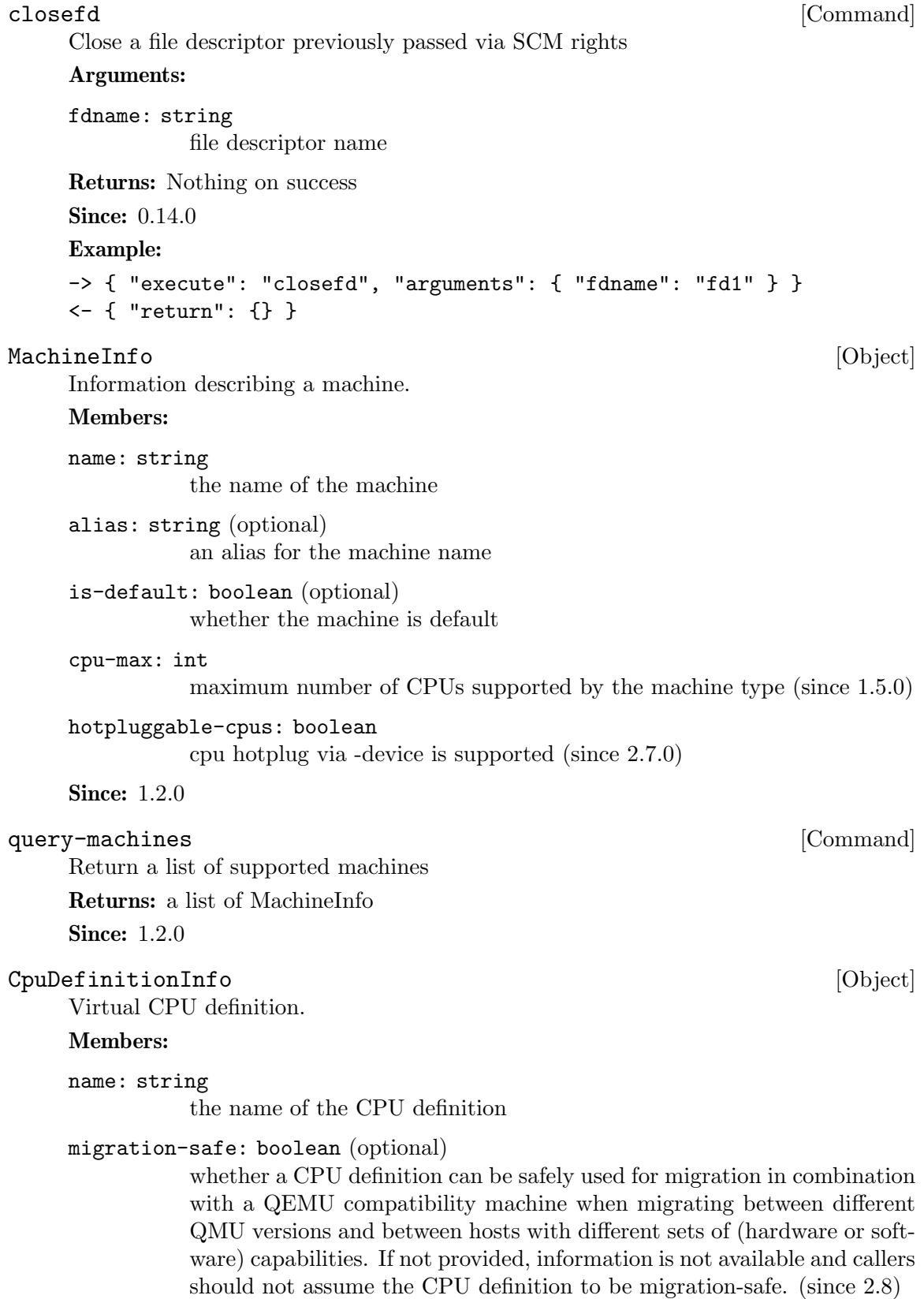

## static: boolean

whether a CPU definition is static and will not change depending on QEMU version, machine type, machine options and accelerator options. A static model is always migration-safe. (since 2.8)

# unavailable-features: array of string (optional)

List of properties that prevent the CPU model from running in the current host. (since 2.8)

### typename: string

Type name that can be used as argument to device-list-properties, to introspect properties configurable using -cpu or -global. (since 2.9)

unavailable-features is a list of QOM property names that represent CPU model attributes that prevent the CPU from running. If the QOM property is read-only, that means there's no known way to make the CPU model run in the current host. Implementations that choose not to provide specific information return the property name "type". If the property is read-write, it means that it MAY be possible to run the CPU model in the current host if that property is changed. Management software can use it as hints to suggest or choose an alternative for the user, or just to generate meaningful error messages explaining why the CPU model can't be used. If unavailable-features is an empty list, the CPU model is runnable using the current host and machine-type. If unavailable-features is not present, runnability information for the CPU is not available.

Since: 1.2.0

# query-cpu-definitions [Command]

Return a list of supported virtual CPU definitions

Returns: a list of CpuDefInfo

Since: 1.2.0

### CpuModelInfo [Object]

Virtual CPU model.

A CPU model consists of the name of a CPU definition, to which delta changes are applied (e.g. features added/removed). Most magic values that an architecture might require should be hidden behind the name. However, if required, architectures can expose relevant properties.

## Members:

```
name: string
```
the name of the CPU definition the model is based on

```
props: value (optional)
```
a dictionary of QOM properties to be applied

Since: 2.8.0

### CpuModelExpansionType [Enum]

An enumeration of CPU model expansion types.

## Values:

- static Expand to a static CPU model, a combination of a static base model name and property delta changes. As the static base model will never change, the expanded CPU model will be the same, independant of independent of QEMU version, machine type, machine options, and accelerator options. Therefore, the resulting model can be used by tooling without having to specify a compatibility machine - e.g. when displaying the "host" model. static CPU models are migration-safe.
- full Expand all properties. The produced model is not guaranteed to be migration-safe, but allows tooling to get an insight and work with model details.

Note: When a non-migration-safe CPU model is expanded in static mode, some features enabled by the CPU model may be omitted, because they can't be implemented by a static CPU model definition (e.g. cache info passthrough and PMU passthrough in x86). If you need an accurate representation of the features enabled by a nonmigration-safe CPU model, use full. If you need a static representation that will keep ABI compatibility even when changing QEMU version or machine-type, use static (but keep in mind that some features may be omitted).

**Since: 2.8.0** 

# $\texttt{CpuModelExpansionInfo} \tag{\text{Object}}$

The result of a cpu model expansion.

## Members:

model: CpuModelInfo the expanded CpuModelInfo.

Since: 2.8.0

# query-cpu-model-expansion [Command]

Expands a given CPU model (or a combination of CPU model + additional options) to different granularities, allowing tooling to get an understanding what a specific CPU model looks like in QEMU under a certain configuration.

This interface can be used to query the "host" CPU model.

The data returned by this command may be affected by:

- QEMU version: CPU models may look different depending on the QEMU version. (Except for CPU models reported as "static" in query-cpu-definitions.)
- machine-type: CPU model may look different depending on the machine-type. (Except for CPU models reported as "static" in query-cpu-definitions.)
- machine options (including accelerator): in some architectures, CPU models may look different depending on machine and accelerator options. (Except for CPU models reported as "static" in query-cpu-definitions.)
- "-cpu" arguments and global properties: arguments to the -cpu option and global properties may affect expansion of CPU models. Using query-cpu-modelexpansion while using these is not advised.

Some architectures may not support all expansion types. s390x supports "full" and "static".

## Arguments:

type: CpuModelExpansionType Not documented

model: CpuModelInfo Not documented

Returns: a CpuModelExpansionInfo. Returns an error if expanding CPU models is not supported, if the model cannot be expanded, if the model contains an unknown CPU definition name, unknown properties or properties with a wrong type. Also returns an error if an expansion type is not supported.

**Since: 2.8.0** 

## $\texttt{CpuModelComplex}$  [Enum]

An enumeration of CPU model comparation results. The result is usually calculated using e.g. CPU features or CPU generations.

# Values:

## incompatible

If model A is incompatible to model B, model A is not guaranteed to run where model B runs and the other way around.

### identical

If model A is identical to model B, model A is guaranteed to run where model B runs and the other way around.

- superset If model A is a superset of model B, model B is guaranteed to run where model A runs. There are no guarantees about the other way.
- subset If model A is a subset of model B, model A is guaranteed to run where model B runs. There are no guarantees about the other way.

**Since: 2.8.0** 

# CpuModelCompareInfo [Object]

The result of a CPU model comparison.

## Members:

result: CpuModelCompareResult

The result of the compare operation.

responsible-properties: array of string

List of properties that led to the comparison result not being identical.

responsible-properties is a list of QOM property names that led to both CPUs not being detected as identical. For identical models, this list is empty. If a QOM property is read-only, that means there's no known way to make the CPU models identical. If the special property name "type" is included, the models are by definition not identical and cannot be made identical.

**Since: 2.8.0** 

# query-cpu-model-comparison [Command]

Compares two CPU models, returning how they compare in a specific configuration. The results indicates how both models compare regarding runnability. This result can be used by tooling to make decisions if a certain CPU model will run in a certain configuration or if a compatible CPU model has to be created by baselining.

Usually, a CPU model is compared against the maximum possible CPU model of a certain configuration (e.g. the "host" model for KVM). If that CPU model is identical or a subset, it will run in that configuration.

The result returned by this command may be affected by:

- QEMU version: CPU models may look different depending on the QEMU version. (Except for CPU models reported as "static" in query-cpu-definitions.)
- machine-type: CPU model may look different depending on the machine-type. (Except for CPU models reported as "static" in query-cpu-definitions.)
- machine options (including accelerator): in some architectures, CPU models may look different depending on machine and accelerator options. (Except for CPU models reported as "static" in query-cpu-definitions.)
- "-cpu" arguments and global properties: arguments to the -cpu option and global properties may affect expansion of CPU models. Using query-cpu-modelexpansion while using these is not advised.

Some architectures may not support comparing CPU models. s390x supports comparing CPU models.

# Arguments:

modela: CpuModelInfo Not documented

modelb: CpuModelInfo Not documented

Returns: a CpuModelBaselineInfo. Returns an error if comparing CPU models is not supported, if a model cannot be used, if a model contains an unknown cpu definition name, unknown properties or properties with wrong types.

**Since: 2.8.0** 

# CpuModelBaselineInfo [Object]

The result of a CPU model baseline.

## Members:

model: CpuModelInfo the baselined CpuModelInfo.

**Since: 2.8.0** 

# query-cpu-model-baseline [Command]

Baseline two CPU models, creating a compatible third model. The created model will always be a static, migration-safe CPU model (see "static" CPU model expansion for details).

This interface can be used by tooling to create a compatible CPU model out two CPU models. The created CPU model will be identical to or a subset of both CPU models when comparing them. Therefore, the created CPU model is guaranteed to run where the given CPU models run.

The result returned by this command may be affected by:

- QEMU version: CPU models may look different depending on the QEMU version. (Except for CPU models reported as "static" in query-cpu-definitions.)
- machine-type: CPU model may look different depending on the machine-type. (Except for CPU models reported as "static" in query-cpu-definitions.)
- machine options (including accelerator): in some architectures, CPU models may look different depending on machine and accelerator options. (Except for CPU models reported as "static" in query-cpu-definitions.)
- "-cpu" arguments and global properties: arguments to the -cpu option and global properties may affect expansion of CPU models. Using query-cpu-modelexpansion while using these is not advised.

Some architectures may not support baselining CPU models. s390x supports baselining CPU models.

## Arguments:

modela: CpuModelInfo Not documented

modelb: CpuModelInfo Not documented

Returns: a CpuModelBaselineInfo. Returns an error if baselining CPU models is not supported, if a model cannot be used, if a model contains an unknown cpu definition name, unknown properties or properties with wrong types.

**Since: 2.8.0** 

# $\texttt{AddfdInfo} \hspace{1.5cm} [\text{Object}]$

Information about a file descriptor that was added to an fd set.

## Members:

fdset-id: int

The ID of the fd set that fd was added to.

fd: int The file descriptor that was received via SCM rights and added to the fd set.

**Since:** 1.2.0

add-fd [Command]

Add a file descriptor, that was passed via SCM rights, to an fd set.

## Arguments:

fdset-id: int (optional) The ID of the fd set to add the file descriptor to.

```
opaque: string (optional)
               A free-form string that can be used to describe the fd.
     Returns: AddfdInfo on success
     If file descriptor was not received, FdNotSupplied
     If fdset-id is a negative value, InvalidParameterValue
     Notes: The list of fd sets is shared by all monitor connections.
     If fdset-id is not specified, a new fd set will be created.
     Since: 1.2.0
     Example:
     -> { "execute": "add-fd", "arguments": { "fdset-id": 1 } }
     <- { "return": { "fdset-id": 1, "fd": 3 } }
remove-fd [Command]
     Remove a file descriptor from an fd set.
     Arguments:
     fdset-id: int
               The ID of the fd set that the file descriptor belongs to.
     fd: int (optional)
               The file descriptor that is to be removed.
     Returns: Nothing on success If fdset-id or fd is not found, FdNotFound
     Since: 1.2.0
     Notes: The list of fd sets is shared by all monitor connections.
     If fd is not specified, all file descriptors in fdset-id will be removed.
     Example:
     \rightarrow { "execute": "remove-fd", "arguments": { "fdset-id": 1, "fd": 3 } }
     <- { "return": {} }
FdsetFdInfo [Object]
     Information about a file descriptor that belongs to an fd set.
     Members:
     fd: int The file descriptor value.
     opaque: string (optional)
               A free-form string that can be used to describe the fd.
     Since: 1.2.0
{\rm Fdset} Info [{\rm Object}]Information about an fd set.
     Members:
     fdset-id: int
               The ID of the fd set.
```

```
fds: array of FdsetFdInfo
            A list of file descriptors that belong to this fd set.
```
**Since: 1.2.0** 

# query-fdsets [Command]

Return information describing all fd sets.

# Returns: A list of FdsetInfo

**Since: 1.2.0** 

Note: The list of fd sets is shared by all monitor connections.

# Example:

```
-> { "execute": "query-fdsets" }
    <- { "return": [
          {
            "fds": [
             {
               "fd": 30,
               "opaque": "rdonly:/path/to/file"
             },
             {
               "fd": 24,
               "opaque": "rdwr:/path/to/file"
             }
           ],
            "fdset-id": 1
          },
          {
            "fds": [
             {
               "fd": 28
             },
             {
               "fd": 29
             }
            ],
            "fdset-id": 0
          }
        ]
      }
TargetInfo [Object]
```
Information describing the QEMU target.

# Members:

arch: string the target architecture (eg " $x86-64$ ", " $i386$ ", etc)

Since: 1.2.0

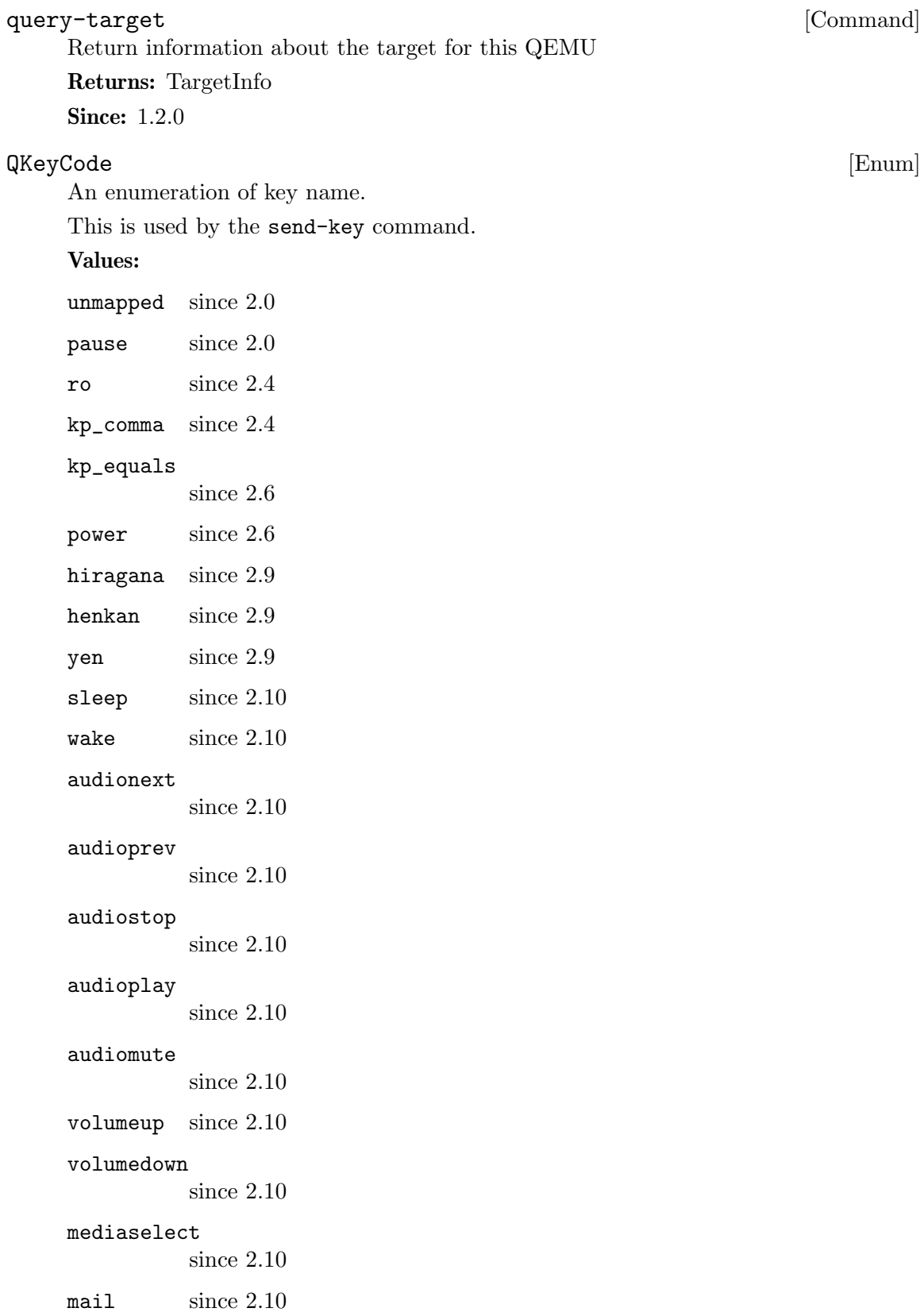

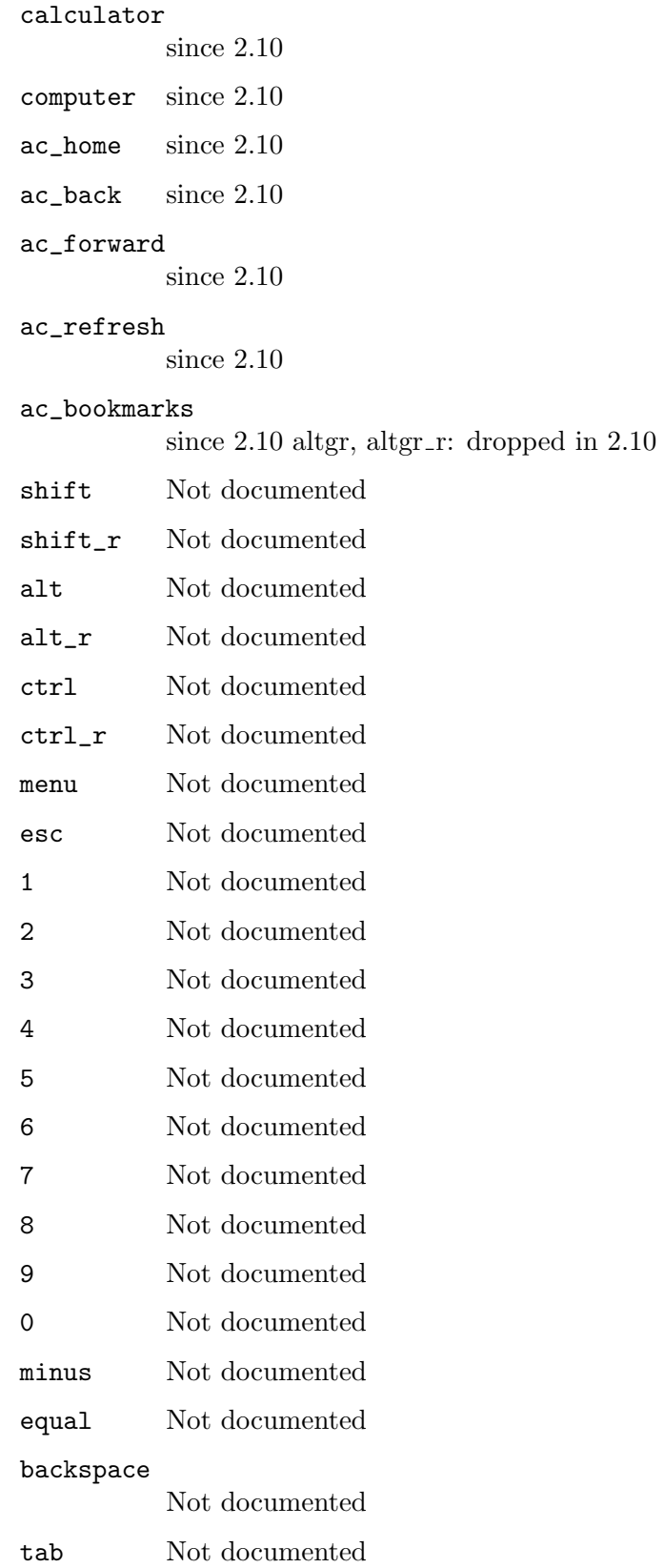

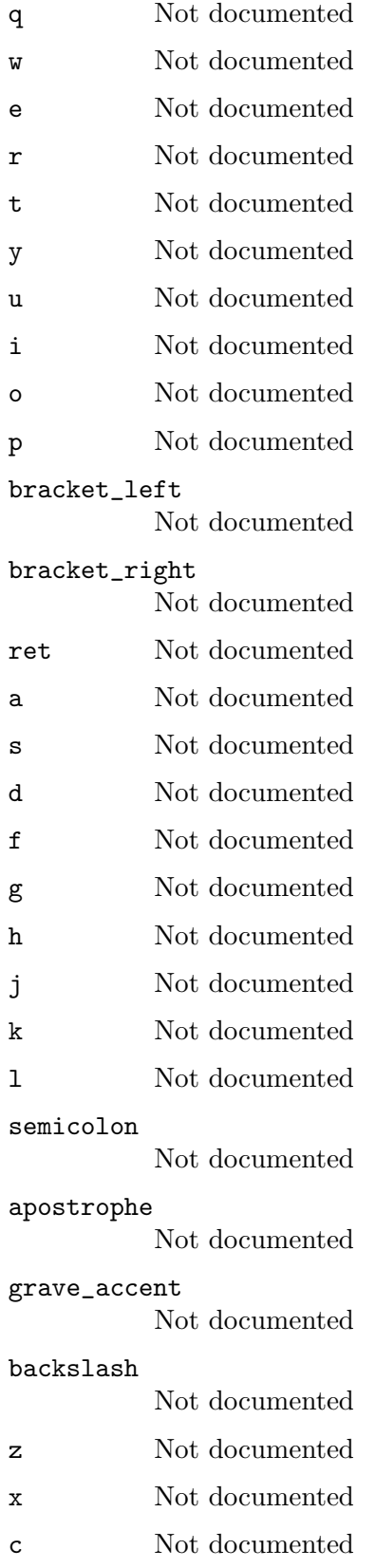

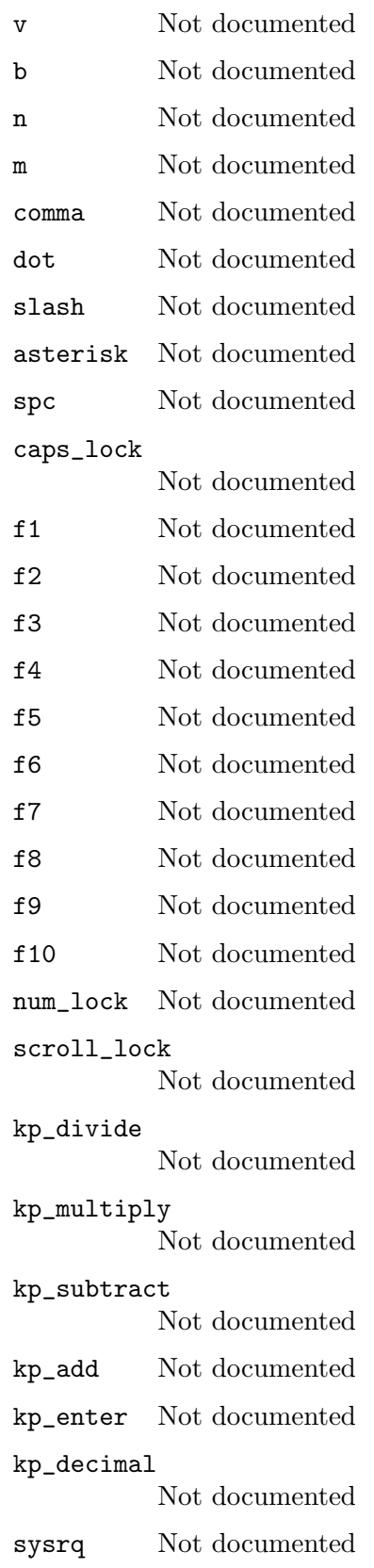

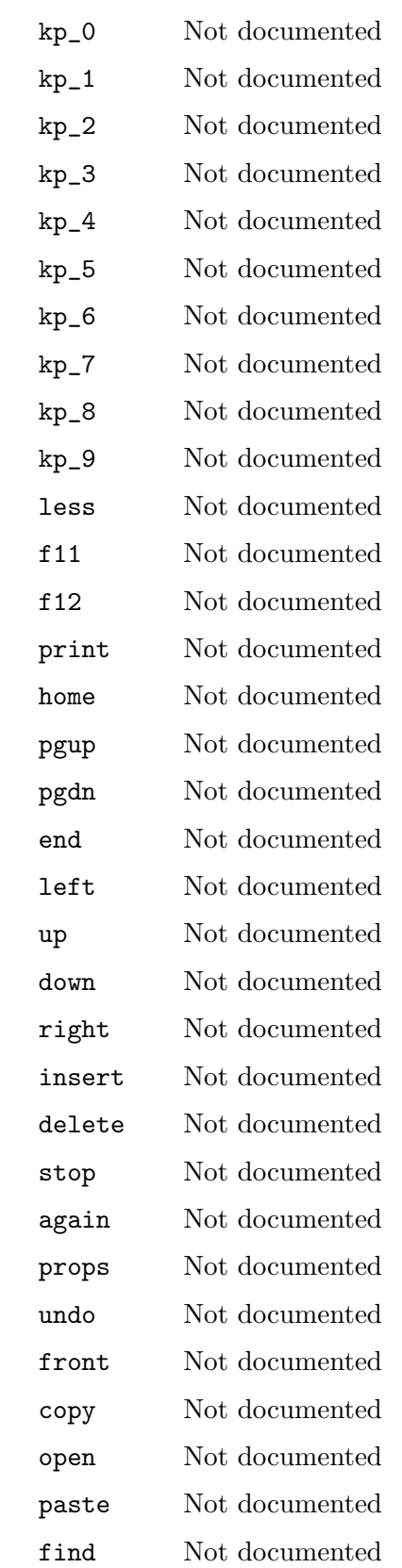

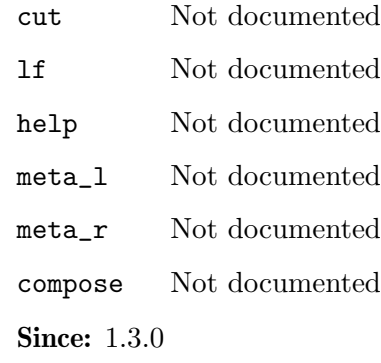

## KeyValue [Object]

Represents a keyboard key.

## Members:

type One of "number", "qcode"

data: int when type is "number" data: QKeyCode when type is "qcode" **Since:** 1.3.0

Send keys to guest.

## Arguments:

## keys: array of KeyValue

An array of KeyValue elements. All KeyValues in this array are simultaneously sent to the guest. A KeyValue.number value is sent directly to the guest, while KeyValue.qcode must be a valid QKeyCode value

```
hold-time: int (optional)
```
time to delay key up events, milliseconds. Defaults to 100

Returns: Nothing on success If key is unknown or redundant, InvalidParameter

```
Since: 1.3.0
```
### Example:

```
-> { "execute": "send-key",
     "arguments": { "keys": [ { "type": "qcode", "data": "ctrl" },
                              { "type": "qcode", "data": "alt" },
                              { "type": "qcode", "data": "delete" } ] } }
<- { "return": {} }
```
# screendump [Command]

Write a PPM of the VGA screen to a file.

## Arguments:

filename: string the path of a new PPM file to store the image

send-key [Command]

```
Returns: Nothing on success
    Since: 0.14.0
    Example:
    -> { "execute": "screendump",
         "arguments": { "filename": "/tmp/image" } }
    <- { "return": {} }
ChardevCommon [Object]
    Configuration shared across all chardev backends
    Members:
    logfile: string (optional)
              The name of a logfile to save output
    logappend: boolean (optional)
              true to append instead of truncate (default to false to truncate)
    Since: 2.6
ChardevFile [Object]
    Configuration info for file chardevs.
    Members:
    in: string (optional)
              The name of the input file
    out: string
              The name of the output file
    append: boolean (optional)
              Open the file in append mode (default false to truncate) (Since 2.6)
    The members of ChardevCommon
    Since: 1.4
ChardevHostdev [Object]
    Configuration info for device and pipe chardevs.
    Members:
    device: string
              The name of the special file for the device, i.e. /dev/ttyS0 on Unix or
              COM1: on Windows
    The members of ChardevCommon
    Since: 1.4
ChardevSocket [Object] [Object]
    Configuration info for (stream) socket chardevs.
    Members:
    addr: SocketAddressLegacy
              socket address to listen on (server=true) or connect to (server=false)
```
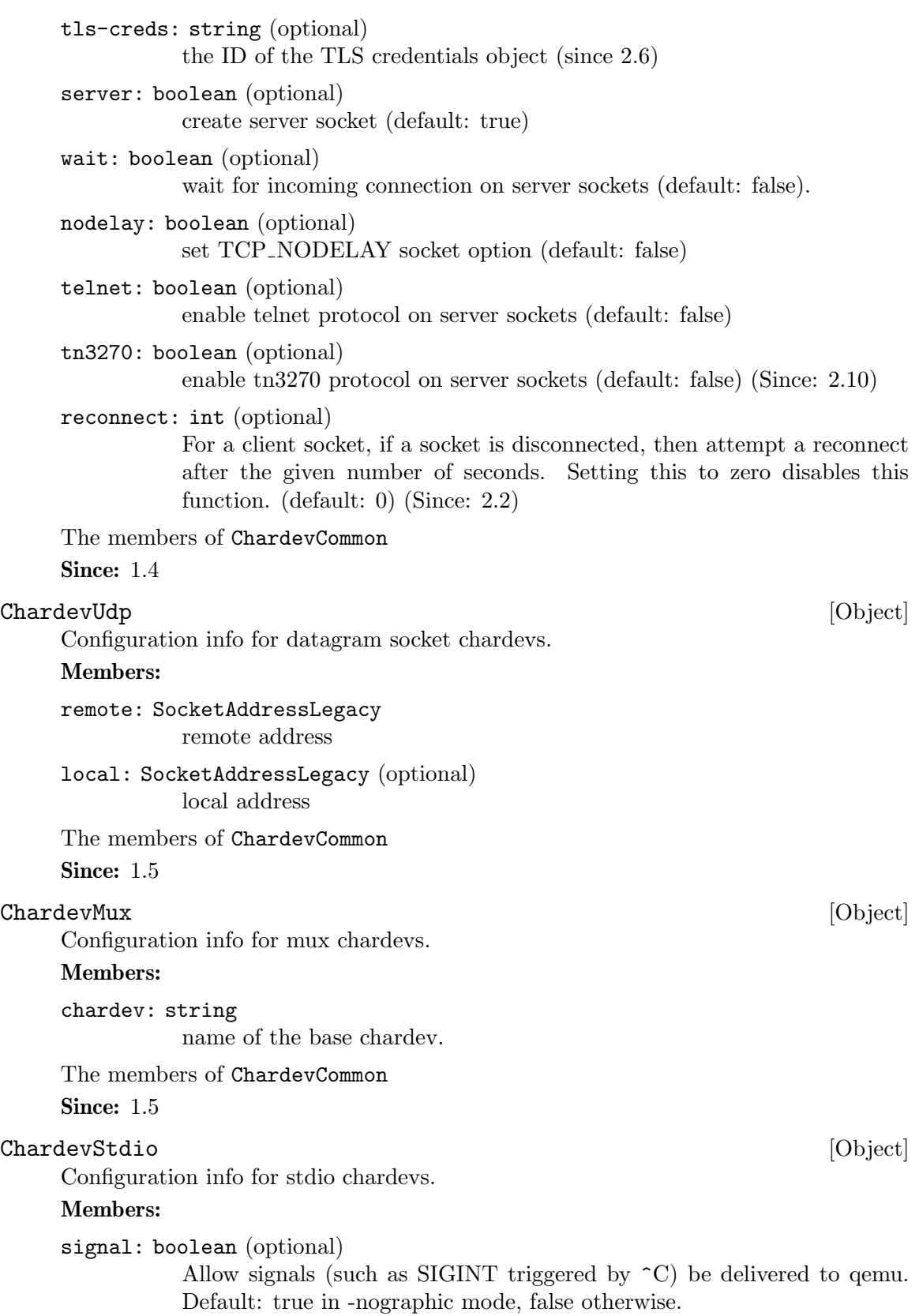

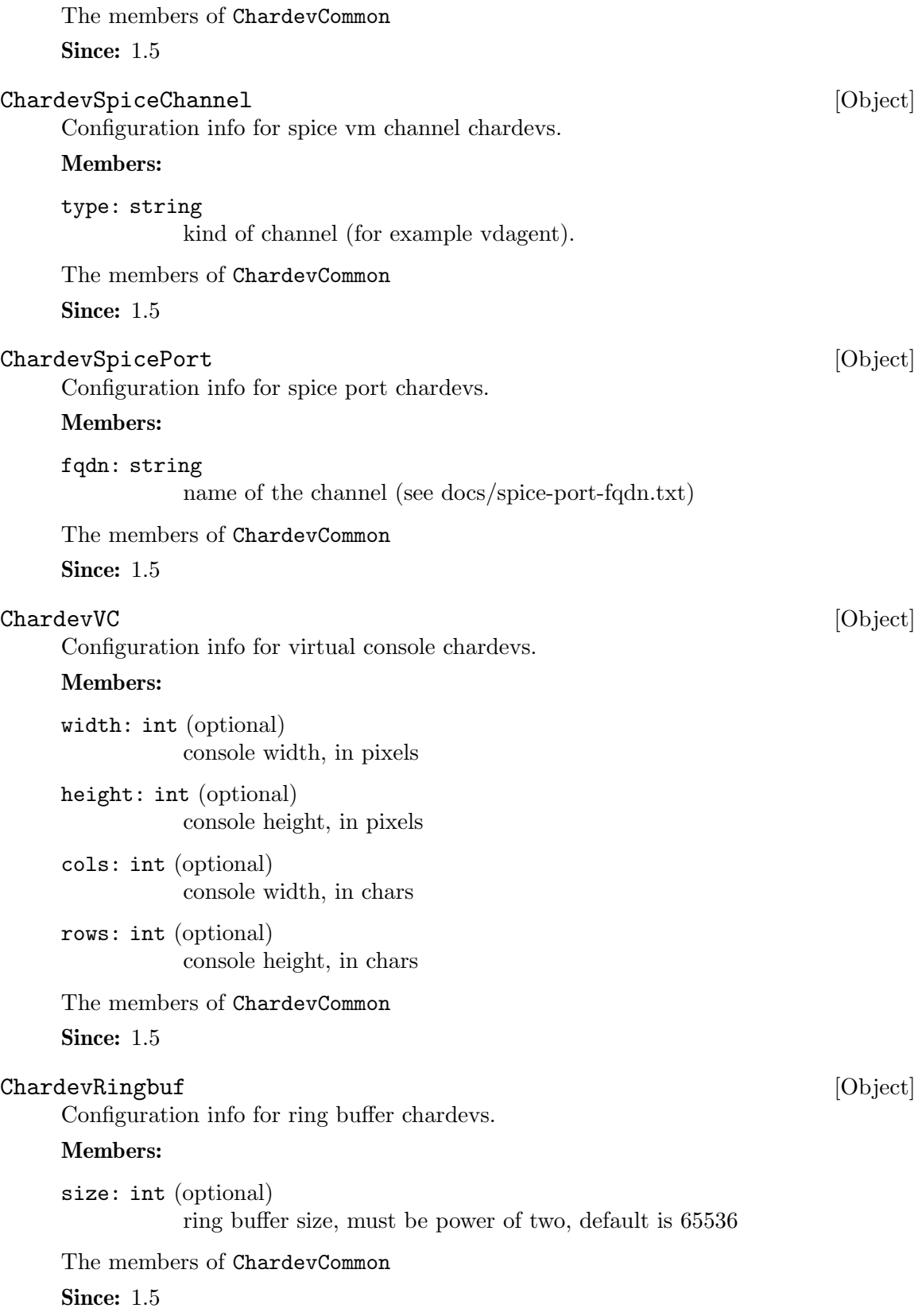

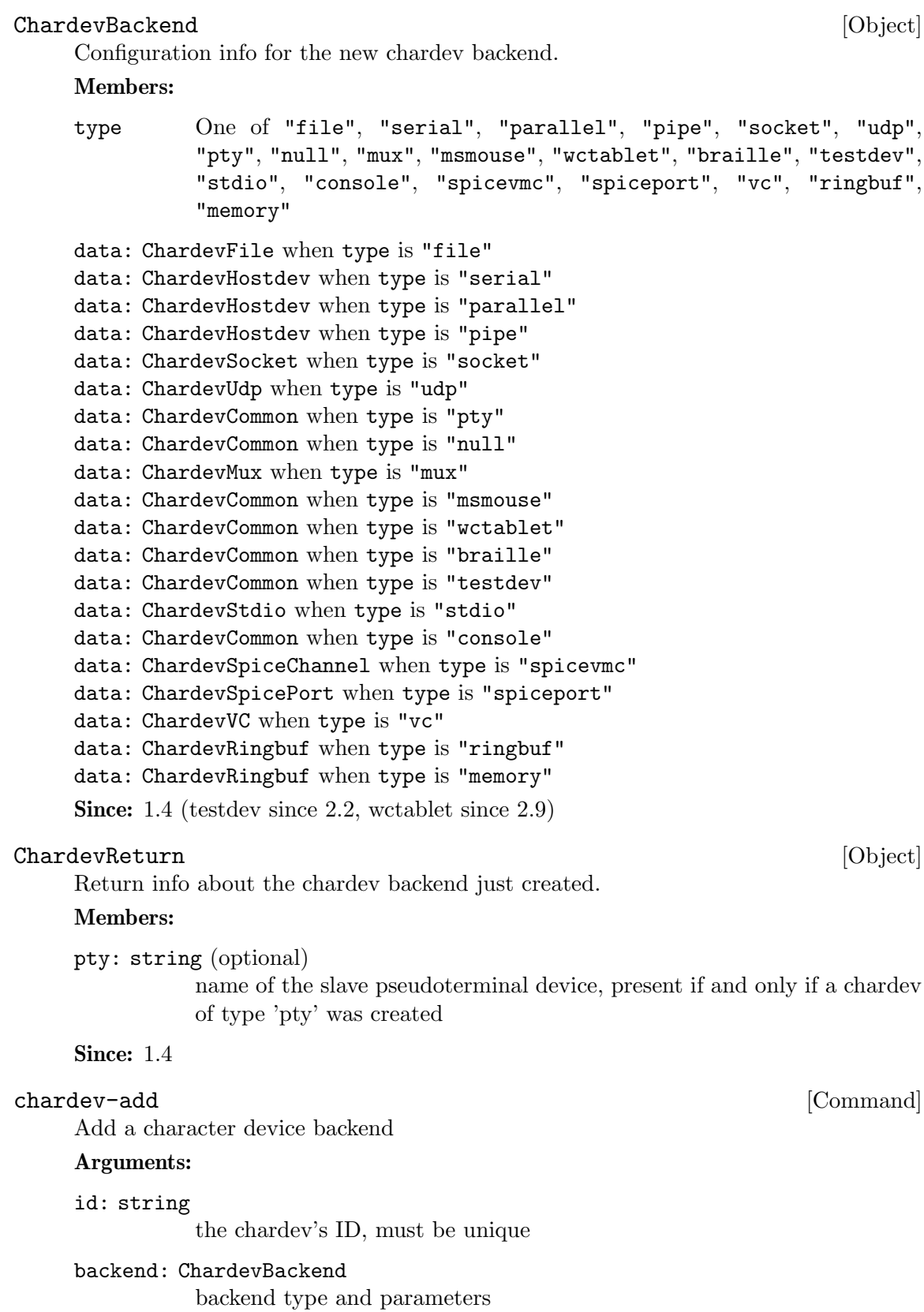
```
Returns: ChardevReturn.
    Since: 1.4
    Example:
    -> { "execute" : "chardev-add",
         "arguments" : { "id" : "foo",
                         "backend" : { "type" : "null", "data" : {} } } }
    <- { "return": {} }
    -> { "execute" : "chardev-add",
         "arguments" : { "id" : "bar",
                         "backend" : { "type" : "file",
                                       "data" : { "out" : "/tmp/bar.log" } } } }
    <- { "return": {} }
    -> { "execute" : "chardev-add",
         "arguments" : { "id" : "baz",
                         "backend" : { "type" : "pty", "data" : {} } } }
    <- { "return": { "pty" : "/dev/pty/42" } }
chardev-change [Command]
    Change a character device backend
    Arguments:
    id: string
              the chardev's ID, must exist
    backend: ChardevBackend
              new backend type and parameters
    Returns: ChardevReturn.
    Since: 2.10
    Example:
    -> { "execute" : "chardev-change",
         "arguments" : { "id" : "baz",
                         "backend" : { "type" : "pty", "data" : {} } } }
    <- { "return": { "pty" : "/dev/pty/42" } }
    -> {"execute" : "chardev-change",
        "arguments" : {
            "id" : "charchannel2",
            "backend" : {
                "type" : "socket",
                "data" : {
                    "addr" : {
                        "type" : "unix" ,
                        "data" : {
                            "path" : "/tmp/charchannel2.socket"
```

```
}
                   },
                   "server" : true,
                   "wait" : false }}}}
    <- {"return": {}}
chardev-remove [Command]
    Remove a character device backend
    Arguments:
    id: string
            the chardev's ID, must exist and not be in use
    Returns: Nothing on success
    Since: 1.4
    Example:
    -> { "execute": "chardev-remove", "arguments": { "id" : "foo" } }
    <- { "return": {} }
chardev-send-break [Command]
    Send a break to a character device
    Arguments:
    id: string
             the chardev's ID, must exist
    Returns: Nothing on success
    Since: 2.10
    Example:
    -> { "execute": "chardev-send-break", "arguments": { "id" : "foo" } }
    <- { "return": {} }
\mathsf{TpmModel} \tag{Enum}An enumeration of TPM models
    Values:
    tpm-tis TPM TIS model
    Since: 1.5
query-tpm-models [Command]
    Return a list of supported TPM models
    Returns: a list of TpmModel
    Since: 1.5
    Example:
    -> { "execute": "query-tpm-models" }
    <- { "return": [ "tpm-tis" ] }
```
<span id="page-182-0"></span>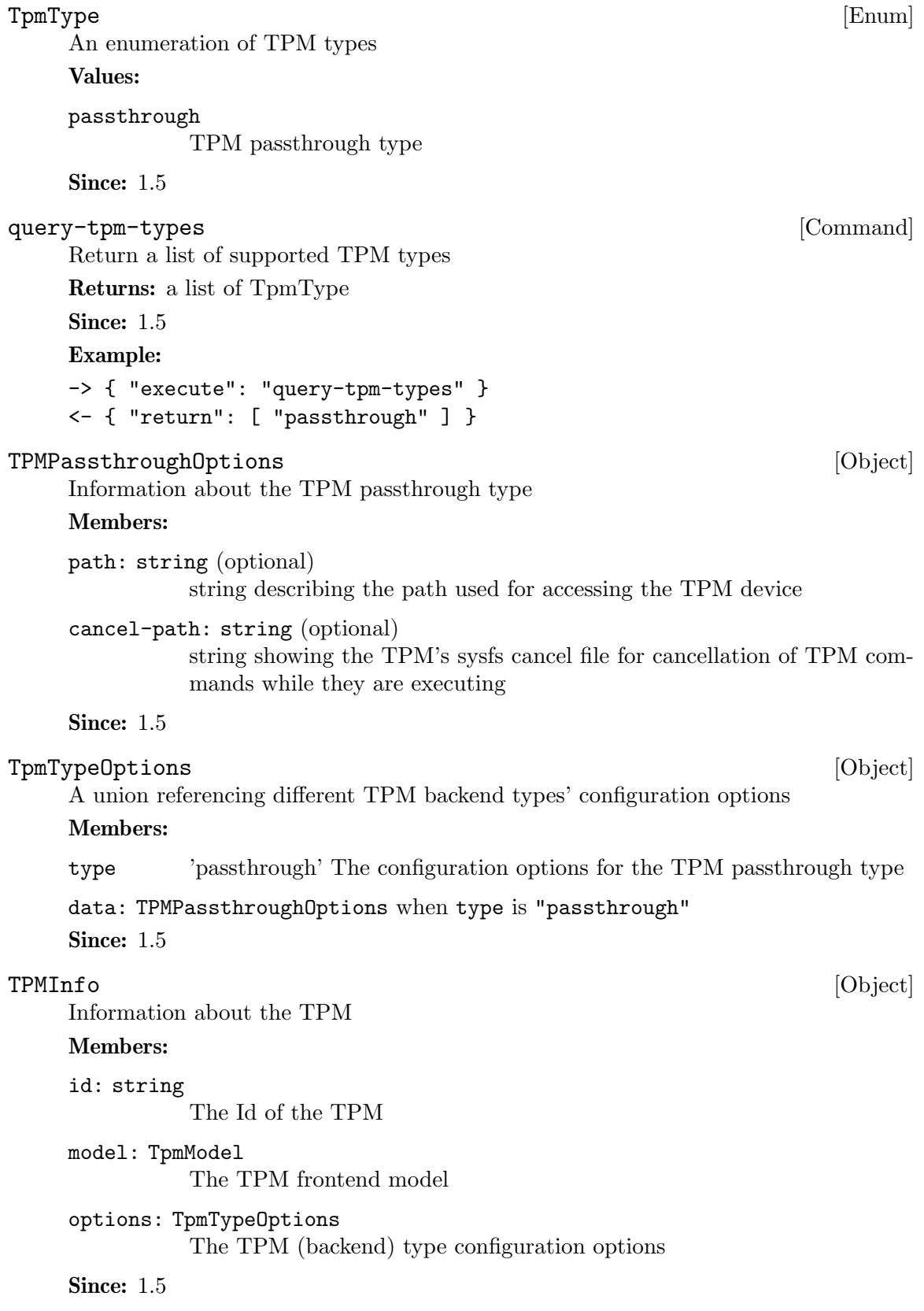

```
query-tpm [Command]
    Return information about the TPM device
    Returns: TPMInfo on success
    Since: 1.5
    Example:
    -> { "execute": "query-tpm" }
    <- { "return":
         \Gamma{ "model": "tpm-tis",
            "options":
              { "type": "passthrough",
                "data":
                  { "cancel-path": "/sys/class/misc/tpm0/device/cancel",
                    "path": "/dev/tpm0"
                  }
              },
            "id": "tpm0"
           }
         ]
       }
```
#### AcpiTableOptions [Object]

Specify an ACPI table on the command line to load.

At most one of file and data can be specified. The list of files specified by any one of them is loaded and concatenated in order. If both are omitted, data is implied.

Other fields / optargs can be used to override fields of the generic ACPI table header; refer to the ACPI specification 5.0, section 5.2.6 System Description Table Header. If a header field is not overridden, then the corresponding value from the concatenated blob is used (in case of file), or it is filled in with a hard-coded value (in case of data).

String fields are copied into the matching ACPI member from lowest address upwards, and silently truncated / NUL-padded to length.

#### Members:

```
sig: string (optional)
           table signature / identifier (4 bytes)
rev: int (optional)
           table revision number (dependent on signature, 1 byte)
oem_id: string (optional)
           OEM identifier (6 bytes)
```

```
oem_table_id: string (optional)
           OEM table identifier (8 bytes)
```

```
oem_rev: int (optional)
           OEM-supplied revision number (4 bytes)
```
<span id="page-184-0"></span>asl\_compiler\_id: string (optional)

asl\_compiler\_rev: int (optional)

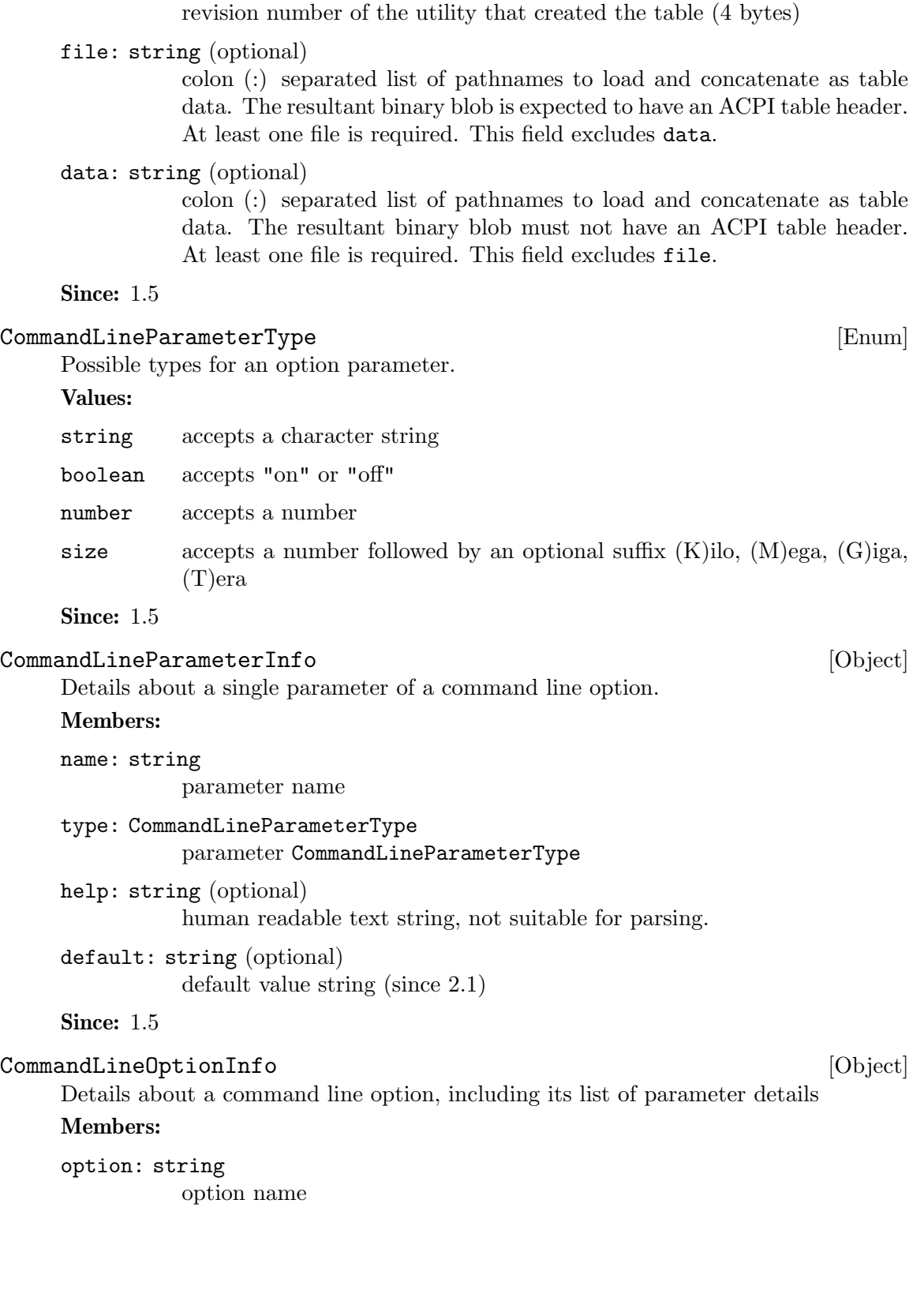

identifier of the utility that created the table (4 bytes)

```
parameters: array of CommandLineParameterInfo
          an array of CommandLineParameterInfo
```
Since: 1.5

```
query-command-line-options [Command]
```
Query command line option schema.

#### Arguments:

option: string (optional) option name

Returns: list of CommandLineOptionInfo for all options (or for the given option). Returns an error if the given option doesn't exist.

### Since: 1.5

#### Example:

```
-> { "execute": "query-command-line-options",
     "arguments": { "option": "option-rom" } }
<- { "return": [
        {
            "parameters": [
                {
                     "name": "romfile",
                     "type": "string"
                },
                {
                     "name": "bootindex",
                     "type": "number"
                }
            ],
            "option": "option-rom"
        }
     ]
  }
```
X86CPURegister32 [Enum]

A X86 32-bit register

Values:

- EAX Not documented
- EBX Not documented
- ECX Not documented
- EDX Not documented
- ESP Not documented
- EBP Not documented
- ESI Not documented

<span id="page-186-0"></span>EDI Not documented

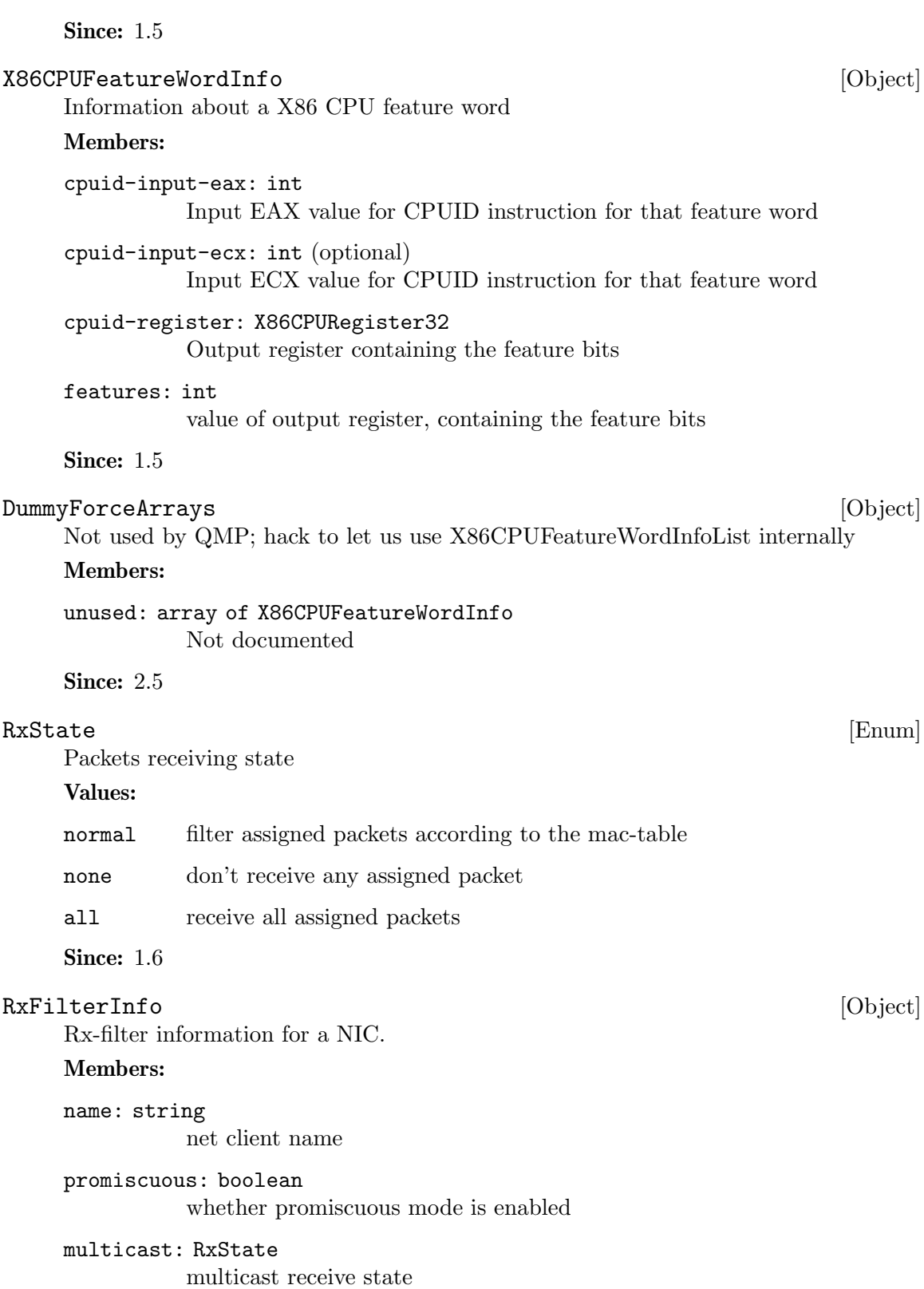

<span id="page-187-0"></span>unicast: RxState unicast receive state

```
vlan: RxState
            vlan receive state (Since 2.0)
```

```
broadcast-allowed: boolean
           whether to receive broadcast
```
multicast-overflow: boolean multicast table is overflowed or not

```
unicast-overflow: boolean
           unicast table is overflowed or not
```
main-mac: string the main macaddr string

vlan-table: array of int a list of active vlan id

```
unicast-table: array of string
           a list of unicast macaddr string
```

```
multicast-table: array of string
           a list of multicast macaddr string
```
Since: 1.6

```
query-rx-filter [Command]
```
Return rx-filter information for all NICs (or for the given NIC).

#### Arguments:

name: string (optional) net client name

Returns: list of RxFilterInfo for all NICs (or for the given NIC). Returns an error if the given name doesn't exist, or given NIC doesn't support rx-filter querying, or given net client isn't a NIC.

Since: 1.6

#### Example:

```
-> { "execute": "query-rx-filter", "arguments": { "name": "vnet0" } }
<- { "return": [
        {
            "promiscuous": true,
            "name": "vnet0",
            "main-mac": "52:54:00:12:34:56",
            "unicast": "normal",
            "vlan": "normal",
            "vlan-table": [
                4,
                0
```

```
],
      "unicast-table": [
      ],
      "multicast": "normal",
      "multicast-overflow": false,
      "unicast-overflow": false,
      "multicast-table": [
          "01:00:5e:00:00:01",
          "33:33:00:00:00:01",
          "33:33:ff:12:34:56"
      ],
      "broadcast-allowed": false
  }
]
```
### InputButton [Enum]

Button of a pointer input device (mouse, tablet).

### Values:

}

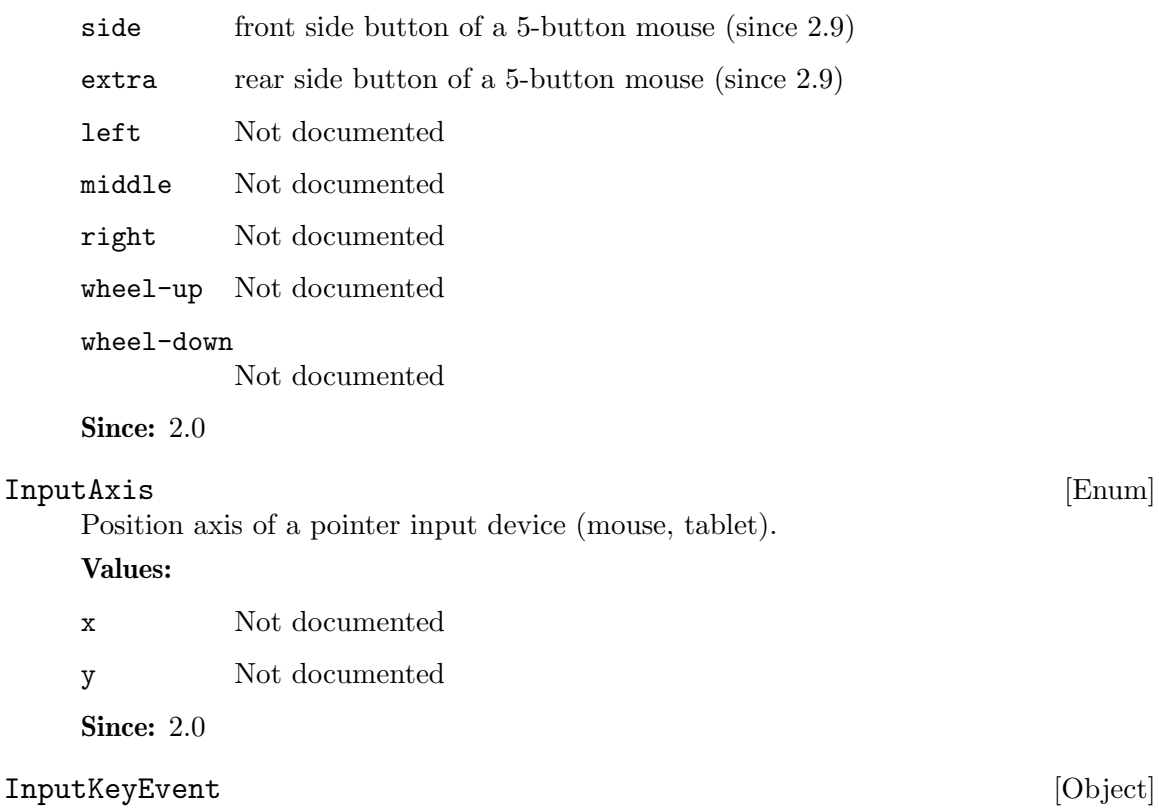

Keyboard input event.

#### Members:

key: KeyValue Which key this event is for. <span id="page-189-0"></span>down: boolean True for key-down and false for key-up events.

#### **Since: 2.0**

### InputBtnEvent [Object]

Pointer button input event.

#### Members:

button: InputButton Which button this event is for.

### down: boolean

True for key-down and false for key-up events.

#### **Since: 2.0**

InputMoveEvent [Object] Pointer motion input event.

### Members:

axis: InputAxis

Which axis is referenced by value.

#### value: int

Pointer position. For absolute coordinates the valid range is 0 -> 0x7ffff

### **Since: 2.0**

### InputEvent [Object]

Input event union.

#### Members:

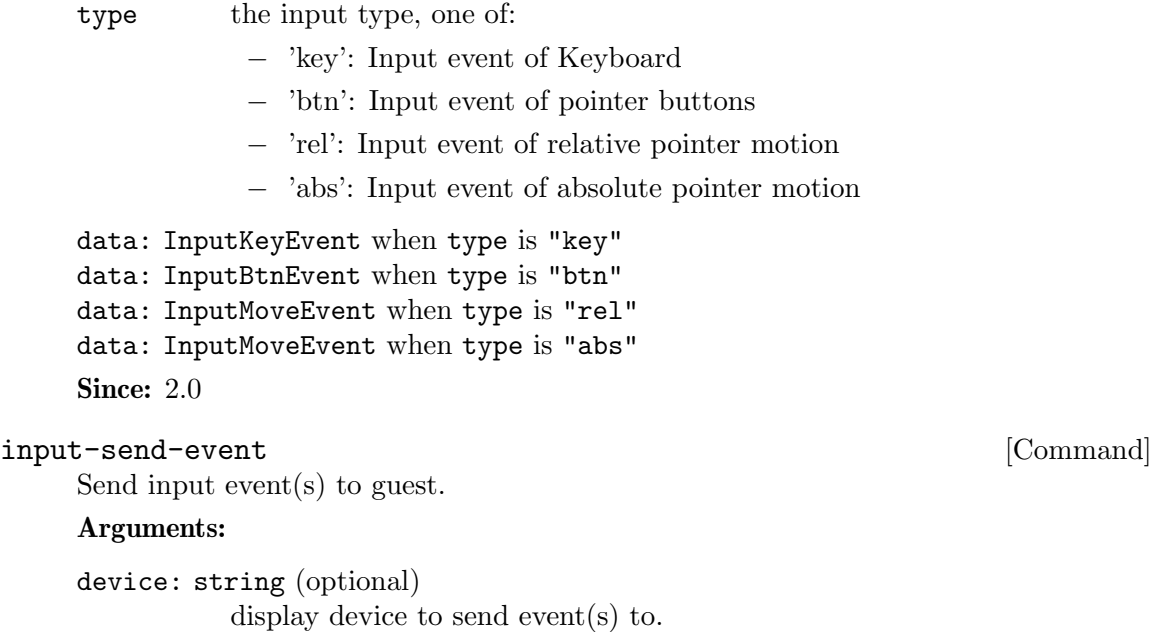

```
head: int (optional)
           head to send events to, in case the display device supports multiple
           scanouts.
```
events: array of InputEvent List of InputEvent union.

Returns: Nothing on success.

The device and head parameters can be used to send the input event to specific input devices in case (a) multiple input devices of the same kind are added to the virtual machine and (b) you have configured input routing (see docs/multiseat.txt) for those input devices. The parameters work exactly like the device and head properties of input devices. If device is missing, only devices that have no input routing config are admissible. If device is specified, both input devices with and without input routing config are admissible, but devices with input routing config take precedence.

Since: 2.6

Note: The consoles are visible in the qom tree, under /backend/console[\$index]. They have a device link and head property, so it is possible to map which console belongs to which device and display.

#### Example:

```
1. Press left mouse button.
-> { "execute": "input-send-event",
    "arguments": { "device": "video0",
                   "events": [ { "type": "btn",
                   "data" : { "down": true, "button": "left" } } ] } }
<- { "return": {} }
-> { "execute": "input-send-event",
    "arguments": { "device": "video0",
                   "events": [ { "type": "btn",
                   "data" : { "down": false, "button": "left" } } ] } }
<- { "return": {} }
2. Press ctrl-alt-del.
-> { "execute": "input-send-event",
     "arguments": { "events": [
        { "type": "key", "data" : { "down": true,
          "key": {"type": "qcode", "data": "ctrl" } } },
        { "type": "key", "data" : { "down": true,
          "key": {"type": "qcode", "data": "alt" } } },
        { "type": "key", "data" : { "down": true,
          "key": {"type": "qcode", "data": "delete" } } } ] } }
<- { "return": {} }
```
3. Move mouse pointer to absolute coordinates (20000, 400).

```
-> { "execute": "input-send-event" ,
      "arguments": { "events": [
                  { "type": "abs", "data" : { "axis": "x", "value" : 20000 } },
                  { "type": "abs", "data" : { "axis": "y", "value" : 400 } } ] } }
    <- { "return": {} }
NumaOptionsType [Enum]
    Values:
    node NUMA nodes configuration
    dist NUMA distance configuration (since 2.10)
    cpu property based CPU(s) to node mapping (Since: 2.10)
    Since: 2.1
NumaOptions [Object]
    A discriminated record of NUMA options. (for OptsVisitor)
    Members:
    type: NumaOptionsType
             Not documented
    The members of NumaNodeOptions when type is "node"
    The members of NumaDistOptions when type is "dist"
    The members of NumaCpuOptions when type is "cpu"
    Since: 2.1
NumaNodeOptions [Object] [Object]
    Create a guest NUMA node. (for OptsVisitor)
    Members:
    nodeid: int (optional)
             NUMA node ID (increase by 1 from 0 if omitted)
    cpus: array of int (optional)
             VCPUs belonging to this node (assign VCPUS round-robin if omitted)
    mem: int (optional)
             memory size of this node; mutually exclusive with memdev. Equally divide
             total memory among nodes if both mem and memdev are omitted.
    memdev: string (optional)
             memory backend object. If specified for one node, it must be specified
             for all nodes.
    Since: 2.1
NumaDistOptions [Object]
    Set the distance between 2 NUMA nodes.
    Members:
    src: int source NUMA node.
```
<span id="page-192-0"></span>dst: int destination NUMA node.

unreachable from another node, set the distance between them to 255. **Since: 2.10** NumaCpuOptions [Object] Option "-numa cpu" overrides default cpu to node mapping. It accepts the same set of cpu properties as returned by query-hotpluggable-cpus[].props, where node-id could be used to override default node mapping. Members: The members of CpuInstanceProperties **Since: 2.10** HostMemPolicy [Enum] Host memory policy types Values: default restore default policy, remove any nondefault policy preferred set the preferred host nodes for allocation bind a strict policy that restricts memory allocation to the host nodes specified interleave memory allocations are interleaved across the set of host nodes specified Since: 2.1  $\texttt{Memdev} \qquad \qquad [\text{Object}]$ Information about memory backend Members: id: string (optional) backend's ID if backend has 'id' property (since 2.9) size: int memory backend size merge: boolean enables or disables memory merge support dump: boolean includes memory backend's memory in a core dump or not prealloc: boolean enables or disables memory preallocation host-nodes: array of int host nodes for its memory policy policy: HostMemPolicy

val: int NUMA distance from source node to destination node. When a node is

memory policy of memory backend

#### Since: 2.1

```
query-memdev [Command]
     Returns information for all memory backends.
     Returns: a list of Memdev.
     Since: 2.1
    Example:
     -> { "execute": "query-memdev" }
     <- { "return": [
           {
             "id": "mem1",
             "size": 536870912,
             "merge": false,
             "dump": true,
             "prealloc": false,
             "host-nodes": [0, 1],
              "policy": "bind"
           },
           {
             "size": 536870912,
             "merge": false,
              "dump": true,
              "prealloc": true,
              "host-nodes": [2, 3],
              "policy": "preferred"
           }
         \mathbf{I}}
PCDIMMDeviceInfo [Object]
     PCDIMMDevice state information
     Members:
     id: string (optional)
              device's ID
     addr: int physical address, where device is mapped
     size: int size of memory that the device provides
     slot: int slot number at which device is plugged in
     node: int NUMA node number where device is plugged in
     memdev: string
              memory backend linked with device
    hotplugged: boolean
              true if device was hotplugged
     hotpluggable: boolean
              true if device if could be added/removed while machine is running
     Since: 2.1
```

```
MemoryDeviceInfo [Object]
    Union containing information about a memory device
    Members:
    type One of "dimm"
    data: PCDIMMDeviceInfo when type is "dimm"
    Since: 2.1
query-memory-devices [Command]
    Lists available memory devices and their state
    Since: 2.1
    Example:
    -> { "execute": "query-memory-devices" }
    <- { "return": [ { "data":
                        { "addr": 5368709120,
                          "hotpluggable": true,
                          "hotplugged": true,
                          "id": "d1",
                          "memdev": "/objects/memX",
                          "node": 0,
                          "size": 1073741824,
                          "slot": 0},
                     "type": "dimm"
                   } ] }
ACPISlotType [Enum]
    Values:
    DIMM memory slot
    CPU logical CPU slot (since 2.7)
ACPIOSTInfo [Object]
    OSPM Status Indication for a device For description of possible values of source and
    status fields see " OST (OSPM Status Indication)" chapter of ACPI5.0 spec.
    Members:
    device: string (optional)
             device ID associated with slot
    slot: string
             slot ID, unique per slot of a given slot-type
    slot-type: ACPISlotType
             type of the slot
    source: int
             an integer containing the source event
    status: int
             an integer containing the status code
    Since: 2.1
```
<span id="page-195-0"></span>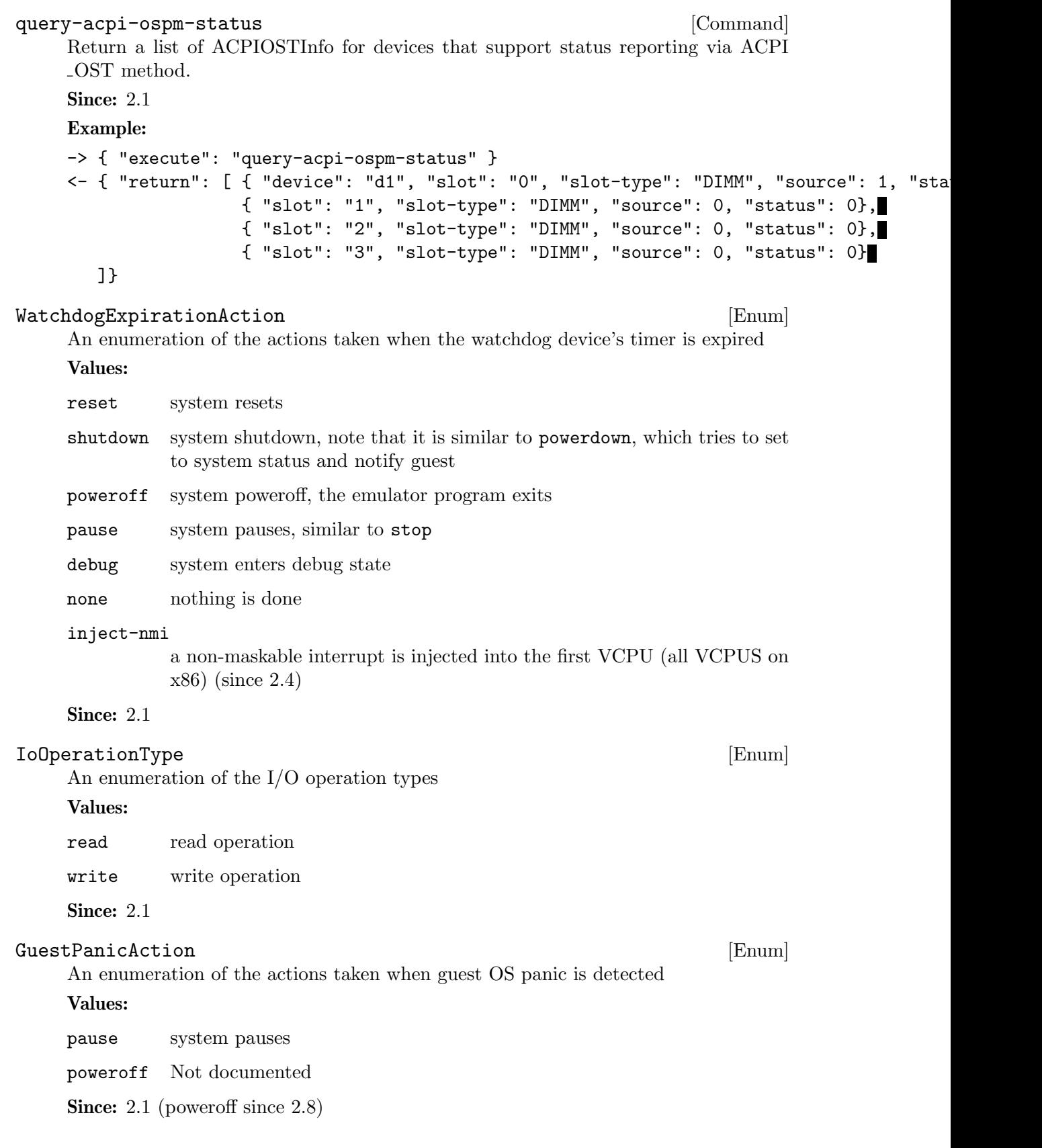

<span id="page-196-0"></span>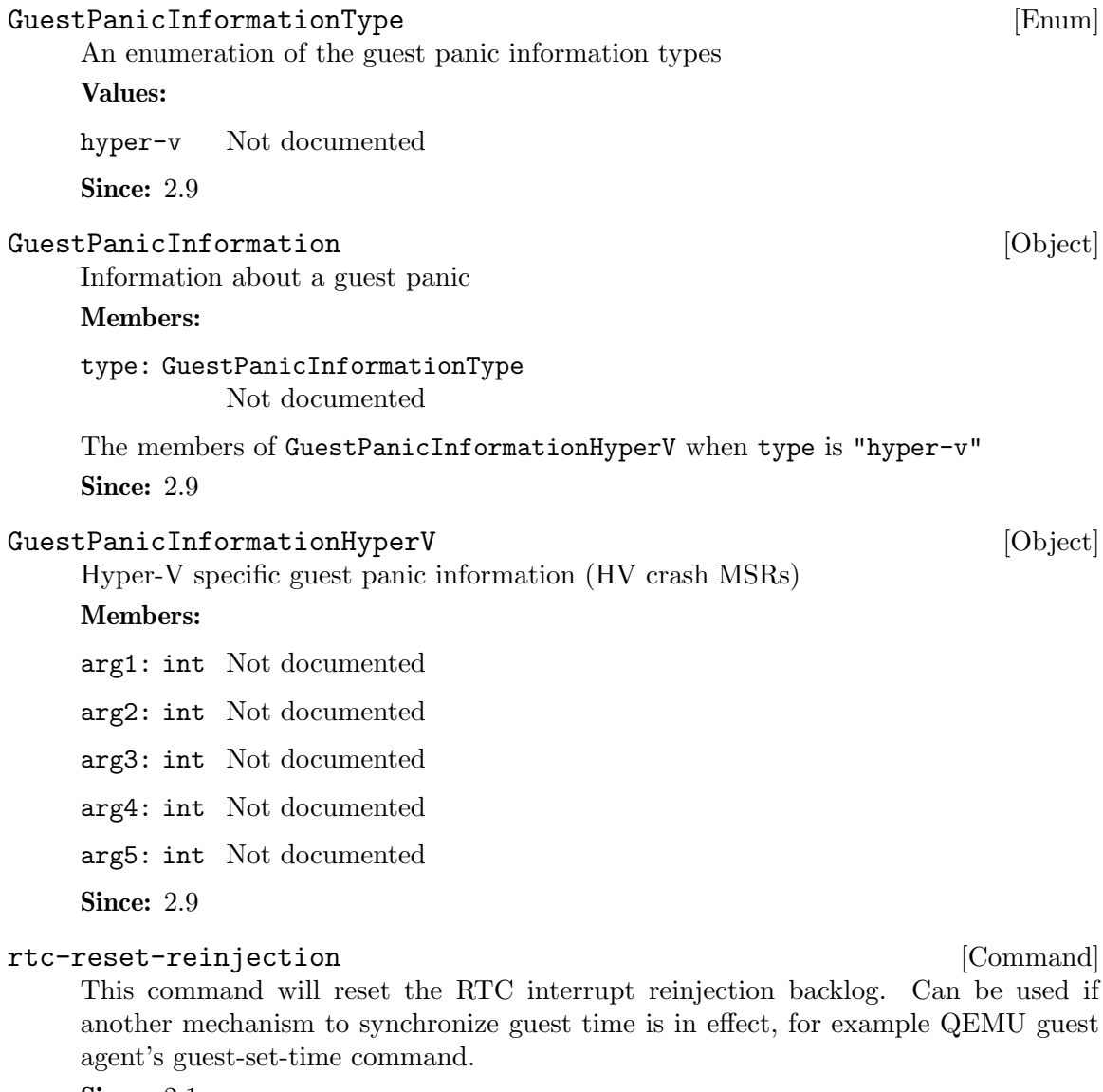

**Since: 2.1** 

### Example:

-> { "execute": "rtc-reset-reinjection" } <- { "return": {} }

### 1.9 Rocker switch device

### RockerSwitch [Object]

Rocker switch information.

### Members:

name: string switch name

id: int switch ID

<span id="page-197-0"></span>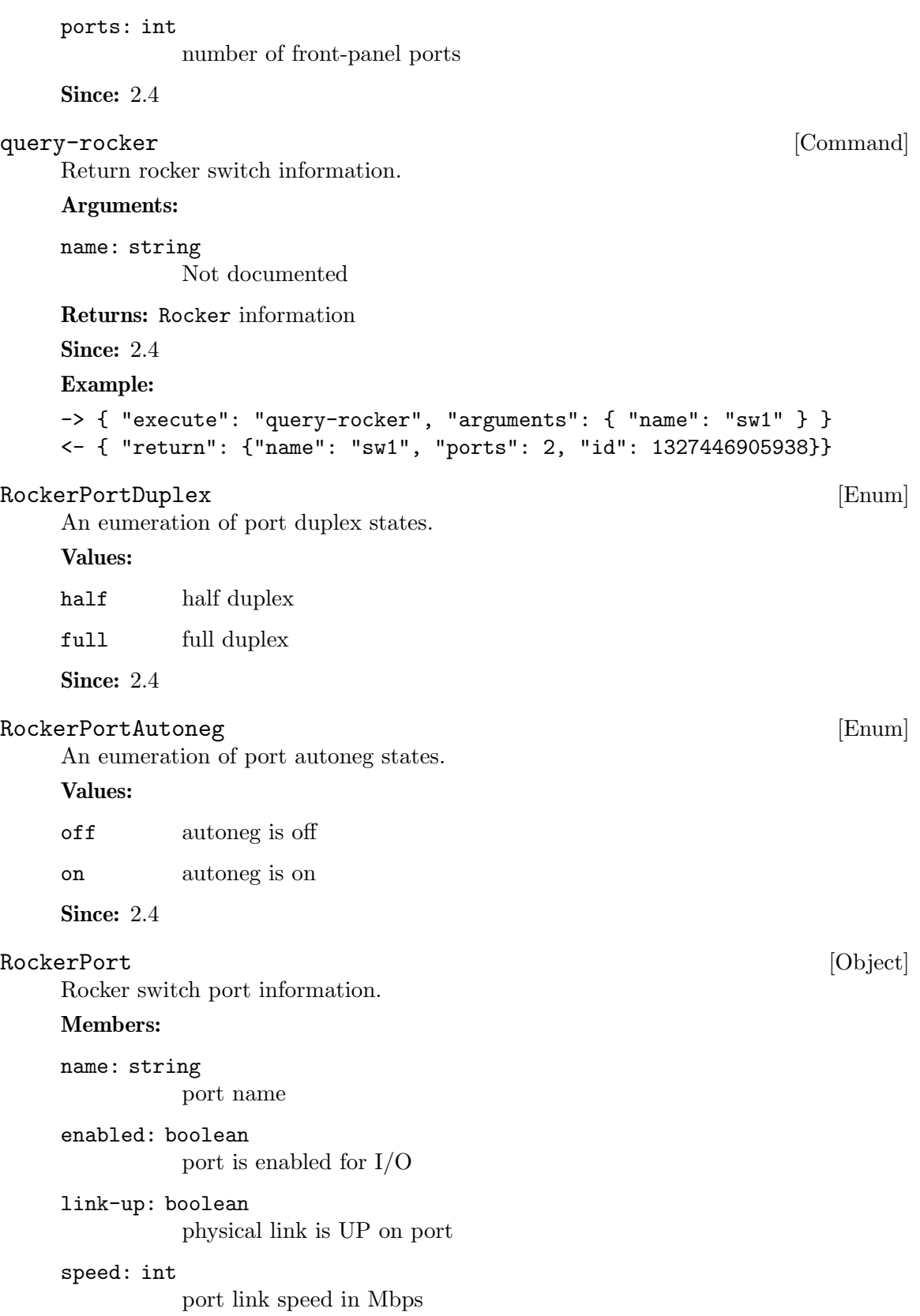

<span id="page-198-0"></span>duplex: RockerPortDuplex port link duplex

autoneg: RockerPortAutoneg port link autoneg

Since: 2.4

```
query-rocker-ports [Command]
```
Return rocker switch port information.

#### Arguments:

name: string Not documented

Returns: a list of RockerPort information

Since: 2.4

Example:

```
-> { "execute": "query-rocker-ports", "arguments": { "name": "sw1" } }
<- { "return": [ {"duplex": "full", "enabled": true, "name": "sw1.1",
                  "autoneg": "off", "link-up": true, "speed": 10000},
                 {"duplex": "full", "enabled": true, "name": "sw1.2",
                  "autoneg": "off", "link-up": true, "speed": 10000}
  ]}
```
RockerOfDpaFlowKey [Object]

Rocker switch OF-DPA flow key

#### Members:

priority: int key priority, 0 being lowest priority

tbl-id: int flow table ID

in-pport: int (optional) physical input port

tunnel-id: int (optional) tunnel ID

vlan-id: int (optional) VLAN ID

- eth-type: int (optional) Ethernet header type
- eth-src: string (optional) Ethernet header source MAC address
- eth-dst: string (optional) Ethernet header destination MAC address

<span id="page-199-0"></span>ip-proto: int (optional)

IP Header protocol field

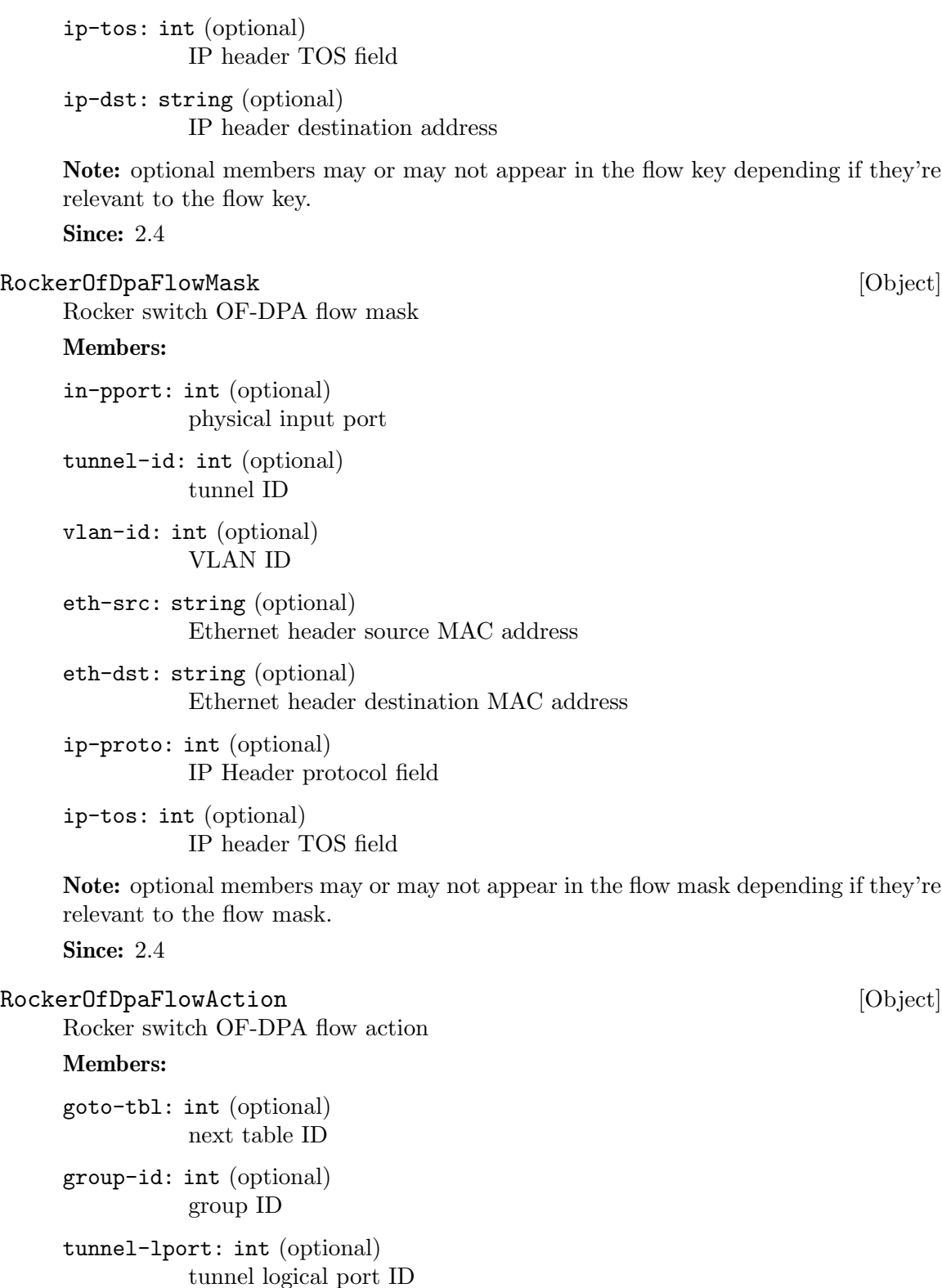

```
vlan-id: int (optional)
           VLAN ID
new-vlan-id: int (optional)
           new VLAN ID
out-pport: int (optional)
           physical output port
```
Note: optional members may or may not appear in the flow action depending if they're relevant to the flow action.

Since: 2.4

#### RockerOfDpaFlow [Object]

Rocker switch OF-DPA flow

#### Members:

cookie: int flow unique cookie ID

hits: int count of matches (hits) on flow

```
key: RockerOfDpaFlowKey
          flow key
```
mask: RockerOfDpaFlowMask flow mask

#### action: RockerOfDpaFlowAction flow action

Since: 2.4

```
query-rocker-of-dpa-flows [Command]
   Return rocker OF-DPA flow information.
```
#### Arguments:

name: string

switch name

```
tbl-id: int (optional)
            flow table ID. If tbl-id is not specified, returns flow information for all
            tables.
```
Returns: rocker OF-DPA flow information

Since: 2.4

Example:

```
-> { "execute": "query-rocker-of-dpa-flows",
     "arguments": { "name": "sw1" } }
<- { "return": [ {"key": {"in-pport": 0, "priority": 1, "tbl-id": 0},
                  "hits": 138,
                  "cookie": 0,
                  "action": {"goto-tbl": 10},
```

```
"mask": {"in-pport": 4294901760}
                      },
                      {...more...},
       ]}
RockerOfDpaGroup [Object] [Object]
     Rocker switch OF-DPA group
     Members:
     id: int group unique ID
     type: int group type
     vlan-id: int (optional)
               VLAN ID
     pport: int (optional)
               physical port number
     index: int (optional)
               group index, unique with group type
     out-pport: int (optional)
               output physical port number
     group-id: int (optional)
               next group ID
     set-vlan-id: int (optional)
               VLAN ID to set
     pop-vlan: int (optional)
               pop VLAN headr from packet
     group-ids: array of int (optional)
               list of next group IDs
     set-eth-src: string (optional)
               set source MAC address in Ethernet header
     set-eth-dst: string (optional)
               set destination MAC address in Ethernet header
     ttl-check: int (optional)
               perform TTL check
     Note: optional members may or may not appear in the group depending if they're
     relevant to the group type.
     Since: 2.4
query-rocker-of-dpa-groups [Command]
     Return rocker OF-DPA group information.
     Arguments:
     name: string
               switch name
```
<span id="page-202-0"></span>type: int (optional) group type. If type is not specified, returns group information for all group types.

Returns: rocker OF-DPA group information

Since: 2.4

Example:

```
-> { "execute": "query-rocker-of-dpa-groups",
     "arguments": { "name": "sw1" } }
<- { "return": [ {"type": 0, "out-pport": 2,
                  "pport": 2, "vlan-id": 3841,
                  "pop-vlan": 1, "id": 251723778},
                 {"type": 0, "out-pport": 0,
                  "pport": 0, "vlan-id": 3841,
                  "pop-vlan": 1, "id": 251723776},
                 {"type": 0, "out-pport": 1,
                  "pport": 1, "vlan-id": 3840,
                  "pop-vlan": 1, "id": 251658241},
                 {"type": 0, "out-pport": 0,
                  "pport": 0, "vlan-id": 3840,
                  "pop-vlan": 1, "id": 251658240}
```
]}

#### ReplayMode [Enum]

Mode of the replay subsystem.

#### Values:

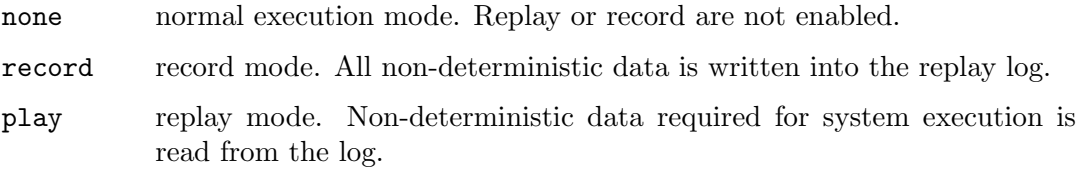

#### **Since: 2.5**

#### xen-load-devices-state [Command]

Load the state of all devices from file. The RAM and the block devices of the VM are not loaded by this command.

#### Arguments:

```
filename: string
```
the file to load the state of the devices from as binary data. See xen-savedevices-state.txt for a description of the binary format.

### Since: 2.7

#### Example:

```
-> { "execute": "xen-load-devices-state",
     "arguments": { "filename": "/tmp/resume" } }
<- { "return": {} }
```
<span id="page-203-0"></span>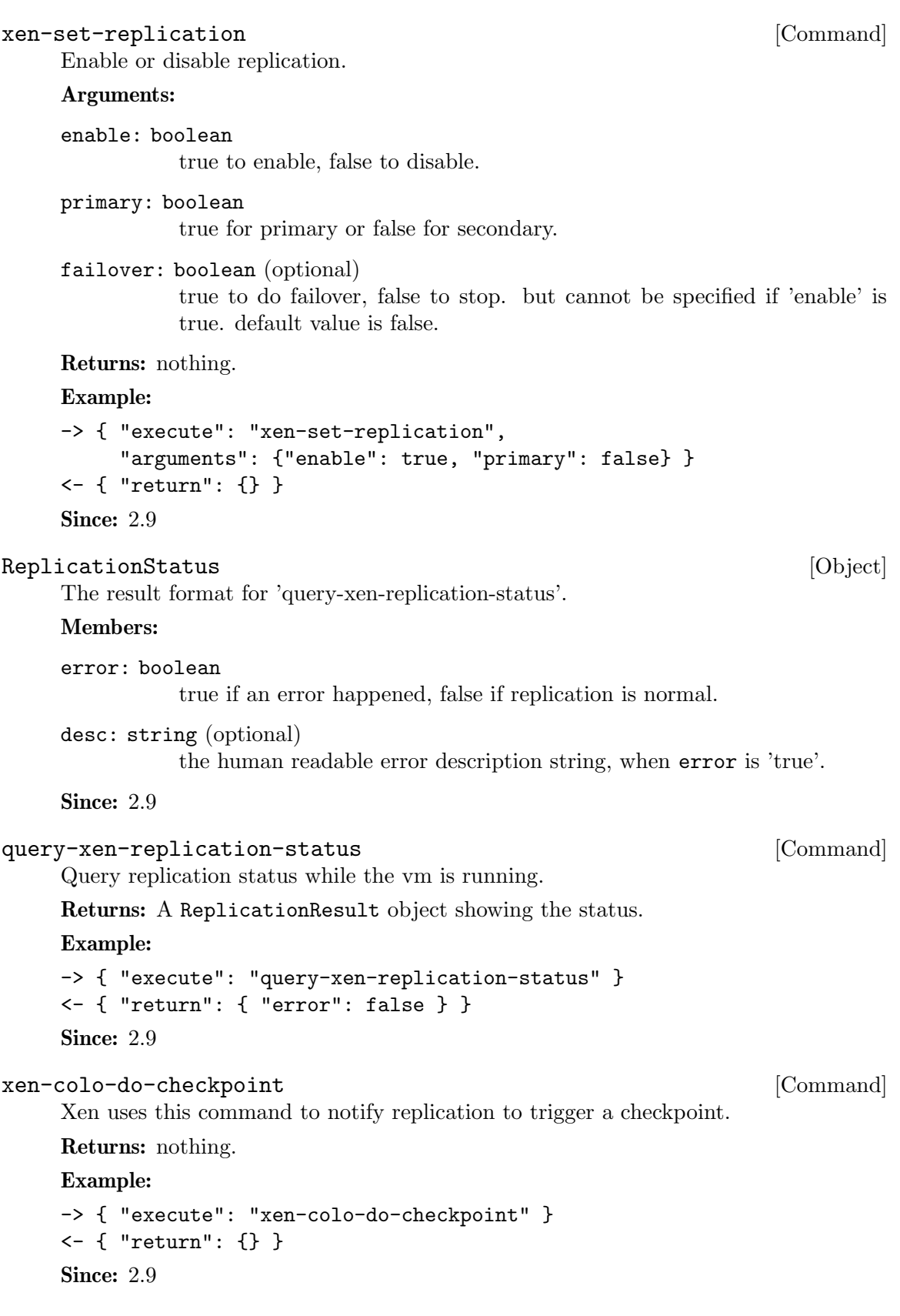

#### <span id="page-204-0"></span>GICCapability [Object]

The struct describes capability for a specific GIC (Generic Interrupt Controller) version. These bits are not only decided by QEMU/KVM software version, but also decided by the hardware that the program is running upon.

#### Members:

version: int

version of GIC to be described. Currently, only 2 and 3 are supported.

#### emulated: boolean

whether current QEMU/hardware supports emulated GIC device in user space.

#### kernel: boolean

whether current QEMU/hardware supports hardware accelerated GIC device in kernel.

Since: 2.6

#### query-gic-capabilities [Command]

This command is ARM-only. It will return a list of GICCapability objects that describe its capability bits.

Returns: a list of GICCapability objects.

Since: 2.6

#### Example:

```
-> { "execute": "query-gic-capabilities" }
<- { "return": [{ "version": 2, "emulated": true, "kernel": false },
                { "version": 3, "emulated": false, "kernel": true } ] }
```
#### CpuInstanceProperties [Object]

List of properties to be used for hotplugging a CPU instance, it should be passed by management with device add command when a CPU is being hotplugged.

#### Members:

- node-id: int (optional) NUMA node ID the CPU belongs to
- socket-id: int (optional) socket number within node/board the CPU belongs to

core-id: int (optional)

core number within socket the CPU belongs to

thread-id: int (optional)

thread number within core the CPU belongs to

Note: currently there are 4 properties that could be present but management should be prepared to pass through other properties with device add command to allow for future interface extension. This also requires the filed names to be kept in sync with the properties passed to -device/device add.

Since: 2.7

<span id="page-205-0"></span>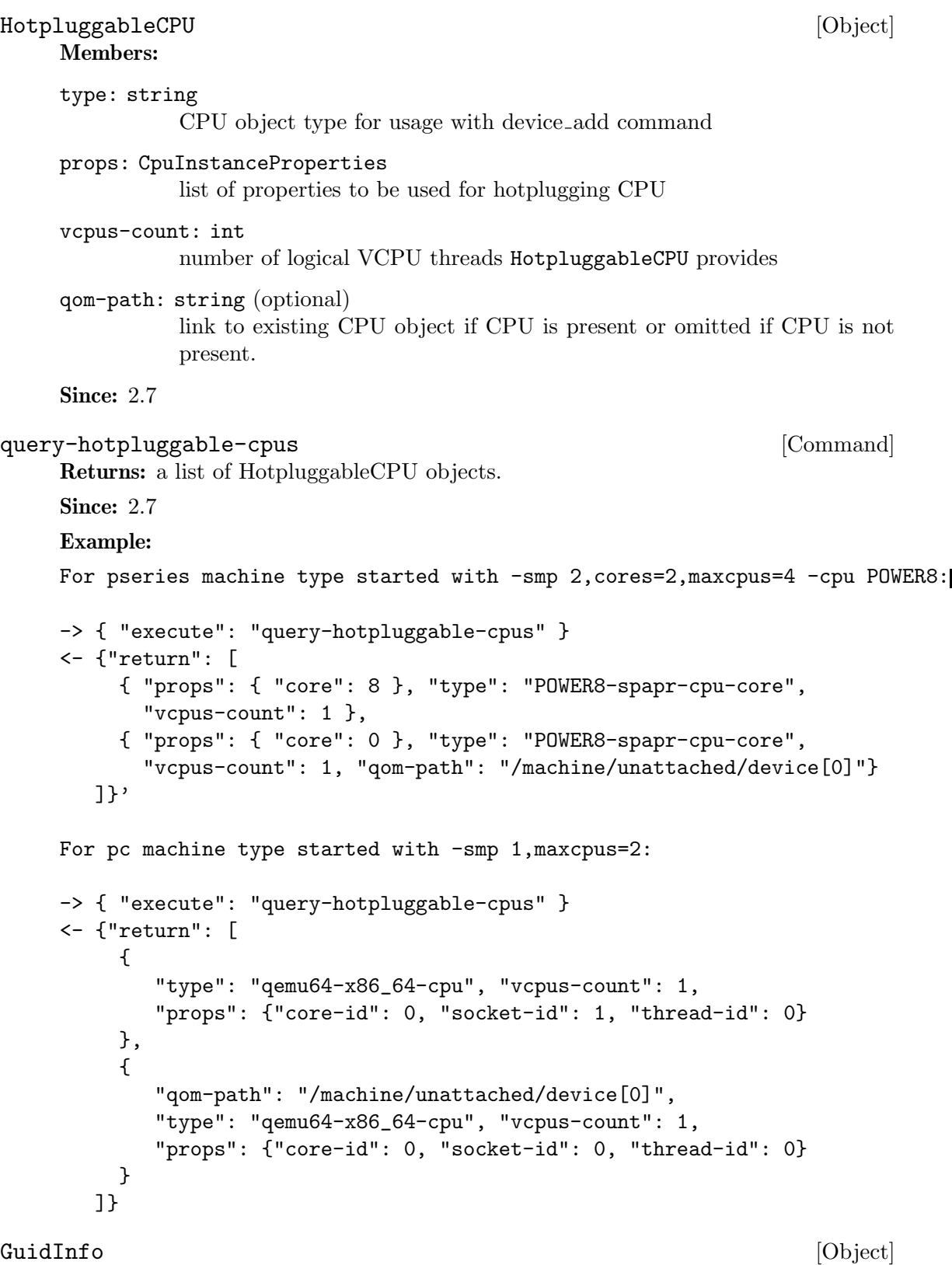

GUID information.

### <span id="page-206-0"></span>Members:

guid: string

the globally unique identifier

**Since: 2.9** 

query-vm-generation-id [Command] Show Virtual Machine Generation ID Since 2.9

# Commands and Events Index

### A

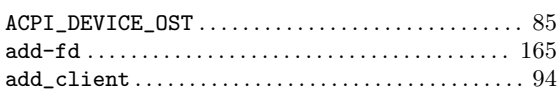

### B

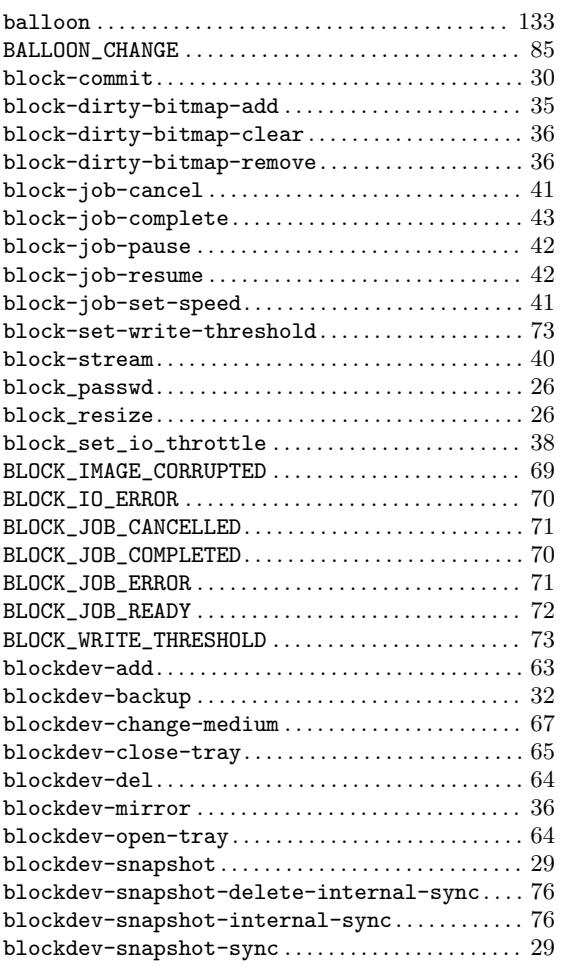

## C

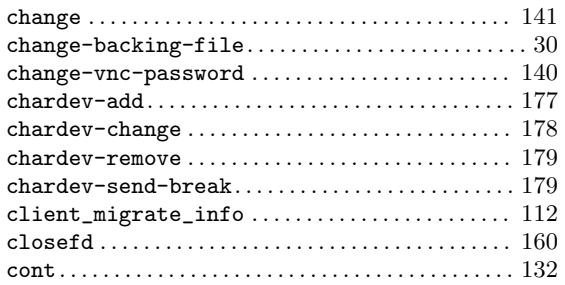

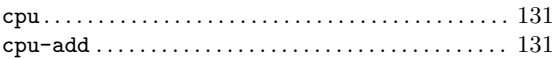

### D

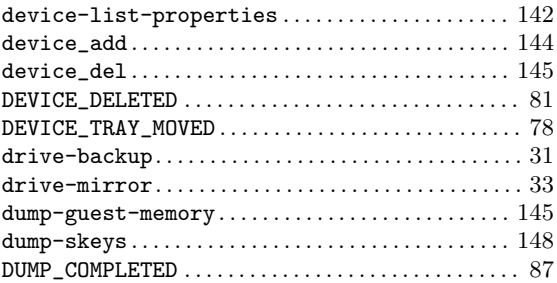

### E

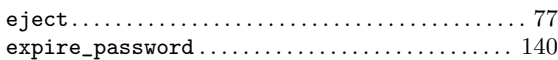

# G

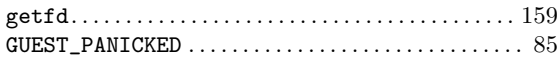

## H

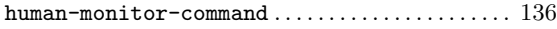

# I

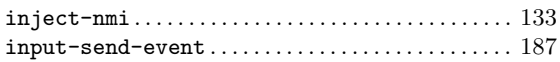

### M

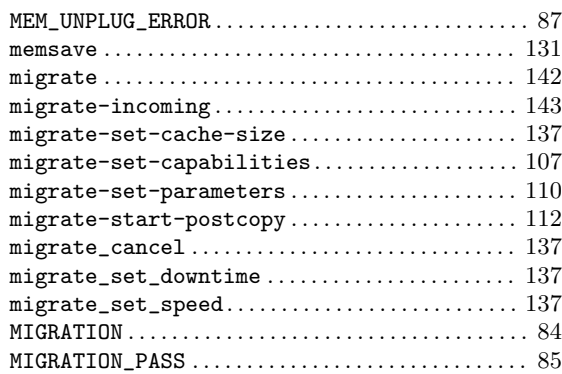

### N

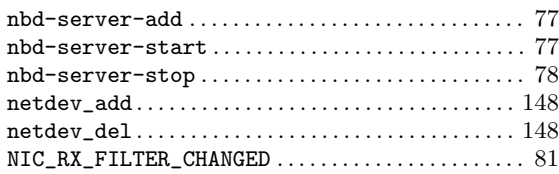

### O

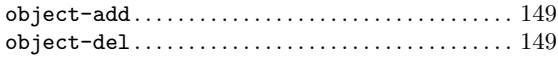

### P

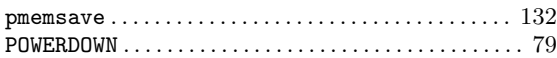

# Q

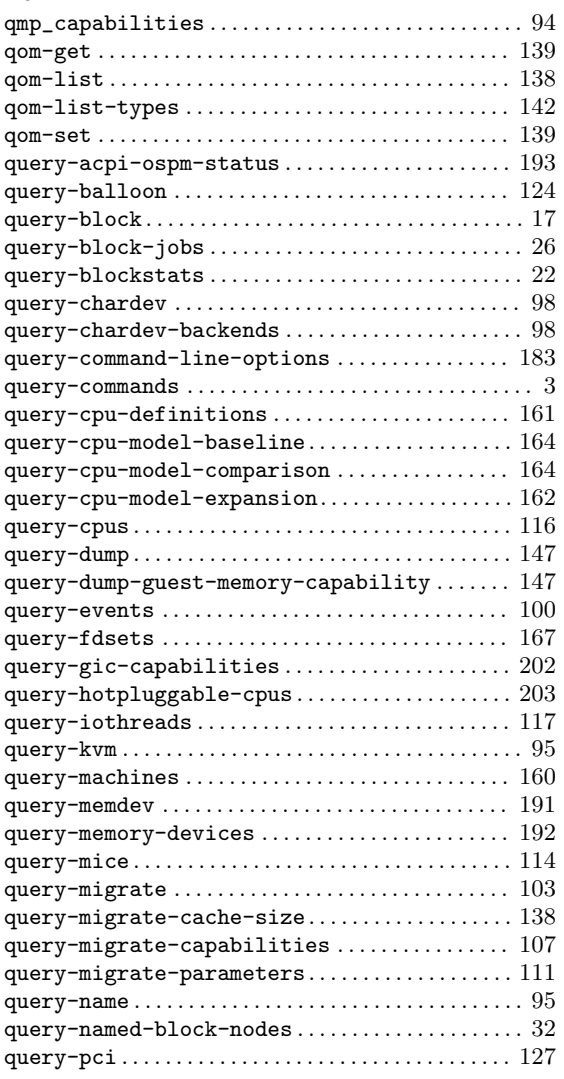

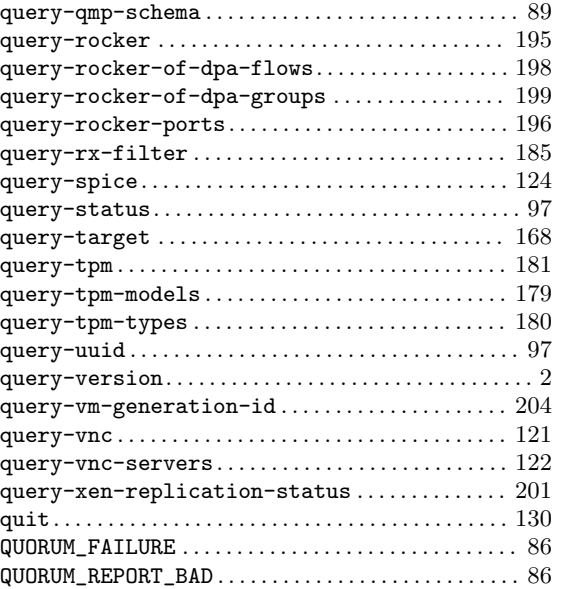

### R

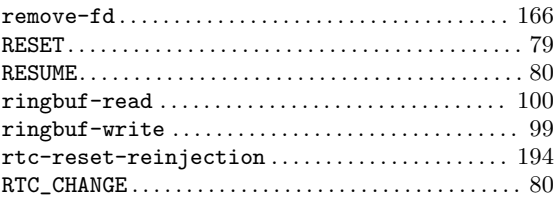

### S

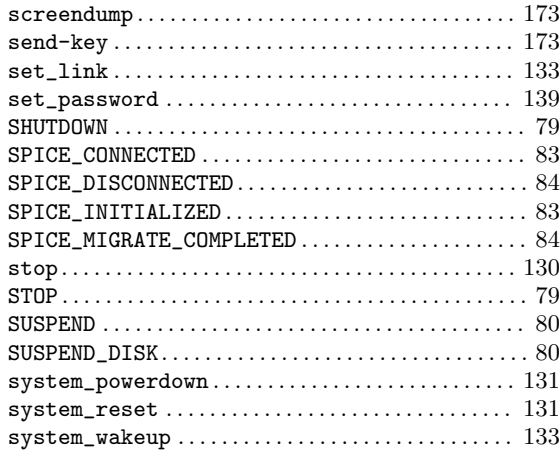

### T

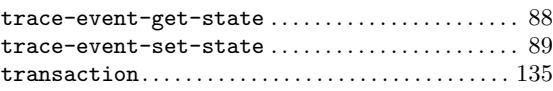

### V

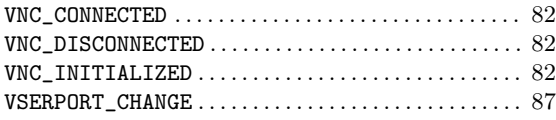

### W

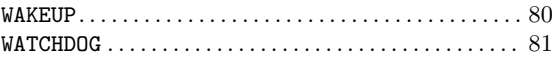

### X

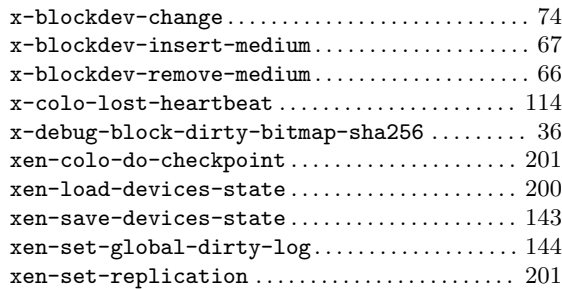

# Data Types Index

## A

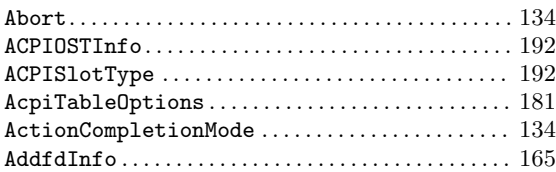

### B

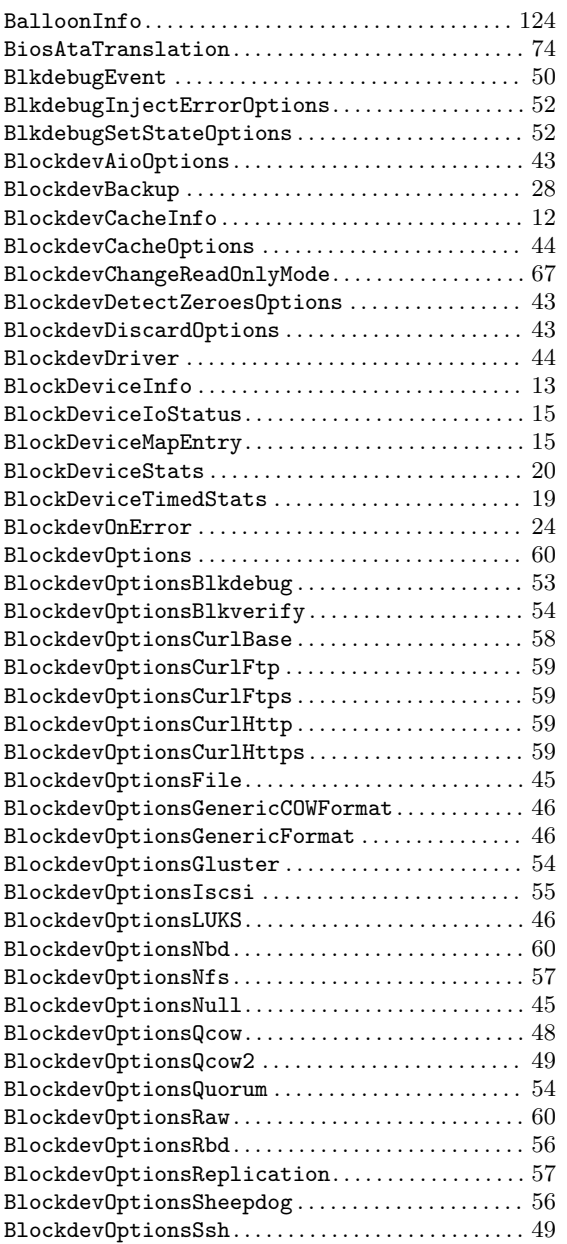

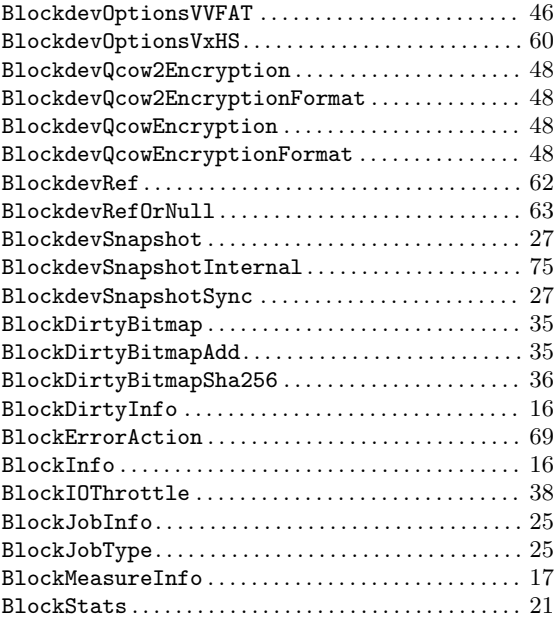

### C

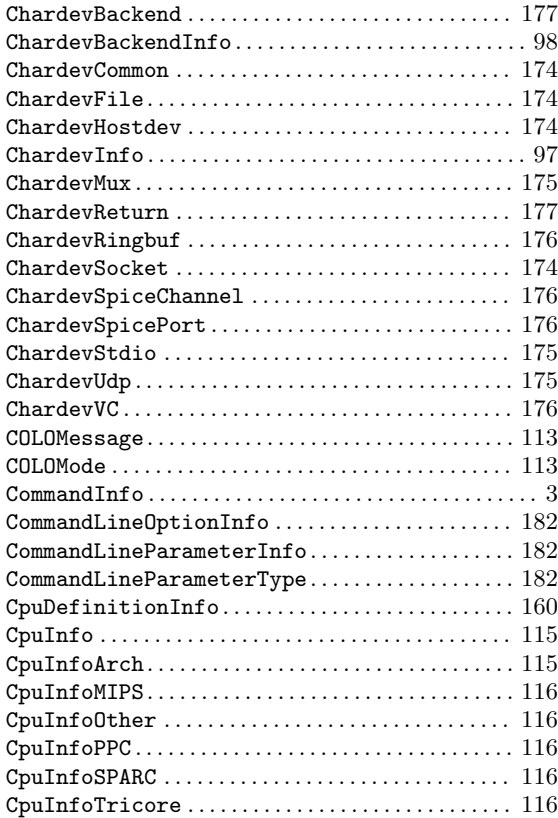

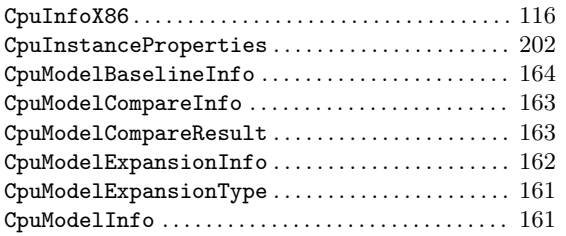

## D

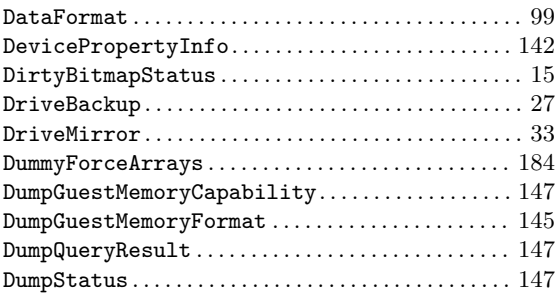

### E

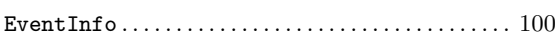

### F

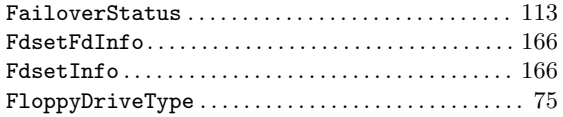

# G

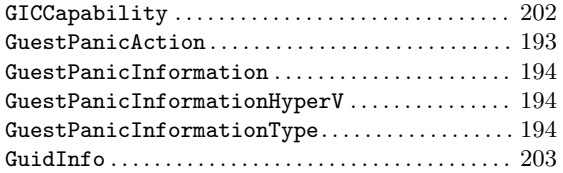

## $\mathbf H$

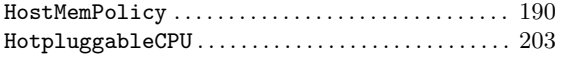

## I

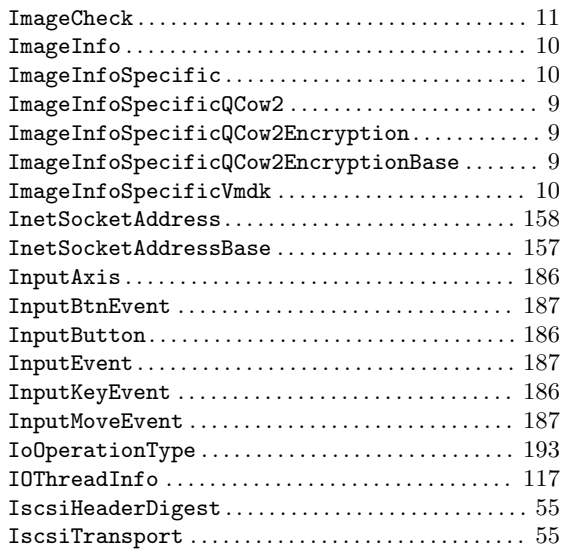

### J

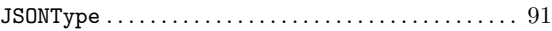

### K

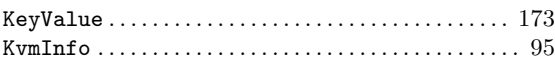

## L

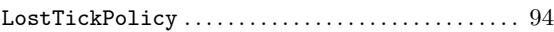

## M

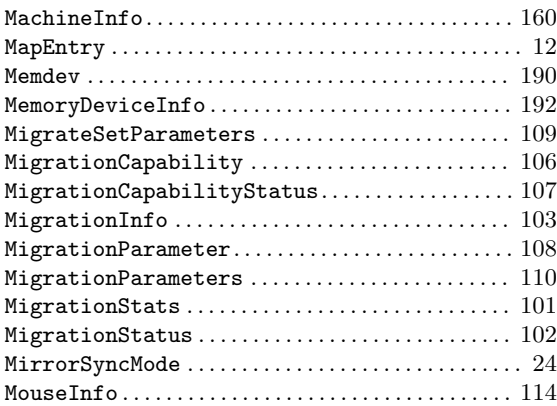

### N

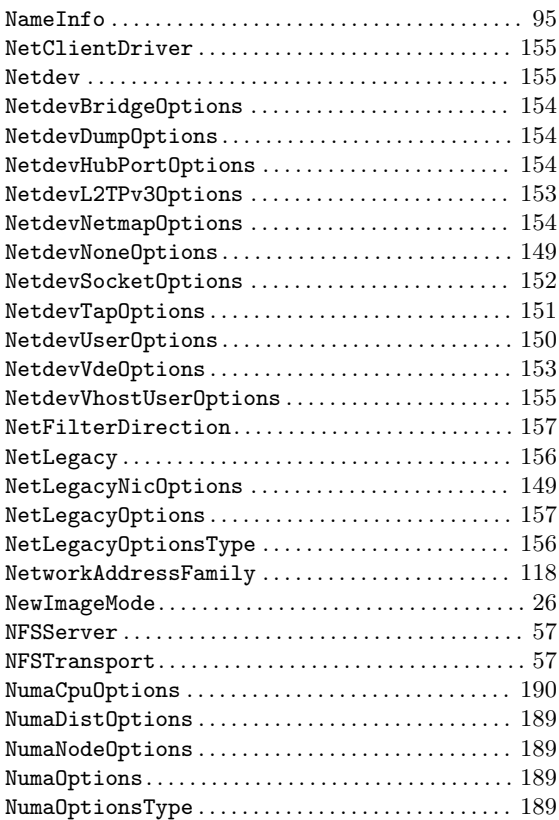

# O

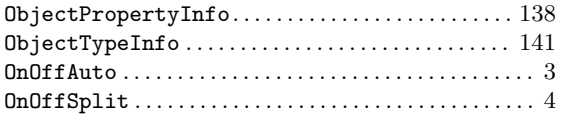

### P

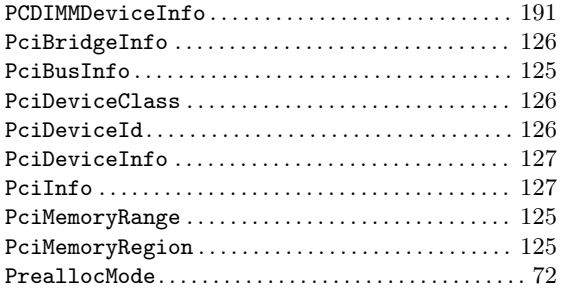

# Q

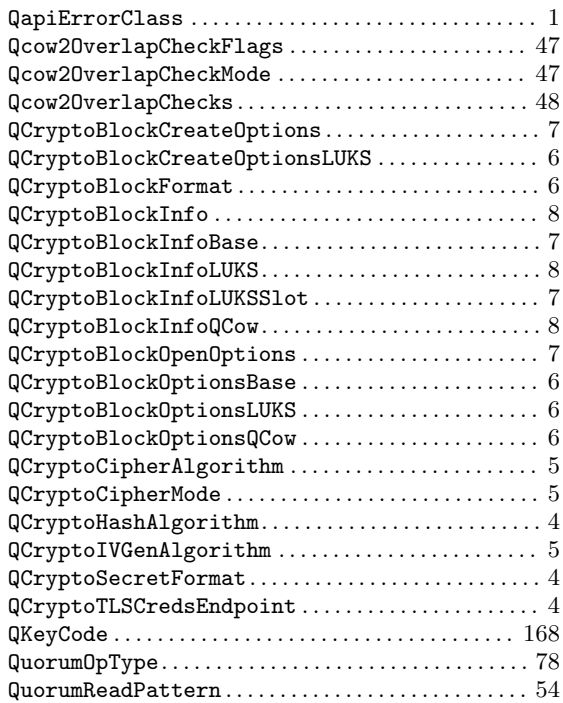

### R

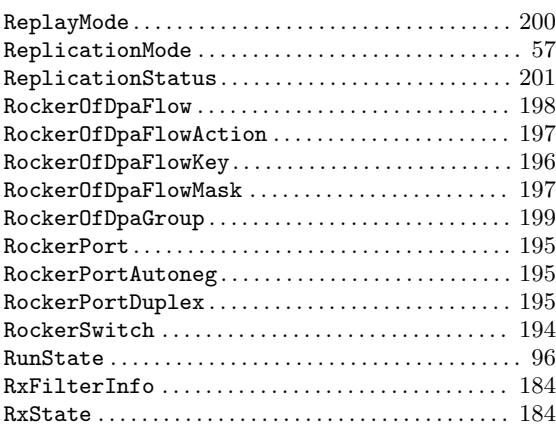

### S

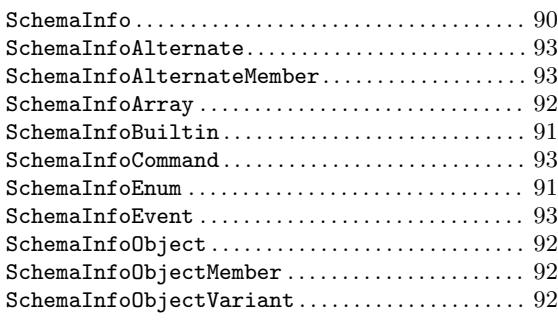

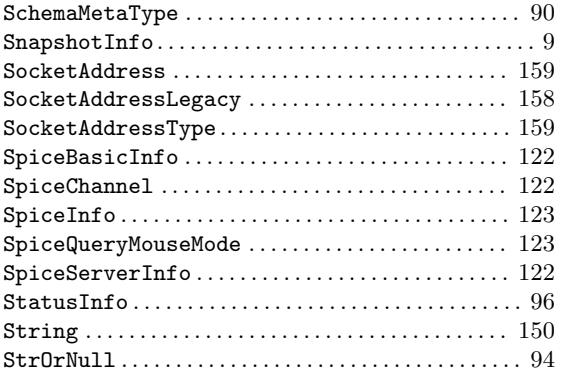

### T

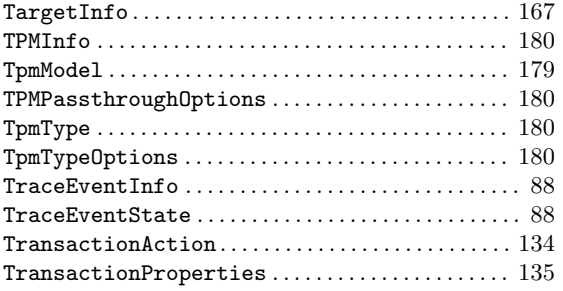

### $\mathbf U$

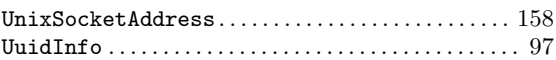

### V

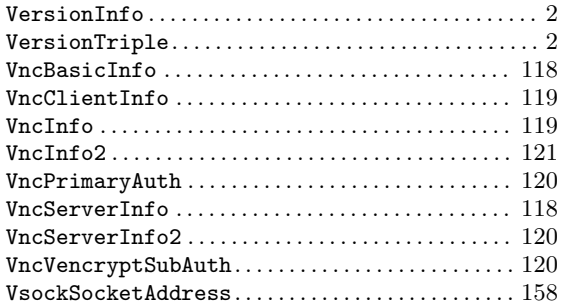

### W

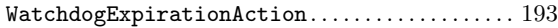

# X

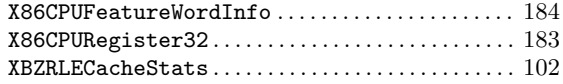